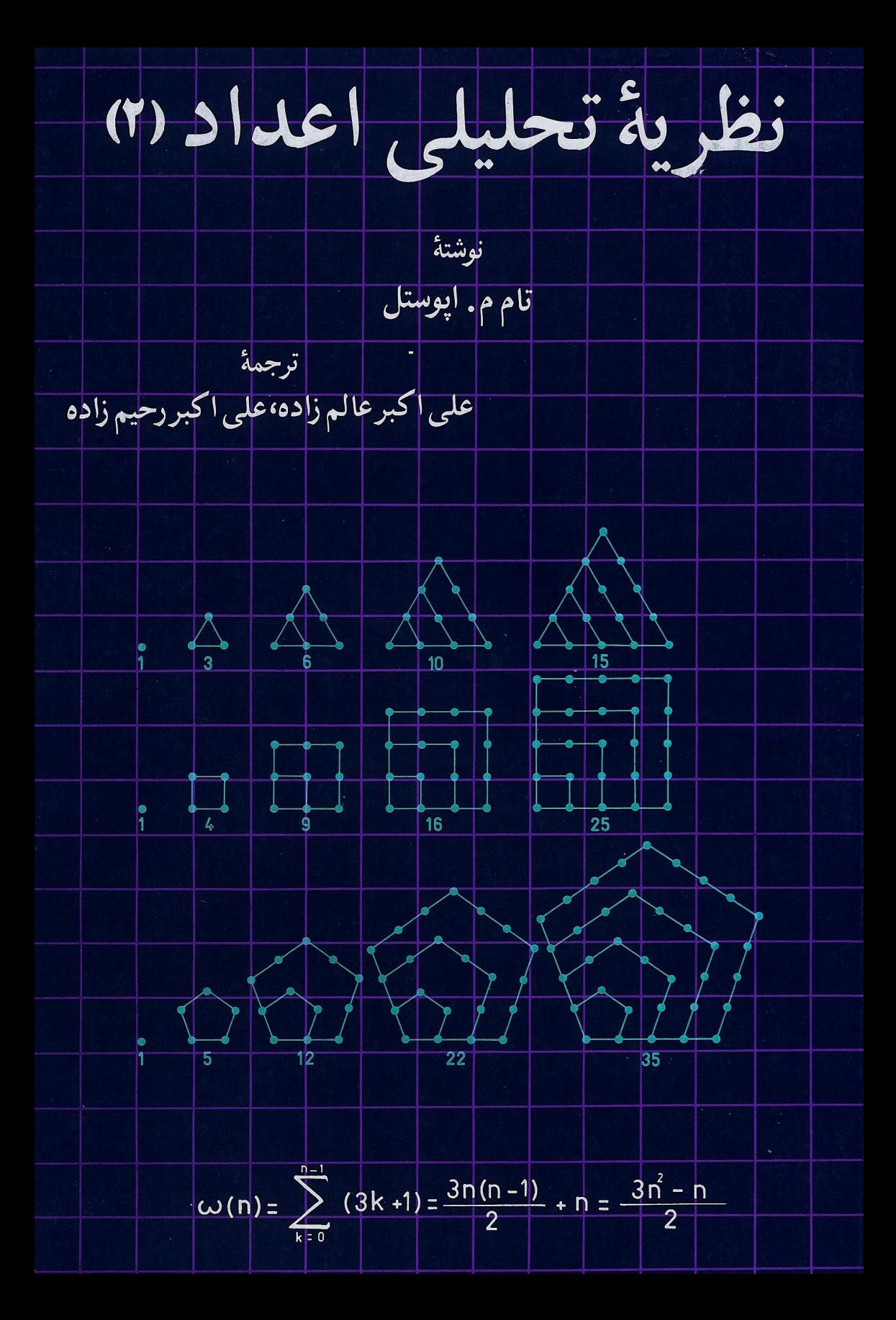

نظرية تحليلي اعداد جلد دوم توابع هنگی و سریهای دیریکله نوشتهٔ تام م اپوستل ترجمة على اكبر عالم زاده على اكبر رحيم زاده

## ييشگفتار مؤلف

این کتاب جلد دوم یک کتاب درسی دو جلدی است<sup>1</sup> که از درسی ( ریاضیات ۱۶۰)که۲۵ سال است در موسسه فنی کالیفرنیا ارائه می شود ناشی شده است ،

در حلد دوم زمینهای در نظریه اعداد در حدود جلد اول همراه با معرفتی از مفاهیم اساسی آنالیز مختلط دانسته گرفته شده است .

بخش اعظم این جلد به توابع بیضوی و توابع هنگی و چند کاربرد آنهــا در نظریه ٔ اعداد اختصاص دارد . از جمله مباحث مطرح شده می توان سری همگرای رادماخر برای تابع افراز ، همنهشتیهای لنربرای ضرایب فوریه تابع هنگی (r) ( ) و نظریه فرمهای تما م هکه با ضرایب ضربی فوریه را ً نام برد . در فصل آخر نظریه همارزی سریهای دیریکله گلی بوهر مطرح خواهد شد .

در هر دو جلد بر جنبههایکلاسیک وضوعکه اخیرا " به میزان زیادی گسترش یافتهاند تأكيد شده است . اميد است اين كتاب دوجلدي غيرمتخصص را با بخش مهم و جذابي. از ریاضیات آشنا ساخته و ، در عین حال ، زمینهای برای متخصص فراهم سازد .

این جلد همانند حلد اول به شاگردانی که این درس را گرفته و سپس تحقیقات مهمی در نظریه اعداد و سایر بخشهای ریاضی کردهاند تقدیم می شود .

 $($   $\rightarrow$   $)$ 

تام م. ايوستل ژانویه ۱۹۷۶

۱. عنوان جلد اول این کتاب عبارت است از

Introduction to Analytic Number Theory

که قبل " به قارسی ترجمه و به چاپ رسیده است .

فهرست مطالب

نصل و نوابع بیضوی ۱ ۱ مقدمه ٢٠١ توابع دوتناوبه ۴.۱ زوجهای اساسی از دورههای تناوب ۴۰۱ توابع بیضوی ۵۰۱ ساختن توابع بيضوى ۰٫۱ تابع ۶ وايواشتراس ٧٠١ بسط لوران ۶ در مجاورت ميداء A . ۱ معادله<sup>ه</sup> ديغرانسيل برقرار به وسيله<sup>ء</sup> &  $g_1, g_2, g_3$ ۹.۱ سری آیزن اشتاین و پایاهای  $g_2$  و  $e_1, e_2, e_3$  ( ) ( ) ( )  $\Delta$  ۱۱۰۱ میلین  $\Delta$  $J(\tau)$  ۲۰۱ تابع هنگی کلاس ۱۳۰۱ پایایی ر تحت تبدیلات غیرهنگی  $g_3(\tau)$  و (7) بسطهای فوریه  $g_2(\tau)$  و (8)  $J(\tau)$  و  $\Delta(\tau)$  و (7) تمرینات برای فصل ۱

> فصل ۲ گروه هنگی و توابع هنگی ۱۰۲ تبدیلات موبیوس

 $($   $\div$   $)$ 

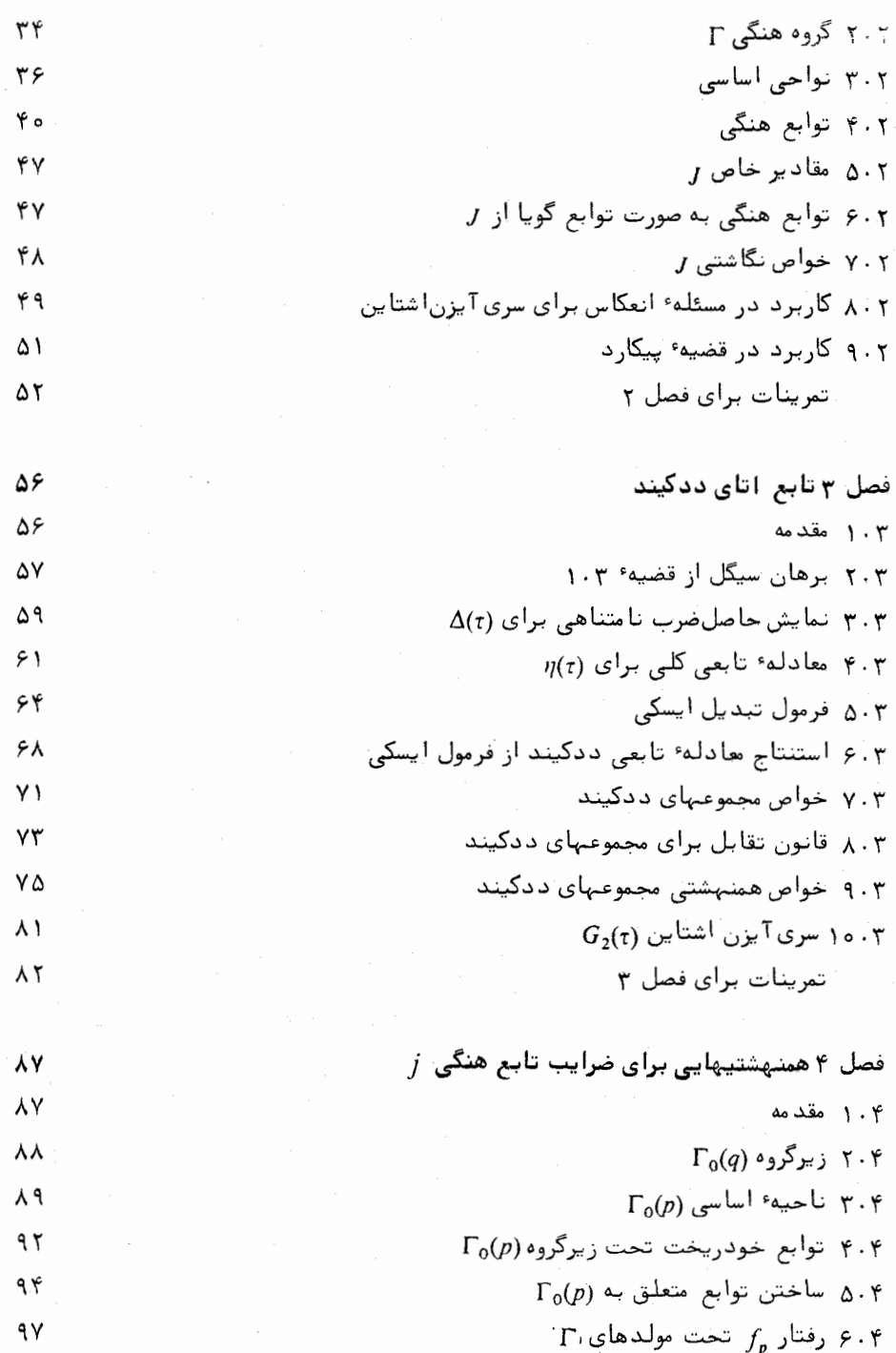

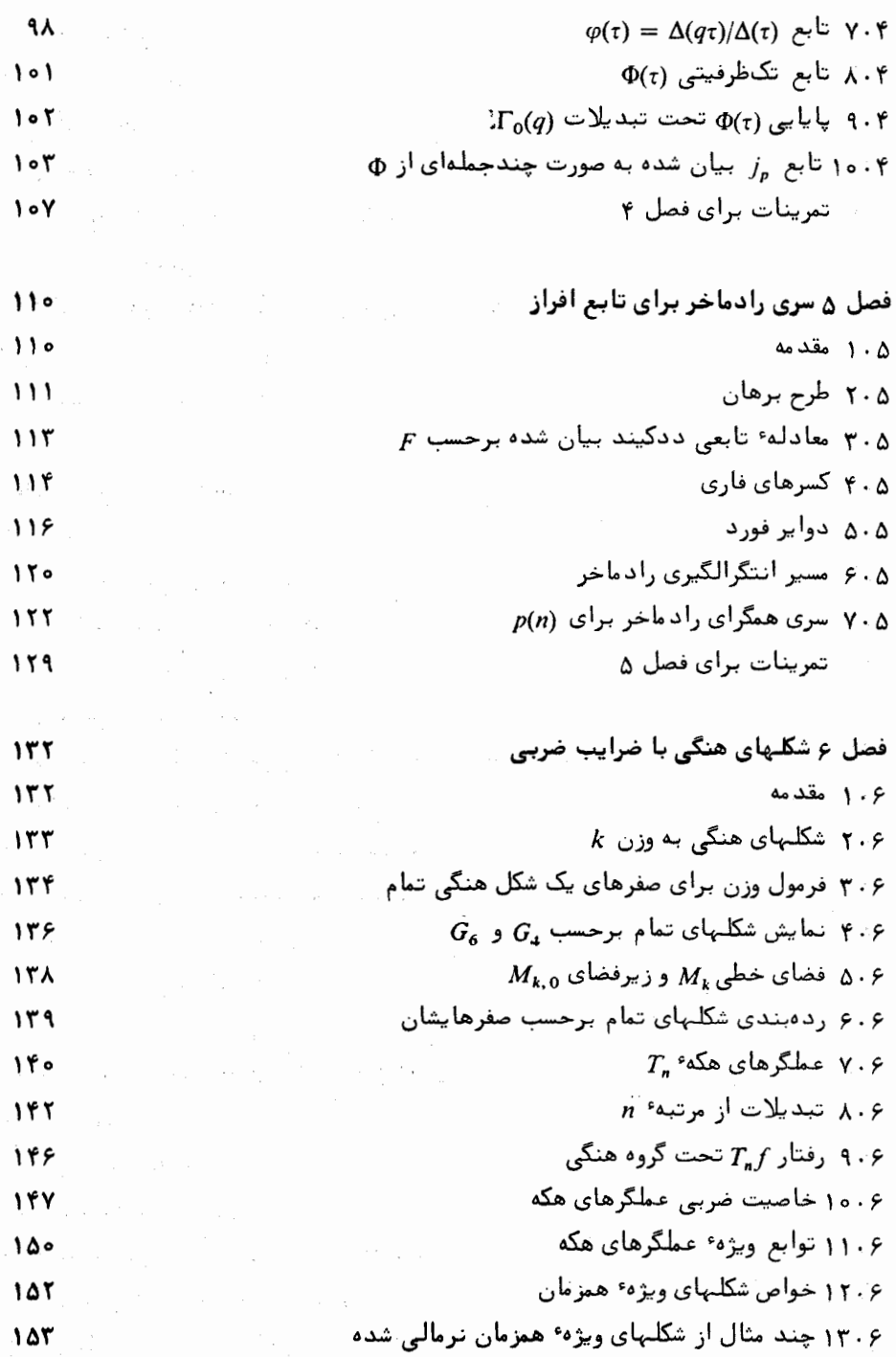

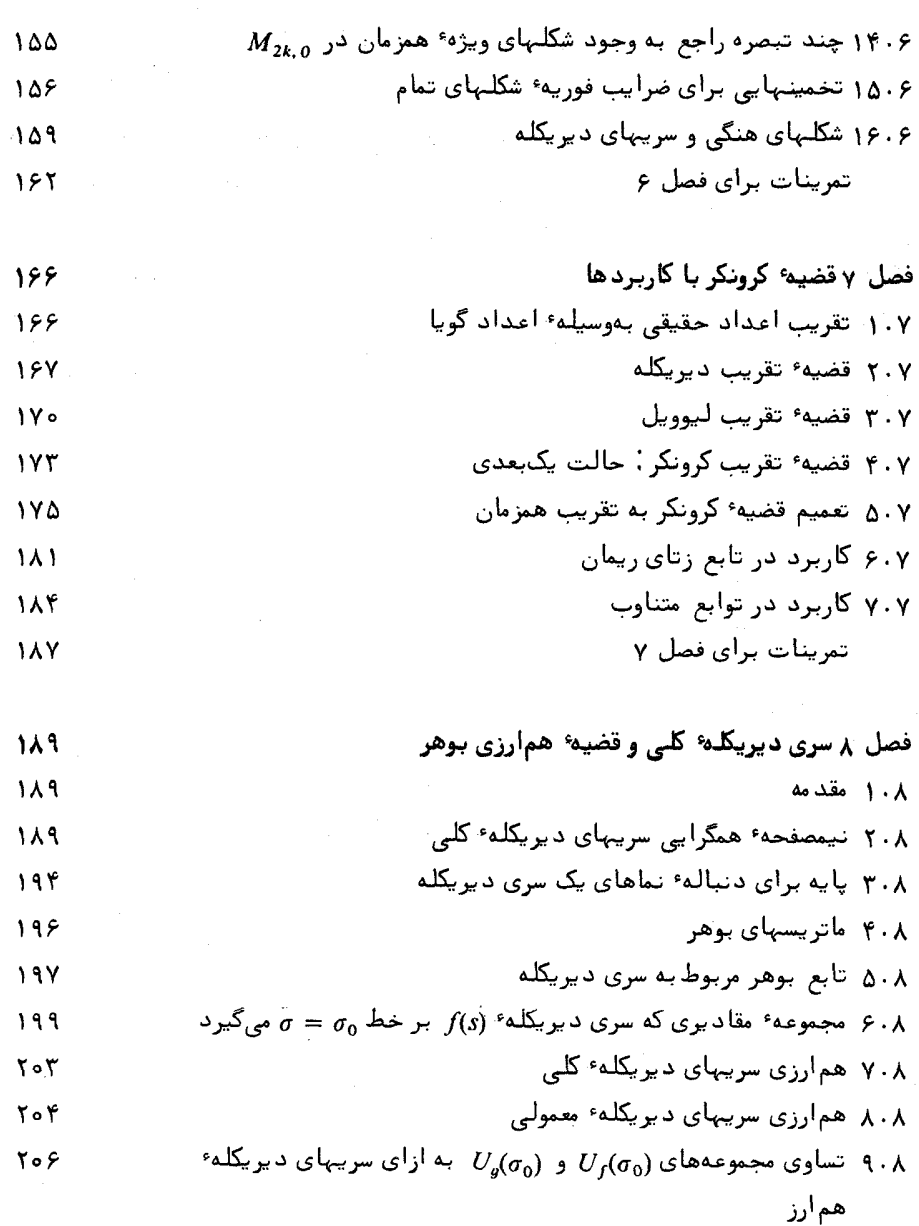

 $\sigma = \sigma_0$  ۱۰۰۸ مجموعه مقادیری که یک سری دیریکله در همسایگی خط  $\mathbf{Y} \circ \mathbf{Y}$ مىگيرد

۱۱۰۸ قضیهٔ همارزی بوهر ۲۰۹ ۱۲۰۸ برهان قضیه ۱۵۰۸  $\mathbf{Y}$  ) o

 $( \ \, \rightarrow )$ 

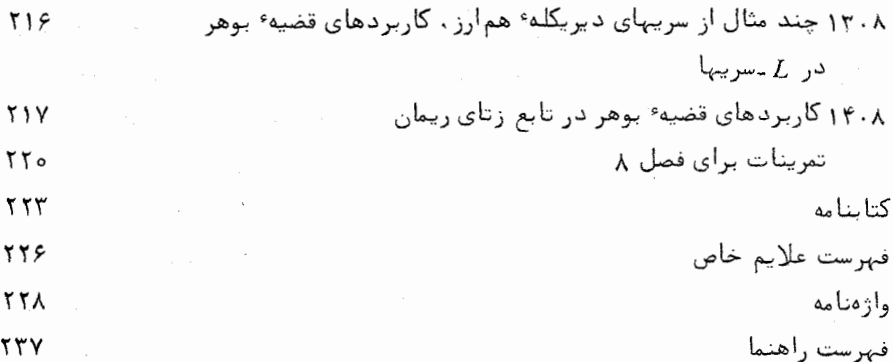

پیشگفتار مترجمان

نظریه اعداد جالب ترین شاخه ٔ ریاضیاتاست .این مبحث که زمانی پراکنده و منزوی بود . اینک به علمی منسجم ، فعال ، با اصولی پیچیده بدل شده است . توان اعجابآورش را ناشی از روشهای تحلیلی آن میدانند ، از اینروست که بخش تحلیلی این نظریه زیباترین تجليات فكرى رياضى بشر محسوب مى شود.

چون در نظریه ٔ تحلیلی اعداد کتابی به فارسی وجود نداشت ، چندی پیش جلد اول کتاب بی نظیر اپوستل ترجمه و تقدیم شیفتگان این علم شد . اینک ترجمه ٔ جلد دوم این اثر را به یادگار میگذاریم . باشد که این خدمت مقبول ریاضیدوستان فارسیزبانقرار گیر د .

علىاكبر عالمزاده - علىإكبر رحيمزاده گروه آموزشی ریاضی دانشگاه تربیت معلم

# توابع بيضوى

 $\mathcal{L}_{\text{max}}$  and  $\mathcal{L}_{\text{max}}$  and  $\mathcal{L}_{\text{max}}$  and  $\mathcal{L}_{\text{max}}$ 

۱۰۱ مقدمه

نظریهٔ جمعی اعداد بهبیان عدد صحیح n به صورت مجموعی از اعداد صحیح درمجموعهٔ ی می پردازد . مثلا " ، ی ممکن است از اعداد اول ، مجذورها ، مکعبها ، یا سایسر اعداد خاص متشکل باشد . سوال این است که آیا یک عدد را می توان به صورت مجموعی ازعناصر S بیان کرد یا خیر و ، در صورت امکان ، این امر به چند طریق میسر است .

S فرض کنیم (f(n تعداد طرقی باشد که n را میتوان به صورت مجملوعی از عناصر نوشت. ما خواص مختلف  $f(n)$ ، از جمله رفتار مجانبی آن به ازای n بزرگ ، را جستجو میکنیم . در یکی از فصلهای آتی مقدار مجانبی تابع افراز (p(n که تعداد طرق نوشتن n به صورت مجموعی از اعداد صحیح مثبت نابیشتر از n است را تعیین میکنیم .

تابع افراز (p(n و توابع دیگر نظریه ٔ جمعی اعداد رابطه ٔ بسیار نزدیکی با ردهای از ،توابع در آنالیز مختلط دارند که تو*ابع هنگی بیضوی ن*امیده میشوند . نقش این توابیع در نظریه ٔ جمعی اعداد شبیه نقش سری دیریکله<sup>1</sup> در نظریه ٔ ضربی اعداد است . سه فصل اول کتاب مقدمهای است بر نظریه ٔ توابع هنگی بیضوی، کاربردهای آن در تابع افراز در فصل ۵ داده شدهاند .

بحث را با بررسی توابع دو تناوبه آغاز میکنیم .

۲۰۱ توابع دو تناوبه

تابع  $f$  از یک متغیر مختلطار متناوب با دوره تناوب $\omega$  نامیم اگر هر وقت z و  $z$  + z در

#### 1. Dirichlet

افضل یک

قلمروع باشنداء

$$
f(z+\omega)=f(z).
$$

 $\omega_2$ اگر  $\omega$  یکدوره تناوب باشد ، بهازای هر عدد صحیح  $n$  ،  $n\omega$  نیز چنین است . اگر  $\omega$  و . دوره تناوب باشند ، به ازای هر دو عدد صحیح $m$ و  $m \cdot m_2 + n \omega_1 + m$  نیز چنین است

تعریف . تابع f را دوتناوبه نامیم اگر دارای دو دوره تناوب مانند ق و و باشد که نسبت . آنـها  $\omega_2/\omega_1$  حقيقے نباشد $\omega_1$ 

 $\omega$ شرط فيرحقيقى بودن براى پرهيز از حالات تباه شده است . مثىلا " ، اگس دورههای تناوبی باشند که نسبت آنبها حقیقی و گویاست ، به آسانی می توان نشان داد کنه  $\omega_1/\omega_1 = a/b$  هر یک از  $\omega_1$  و  $\omega_2$  مضرب صحیحی از یک دوره تناوب هستند. در واقع ، هرگاه  $a/b$ که در آن اعداد صحیح  $a$  و  $b$  نسبت بههم اولند ، آنگاه اعداد صحیحی مانند  $m$  و  $n$ وجود  $\omega$ دارند به طوری که  $na=1+1$  . فرض کنیم  $m\omega_1+n\omega_2$  . در این صورت،  $\omega$ یک دوره تناوب است و داریم

$$
\omega = \omega_1 \left( m + n \frac{\omega_2}{\omega_1} \right) = \omega_1 \left( m + n \frac{a}{b} \right) = \frac{\omega_1}{b} \left( mb + na \right) = \frac{\omega_1}{b}
$$

 $\omega_1$   $\omega_2$   $\omega_3$   $\omega_4$   $\omega_2$   $\omega_3$   $\omega_4$   $\omega_5$   $\omega_6$   $\omega_7$   $\omega_8$   $\omega_9$   $\omega_1$   $\omega_1$   $\omega_2$   $\omega_3$   $\omega_4$ هستند

اگر نسبت  $\frac{1}{10}$ ، حقیقی و گنگ باشد ، می توان نشان داد که f دورههای تناوب به دلخواه کوچک دارد ( ر .ک . قضیه ٔ ۱۲۰۷) . یک تابع با دورههای تناوب به دلخواهکوچک بر هر مجموعه همبند بازی که روی آن تحلیلی باشد ثابت است . در واقع ، در هر نقطه ً تحلیلی f داریم

$$
f'(z) = \lim_{z_n \to 0} \frac{f(z + z_n) - f(z)}{z_n},
$$

که در آن <sub>(25</sub>) دنبالهایاز اعداد مختلط ناصفر با حد () است .اگر f دارایدورههای تناوب به دلخواه کوچک باشد ، می توان {2} را دنبالهای از دورههای تناوب با حد () اختیارکرد .  $f(z + z_n) = f(z)$  در این صورت  $f(z) = f(z + z_n) = f(z)$  ، در این صورت  $f(z + z_n) = f(z)$  $f$  نقطه التحليلي  $f\, \cdot \, f = f'(z) = f(z)$  . لــــذا ،  $f$  بايد بر هر مجموعه همبند باز كه در آن تحليلى است ثابت باشد .

توابع بيضوى ٣

۲۰۱ زوجهای اساسی از دورههای تناوب  $\omega_{\gamma}(\omega,\omega)$ تعریف . فرض کنیم ۴ دارای دورههای تناوب  $\omega_{\gamma},\,\omega$  باشد که نسبت آنها  $\omega_{\gamma}(\omega)$  حقیقی  $m\omega_1 + n\omega_2$ نیست ، زوج  $(\omega_1, \omega_2)$  را یک زوج اساسی گوییم اگر هر دوره ٔ تناوب  $f$  به شکل باشد، که در آن m و n اعدادی صحیحاند.

هر زوج اساسی از دورههایتناوب  $\omega_1,~\omega_2$  شبکهایاز متوازیالاضلاعیها را معین میکند که صفحه را فرش میکنند . اینها متو*ازیالاضلاعهای تناوبی ن*ام دارند . مثالی از آن ً در " مده است . رئوس عبارتنداز دورههای تناوب  $m\omega_1+n\omega_2+m\omega_1+n\omega_2$  همولا دو صلع متقاطع و نقطه تقاطع آنها را تنها نقاط مرزى متعلق به متوازىالاضلاع تنساويسي می گیرند . مانند شکل ۱۰۱ بـ.

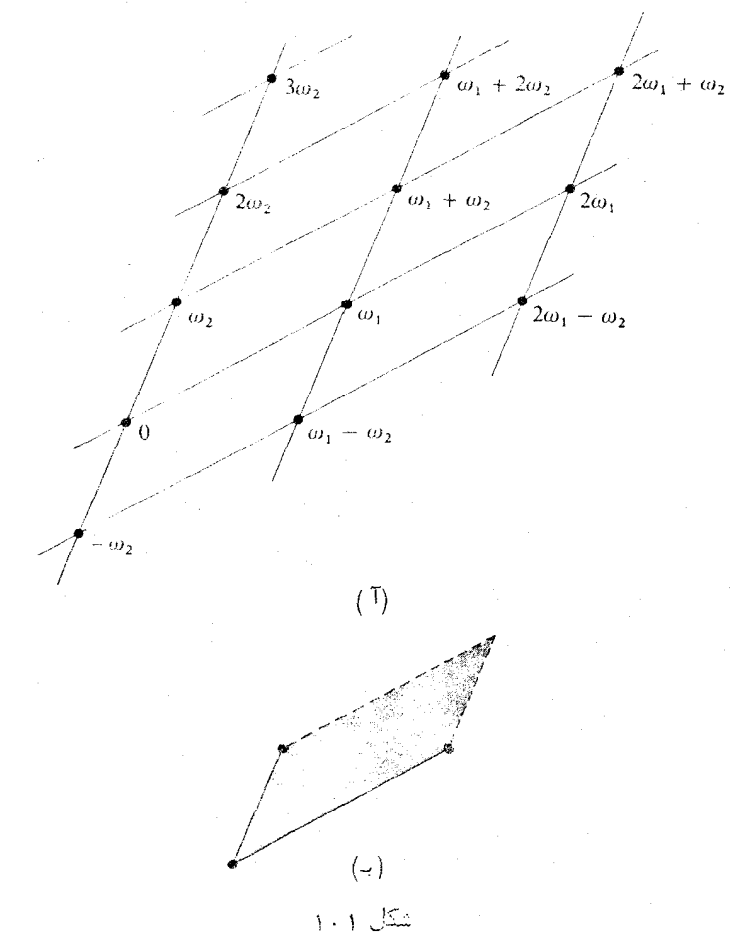

نمادگذاری . اگر ۵٫<sub>۵ و ۵</sub>٫<sub>۵</sub> دو عدد مختلط باشند که نسبت آنها حقیقی نباشد ، مجموعه ٔتمام  $\Omega(\omega_1, \omega_2)$ ترکیبات خطی  $\omega_0, + n\omega_1$  کهدرآن  $m \in \mathbb{N}$  و اعدادصحیحدلخواهی هستند را با . فقط با Q ، نشان می دهیم . این مجموعهرا شبکه و تولید شده به وسیله ۵٫۰ و ۵٫٫ می نامیم

قضیه ( ۱, ۱ . هرگاه ( $\omega_1, \omega_2$ ) یک زوج اساسی از دورههای تناوب باشد ، آنگاه مثلث بهرئوس گاهل دوره تناوبی در درون و روی مرز خود نیست . به عکس هرزوج دوره  $0,\,\omega_1,\,\omega_2$ تناوب با این خاصیت اساسی می باشد .

برهان . متوازیالاضلاع به رئوس 0 ،  $\omega_1$  ،  $\omega_2$  ،  $\omega_3$  ، و $\omega_4$  نموده شده در شکل ۲۰۱ آ را درنظر میگیریم . نقاط داخل یا روی مرز این متوازیالاضلاع به شکل زیرند :  $z = \alpha \omega_1 + \beta \omega_2$ .

 $\omega_1 + \omega_2$  که در آن  $\alpha \leq \alpha \leq 0$  و  $\beta \leq \beta \leq 0$ . در بين اين نقاط تنها  $\omega_1 \cdot \omega_1$  و  $\alpha \leq \beta \leq 0$ دوره انناوباند : درنتیجه ، مثلث به رئوس 0,  $\omega_1, \omega_2$  شامل دوره انناوبی افیر از رئوس نمے,باشد .

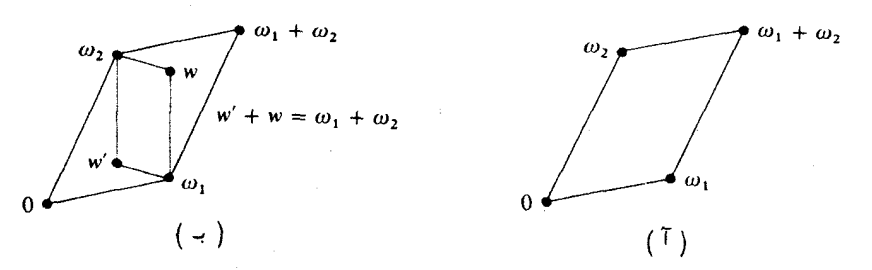

شکل ۲۰۱

 $\omega$ به عکس، فرض کنیم مثلث  $0, \omega_1, \omega_2$ شامل دوره تناوبی غیر از رئوس نبوده ، و دوره تناوب دلخواهی باشد . نشان میدهیم که به ازای اعداد صحیحی چون m و n ، ون $\omega_1/\omega_2$ غیرحقیقی است ، اعداد  $\omega_1$  و  $\omega_2$  اعداد حقیقی مستقل .  $\omega = m\omega_1 + n\omega_2$ خطی!ند : درنتیجه ،

$$
\omega = t_1 \omega_1 + t_2 \omega_2
$$
که در آن 11 و 12 حقیقی میباشند . حال فرض کنیم [1] بزرگترین عدد صصح نا بیشتراز  
1 باشد و می نویسیم :  
1<sub>1</sub> +  $r_1, t_2 = [t_1] + r_1, t_2 = 0 \le r_2 < 1$  و 1 >  $r_2 > 0$  در اینصورت 1

 $\label{eq:2.1} \frac{1}{\sqrt{2}}\int_{0}^{\infty}\frac{1}{\sqrt{2}}\left(\frac{1}{\sqrt{2}}\right)^{2}d\theta\,d\theta.$ 

\n
$$
\omega - [t_1]\omega_1 - [t_2]\omega_2 = r_1\omega_1 + r_2\omega_2
$$
.\n

\n\n $\omega = r_1\omega_1 + r_2\omega_2$ .\n

\n\n $\omega_1 + r_2\omega_2 + r_3\omega_1 + r_4\omega_2 + r_5\omega_3$ \n

\n\n $\omega_1 + \omega_2 + \omega_3 + \omega_4$ \n

\n\n $\omega_2 + \omega_3 + \omega_4$ \n

\n\n $\omega_3 + \omega_4$ \n

\n\n $\omega_4 + \omega_2 - w$ \n

\n\n $\omega_1 + \omega_2 - w$ \n

\n\n $\omega_1 + \omega_3 + \omega_4$ \n

\n\n $\omega_1 + \omega_2 - w$ \n

\n\n $\omega_1 + \omega_2 - w$ \n

\n\n $\omega_1 + \omega_3 + \omega_4$ \n

\n\n $\omega_1 + \omega_2 - w$ \n

\n\n $\omega_1 + \omega_2 - w$ \n

\n\n $\omega_1 + \omega_3 + \omega_4$ \n

\n\n $\omega_1 + \omega_2 + \omega_3$ \n

\n\n $\omega_1 + \omega_2 + \omega_3$ \n

\n\n $\omega_1 + \omega_2 + \omega_3$ \n

\n\n $\omega_1 + \omega_2 + \omega_3$ \n

\n\n $\omega_1 + \omega_2 + \omega_3$ \n

\n\n $\omega_1 + \omega_2 + \omega_3$ \n

\n\n $\omega_1 + \omega_2 + \omega_3$ \n

\n\n $\omega_1 + \omega_2 + \omega_3$ \n

\n\n $\omega_1 + \omega_2 + \omega_3$ \n

\n\n $\omega_1 + \omega_2 + \omega_3$ \n

\n\n $\omega_1 + \omega_2 + \omega_3$ \n

\n\n $\omega_1 + \omega_2 + \omega_3$ \n

\n\n

$$
\mathbf{u}_1, \omega_2
$$
توریف . دو زوج عددمختلط  $(\omega_1, \omega_2)$  و  $(\omega_1, \omega_2)$ ه و $(\omega_1, \omega_2)$ ه و اندەمیشوند!گر شبکه<sup>ی</sup>یکسانیاز دورههایتناوب تولیدکنند ۰ٔیعنی، اگر  

$$
\Omega(\omega_1, \omega_2) = \Omega(\omega_1', \omega_2') \, .
$$

قضیه ۱۰٫۹۰ . دوزوج ( $\omega_1,\,\omega_2$ ) و  $\omega_1',\,\omega_2'$ ) هم/رزند /گر وفقط/گر یک م*ا*تریس 2 $\,\times\,$  2 م*ا*نند با درایههای صحیح و دترمینان  $dc=\pm 1-a-d-b$  وجود داشته باشد به طوری که  $\begin{pmatrix} a & b \ c & d \end{pmatrix}$  $\begin{pmatrix} \omega_2' \\ \omega_1' \end{pmatrix} = \begin{pmatrix} a & b \\ c & d \end{pmatrix} \begin{pmatrix} \omega_2 \\ \omega_1 \end{pmatrix},$ 

$$
\omega_2' = a\omega_2 + b\omega_1,
$$
  

$$
\omega_1' = c\omega_2 + d\omega_1.
$$

توابع ثابت مثالهایی بدیهی از توابع بیضوی هستند . بعدها چند نمونه از توابع بیضوی غیر ثابت ذکر خواهیم کرد . ابتدا چند خاصیت مشترک توابع بیضوی را به دست

میآوریم .

قضیه ٔ ۳۰۱ . هر تابع بیضوی غیرتابت یک زوج دوره ٔ تناوب اساسی دارد .

برهان. اگر f بیضوی باشد، مجموعه نقاط تحلیلی f یک مجموعه همیند بناز است. همچنین ، f دارای دودوره تناوب با نسبت غیر حقیقی است . در بین تمام دورههای تناوب غیرصفر f دست کم یکی هست که فاصلهاش تا میدا<sup>ء</sup> مینیمم است ( در غیر این صورت f ، دورههای تناوب ناصفر به دلخواه کوچک دارد : و درنتیجه ، ثابت می باشد ) . فرضگنیم $\omega$ یکی از دورههای تناوب ناصفر نزدیکتر از همه به میدا<sup>ء</sup> باشد . در بین تمام دورههای تناوب  $\omega_1$  با هنگ  $\omega_1$  آن را اختیار میکنیم که دارای کوچکترین شناسه بنامنفی است و آن را می نامیم . ( مجددا " ، این دوره اتناوب باید وجود داشته باشد ، چه در غیر این صورت  $-\omega_1$  دورههای تناوب ناصفر به دلخواه کوچک وجود خواهد داشت .) اگر علاوهبر  $\omega_1$  و دورههای تناوب دیگری با هنگ ۱۵٫۱ وجود داشتهباشند ،آن را که کوچکترین شناسه بزرگتر از ۵٫۱ دارد اختیار کرده و ۵٫<sub>۵</sub> مینامیم . در غیر این صورت ، دایسره۴بزرگتسر بعدی شامل دورههای تناوب مخالف ,ma را یافته و دوره تناوبی با کوچکترین شناسه عنامنفی رااختیار میکنیم . یک چنین دوره؟ تناوب وجود دارد ، زیرا از دارای دو دوره؟ تناوب غیر همخط  $0, w_1, w_2$  است. این دوره تناوجرا  $w_2$  مینامیم . طبقساخت ، هیچ دوره تناوبی درمثلث شیر از رئوس وجود ندارد : درنتیجه ، زوج  $(\omega_1,\,\omega_2)$  اساسی میباشد .

هرگاه از و g توابعی بیضوی با دورههای تناوب a و  $\omega_2$  باشند ، آنگاهمجموع ، تفاضل حاصلضرب ، و خارجقسمتآنها نیز بیضویبوده و دورههای تناوب یکساندارند .درنتیجه ، <sub>11</sub> نیز چنین م<sub>یا</sub>باشد .

به خاطر تناوب ، کافی است رفتار تابع بیضوی را در یک متوازیالاضلاعتناوبی مطالعه گنسم .

فضین<sup>ه ب</sup>نت هرگاه تابع بیضوی *۴ د*ر یک متو*ازیا لا ضلا*ع تناوبی قطب نداشته باشد ،آنگاه ر کاچشا می<sub>ک</sub>رڈ ڈاڈ

برهان حرکاه از در یک متواریالاضلام تناوبی قطب نداشته باشد ، آنگاه از بر ایست این متوازیالاندلام نیوست او از سیچه گراندار ، است ، بنابر تناوب ، از در تمام صفحهگراندار

توابع بيضوى Y.

می باشد . از اینرو ، طبق قضیه الیوویل ا ، f ثابت می باشد .

قضیه ۰٫۵٫۱ هرگاه تابع بیضوی f در یک متوازیالا ضلاع تناوبی دارای صفر نباشد ، آنگاه f ثابت م<sub>ە</sub>باشد .

برهان . قضیه ۰ ( . ۴ را در مورد متقابل 1/f به کار برید .

تذکر . گاهی شایسته است روی مرز یک متوازیالاضلاع تناوبی صفر یا قطب داشته باشیسم . چون یک تابعخوشریخت در قسمت محدودیاز صفحه فقط تعدادی متناهی صفر یا قطبدارد، همواره یک متوازیالاضلاع تناوبی را میتوان به یک متوازیالاضلاع همنهشت کهصفر یاقطبی روی مرز ندارد انتقال داد . هر چنین متوازیالاضلاع انتقال یافته ، بدون صفر یا قطب بر مرزش، یک س*لول ن*ام دارد . رئوس آن الزاما " دوره<sup>ء</sup> تناوب نیستند .

قضیه ۰٫۱ ). انتگرال گنتوری یک تابع بیضوی در امتداد مرز هر سلول صفر است .

برهان . به خاطر تناوب ، انتگرالها در امتداد اضلاع موازی یکدیگر حذف میشوند .

قضیه ۰٫۱٫ . مجموع ماندههای یک تابع بیضوی در قطبهایش در هر متوازی الاضلاع تناوبی صفر است .

بره*ا*ن . قضیه مانده کشی<sup>۲</sup> را بر یک سلول اعمال کرده و از قضیه ۱ . ۶ استفاده نمایید .

تذکر . قضیه ۰ , ۷ نشان میدهد که یک تابع بیضوی که ثابت نباشد در هر متوازیالاضلا ع تناوبی دستکم دو قطب ساده یا دستکم یک قطب مضاعف دارد .

قضیهٔ ۰٫۱٫۱ تعداد صفرهای هر تابع بیضوی در یک متو*ا*زی*الا ضلاع* تناوبی مس*ا*وی تعداد قطبہاست ، که هر یک با بستایی به حساب می آید .

- 1. Liouville
- 2. Cauchy

فصل یک

یره*ان .* انتگرال

# $rac{1}{2\pi i}$   $\int \frac{f'(z)}{f(z)} dz$ ,

در امتداد مرزح یک سلــول، تفاضل بین تعداد صفرها و تعداد قطبهای داخسل سلــول است . اما f'/f بیضوی با همان دوره تناوب f است ، و قضیه f . و به ما میگوید که این انتگرال مساوی صفر است .

تذکر . تعداد صفرها ( یا قطبها )ی هر تابع بیضوی در یک متوازیالاضلاع تناوبی مرتبه ٔ تابع نام دارد . هر تابع بیضوی غیرثابت دارای مرتبهای ناکمتر از دو است .

### ۰۱ / ساختن توابع بیضوی

حال به مسئله ٔ ساختن یک تابع بیضوی غیرثابت میپردازیم . دورههای تناوبی را مقررداشته و سعی میکنیم سادهترین تابع بیضویی بیابیمکه این دورههایتناوب را داشته باشد . چون مرتبه کیک چنین تابع دستکم 2 است ، در هر متوازیالاضلاع تناوبی به یک قطب مرتبه ٔ دوم یا دو قطب ساده نیاز خواهیم داشت . این دو امکان به دو نظریه از توابع بیضوی منحر می شود که یکی توسط وایراشتراس<sup>(</sup> و دیگری بهوسیله<sup>ء</sup> ژاکوبی<sup>۲</sup> ارائه شدهاست . ما روش وایراشتراس را تعقیب میکنیم ، که نقطه ٔ شروعش ساختن یک تابع بیضوی است که قطبی از مرتبه ٔ 2 در (0 = z ، و درنتیجه در هر دوره ٔ تناوب ، دارد . قسمت اصلی بسط لوران ٌ در  $\therefore$ محاورت هر دوره عناوب  $\omega$  به شکل زیر است

$$
\frac{A}{(z-\omega)^2}+\frac{B}{z-\omega}.
$$

به خاطر سادگی، $0 \cdot B = 1, B = 1, B = 0$ را آختیار میکنیم . چون اینگونه بسطها را در مجاورت هر دوره؛ تناوب (() میخواهیم ، طبیعی است مجموعی از جملات از این نوع را درنظربگیریم .

$$
\sum_{\omega}\frac{1}{(z-\omega)^2}
$$

 $z \neq \omega$  که جمعبندی روی تمام دورههای تناوب  $m\omega_1 + n\omega_2$  =  $\omega$  گرفته می شود . به ازای ثابت ، این سری مضاعف روی m و n جمعبندی میشود . دو لم بعدی به خواص همگرایسی

1. Weierstrass

2. Jacobi

3. Laurent

توابع بيضوى 9.

سریهای مضاعف از این نوع میپردازد. در این لمها، مجموعه تمام ترکیباتخطی . محده سوید ابا $\Omega$  با محداد محدود داخواهی مستند ، را با  $\Omega$  نشان میدهیم .  $m\omega_1 + n\omega_2$ 

> لم ۱. هرگاه α حقیقی باشد ، سری نامتناهی  $\sum_{\omega \in \Omega} \frac{1}{\omega^{\alpha}}$

 $\alpha > 2$  بەطور مطلق ھمگراست اگر و فقط اگر  $\alpha > 2$ 

برهان. در رابطه با شكل ٣٠١، فرض كنيم r و R به ترتيب مينيمم و ماكزيمم فاصله و نا متوازیالاضلاع نموده شده باشد . اگر @ یکی از 8 دوره تناوب ناصفر در این نمودارباشد ، داريم

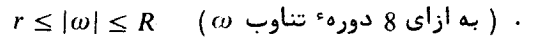

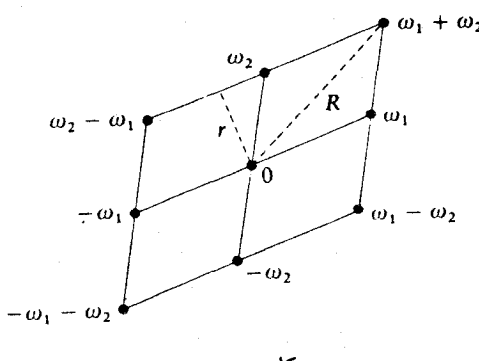

شکل ۳۰۱

در لایهٴ متحدالمرکز بعدیاز دورههای تناوب حولاین 8 تا 16 = 8 ً 2 دورهٴتناوب داریم که در نامساویهای زیر صدق میکنند .

 $2r \le |\omega| \le 2R$  (  $\omega$  جدید  $|\omega| \le 2R$  ) در لايه؛ بعدی ، 24 = 8 . 3 دوره؛ تناوب جدید داریم که در نامساویهای زیرصدق میکنند.  $3r \le |\omega| \le 3R$  (  $\omega$  ) دوره تناوب جدید (a) و همینطور تا آخر . بنابراین ، نامساویهای زیر را خواهیم داشت .  $\frac{1}{R^{\alpha}} \leq \frac{1}{\log^{\alpha}} \leq \frac{1}{r^{\alpha}}$  .  $\omega$  ہورہ تناوب اول

فصل یک ١o

$$
\frac{1}{(2R)^{\alpha}} \le \frac{1}{|\omega|^{\alpha}} \le \frac{1}{(2r)^{\alpha}} \quad \text{for all } r \text{ and } r \text{ is } 16 \text{ s}
$$

 $8(1 + 2 + \cdots + n)$ و همین طور تا آخر . لذا ، مجموع  $\alpha = \sum |\omega|^{-\alpha}$  ، که روی نزدیکترین دوره و تناوب ناصفر گرفته شده ، در نامساوییهای زیر صدق میکند .

$$
\frac{8}{R^{\alpha}}+\frac{2\cdot 8}{(2R)^{\alpha}}+\cdots+\frac{n\cdot 8}{(nR)^{\alpha}}\leq S(n)\leq \frac{8}{r^{\alpha}}+\frac{2\cdot 8}{(2r)^{\alpha}}+\cdots+\frac{n\cdot 8}{(nr)^{\alpha}},
$$

$$
\frac{8}{R^{\alpha}}\sum_{k=1}^{n}\frac{1}{k^{\alpha-1}}\leq S(n)\leq \frac{8}{r^{\alpha}}\sum_{k=1}^{n}\frac{1}{k^{\alpha-1}}.
$$

این نشان میدهد که اگر 2 < a ، مجموعهای جزئی (S(n از بالا به  $\zeta(\alpha-1)/r^a$  کراندار است . اما هر مجموع جزئی بین دو مجموع جزئی از این نوع قرار دارند ؛ درنتیجه ، تمام مجموعهای جزئی سری a~|(p | ر بالا کراندارند ؛ و لذا ، اگر 2 < a ، سری همگـــرا می باشد . کران پایین  $S(n)$  نیز نشان میدهد که اگر 2 $\alpha \leq 2$  ، سری واگرا می باشد .

لم ۲. اگر 2 
$$
\alpha
$$
  $> 2$  و ۱. ۲ سری

$$
\sum_{|\omega| > R} \frac{1}{(z - \omega)^a}
$$
ا
$$
|z| \le R
$$
تیه مگراست .

برهان . نشان میدهیم که ثابتی چون M ( وابسته به $R$  و  $\alpha$  ) وجود دارد به طوری که اگر  $\vert z\vert \leq R$  ، به ازای هر  $\omega$  که  $\vert w\vert > R$  و هر  $z$ که  $\vert z\vert \leq R$  ،

$$
\frac{1}{|z-\omega|^{\alpha}} \leq \frac{M}{|\omega|^{\alpha}}
$$

 $(7)$ 

حال لم ٢ را به كمک لم ١ ثابت مىكنيم . نامساوى (١) همآرز است با  $\left|\frac{z-\omega}{\omega}\right|^{\alpha} \geq \frac{1}{M}.$ 

 $\ket{\omega} \circ \ket{\omega}$ برای مشخص کردن  $M$  ، همه $\omega$  هایی در  $\Omega$  را درنظر میگیریم که  $R > |a|$  . یکی هنگش مینیمال است ، مثلا "  $|\omega|=R+d|$  که  $0<\beta$  ، را اختیار می نماییم . دراین صورت،  $|\omega| > |a| \geq R + d$  اگر  $|z| \leq R$  ، داریم  $\left|\frac{z-\omega}{\omega}\right| = \left|1-\frac{z}{\omega}\right| \ge 1-\left|\frac{z}{\omega}\right| \ge 1-\frac{R}{R+d},$ 

و درنتيجه ،

که در آن

$$
\left|\frac{z-\omega}{\omega}\right|^{\alpha} \ge \left(1-\frac{R}{R+d}\right)^{\alpha} = \frac{1}{M},
$$

$$
M = \left(1 - \frac{R}{R + d}\right)^{-\alpha}
$$

این (۲) و نیز لم را ثابت خواهد کرد .

همانطور که قبلا "گفتیم ، میتوانستیم با استفاده از سریی به شکل  

$$
\sum_{\omega \in \Omega} \frac{1}{(z - \omega)^2}
$$

سادهترین تابع بیضوی را بسازیم . این در مجاورت هر دوره ٔ تناوب آدارای قسمت آصلی مناسبی است . با اینحال ، سری بهطور مطلق همگرا نیست . لذا ، به جای این سری یک سری با نمای 3 به عوض 2 به کار میبریم . با این کار یک تابع بیضوی از مرتبه 3 بسه دست می آوریم .

قضيه° ۹۰۱، فرض ګنیم / با سری  

$$
f(z) = \sum_{\omega \in \Omega} \frac{1}{(z - \omega)^3}
$$

تعریف شده باشد .  $f$  یک تابع بیضوی با دورههای تناوب  $\omega_1,\omega_2$  و قطبی از مـرتبـه ٔ 3 در  $\cdot$ هر دوره تناوب  $\omega$  در $\Omega$  می باشد

برهان . بنابر لم ۲ ، سری حاصل از جمعبندی روی R  $|\omega| > R$  در قرص  $|z| \leq R$  بــه طــور یکنواخت همگراست . لذا ،سری در این قرص نمایش یک تابع تحلیلی است . بقیه ٔ جملات ، که تعدادی متناهی اند ، در این قرص جز به ازای یک قطب مرتبه ٔ سوم در هر دوره ٔ تناوب  $\alpha$  در این قرص تحلیلی میباشند . این ثابت میکند که  $f$  خوشریخت بوده ودر هر  $\alpha$  در  $\alpha$ قطبی از مرتبه 3 دارد.

حال نشان میدهیم  $f$  دارای دورههایتناوب $\omega_1$  و  $\omega_2$  است .برای این کار از همگرایی مطلق سری استفاده میکنیم .داریم  $f(z + \omega_1) = \sum_{z = 0}$   $\frac{1}{(z + \omega_1 - \omega)^3}$ .

$$
f_{\rm{max}}=f_{\rm{max}}=0.000
$$

اما  $\omega - \omega_1$  مانند $\omega$  تمام دورههای تناوب در  $\Omega$  را میگیرد ؛ درنتیجــه ، ســری مربوط  $f(z+\omega,1)$ به $f(z+\omega,1)$ صرفاً " یک تجدید آزایش سری مربوط به  $f(z)$ می باشد . بنابر همگرایی مطلق  $f(x + \omega_1) = f(z)$  داریم  $f(z) = f(z + \omega_1) = f(z + \omega_1) = f(z)$  داریم دو . تناوبه است. این برهان را تمام خواهد کرد.

۰٫۱ و تابع G وایراشتراس حال، با استفاده از تابع قضیه ۹.۱ ، یک تابع بیضوی از مرتبه 2 می سازیم . کافی است  $-(z-\omega)^{-2}/2$ از سری مربوط به  $f(z)$  جمله به جمله انتگرال بگیریم . با این کار قسمت اصلی  $(2-\omega)^{-2}$ را در مجاورت هر دوره عتناوب خواهیم داشت : درنتیجه ، با ضرب در 2- ، قسمت اصلی به دست می آید . همچنین ، یک ثابت انتگرالگیری وجود دارد کهباید به حساب  $(z - \omega)^{-2}$ آيد . شايسته است از ميدا<sup>ء</sup> انتگرالگيري كنيم :ُ لذا ، جمله<sup>ء 3-</sup>z نظير به 0 = 0، را حذف کرده ، سپس انتگرال گرفته ، و جمله <sup>2-2</sup> را اضافه میکنیم . این کار ما را به تابع

$$
\frac{1}{z^2}+\int_0^z\sum_{\omega\neq 0}\frac{-2}{(t-\omega)^3}dt
$$

م<sub>ی ر</sub>ساند . اگر جمله به جمله انتگرال بگیریم ، به تابع زیر می رسیم که ت*ابع 6 ویرا*شتر*ا* س نام دارد.

تعریف . تابع 6<sub>6</sub> وایراشتراس با سری زیر تعریف میشود :  
\n
$$
\wp(z) = \frac{1}{z^2} + \sum_{\omega \neq 0} \left\{ \frac{1}{(z - \omega)^2} - \frac{1}{\omega^2} \right\}.
$$

 $\omega$ قضیه ( ۱۰٫۱ . تابع ۶۰ تعریف شده به این صورت دارای دورههای تناوب ۵۰٫ و ۳۰٫ است این تابع جز به ازای یک قطب مضاعف در هر دوره عناوب ω درΩ تحلیلی است .به علاوه ،  $\cdot$  2) تابعی زوج از 2 میباشد.

برهان . هر جمله<sup>،</sup> سری دارای هنگ  

$$
\left| \frac{1}{(z - \omega)^2} - \frac{1}{\omega^2} \right| = \left| \frac{\omega^2 - (z - \omega)^2}{\omega^2 (z - \omega)^2} \right| = \left| \frac{z(2\omega - z)}{\omega^2 (z - \omega)^2} \right|
$$
  

$$
|z| \le R^{-\epsilon_0} \text{ since } |z| \le R^{-\epsilon_0} \text{ and } |z| \le R^{-\epsilon_0} \text{ and } |z| \le R^{-\epsilon_0} \text{ and } |z| \le R^{-\epsilon_0} \text{ and } |z| \le R^{-\epsilon_0} \text{ and } |z| \le R^{-\epsilon_0} \text{ and } |z| \le R^{-\epsilon_0} \text{ and } |z| \le R^{-\epsilon_0} \text{ and } |z| \le R^{-\epsilon_0} \text{ and } |z| \le R^{-\epsilon_0} \text{ and } |z| \le R^{-\epsilon_0} \text{ and } |z| \le R^{-\epsilon_0} \text{ and } |z| \le R^{-\epsilon_0} \text{ and } |z| \le R^{-\epsilon_0} \text{ and } |z| \le R^{-\epsilon_0} \text{ and } |z| \le R^{-\epsilon_0} \text{ and } |z| \le R^{-\epsilon_0} \text{ and } |z| \le R^{-\epsilon_0} \text{ and } |z| \le R^{-\epsilon_0} \text{ and } |z| \le R^{-\epsilon_0} \text{ and } |z| \le R^{-\epsilon_0} \text{ and } |z| \le R^{-\epsilon_0} \text{ and } |z| \le R^{-\epsilon_0} \text{ and } |z| \le R^{-\epsilon_0} \text{ and } |z| \le R^{-\epsilon_0} \text{ and } |z| \le R^{-\epsilon_0} \text{ and } |z| \le R^{-\epsilon_0} \text{ and } |z| \le R^{-\epsilon_0} \text{ and } |z| \le R^{-\epsilon_0} \text{ and } |z| \le R^{-\epsilon_0} \text{ and } |z| \le R^{-\epsilon_0} \text{ and } |z| \le R^{-\epsilon_0} \text{ and } |z| \le R^{-\epsilon_0} \text{ and } |z| \le R^{-\epsilon_0} \text{ and } |z| \le R^{-\epsilon_0} \text{ and } |z| \le R^{-\epsilon_0} \text{ and } |
$$

ناهى دورهٔ تناوب *(۱*) وجود دارند . اگر جملات سری شامل این دورههای تناوب را مستثنیکنیم ، بنایر نامساوی (۱) به دست آمده در برهان لم ۲ داریم

$$
\left|\frac{1}{(z-\omega)^2}\right| \leq \frac{M}{|\omega|^2},
$$

که در آن  $M$ ثابتی است که فقط به R وابسته است . از این تخمین

$$
\left|\frac{z(2\omega-z)}{\omega^2(z-\omega)^2}\right| \le \frac{MR(2|\omega|+R)}{|\omega|^4} \le \frac{MR(2+R/|\omega|)}{|\omega|^3} \le \frac{3MR}{|\omega|^3}
$$

به دست می آید، زیرا به ازای ۵ ی خارج قرص  $z\leq R$  داریم  $|\alpha|$  ,  $R<|\alpha|$  این نشان میدهد که سری بریده شده در قرص  $|R|\leq R$  بهطور مطلق و بهطور یکنواخت همگراست ٔ و درنتیجه ، در این قرص تحلیلی می باشد . بقیه ٔ جملات در هر (ن ی داخل این قرص قطب مرتبه دومی به دستمیدهند .بنابراین ، (z) و خوشریخت بوده و در هر دوره تناوب قطبی از مرتبه 2 خواهد داشت.

> حال ثابت میکنیم & یک تابع زوج است . توجه میکنیم که  $(-z - \omega)^2 = (z + \omega)^2 = (z - (-\omega))^2$ .

 $\omega$  چون  $\omega$  - مانند $\omega$  تمام دورههای تناوب ناصفر را میگیرد، ایلن نشسان میدهند که . درنتيجه ،  $\omega$  زوج مي باشد  $\wp(-z)=\wp(z)$ 

> بالاخره ، تناوب را ثابت میکنیم . مشتق & عبارت است از  $\wp'(z) = -2 \sum_{\alpha > 0} \frac{1}{(z - \omega)^3}.$

قبلا " نشان دادیم که این تابع دارای دورههای تناوب , $\omega$  و  $\omega$  است . لذا ، به ازای هر  $\cos \varphi(z + \omega) = \varphi(z + \omega) - \varphi(z)$  . بنابراین ، تابع  $\varphi(z + \omega) = \varphi'(z)$  ثابت است. اما وقتى 0/2 = = 1، اين ثابت مساوى است با $\phi(-\omega/2) = \varphi(-\omega/2)$  زيرا $\varphi$ زوج است از اینرو ، به ازای هر  $\wp(z+\omega)=\wp(z+\omega)$  : درنتیجه ،  $\omega$  دورههای تناوب مطلوب را دار د .

**7.1 بسط لوران (6 در مجاورت مبدا**  $0 < |z| < r$  قضیه $\cdot |r| < r = \min \left\{ |\omega| \colon \omega \neq 0 \right\}$  ، تضیه داریم

$$
\text{(T)} \hspace{1cm} \mathfrak{O}(z) = \frac{1}{z^2} + \sum_{n=1}^{\infty} (2n+1) G_{2n+2} z^{2n},
$$

فصل یک ۱۴

گه در آن

$$
G_n = \sum_{\omega \neq 0} \frac{1}{\omega^n} \quad , \quad n \geq 3 \quad \text{and} \quad
$$

برهان . هرگاه  $|z| < 0 < |z| < 0$  ، آنگاه $|z/\omega| < |z/\omega|$ و داریم  $rac{1}{(z-\omega)^2} = \frac{1}{\omega^2 \left(1-\frac{z}{\omega}\right)^2} = \frac{1}{\omega^2} \left(1+\sum_{n=1}^{\infty} (n+1) \left(\frac{z}{\omega}\right)^n\right).$ 

از اینرو ،

 $\frac{1}{(z-\omega)^2} - \frac{1}{\omega^2} = \sum_{n=1}^{\infty} \frac{n+1}{\omega^{n+2}} z^n.$ با جمعبندی روی تمام (v ها معلوم می شود ( از همگرایی مطلق ) که  $\wp(z) = \frac{1}{z^2} + \sum_{n=1}^{\infty} (n+1) \sum_{n=1}^{\infty} \frac{1}{\omega^{n+2}} z^n = \frac{1}{z^2} + \sum_{n=1}^{\infty} (n+1) G_{n+2} z^n,$ 

 $G_{2n+1}$  که در آن  $G_{n}$  بهوسیله (۴) دادهشده است . چون (۶) تابع زوجی است ، ضرایب باید صفر شوند و رابطه (۳) را خواهیم داشت.

$$
\mathcal{C} = \mathcal{C} \cup \{0, 1\}
$$
معادله<sup>ی</sup> دیفرانسیل برقرار بهوسیله<sup>ی</sup> یو کسی که یو دیر است:  
قضیه<sup>ی</sup> ۱۲۰۱، تابع ۵<sub>ه</sub> مادق در معادله<sup>ی</sup> دیفرانسیل غیرخطی زیر است:

برهان. این رابطه را با تشکیلترکیبی خطی از توانهای رو و رو که قطب در 0 = z را حذف میکند به دست میآوریم . با این کار تابعی بیضوی به دست میآوریم که قطب نداشته و لذا باید ثابت باشد . در مجاورت 0 = z داریم

$$
\wp'(z) = -\frac{2}{z^3} + 6G_4 z + 20G_6 z^3 + \cdots,
$$
  

$$
\Sigma(z) = \frac{2}{z^3} + 6G_4 z + 20G_6 z^3 + \cdots,
$$
  

$$
[\wp'(z)]^2 = \frac{4}{z^6} - \frac{24G_4}{z^2} - 80G_6 + \cdots,
$$

که در آن ... + مبین یک سری توانی از 7 است که در 0 = 2 صفر میشود. اما  
\n
$$
4g^3(z) = \frac{4}{z^6} + \frac{36G_4}{z^2} + 60G_6 + \cdots
$$

$$
[\wp'(z)]^2 - 4\wp^3(z) = -\frac{60G_4}{z^2} - 140G_6 + \cdots
$$

درنتيجهء

 $[\wp'(z)]^2 - 4\wp^3(z) + 60G_4 \wp(z) = -140G_6 + \cdots$ چون طرف چپ قطبی در g = z ندارد ، در یک متوازیالاضلاع تناوبی قطب ندارد : پس ثابت است . بنابراین ، این ثابت باید 1406هـ باشد و این قضیه را ثابت خواهد کرد .

$$
G_n = \sum_{\omega \neq 0} \frac{1}{\omega^n}
$$

سری آیزن اشتاین از مرتبه ۱ $n$  نام دارد . پایاهای  $g_2$  و و $g_3$  اعدادی هستند که با روابط  $g_2 = 60G_4$ ,  $g_3 = 140G_6$ 

تعريف مي شوند .

$$
[\wp'(z)]^2 = 4\wp^3(z) - g_2\wp(z) - g_3
$$

چون فقط  $g_2$  و  $g_3$  در معادله دیفرانسیل داخل میشود ، باید ( $\ell$  را کاملا " معین کند.این عملا" صورت میگیرد ، زیرا تمام ضرایب  $G_{2n+2}$  (1 + 2n) در بسط لوران ( $\rho(z)$  را می توان  $\theta_3$ برحسب  $g_2$  و و $g_3$  بيان كرد

قضیه ۱۳۰۱ . هر سری آیزن اشتاین Gu به صورت یک چندجملهای از  $g_2$  و  $g_3$  با ضرایب گویای مثبت قابل بیان است . در واقع ، اگر  $G_{2n+2}$ ( + 1)  $G_{2n+1}$  ، رو*ا*بط بازگشتی زیر را خواهيم داشت `.  $b(2) = g_3/28,$  $b(1) = g_2/20$ ,

1. Eisenstein

$$
(2n+3)(n-2)b(n) = 3\sum_{k=1}^{n-2}b(k)b(n-1-k) \quad n \geq 3 \quad \text{if } k \geq 3
$$

$$
l \mid m \geq 4 \text{ if } l \mid n \text{ otherwise}
$$

$$
(2m + 1)(m - 3)(2m - 1)G_{2m} = 3\sum_{r=2}^{m-2} (2r - 1)(2m - 2r - 1)G_{2r}G_{2m-2r}.
$$

برهان . مشتقگیری از معادله<sup>ی</sup>درانسیل نسبت به *ر§* معادله<sup>ء</sup> دیفرانسیل مرتبه<sup>ء</sup>دوم دیگری  
\n(a) 
$$
\wp''(z) = 6\wp^2(z) - \frac{1}{2}g_2
$$
\n
$$
\wp(z) = z^{-2} + \sum_{n=1}^{x} b(n)z^{2n} \text{ square}
$$

و توانهای مشابه z در (۵) را متحد قرار داده روابط بازگشتی مطلوب را بهدستمیآوریم .

 $e_1, e_2, e_3$  اعداد  $e_1$  $:$  تعریف , مقادیر  $\omega_b$  در نضف دورههای تناوب را با $e_1, e_2, e_3$  نشان میدهیم  $e_1 = \wp\left(\frac{\omega_1}{2}\right), \qquad e_2 = \wp\left(\frac{\omega_2}{2}\right), \qquad e_3 = \wp\left(\frac{\omega_1 + \omega_2}{2}\right).$  $4\wp^3-g_2\wp-g_2$ قضیه ٔ زیر نشان میدهد که ایناعداد ریشههایچندجملهای مکعبی می باشند .

برهان . چون & زوج است ، ⁄3 فرد می باشد . اما به آسانی معلوم میشود که نصف دورههای تناوب یک تابع بیضوی فرد یا صفرها هستند یا قطبها . در واقع ، بنساسر تنساوب داریم  $\wp'(-\frac{1}{2}\omega) = -\wp'(\frac{1}{2}\omega)$  وچون  $\wp'$  فرداست ، نیزداریم ( $\wp'(-\frac{1}{2}\omega) = \wp'(\omega - \frac{1}{2}\omega) = \wp'(\frac{1}{2}\omega)$  $\frac{1}{2}\omega_1, \frac{1}{2}\omega_2, \frac{1}{2}(\omega_1 + \omega_2)$  از اینرو ، اگر $\omega$ از  $\wp'(\frac{1}{2}\omega) = 0$  ، از اینرو ، اگر قطب ندارد ، این نقاط باید صفرهای ٔ ۵ باشند .اما ٔ ۵ از مرتبه ٔ 3 است ٔ در نتیجه ، اینها باید صفرهای ساده ٔ ⁄e باشند . لذا ، ⁄e میتواند صفر دیگری در متوازیالاضلام تناوبی به راسهای  $\omega_1, \omega_2, \omega_1 + \omega_2$  نداشته باشد . معادله دیفرانسیل نشان میدهد که هر یک

و

از این نقاط یک صفر معادلهٴ مکعبی نیز هست ؛ درنتیجه ،تجزیهٴذکر شده راخواهیمداشت .  $z = \frac{1}{2}\omega_1$  حال نشان می دهیم اعداد  $e_1, e_2, e_3$  متمایزند . تابع بیضوی $\rho(z) - \wp(z)$ در  $\wp(z) - e_2$ ، مفر می شود . این یک صفر مضاعف است ، زیرا $\wp'(\frac{1}{2}\omega_1) = \wp'(z) - \wp(z)$ یک مغر مضاعف در  $\frac{1}{2}(t)$  دارد . اگر ای مساوی وج می بود ، تابع بیضوی و  $\rho(z) - \wp(z)$  دارای یک صفر مضاعف در 50, و نیز یک صفر مضاعف در 50, <sub>می</sub> شد. درنتیجه ، مرتبهاش از 4 ناکمتر  $+e_2 \neq e_3$  بود . اما مرتبهاش 2 است : در نتیجه :  $+e_1 \neq e_3 +$  به همین نحو  $+e_3 \neq e_1$  و اگر یک چندجملهای ریشههای متمایز داشته باشد ، مبین آن صفر نیست . (ر . ک .

تمرین ۰۷۰۱) مبین چندجملهای مکعبی

$$
4x^3-g_2x-g_3
$$

. مســاوى 27g, 2 =  $g_2$ اسـت . وقتـى $\wp(z)$  = x ، ريشەهاى اين چندجملـەاى متمايزنــد . درنتيجه، 0  $4 \neq 27g_3^2 - 27g_3^2 + 27g_4$  . اين برهان را تمام خواهد كرد

 $g_2 = g_2(\omega_1, \omega_2), \quad g_3 = g_3(\omega_1, \omega_2), \quad \Delta = \Delta(\omega_1, \omega_2).$ سری آیزن اشتاین نشان میدهد که  $g_2$  و و $g$  به ترتیب توابع همگنی از درجات 4– و 6– می باشند . یعنی ، به ازای هر () ج ٪ داریم

$$
g_3(\lambda \omega_1, \lambda \omega_2) = \lambda^{-6} g_3(\omega_1, \omega_2) \quad g_2(\lambda \omega_1, \lambda \omega_2) = \lambda^{-4} g_2(\omega_1, \omega_2)
$$
  
|-12° → 10° - 12° → 0° =  $\lambda^{-12}\Delta(\omega_1, \omega_2)$ .  

$$
\Delta(\lambda \omega_1, \lambda \omega_2) = \lambda^{-12}\Delta(\omega_1, \omega_2).
$$

$$
\tau = \omega_2/\omega_1 \text{ i.e. } \lambda = 1/\omega_1 \text{ i.e. } \lambda = 1/\omega_1 \text{ i.e. } \omega_2(1, \tau) = \omega_1^4 g_2(\omega_1, \omega_2), \qquad g_3(1, \tau) = \omega_1^6 g_3(\omega_1, \omega_2),
$$

$$
\Delta(1, \tau) = \omega_1^{12} \Delta(\omega_1, \omega_2).
$$

 $\omega_1$ سابراین ، تغییر مقیاس  $g_3$  ،  $g_3$  ، و  $\Lambda$  را به توابعی از متغیر مختلط  $\tau$  بدل میکند . ما و می را طوری نامگذاری میکنیم که نسبت $\omega_1$ ر $\omega_2=\tau=0$  قسمت موهومی مثبت داشته باشدواین توابع را در نیمصفحه ٔ بالایی (b < Im(z) مورد مطالعه قرار میدهیم . نیمصفحه ٔ بالایی . را با  $H$  نشان میدهیم  $\text{Im}(\tau)>0$ 

 $\cdot$   $g_2(\tau)$  اگر  $H$  ،  $g_3(\tau)$  ،  $g_3(1,\ \tau)$  ،  $g_2(1,\ \tau)$  ، او  $\tau$  ، او  $\tau$  ، او  $\tau$ 

١٨ فصل یک

 $\Delta(\tau)$  ، و  $\Delta(\tau)$  . لذا ، داريم

$$
g_2(\tau) = 60 \sum_{\substack{m, n = -\infty \\ (m, n) \neq (0, 0)}}^{\tau \infty} \frac{1}{(m + n\tau)^4},
$$
  

$$
g_3(\tau) = 140 \sum_{\substack{m, n = -\infty \\ (m, n) \neq (0, 0)}}^{\tau \infty} \frac{1}{(m + n\tau)^6}
$$

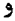

$$
\Delta(\tau)=g_2^3(\tau)-27g_3^2(\tau).
$$

$$
\cdot \Delta(\tau) \neq 0 \cdot H \cdot \tau \cdot \Delta(\tau)
$$
 قضیه°

 $J(\tau)$ ۹۲۰۱ تابع هنگی کلاین  $\tau$ ۰۱ تابع کلاین ترکیبی است از  $g_2$  و  $g_3$  و طوری تعریف شده است که، به عنوان تابعی از  $\omega_1$  دورههای تناوب  $\omega_1$  و  $\omega_2$  ، همگن از درجه صفر است

تعریف . اگر 
$$
\omega_2/\omega_1
$$
 حقیقی نباشد، تعریف میکنیم  
\n
$$
J(\omega_1, \omega_2) = \frac{g_2^{3}(\omega_1, \omega_2)}{\Delta(\omega_1, \omega_2)}
$$
\n
$$
J(\lambda \omega_1, \lambda \omega_2) = J(\omega_1, \omega_2 \wedge \omega_1 \wedge \omega_2) = J(\omega_1, \omega_2 \wedge \omega_1 \wedge \omega_2)
$$

بخصوص، اگر  $\tau \in H$  داریم

$$
J(1,\tau)=J(\omega_1,\omega_2).
$$
ا
$$
J(\tau)
$$
ه یٔن
$$
J(1,\tau)
$$
ه یٔنو یسیم از یسیت  $\tau$ نست ی از نسبت

 $\cdot$  قضیه $\cdot$  ۱۵۰۱  $\cdot$  توابع  $g_2(\tau)$   $\cdot$   $g_3(\tau)$   $\cdot$   $g_2(\tau)$  ، قضیه $\cdot$ ۱۵۰۱ قصلیلی

برهان . چون در  $H$  ،  $\alpha \neq 0$  کافیست تحلیلی بودن  $g_3$  و  $g_4$  را در  $H$  ثابت کنیم .  $g_2$  و یا سریی مضاعف به شکل  $g_3$ 

$$
\sum_{\substack{m, n = -\infty \\ (m, n) \neq (0, 0)}}^{+\infty} \frac{1}{(m + n\tau)^2}
$$

1. Klein

 $\alpha > 2$  داده شدهاند که در آن  $\alpha > 2$  . فرض کنیم  $i\tau = x + i\bar{\nu}$ ، که در آن  $y > 0$  . ثابت می کنیم اگر 2 ح ه ، این سری به ازای هر ج ی ثابت در H بهطور مطلق و در هر نوار ی به شکل  $S = \{x + iy : |x| \le A, y \ge \delta > 0\}$ 

به طور یکنواخت همگراست . (ر .ک . شکل ۴.۱) برای این کار ثابت میکنیم که ثابتی چون

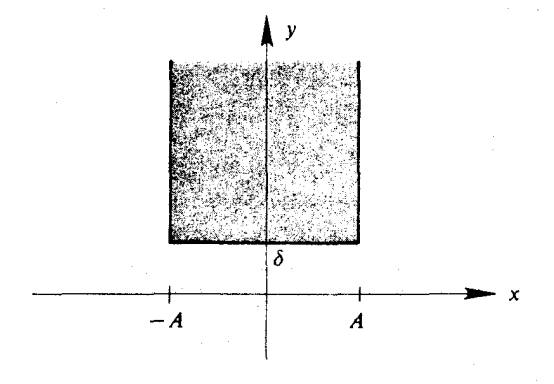

شکل ۲۰۱

 $(m, n) \neq (0, 0)$  ، فقط تابع A و  $\delta$  ، وجود دارد به طوری که به ازای هر r در S وهر $M > 0$ 

$$
\frac{1}{|m + nt|^{\alpha}} \le \frac{M}{|m + n i|^{\alpha}}
$$

سپس، از لم ۱ استعداد میجوییم .  
برای اثبات (ع) کافی است ثاتت کنیم به ازای0 
$$
K > 0
$$
ای که فقط تابع 4 و 8 است،  
\n
$$
|m + n\tau|^2 > K |m + n\text{i}|^2
$$

(Y) 
$$
(m + nx)^2 + (ny)^2 > K(m^2 + n^2).
$$

 $n = 0$  اگر  $n = 0$  ، این نامساوی به ازای هر  $K$ ای که $K > 0 < K < 0$  برقرار است . اگر  $n = 0$  ، قرار  $K > 0$ می دهیم  $q = m/n$  . اثبات (٧) همارز آن است که نشان دهیم به ازای

(A) 
$$
\frac{(q+x)^2 + y^2}{1 + q^2} > K.
$$

 $y \ge \delta$  ثابت می کنیم (۸) به ازای هر  $q$  و نیز  $|x| \le \delta$  و  $y \le \delta$ 

$$
K = \frac{\delta^2}{1 + (A + \delta)^2}
$$

فصل یک  $\mathbf{v}$ 

برقرار است . ( این برهان توسطکریستوفر هنلی<sup>1</sup> پیشنهاد شده است . )  
اگر 8 + A 
$$
\leq |q|
$$
، نامساوی (λ) یا لبدهه برقرار است، زیرا 0  $\leq 4 + 8$ ) و  

$$
|z - \frac{1}{2}x|
$$
 (x)  $|x|$  (x)  $|x|$  (x)  $|A + \delta$   $\leq A$  (x +  $\delta$ )  $\leq A$  (x +  $\delta$ )  $\leq A$  (x +  $\delta$ 

$$
|q + x| \ge \frac{q\delta}{A + \delta}
$$

$$
\cdot
$$

(9)

\n
$$
\frac{(q+x)^2 + y^2}{1+q^2} > \frac{\delta^2}{(A+\delta)^2} \frac{q^2}{1+q^2}.
$$
\n
$$
\frac{q^2}{1+q^2} > (A+\delta)^2 \text{ g}^2 \text{ g}^2 \text
$$

$$
\omega_2' = a\omega_2 + b\omega_1, \qquad \omega_1' = c\omega_2 + d\omega_1
$$
  
تعریف میکنیم ، که در آنہا a, b, c, d نیا a, b, c, d نیا  
زوج(2) - 4, b, c, d  
زچ(2, 2) - 4, (a, 2) - 5, (a, 2) - 6, (a, 2) - 6, (a, 2) -

نسبت دورههای تناوب جدید مساوی است با
$$
\tau' = \frac{\omega_2}{\omega_1} = \frac{a\omega_2 + b\omega_1}{c\omega_2 + d\omega_1} = \frac{a\tau + b}{c\tau + d},
$$

## 1. Christopher Henley

 $\epsilon$  $\mathbf{I}$ 

توابع بيضوى ٢١.

> $\tau = \omega_2/\omega_1$  که در آن  $\omega_1/\omega_1 = \tau = \omega_2/\omega_2$  . محاسبهای آسان نشان می  $\left\langle x+ h \right\rangle = ad = bc$   $\text{Im}(\tau)$

$$
\operatorname{Im}(\tau') = \operatorname{Im}\left(\frac{a\tau + b}{c\tau + d}\right) = \frac{aa - bc}{|c\tau + d|^2} \operatorname{Im}(\tau) = \frac{\operatorname{Im}(\tau)}{|c\tau + d|^2}.
$$

 $\tau \in H$  اگر و فقط اگر  $\tau \in H$ . معادله

$$
\tau' = \frac{a\tau + b}{c\tau + d}
$$

 $a,b,c,d$  را یک تبدیل غیرهنگم می نامیم اگر  $a,b,c,d$  اعدادی صحیح بوده و  $d-bc=d-d$  . مجموعه تمام تبدیلات غیرهنگی ( تحت ترکیب ) یک گروه به نام گروه هنگی تشکیل میدهد . در  $J(\tau)$  فصل بعد ، این گروه بیشتر مورد بحث قرار میگیرد . نکات فوق نشان میدهد کدتابع تحت تبديلات گروه هنگي پاياست . يعني ، داريم :

 $a, b, c, d - bc = 1$  قضیه  $a, b, c, d$ ، هرگاه  $\tau \in H$  و  $a, b, c, d$  عدادی صحیح با خاصیت  $a - bc = 0$ تگاه  $(a\tau+b)/(c\tau+d) \in H$  و  $\tilde{b}$ 

(1) 
$$
J\left(\frac{at+b}{c\tau+d}\right) = J(\tau)
$$

تذکر . یک تبدیل غیرهنگی خاص عبارت است از  $\tau+\tau=\tau^*$  : لذا ، (١٥) نشان میدهد  $J(\tau+1)=J(\tau)$  که  $J(\tau) = J(\tau+1)$  . به عبارت دیگر ،  $J(\tau)$  یک تابع متناوب از  $\tau$  با دوره تناوب  $I$  است.  $\alpha$ ، قضیه $\alpha$  بعد نشان میدهد که  $J(\tau)$  بسط $\epsilon$ فوریه $\alpha$  دارد

قضیه ۰ ۱۷۰۱ . اگر J(۲) ، (۲) را می توان با یک سری فوریه ٔ بهطور مطلق همگرا مانند  $J(\tau) = \sum_{n=-\infty}^{\infty} a(n)e^{2\pi i n \tau}$  $(11)$ 

نم*ايش داد* .

برهان . تغییر متغیر

$$
x = e^{2\pi i}
$$

فصل یک ۲۲

میدهیم . در این صورت ، نیمصفحه ٔ بالایی H به قرص یکه ٔ سوراخ شده ٔ  $D = \{x : 0 < |x| < 1\}$ 

نگاشته می شود . (ر ،ک ، شکل ۵۰۱ ) هر <del>۲</del> در  $H$  به نقطه ٔ منحصر به فرد x در p نگاشته می شود ، ولی هر x در p نقش بی نهایت نقطه در  $H$  است . هرگاه ج و  $\tau$  به x نگاشته شونــد، آنگاه  $e^{2\pi i t} = e^{2\pi i t}$  ، درنتيجه، ج و  $\tau$  به اندازه عددي صحيح با هم فرق دارند .

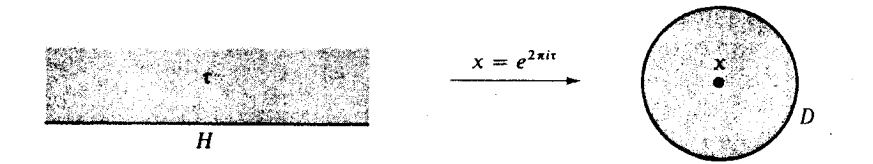

شکل ۵۰۱

اگر  $x \in D$ ۰ قرار میدهیم

 $1$ که در آن  $\tau$  یکی از نقاط $H$ است که به  $x$  نگاشته میشود . چون  $\tau$  متناوب با دوره تناوب  $f$  است ،  $f$  در تمام این نقاط مقدار یکسان دارد : درنتیجه ،  $f(x)$  تعریف شده است . اما  $_1$ در  $_D$  تحلیلی است، زیرا

 $f(x) = J(\tau)$ 

$$
f'(x) = \frac{d}{dx} J(\tau) = \frac{d}{d\tau} J(\tau) \frac{d\tau}{dx} = J'(\tau) \bigg/ \frac{dx}{d\tau} = \frac{J'(\tau)}{2\pi i e^{2\pi i \tau}},
$$

درنتیجه ،  $f'(x)$  در هر نقطه ٔ  $D$  وجود دارد . چون  $f$  در  $D$  تحلیلی است ، حول  $0$  بسط لوران دارد :

$$
f(x) = \sum_{n=-\infty}^{\infty} a(n)x^n,
$$

 $J(t)$  که به ازای هر x در p بهطور مطلق همگراست . از تعویض x با  $e^{2\pi i t}$  می بینیم که  $J(t)$  بسط فوریه و بمطور مطلق همگرا در (١١) دارد.

 $a_{-1} = 12^{-3}$  بعدها نشان می دهیم که به ازای 2 $n \geq 0$  ،  $n \geq 2$  و  $a_{-1} = 12^{-3}$  ، و بسط فوریه  $\Delta(t)$  (7) ضرایب صحیح دارد . برای این کار ، ابتدا بسطهای فوریه  $g_2(\tau)$  ،  $g_3(\tau)$  ، و $g_3(\tau)$ را تعيين ميكنيم .

توابع بيضوى  $\tau\tau$ 

 $g_3(\tau)$  ,  $g_2(\tau)$  بسطهای فورید ( $g_2(\tau)$ هر سرى آيزن اشتاين \*-(m, n) (0, 0, (m + nt) تابع متناوبي از r با دوره تناوب 1است.  $g_2(t)$  بخصوص،  $g_2(t)$  و  $g_3(t)$  متناوب با دوره تناوب 1 است. در این بخش ضرایب فوریه آنها را صريحا " تعيين ميكنيم . به یاد میآوریم که  $g_2(\tau) = 60 \sum_{(m,n) \neq (0,0)} \frac{1}{(m+n\tau)^4}, \qquad g_3(\tau) = 140 \sum_{(m,n) \neq (0,0)} \frac{1}{(m+n\tau)^6}.$ اینها سریهای مضاعفی نسبت به m و n اند . ابتدا بسطهای فوریه ٔ سریهای سادهتر  $\sum_{n=1}^{+\infty} \frac{1}{(m + n\tau)^6}$  ,  $\sum_{n=1}^{+\infty} \frac{1}{(m + n\tau)^4}$ را به دست میآوریم . **لم ٣. اگر ا** $\tau \in H$  **و (١٥ / ١٠ بسطهاي فوريه**  $\tau \in H$  $\sum_{m=-\infty}^{+\infty} \frac{1}{(m+n\tau)^4} = \frac{8\pi^4}{3} \sum_{m=-\infty}^{\infty} r^3 e^{2\pi i r n\tau}$ و  $\sum_{m=-\infty}^{+\infty} \frac{1}{(m+n\tau)^6} = -\frac{8\pi^6}{15} \sum_{m=-\infty}^{\infty} r^5 e^{2\pi i r n \tau}.$ ر/ داریم . برهان . با تجزیه به کسرهای جزئی کتانژانت شروع میکنیم .  $\pi \cot \pi \tau = \frac{1}{\tau} + \sum_{m=-\infty}^{+\infty} \left( \frac{1}{\tau + m} - \frac{1}{m} \right).$ فرض کنیم  $e^{2\pi i \tau}$ ، هرگاه  $\tau \in H$ ، آنگاه  $|x| < |x|$ و خواهیم داشت  $\pi$  cot  $\pi t = \pi \frac{\cos \pi t}{\sin \pi t} = \pi i \frac{e^{2\pi i t} + 1}{e^{2\pi i t} - 1} = \pi i \frac{x + 1}{x - 1} = -\pi i \left( \frac{x}{1 - x} + \frac{1}{1 - x} \right)$  $= -\pi i \left( \sum_{r=1}^{x} x^{r} + \sum_{r=1}^{x} x^{r} \right) = -\pi i \left( 1 + 2 \sum_{r=1}^{x} x^{r} \right).$ 

فصل یک  $\mathbf{Y}$ 

به عبارت دیگر ، اگر  $\epsilon$  و  $\epsilon$  داریم  $\frac{1}{\tau}+\sum_{m=\frac{1}{\tau}\mathcal{L}}^{+\infty}\left(\frac{1}{\tau+m}-\frac{1}{m}\right)=-\pi i\left(1+2\sum_{r=1}^{\infty}e^{2\pi i r\tau}\right).$ با تکرار مشتقگیری معلوم می شود که  $-\frac{1}{\tau^2}-\sum_{m=-\infty}^{\infty}\frac{1}{(\tau+m)^2}=-(2\pi i)^2\sum_{r=1}^{\infty}re^{2\pi i r\tau}$  $(11)$  $-3! \sum_{m=-\infty}^{+\infty} \frac{1}{(\tau+m)^4} = -(2\pi i)^4 \sum_{m=-\infty}^{\infty} r^3 e^{2\pi i r t}$ و  $-5! \sum_{m=-\infty}^{+\infty} \frac{1}{(\tau+m)^6} = -(2\pi i)^6 \sum_{n=1}^{\infty} r^5 e^{2\pi i r t}.$ 

 $\cdot$  از تعویض  $\tau$ با  $n\tau$  لم ۳ به دست میآید

$$
g_2(\tau) = \frac{4\pi^4}{3} \left\{ 1 + 240 \sum_{k=1}^{\infty} \sigma_3(k) e^{2\pi i k \tau} \right\}
$$
  

$$
g_3(\tau) = \frac{8\pi^6}{27} \left\{ 1 - 504 \sum_{k=1}^{\infty} \sigma_5(k) e^{2\pi i k \tau} \right\}
$$
  

$$
\sigma_4(k) = \sum_{k=1}^{\infty} d_k d_k \sigma_k \tau_k + \sum_{k=1}^{\infty} d_k d_k d_k \tau_k + \sum_{k=1}^{\infty} d_k d_k d_k d_k \tau_k + \sum_{k=1}^{\infty} d_k d_k d_k d_k \tau_k + \sum_{k=1}^{\infty} d_k d_k d_k d_k \tau_k + \sum_{k=1}^{\infty} d_k d_k d_k d_k \tau_k + \sum_{k=1}^{\infty} d_k d_k d_k d_k \tau_k + \sum_{k=1}
$$

برهان . می نویسیم

$$
g_2(\tau) = 60 \sum_{\substack{m,n = -\infty \\ (m,n) \neq (0,0)}}^{\infty} \frac{1}{(m+n\tau)^4}
$$
  
=  $60 \left\{ \sum_{\substack{m= -\infty \\ m \neq 0}}^{\infty} \frac{1}{m^4} + \sum_{n=1}^{\infty} \sum_{m=-\infty}^{+\infty} \frac{1}{(m+n\tau)^4} + \frac{1}{(m-n\tau)^4} \right\}$   
=  $60 \left\{ 2\zeta(4) + 2 \sum_{n=1}^{\infty} \sum_{m=-\infty}^{+\infty} \frac{1}{(m+n\tau)^4} \right\}$   
=  $60 \left\{ \frac{2\pi^4}{90} + \frac{16\pi^4}{3} \sum_{n=1}^{\infty} \sum_{r=1}^{\infty} r^3 x^{nr} \right\}$ 

که در آن تا $x=e^{2\pi i t}$  . در مجموع مضاعف آخر آن جملاتی باهم دستهبندی می شوند که در ir شها ستو بسط مربوط به  $g_2(\tau)$  به دست میآید . فرمول مربوط به  $g_3(\tau)$  بههمین T نحو ئابت مى شود .

$$
J(\tau) \circ \Delta(\tau) \circ \text{deg} \omega
$$
۱۵.۱  
قضیه° ۱۹۹. اگر ۲۰۱، بسط فوریه°  

$$
\Delta(\tau) = (2\pi)^{12} \sum_{n=1}^{\infty} \tau(n) e^{2\pi i n \tau}
$$
  

$$
\cdot \tau(2) = -24 \circ \tau(1) = 19 \text{ deg} \omega \text{ deg} \omega
$$

تذکر . تابع حسابی ( $\tau(n)$  ت*ابع ت*و ر*اها نوجان <sup>1</sup> ن*ام دارد . بعضی از خواص حسابی آن در فصل ۴ توصيف شدهاند.

$$
x = e^{2\pi i \tau}, \qquad A = \sum_{n=1}^{\infty} \sigma_3(n) x^n, \qquad B = \sum_{n=1}^{\infty} \sigma_5(n) x^n.
$$

برهان

$$
\Delta(\tau) = g_2^3(\tau) - 27g_3^2(\tau) = \frac{64\pi^{12}}{27} \{ (1 + 240A)^3 - (1 - 504B)^2 \}.
$$

 $A$ و  $B$  ضرایب صحیح دارند ، و  $A$ 

$$
(1 + 240A)^3 - (1 - 504B)^2 = 1 + 720A + 3(240)^2A^2 + (240)^3A^3 - 1
$$
  
+ 1008B - (504)<sup>2</sup>B<sup>2</sup>  
= 12<sup>2</sup>(5A + 7B)  
+ 12<sup>3</sup>(100A<sup>2</sup> - 147B<sup>2</sup> + 8000A<sup>3</sup>).

ا ما

$$
5A + 7B = \sum_{n=1}^{r} \{5\sigma_3(n) + 7\sigma_5(n)\} x^n
$$

#### 1. Ramanujan

$$
5d3 + 7d5 = d3(5 + 7d2) \equiv \begin{cases} d3(d2 - 1) \equiv 0 \pmod{3} \\ d3(1 - d2) \equiv 0 \pmod{4} \end{cases}
$$

درنتيجه ،

و

 $5d^3 + 7d^5 \equiv 0 \pmod{12}$ .  $(1 + 240A)^3 - (1 - 504B)^2$  از اینرو ، 123 عاملی از هر ضریب در بسط بهصورت سریتوانی 24049 - 1) است : د, نتیجه ،

$$
\Delta(\tau) = \frac{64\pi^{12}}{27} \left\{ 12^3 \sum_{n=1}^{\infty} \tau(n) e^{2\pi i n \tau} \right\} = (2\pi)^{12} \sum_{n=1}^{\infty} \tau(n) e^{2\pi i n \tau}
$$

 $\tau(t) = 1$ ، در آن  $\tau(n)$  ها صحیح ند . ضریب x مساوی (7 + 2) 12 است : درنتیجه ، x = 1) . به .  $\tau(2) = -24$  همين نحو ، معلوم مي شود كه

> قضيه ۲۰۰۱ ، اگر  $\tau \in H$  ، بسط فوريه ٔ زير را داريم  $12^{3} J(\tau) = e^{-2\pi i \tau} + 744 + \sum_{n=1}^{\infty} c(n) e^{2\pi i n \tau},$

که در آن (c(n) ها صحیح می باشند .

برهان . طبق قرار ، هر سرى توانى از x با ضرايب صحيح را با I نشان مى دهيم . در اين صورت، اگر  $x = e^{2\pi i \tau}$ ، داریم

$$
g_2^3(\tau) = \frac{64}{27}\pi^{12}(1+240x+1)^3 = \frac{64}{27}\pi^{12}(1+720x+1),
$$
  
 
$$
\Delta(\tau) = \frac{64}{27}\pi^{12}\{12^3x(1-24x+1)\}
$$

و درنتيجه ،

$$
J(\tau) = \frac{g_2^{3}(\tau)}{\Delta(\tau)} = \frac{1 + 720x + I}{12^{3}x(1 - 24x + I)} = \frac{1}{12^{3}x}(1 + 720x + I)(1 + 24x + I).
$$

لذا .

$$
123J(\tau) = \frac{1}{N} + 744 + \sum_{n=1}^{2} c(n)x^{n},
$$
  
3.1 cm<sup>2</sup> cm<sup>2</sup> cm

توابع بيضوى ٢٧.

 $\epsilon$  تذکر . ضرایب  $c(n)$  به ازای 100 $n \leq n \leq n$  محاسبه شدهاند . برویک ۷ تای اول را در ۱۹۱۶ سوکرمن۲۴ ۲ تای اول را در ۱۹۳۹، و وان وینگاردن<sup>۳</sup> ه ۱۰ تای اول را در ۱۹۵۳ محاسبه کرد . حندتای اول را در اینجا تکرار میکنیم .

> $c(0) = 744$  $c(1) = 196, 884$  $c(2) = 21,493,760$  $c(3) = 864, 299, 970$  $c(4) = 20, 245, 856, 256$  $c(5) = 333, 202, 640, 600$  $c(6) = 4, 252, 023, 300, 096$  $c(7) = 44, 656, 994, 071, 935$  $c(8) = 401, 490, 886, 656, 000$

۰ اعداد صحیح (c(n چند خاصیت حسابی جالب دارند . در سال ۱۹۴۲ ، دی . اچ لم ۴ [۱۹] ثابت کرد که

 $(n + 1)c(n) \equiv 0 \pmod{24}$  .  $n \ge 1$   $n \ge 1$ 

د, سال ۱۹۴۹، ژورفالنر ° [۲۲] خواص بخشپذیری از نوع مختلف را کشف کرد . مثلا " ، ثابت کر د که

> $c(5n) \equiv 0 \pmod{25}$ .  $c(7n) \equiv 0 \pmod{7}$ .  $c(11n) \equiv 0 \pmod{11}$ .

وی همچنین همنهشتیهایی برای توانهای بالاتر 5, 7, 11 را کشف نمود ، بعدا " در مقالمای [ ٢٣] نتايم مشابه براى اعداد 2 و 3 را پيدا كرد . در فصل ۴ طرز به دست آمدن چند همنهشتی لنر را توصیف خواهیم کرد .

فرمول مجانبی  $c(n)$  در ۱۹۳۲ توسط پترسون $\{\, \tau \, \}$  کشف شد . این فرمول میگوید که

$$
c(n) \sim \frac{e^{4\pi\sqrt{n}}}{\sqrt{2} n^{3/4}} \quad n \to \infty
$$

1. Berwick

2. Zuckerman 4. D. H. Lehmer

- 3. Van Wijngaarden
- 5. Joseph Lehner

6. Petersson
فصل یک ٢λ

این فرمول مستقلا " توسط رادماخر<sup>(</sup> [ ۳۵ ] در ۱۹۳۸ محددا " کشف گردید .  $\tau(n)$  خرایب (n) در بسطهای فوریه $\Delta(\tau)$  توسط دی. اچ.لمسر [18] و دیگران به طور وسيعي به جدول درآمدهاند . ده درايه اول در جدول لمبر را در اينجا تكرار مى كنيم :

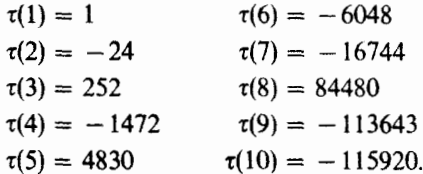

 $n < 214928639999$ لمتر حدس زد که به ازای هر  $n \neq n$  ، و به ازای هر 214928639999 همنهشتیهای مختلف صادَّق به وسیله ٔ (π) تحقیق شده است . برای دیدن مقالات مربوط . به  $t(n)$  ، ر .ک . بخش F35 مرجع [ ۲۶ ]

تمرینات برای فصل ۱  
۱. دو زوج از اعداد مختلط 
$$
(ω_1, ω_2)
$$
 و  $(ω_1, ω_2)$  با نسبتهای غیر حقیقسی $ω_2/ω_1$  و  
۱، دو زوج از اعداد مختلطند . ثابت کنید اینها مجموعه<sup>ه</sup> یکسانی از دورههای تناوب تولید  
میکنند اگر و فقط اگر ماتریس2 × 1ای مانند  $\begin{pmatrix} a & b \\ c & d \end{pmatrix}$  با درایههای صیح و دترمینان  
1± وجود داشته باشد که

$$
\begin{pmatrix} \omega_2' \\ \omega_1' \end{pmatrix} = \begin{pmatrix} a & b \\ c & d \end{pmatrix} \begin{pmatrix} \omega_2 \\ \omega_1 \end{pmatrix}
$$

- فرض کنید (0) مجموع صفرهای تابع بیضوی f در یک متوازی الاضلاع تناوبی بوده ،  $\cdot$  ٢ و(50 و مجموع قطبها در همان متوازى الاضلاع باشد. ثابت كنيد (500 - 50) دوره تناوبی از f است . [ راهنمایی . از | zf'(z)/f(z) | انتگرال بگیرید .]
- . (آ) ثابت كنيد (v(u) = (v(v) أگر و فقط اگر  $u u + v + u$  دوره تناوبى از (y) باشد  $\cdot$  ۳ (ب) فرض کنید "u (۱٬۰۰۰٬۵ و "b (۱٬۰۰۰٬۰۶ اعداد مختلطی باشند به طوری که هیچیک از اعداد $\wp(a_i)$ ے $\wp(a_i)$ صفر نیست. فرض کنید

$$
f(z) = \prod_{k=1}^{n} \left[ \wp(z) - \wp(a_k) \right] / \prod_{r=1}^{m} \left[ \wp(z) - \wp(b_r) \right].
$$

: ابت کنید  $f$  یک تابع بیضوی با صفرهای در  $a_1,\ldots,a_n$  و قطبهای در  $b_1,\ldots,b_m$  است ثابت کنید هر تابع بیضوی زوج f تابع گویایی از g است ، که دورههای تناوب  $\mathfrak{g}$  زیر ۰۴

### 1. Rademacher

 $\bar{z}$ 

I. Lambert

 $\mathbf{r}$ توابع بيضوى

 $\lambda(n)$  تذکر، در (آ)  $\mu(n)$  تابع موبیوس است: در (ب) (p(n) کامل اویلر آ است: و در (ت)  $\mu(n)$ تابع ليوويل مي باشد .

$$
G(x) = \sum_{n=1}^{n} \frac{n^5 x^n}{1 - x^n},
$$

و قرار میدهیم

$$
F(x) = \sum_{n=1}^{\infty} \frac{n^5 x^n}{1 + x^n}.
$$
\n
$$
\left(\begin{array}{c} \Delta \tilde{y} & n \end{array}\right)
$$

 $F(x) = G(x) - 34G(x^2) + 64G(x^4)$  ثابت كنيد (T) (بـ) ثابت كنيد

$$
\sum_{n=1}^{\infty} \frac{n^5}{1 + e^{n\pi}} = \frac{31}{504}
$$

1. Möbius

گروه هنگی و توابع هنگی

١.٢ تېديلات موبيوس

در فصل پیش به تبدیلات غیرهنگی  
\n
$$
\frac{a\tau+b}{c\tau+d}
$$

 $a,b,c,d$  برخوردیم ، که در آنها a, b, c, d برخوردیم ، که در آین فصل این گونه تبدیلات با شرح بیشتر مطالعه شده و نیز توابعی که مانند (J(t تحت تبدیلات غیر هنگی پایا هستند بررسی می شوند . مطلب را با چند نکته در باب تبدیلات کلیتر

 $\tau' =$ 

$$
(1) \t\t\t f(z) = \frac{az+b}{cz+d}
$$

. آغاز میکنیم ، که در آنها a, b, c, d اعداد مختلط دلخواهی می باشند  $C^*$ هادله  $f(z)$  ( ابمازایهر 2 دردستگاهوسعت یافته اعداد مختلط  $f(z)$  ( ) هادله جز $d/c$  جو $z = \infty$  تعريف مي كند . با فرض

$$
f(\infty) = \frac{a}{c} \qquad \qquad \mathfrak{s} \qquad \qquad f\left(\frac{-d}{c}\right) = 0
$$

. و این قرارداد همول که اگر  $z\neq0$  ،  $z\neq0$  ، تعریف  $f$  را به سراسر \*2 میکشانیم ابتدا توجه میکنیم

(7) 
$$
f(w) - f(z) = \frac{(ad - bc)(w - z)}{(cw + d)(cz + d)},
$$

که نشان میدهد f در صورت $bc = bc = d - b$  ثابت است . برای پرهیز از این حالتتباهشده فرض میکنیم ad – bc ≠ 0 سابع گویای حاصل یک **تبدیل موبیوس نا**م دارد . ایــن اتابع . همهجا بر\* $C$  جز به ازای قطب سادهای در  $d/c = -d/c$  تحلیلی است ها دله (٢) نشان می دهد که هر تبدیل موبیوس بر \*) یک به یک است . باحل (١)

گروه هنگی و توابع هنگی  $rr$ 

نسبت به 2 و برحسب  $f(z)$  ،معلوم می شود که

$$
z = \frac{df(z) - b}{-cf(z) + a},
$$

درنتیجه ، f ، \*f را به روی \*f می نگارد . این همچنین نشان می دهد که تابیع معکنوس یک تبدیل موبیوس میباشد .  $f^{-1}$ 

اگر (٢) را بر x - w تقسیم کرده و بگذاریم z + w ، خواهیم داشت

$$
f'(z) = \frac{ad - bc}{(cz + d)^2}
$$

لذا، در هر نقطه تحلیلی،  $f'(z) \neq 0$ . بنابراین، f همه جا جز احتمالا" در قطب . همديس است $z = -d/c$ 

تبدیلات موبیوس دوایر را به روی دوایر می نگارند ( خطوط مستقیم حالات خاصی از دواير گرفته مي شوند). براي اثبات اين امر، معادله

$$
(r) \t\t Az\bar{z} + Bz + \bar{B}\bar{z} + C = 0
$$

را درنظر میگیریم که در آن A و Cحقیقی اند . نقاطواقع بر هر دایره در چنین معادله با مدق می کنند ، و نقاط واقع بر هر خط در چنین معادله با $A = 0$  صدق خواهندکرد.  $A \neq 0$ از تعویض z در (٣) با (aw + b)/(cw + d) معلوم می شود که w در معادلهای از این نوع صدق میکند :

$$
A'w\overline{w} + B'w + \overline{B}'\overline{w} + C' = 0
$$

که در آن 'A و 'C نیز حقیقی میباشند . لذا ، هر تبدیل موبیوس یک دایره یاخط مستقیم را به روی یک دایره یا خط مستقیم می نگارد.

تبدیل موبیوس با ضرب تمام ضرایسب  $a, b, c, d$  در یک ثابت ناصفر تغییر نمیکند.  $\lambda$ دا ، فرض $dc = 1 - ad - bc = ad$  خللی به کلیت وارد نخواهد کرد

 $2 \times 2$  به هر تبدیل موبیوس (١) با ad - bc = 1

$$
A = \begin{pmatrix} a & b \\ c & d \end{pmatrix}
$$

را مربوط می کنیم . در این صورت det  $A = ad - bc = 0$  هرگاه A و B بهتر تیب ماتریسهای مربوط به تبدیلات موبیوس f و g باشند ، آنگاه به آسانی تحقیق می شود که ماتریس حاصل  $I=\begin{pmatrix} 1 & 0 \ 0 & 1 \end{pmatrix}$  ضرب  $AB$  بهترکیب  $f$   $g$  مربوط است ،که  $f$  (c)  $f$  (c)  $f$  (c) ضرب به تبدیل همانی

$$
f(z) = z = \frac{1z + 0}{0z + 1},
$$

۳۴ فصل دو

و ماتریس معکوس

$$
A^{-1} = \begin{pmatrix} d & -b \\ -c & a \end{pmatrix}
$$

$$
f^{-1}(z) = \frac{dz - b}{-cz + a}
$$

 $ad - bc = 1$  مربوط است . لذا ، می بینیم که مجموعه \* تمام تبدیلات موبیوس با خاصیت  $ac = 1$ یک گروه تحت ترکیب تشکیل میدهد . در این فصل به زیر گروه مهمی توجه داریمکهدرآن . ضرایب a, b, c, d صحیح می باشند

$$
\tau'=\frac{a\tau+b}{c\tau+d},
$$

. که در آن a, b, c, d صحیحبود مو ad - bc = 1 ، گروه هنگی نام دارد و با T نمود میشود این گروه را می توان با ماتریسهای صحیح 2 × 2

det 
$$
A = 1
$$
  $\Delta$   $A = \begin{pmatrix} a & b \\ c & d \end{pmatrix}$ ,

نمایش داد مشروط بر اینکه هر ماتریس را با قرینهاش یکی کنیم ، زیرا A و A – نمایش یک  $\cdot A = \begin{pmatrix} a & b \ c & d \end{pmatrix}$ تبدیل می $\cdot$  شند  $a$  اهمولا " تمایزی بین ماتریس و تبدیل قایل نمیشویم می نویسیم

$$
A\tau = \frac{a\tau + b}{c\tau + d}.
$$
\n
$$
S\tau = -\frac{1}{\tau} \qquad \qquad \tau = \tau + 1
$$
\n
$$
\omega = \frac{1}{\tau} \qquad \qquad \tau = \tau + 1
$$

55.1.7 گروه هنگی T به وسیله<sup>ه</sup> دو ماتریس  

$$
S = \begin{pmatrix} 0 & -1 \\ 1 & 0 \end{pmatrix} \qquad \qquad J = \begin{pmatrix} 1 & 1 \\ 0 & 1 \end{pmatrix}.
$$

گروه هنگی و توابع هنگی  $r_A$ 

> تولید می شود . یعنی ، هر A در T را می توان به شکل  $A = T^{n_1}ST^{n_2}S \cdots ST^{n_k}$ بیان کرد ، که در آن  $n_i$  ها صحیح میباشند . این نمایش منحصر به فرد نمیباشد .

> > برهان . ابتدا مثال خاصی در نظر میگیریم : مثلا " ،  $A = \begin{pmatrix} 4 & 9 \\ 11 & 25 \end{pmatrix}$ .

S را به صورت حاصلضربی از توانهای S و T بیان میکنیم . چون I = S2 فقط تواناول S را خواهیم داشت .

حاصل ضرب ماتريسى

$$
AT^{n} = \begin{pmatrix} 4 & 9 \\ 11 & 25 \end{pmatrix} \begin{pmatrix} 1 & n \\ 0 & 1 \end{pmatrix} = \begin{pmatrix} 4 & 4n + 9 \\ 11 & 11n + 25 \end{pmatrix}
$$

را درنظر میگیریم . توجه کنید که ستون اول تغییر نکرده است . با انتخاب مناسبی از n  $11n + 25 = 3$  می توان داشت 11 $|1n + 25| < 11$  . مثلا " ، بافرض 2- = 1 ، معلوم می شودگه و

$$
AT^{-2} = \begin{pmatrix} 4 & 1 \\ 11 & 3 \end{pmatrix}.
$$

 $\vert a \vert < \vert c \vert$ لذا ، با ضرب A درتوان مناسبیاز  $\displaystyle{T}$  ، ماتریس $\left(\begin{matrix} a & b \ c & d \end{matrix}\right)$ بهدست می $\displaystyle{L$ یدگه در آن  $\vert c \vert < \vert d \vert < \vert d \vert$ حال ، با ضرب S از راست ،

$$
AT^{-2}S = \begin{pmatrix} 4 & 1 \\ 11 & 3 \end{pmatrix} \begin{pmatrix} 0 & -1 \\ 1 & 0 \end{pmatrix} = \begin{pmatrix} 1 & -4 \\ 3 & -11 \end{pmatrix}.
$$

این ضرب دو ستون را باهم عوض کرده و علامت ستون دوم را تغییر میدهد . مجسددا " ، ضرب در توان مناسبی از T ماتریسی به ما میدهد که در آن |e| < |e| . در ایس حالت می توان از  $T^4$  یا  $T^3$  استفاده کرد . با اختیار  $T^4$ معلوم می شود که

$$
AT^{-2}ST^{4} = \begin{pmatrix} 1 & -4 \\ 3 & -11 \end{pmatrix} \begin{pmatrix} 1 & 4 \\ 0 & 1 \end{pmatrix} = \begin{pmatrix} 1 & 0 \\ 3 & 1 \end{pmatrix}.
$$

ضرب در S نتیجه م<sub>وا</sub>دهد که

$$
AT^{-2}ST^4S = \begin{pmatrix} 0 & -1 \\ 1 & -3 \end{pmatrix}
$$

۳۶ فصل دو

حال با ضرب در  $T^3$  به دست میآوریم

$$
AT^{-2}ST^{4}ST^{3} = \begin{pmatrix} 0 & -1 \\ 1 & -3 \end{pmatrix} \begin{pmatrix} 1 & 3 \\ 0 & 1 \end{pmatrix} = \begin{pmatrix} 0 & -1 \\ 1 & 0 \end{pmatrix} = S.
$$

و با حل نسبت به A خواهیم داشت

$$
A = ST^{-3}ST^{-4}ST^2
$$

ممکن است در هر مرحله بیش از یک توان T نامساوی |c| < |d| را به دست دهد : لسذا ، فرایند منحصر به فرد نخواهد بود .  $\sqrt{a}$  k)

برای اثبات قضیه در حالت کلی ، کافی است آن ماتریسہای 
$$
A = \begin{pmatrix} a & b \\ c & d \end{pmatrix}
$$
در نظر بگیریم که در آنها 0 ۲ - ۵ ۱۰ از استقرا روی ۲ استفاده میکنیم .  
هرگاه 0 = ۲ - آنگاه 1 = da ۴ درنتیجه ۱ 1 ± = d = 4 ۰.

$$
A = \begin{pmatrix} \pm 1 & b \\ 0 & \pm 1 \end{pmatrix} = \begin{pmatrix} 1 & \pm b \\ 0 & 1 \end{pmatrix} = T^{\pm b}.
$$

 $\cdot$ لذا ،  $A$  توانی از  $T$  است

$$
b = ad - 1 \cdot 4 \cdot 4 = 1 \cdot 4
$$
  

$$
A = \begin{pmatrix} a & ad - 1 \\ 1 & d \end{pmatrix} = \begin{pmatrix} 1 & a \\ 0 & 1 \end{pmatrix} \begin{pmatrix} 0 & -1 \\ 1 & 0 \end{pmatrix} \begin{pmatrix} 1 & d \\ 0 & 1 \end{pmatrix} = T^a S T^d.
$$

حال فرض کنیم قضیه به آزای جمیع ماتریسهای A که عنصر چپ پایینی آنها از ای کوچکتر است ثابت شده با شد . چون ad - bc = 1 ، داریم (c, d) = 1. از تقسیم (c, d) = 1 بر ج به دست می آوریم  $c$ 

 $0 < r < c_i$ ، که در آن  $d = cq + r$ 

در این صورت،

$$
AT^{-q} = \begin{pmatrix} a & b \\ c & d \end{pmatrix} \begin{pmatrix} 1 & -q \\ 0 & 1 \end{pmatrix} = \begin{pmatrix} a & -aq + b \\ c & r \end{pmatrix}
$$

$$
\mathfrak{z}
$$

$$
AT^{-q}S = \begin{pmatrix} a & -aq + b \\ c & r \end{pmatrix} \begin{pmatrix} 0 & -1 \\ 1 & 0 \end{pmatrix} = \begin{pmatrix} -aq + b & -a \\ r & -c \end{pmatrix}
$$

بنا به فرض استقرا ،آخرین ماتریس حاصلضربی از توانبهای S و T است :ٔ لذا ، A نیز چنین می باشد . با این برهان تمام می شود .

۲۰۲ نواحی اساسی فرض کنیم G زیرگروهی از گروه هنگی T باشد . دو نقطه e و  $\tau$  در نیمصفحه ابالایی H را

گروه هنگی و توابع هنگی ٣٧

 $\alpha$ تحت G همارز گوییم اگر به ازای A ای در G ، r′ = At ، G این یک رابطه همارزی است  $G \mid_{\mathcal{G}} G$ نيرا  $G \mid_{\mathcal{G}} G$ وه است

این رابطه همارزی نیمصفحه ابالایی H را به گردایه از هم جدایی از ردههای همارزی به نام مدار تجزیه میکند . مدار Gt مجموعه اتمام اعداد مختلط به شکل At است  $A \in G$  که .

از هر مدار یک نقطه اختیار میکنیم : اجتماع تمام این نقاط یک مجموعه<sup>، ر</sup>ساسی G نام دارد . برای پرداختن به مجموعههایی که خواص توپولوژیک زیبایی دارند ، مفهوم را اندکی تعدیل کرده و یک ن*ا*حیه *ا ساسی G* را به صورت زیر تعریف میکنیم .

مثلا"، قضیهٔ زیر نشان میدهد که ناحیهٔ اساسی R<sub>r</sub> گروه هنگی کامل T از تمام هایی در  $H$ تشکیل شده است که در نامساویهای

$$
|\tau|>1, \qquad |\tau+\bar\tau|<1
$$

صدق میکنند . این ناحیه قسمت سایه دار شکل ۱۰۲ می باشد .

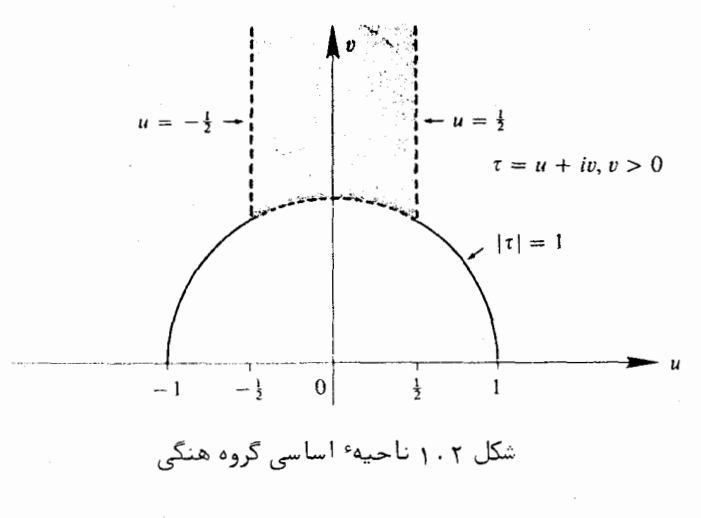

در آشات از لم زیر در باب زوجهای اساسی تناوب استفاده می شود .

لم ۱. به فری آنکه در '
$$
\omega_1
$$
۰، سبت ' $\omega_2/\omega_1$ ٠ سبت ' $\omega_2/\omega_1$ ٔ سبی $\omega_1$ ۰، سامی دهیوم  
 $\Omega = \{m\omega_1' + n\omega_2' : \omega_m, n\}.$  وبرت ، یک زوج اساسی مانند  
 $(\omega_1, \omega_2)$ همارز با (۵/۰، ω/۵) وجود دارد به  
که

طوري

 $|\omega_2|$ 

$$
ad - bc = 1 \cdot \begin{pmatrix} \omega_2 \\ \omega_1 \end{pmatrix} = \begin{pmatrix} a & b \\ c & d \end{pmatrix} \begin{pmatrix} \omega_2' \\ \omega_1' \end{pmatrix}
$$
  

$$
\geq |\omega_1|, \qquad |\omega_1 + \omega_2| \geq |\omega_2|, \qquad |\omega_1 - \omega_2| \geq |\omega_2|.
$$

برهان . عناصر Q را برحسبافاصله معودي تا ميدا ، به صورت دنباله مرتب مي كنيم . مثلا "،  $\Omega = \{0, w_1, w_2, \ldots\}$ 

که د. آن

 $|w_n| = |w_{n+1}|$   $\leq |w_{n+1}|$   $\leq |w_n| \leq \arg w_{n+1}$   $\leq |w_{n+1}| \leq |w_2| \leq \cdots$ فرض کنیم  $\omega_1 = \omega_1 = \omega_1$  و 2 $\omega_2$  اولین عضو این دنباله باشد که مضربی از  $\omega_1$  نیست . در این  $(\omega_1,\,\omega_2)$  مورت ، مثلث بهرئوس  $\omega_1,\omega_2$  شاملءنصریار  $\Omega$  جز رئوس نیست : درنتیجه ،  $(\omega_1,\,\omega_2)$  $a, b, c, d$ یک زوج اساسی است که مجموعه ْ $\Omega$  را تولید میکند . لذا ، اعداد صحیحی چون با خاصيت ad - bc = ±1 وجود دارند به طورى كه

$$
\begin{pmatrix} \omega_2 \\ \omega_1 \end{pmatrix} = \begin{pmatrix} a & b \\ c & d \end{pmatrix} \begin{pmatrix} \omega_2' \\ \omega_1' \end{pmatrix}
$$

 $\omega = \omega - \omega_1$ اگر  $a = b$  - می توان  $c$  را با  $d - d$  را با  $d - \omega_1$  اگر  $a - b$  - عوض کرد و همان  $a\omega_1, \omega_2$  معادله برقرار است جز آنكه دراينجا $bc=1$  . به خاطر نحوه انتخاب داریم

> $|\omega_1 \pm \omega_2| \ge |\omega_2|$   $|\omega_2| \ge |\omega_1|$ . زیرا  $\omega_1 \pm \omega_2$  دورههای تناوبی در Q اند که بعداز  $\omega_2$ در دنباله میآیند

قضیه ۲۰۲۰ . اگر  $\tau' \in H$  ، عدد مختلطی مانند ۲ در  $H$  وجود دارد که تحت '۲ با ۳ همارز بوده و

$$
\cdot |\tau - 1| \geq |\tau| \quad \text{if} \quad |\tau + 1| \geq |\tau| \quad \text{if} \quad |\tau| \geq 1
$$

 $\psi_0 = \langle \omega_0 \rangle = \langle \omega_1 \rangle = \langle \omega_2 \rangle = \langle \omega_3 \rangle = \langle \omega_4 \rangle = \langle \omega_5 \rangle = \langle \omega_6 \rangle = \langle \omega_7 \rangle = \langle \omega_8 \rangle = \langle \omega_1 \rangle = \langle \omega_1 \rangle = \langle \omega_1 \rangle = \langle \omega_2 \rangle = \langle \omega_3 \rangle = \langle \omega_1 \rangle = \langle \omega_2 \rangle = \langle \omega_3 \rangle = \langle \omega_4 \rangle = \langle \omega_5 \rangle = \langle \omega_6 \rangle = \langle \omega_7 \rangle = \langle \omega_8 \rangle = \langle \omega_1 \rangle = \langle \omega_1 \$ 

گروه هنگی و توابع هنگی ۳۹

صحیح:  $\Omega = \{m + n\tau : m, n\}$  اعمال میکنیم . در این صورت ، یک زوج اساسی مانند وجوددارد که  $|\omega_1| \geq |\omega_1|, |\omega_1 \pm \omega_2| \geq |\omega_1|$  فرض تنبم  $\omega_1$  وجوددارد که  $\omega_2$  او  $\omega_1, \omega_2$ *e ad*  $- bc = 1$  حورت ،  $\tau = \begin{pmatrix} a & b \ c & d \end{pmatrix}$   $\tau'$  ، حورت

$$
|\tau| \ge 1, \qquad |\tau \pm 1| \ge |\tau|
$$

 $|\tau + \bar{\tau}| \leq 1$  تذکر . 7 های موجود در  $H$  و صادق در ا $|\tau| \leq |\tau + \tau|$  همانیهایی هستند که در  $|\tau| \leq |\tau + \tau|$ صدق میکنند .

$$
R_{\Gamma} = \{ \tau \in H : |\tau| > 1, |\tau + \bar{\tau}| < 1 \}
$$
  
یګ ناحیه<sup>ی</sup> اساسی برای T است . بهعلاوه ، هرگاه
$$
A \in \Gamma \circ \mathcal{B} \circ \mathcal{B}
$$
و به ازای 
$$
R_{\Gamma} \circ \mathcal{B} \circ \mathcal{B}
$$
.  
آنگاه 
$$
A = I \circ \mathcal{B} \circ \mathcal{B}
$$

قضيه ٢.٢. مجموعه باز

برهان . قضیه<sup>ع</sup> ۲۰۲ نشان میدهد که اگر *H* ۶/ نقلهای مانند ۲ دربست R<sub>۱</sub> وجوددارد  
که تجت T با '۶ همارز است . برای اثبات اینکه هیچ دو نقطه<sup>ه</sup> منمایز R<sub>۱</sub> تخت T همازز  
نیستند ، فرضمیکنیم ۲<sup>ر</sup> = Aτ کودرآن 
$$
A = \begin{pmatrix} a & b \\ c & d \end{pmatrix}
$$
۰۰۰ = 
$$
\text{Var}(\tau) < \text{Im}(\tau) < \text{Im}(\tau) < \tau \neq 0
$$

$$
\operatorname{Im}(\tau')=\frac{\operatorname{Im}(\tau)}{|c\tau+d|^2}.
$$

 $c \neq 0$  و  $\tau \in R_{\Gamma}$ ، داریم  $|c\tau + d|^2 = (c\tau + d)(c\bar{\tau} + d) = c^2\tau\bar{\tau} + cd(\tau + \bar{\tau}) + d^2 > c^2 - |cd| + d^2.$  $d \neq 0$  اگر  $d \neq 0$  ، هلوم می شود که  $c^2 \geq 1$   $c^2 \geq 1$  . اگر  $d \neq 0$  ، داریم  $c^{2} - |cd| + d^{2} = (|c| - |d|)^{2} + |cd| > |cd| > 1$  $|c\tau + d|^2 > 1$  حددا "  $|c\tau + d|^2 > 1$  . بنابراین ،  $|c\tau + d|^2 > 1$  میکندگا

 $\epsilon \neq 0$ و درنتیجه، Im(t') < Im(t) و درنتیجه، Im(t') جو منصر A از P و درنتیجه . در  $R_{\rm r}$  را کاهش می دهد .

دال فرف کنیم هر دوی ۲ و '۲ نقاط درونی هم<sup>ا</sup>رزی از R<sub>r</sub> باشند . در این صورت،  
\n
$$
\tau = \frac{d\tau' - b}{-\tau' + a} \qquad \qquad \tau' = \frac{a\tau + b}{\tau\tau + d}
$$

 $c = 0$  ، داریم (Im(t) < lm(t) و (Im(t) k Im(t) ، بنابراین ، (C = 0 ، اگر (C = 0 ، بنابراین ، (C = 0  $a = d = \pm 1$  and  $d = 1$ 

$$
A = \begin{pmatrix} a & b \\ c & d \end{pmatrix} = \begin{pmatrix} \pm 1 & b \\ 0 & \pm 1 \end{pmatrix} = T^{\pm b}.
$$

اما در این صورت ( $b=0$  ، زیرا هر دوی r و ۲ در  $R_{\Gamma}$  اند : درنتیجه ، ۲ = ۲ ، این امر : ابت میکند که تحت r هیچ دو نقطه ٔ متمایز  $R_\Gamma$  هم ارز نیستند

بالاخره، اگر به ازای r ای در At = t ، Rr ، همان استندلال نشنان میدهد که درنتيجه ،  $I = A = 1$  . اين ثابت مى كند كه فقط عنصر همسانى نقاط :  $c = 0$  ،  $a = d = \pm 1$ : ثابت در  $R_{\rm F}$  دارد

شکل ۲.۲ ناحیه اساسی  $R_{\Gamma}$  و چند نقش آن تحت تبدیلات گروه هنگی را نشان می دهد . هر عنصر T دوایر را به دوایر می نگارد ( که ، طبق معمول ، خطوط مستقیم را حالات خاصی از دوایر میگیریم) .چون منحنیهای رزی R- دوایری متعامد بر محور حقیقی اند همین امر برای هر نقش  $f(R_{\Gamma})$  تحت عناصر  $f$  از  $\Gamma$  درست است. مجموعه ٔ تمام نقشهای ، گه f  $\in$  ، گردایهای است از نواحی باز جدا از هم ، همراه با نقاط مرزی خود ،  $f\in \Gamma$  ،  $f(R_\Gamma)$ که تمام  $H$  را می پوشاند .

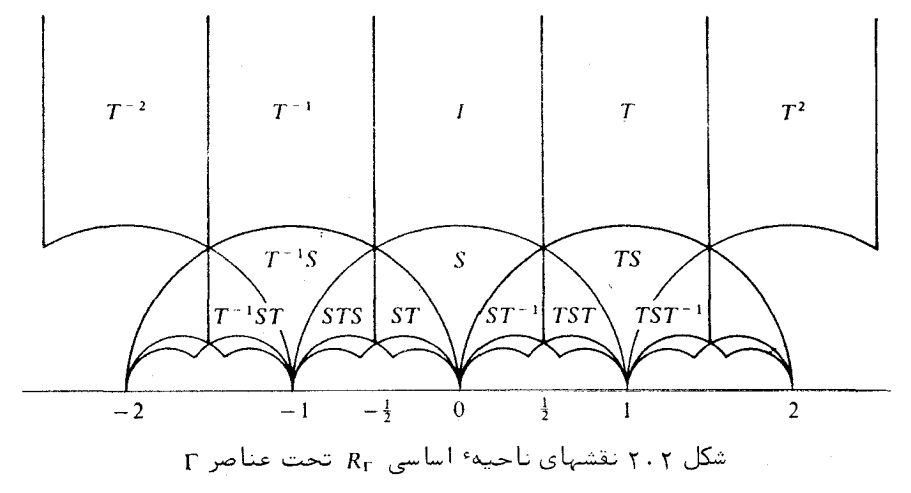

۴۰۲ توابع هنگی تعریف . تابع f را هنگی گوییم اگر در سه شرطاز بر صدق کند : : در نیمصفحه ٔ بالایی  $H$  خوشریخت باشد  $f$  (  $\bar{1})$ 

گروه هنگی و توابع هنگی ۴١

$$
f(A\tau) = f(\tau) \cdot \Gamma \cdot \Gamma
$$
  

$$
f(\tau) = \int f(\tau) \cdot \Gamma \cdot \Gamma \cdot \Gamma
$$
  

$$
f \cdot \Gamma \cdot \Gamma \cdot \Gamma
$$

$$
f(\tau)=\sum_{n=-m}^{\infty}a(n)e^{2\pi i n\tau}.
$$

خاصیت (آ) میگوید که  $f$  در  $H$ احتمالا " جز در قطبها تحلیلی است . خاصیت (ب) میگوید که f تجت تمام تبدیلات T پایاست . خاصیت (پ) شرطی است بر رفتار f درنقطه \* . اگر x = e^2 میری فوریه در (پ) یک بسط لوران برحسب توانیهای x است . رفتار f در i∞ با ماهیت این بسط لوران در مجاورت 0 توصیف میشود . اگر m > 0 و  $i\infty$  ،  $f \in (m-1)$  ، گوییم  $f \in (a \in n)$  قطبی از مرتبه  $m \in \mathbb{N}$  ، از  $j \in (m-1) \neq 0$  $i\infty$  تحلیلی است . شرط (پ) میگوید  $f$  در بدترین وضع قطبی از مرتبه m در i $\infty$  دارد

تابع J یک تابع هنگی است . این تابع در H تحلیلی بوده و قطبی از مرتبه اول در io دارد . بعدها نشان میدهیم که هر تابع هنگی را می توان به صورت یک تابع گویا از J بیان کرد . برهان این امر به خاصیت زیر از توابع هنگی بستگی دارد .

قضیهٔ ۴.۲. هرگاه f هنگی بوده و متحد صفر نباشد ، آنگاه تعداد صفرهای f دربست . ناحیه اساسی  $R_{\Gamma}$  مساوی تعداد قطبهاست

تذکر . این قضیه فقط با قراردادهای مناسبی در نقاط مرزی R<sub>F</sub> معتبر است . پیش از همه ،  $i\infty$  مرز $R_{\rm F}$  را اجتماعی از چهارضلع میگیریم که در چهار رأس  $\rho + 1 + i + \rho$  ، و (1) (4) متقاطع اند ، كه  $\rho = e^{2\pi i/3}$  (ر. ك. شكل ٣٠٢) . اضلاع در زوجهاى هم ارز (4) و (1) و(3) و (2) قرار دارند .

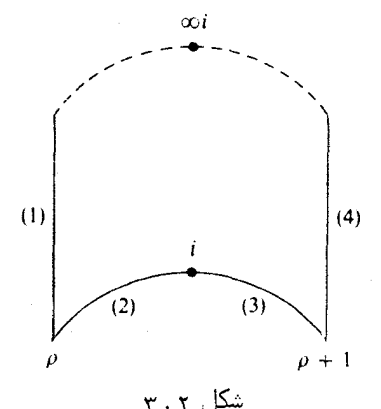

فصل دو ۴۲

هرگاه f در نقطهای از یک ضلع دارای صغر یا قطب باشد ، آنگاه در نقطه<sup>ء</sup> همارزش بر ضلع همارز نيز صفر يا قطب دارد . فقط نقطه واقع بر انتهاى چپ ضلع (١) يا (٢) . است که باید متعلق به بست  $R_{\rm T}$  محسوب شود

مرتبه اصفر یا قطب در رأس p باید بر 3 تقسیم شود : مرتبه در  $\,$  باید ابر 2 تقسیم شود : مرتبه در z = e^i مرتبه صفر یا قطب در x = 0 ست که در متغیر . x = e^i سنجیده مے شود .

 $R_{\rm F}$  برهان . ابتدا فرض می کنیم f بر قسمت متناهی مرز  $R_{\rm F}$  صفر یا قطب ندارد .  $R_{\rm F}$  را باخطی افقی قطع میکنیم ، Im(t) = M ، که در آن0 < Mآنقدر بزرگ گرفته میشود کسه تمنام صفرها یا قطبهای f داخل ناحیه بی سر کهآن را R می نامیم قرار گیرند . [ اگر f بی نهایت قطب در Rr داشته باشد ، نقطه انباشتگی در i∞ خواهند داشت که با شرط (پ)در تضاد است . به همین نحو ، چون f متحد صفر نیست ، f نمی تواند بی نهایت صفر در Rr داشته  $(0.4.7, 1)$ باشد . ] فرض کنیم  $\partial R$  مرز ناحیه بی سر  $R$  باشد . (ر ک. شکل ۰۴.۲

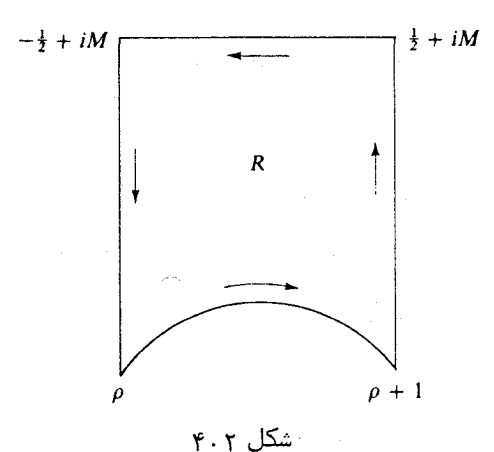

 $\epsilon$  فرض کنیم  $N$  و  $P$  تعداد صفرها و قطبهای  $f$  در  $R$  باشند . در این صورت  $N - P = \frac{1}{2\pi i} \int_{\partial D} \frac{f'(\tau)}{f(\tau)} d\tau = \frac{1}{2\pi i} \left\{ \int_{\partial D} + \int_{\partial D} + \int_{\partial D} + \int_{\partial D} \right\}$ که در آن مسیر به پنج قسمت مطابق شکل ۵۰۲ تجزیه شده است . انتگرالـها روی (۱)و (۴) به خاطر تناوب حذف می شوند . همچنین ، در امتداد (٢) و (٣) نیز حذف می شوند،زیرا تحت نگاشت $S(\tau) = S(\tau) = u = S(u)$  یا  $u = S(u) = \tau - 1$  در جمهت عکس روی (۳) نگاشته

گروه هنگی و توابع هنگی ۴۳

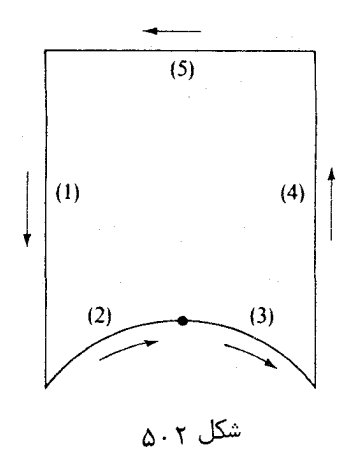

 $f'[S(u)]S'(u) = f'(u)$ می شود . انتگر الده تغییر نمی کند ، زیر  $f[S(u)] = f(u)$ ایجاب می کند که  $f'(s(u))$ درنتيجه ،

$$
\frac{f'(t)}{f(t)} dt = \frac{f'[S(u)]}{f[S(u)]} S'(u) du = \frac{f'(u)}{f(u)} du.
$$

$$
N-P=\frac{1}{2\pi i}\int_{(5)}\frac{f'(t)}{f(t)}\,dt.
$$

 $\tau = u + iM$  این انتگرال را به صفحه ۶ x تبدیل می کنیم ، x = e<sup>2xit</sup> روقتی با باره خط افقی  $\frac{1}{2}$ لا کے  $\frac{1}{2}$  ، را طی کند ، داریم

$$
x = e^{2\pi i(u+ iM)} = e^{-2\pi M}e^{2\pi iu}
$$

. درنتیجه ، x یکبار دایره K ده به شعاع  $e^{-2\pi M}$  به مرکز () = x را در جهت منفی طی میکند نقاط بالای این پارهخط داخل K نگاشته شدهاند : درنتیجه ،  $f$  داخل K احتمالا " جز در مفر یا قطب ندارد . بسط فوریه نتیجه می دهد که  $x=0$ 

$$
f(\tau)=\frac{a_{-m}}{x^m}+\cdots=F(x),
$$

 $\mathcal{L}^{\mathcal{L}}$  and  $\mathcal{L}^{\mathcal{L}}$  are the signal of the signal of the signal of  $\mathcal{L}^{\mathcal{L}}$ 

که در آن

$$
f'(\tau) = F'(x) \frac{dx}{d\tau}, \qquad \frac{f'(\tau)}{f(\tau)} d\tau = \frac{F'(x)}{F(x)} dx.
$$

$$
N - P = \frac{1}{2\pi i} \int_{(5)} \frac{f'(\tau)}{f(\tau)} d\tau = - \frac{1}{2\pi i} \oint_K \frac{F'(x)}{F(x)} dx = -(N_F - P_F) = P_F - N_F,
$$

. در آن  $N_{\rm e}$  و  $P_{\rm e}$  تعداد صفرها و قطبهای $F$  داخل  $K$  می باشند  $m > 0$ ,  $N_F = 0$ ,  $P_F = m$  موجود باشد ، آنگاه  $x = 0$ ,  $N_F = 0$  $\overline{P}_F - N_F = m$  درنتيجه ،  $P_F - N_F = m$ 

 $N = P + m$ .  $f$ لذا ،  $f$  مقدار () در  $R_{\rm F}$  را به همان تعداد میگیرد که مقدار $\infty$  را اختیار میکند  $m = m$ هرگاه یک صفر مرتبه  $n \times n$  در  $\chi = 0$  داشته باشد ، آنگاه  $m = m$  . در نتیجــه  $P_{\rm F} = 0, N_{\rm F} = n$ 

 $N + n = P$ .

مجددا" ، f مقدار ٥ در  $R_{\rm r}$  را به همان تعداد میگیرد که مقدار  $\infty$ را اختیار میکند . این  $\cdot$ ، قضیه را درصورتی ثابت میکند که  $f$  بر قسمت متناهی مرز  $R_{\rm T}$  صفر یا قطب نداشته باشد اگر f بر یک ضلع ولی نه در یک رأس صغر یا قطب داشته باشد ، مسیر انتگرالگیریرا مثل شکل ٢ . ۶ طورى انحراف مى دهيم كه شامل صفر يا قطب واقع در درون R بشود.

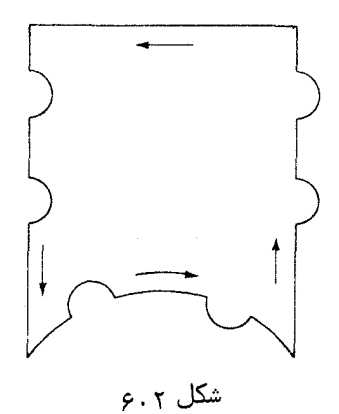

انتگرالها در امتداد اضلاع همارز مثل قبل حدّفمیشوند. از هر جفت صفر یا قطبجدید فقط یک عضو در داخل ناحیه ٔ جدید قرار دارد و برهان مثل قبل پیش میرود ، زیرا طبق قرارداد فقط یکی از نقاط همارز ( صفر یا قطب ) متعلق به بست R, در نظرگرفتهمی شود . اگر ۲ در رأس p یاi صفر یا قطبداشتهباشد ، مسیر انتگرالگیری را با انحرافات جدید مثل شکل ۷۰۲ بیشتر تعدیل میکنیم . با استدلال فوق معلوم می شود که  $N-P=\frac{1}{2\pi i}\left\{\left(\int_{C_1}+\int_{C_2}\right)+\int_{C_2}+\int_{1/2+iM}^{-1/2+iM}\right\}\frac{f'(t)}{f(t)}dt$  $= \frac{1}{2\pi i} \left\{ \left( \int_{C_1} + \int_{C_2} \right) + \int_{C_2} \left\{ \frac{f'(\tau)}{f(\tau)} d\tau + m \right\}$ 

گروه هنگی و توابع هنگی ۴۵

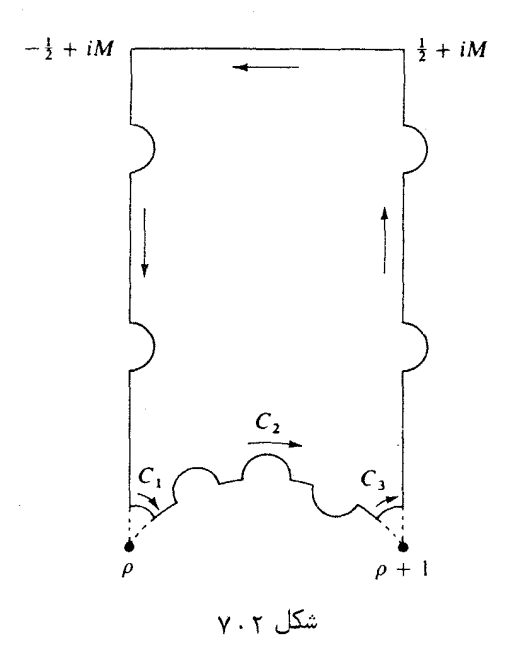

۰ در آن  $x^{-\mathsf{m}}$  کوچکترین توان x دربسط لوران درمجاورت (x = e^2nit) ، x = e^2nit در مجاورت رأس  $\rho$  می نویسیم  $-g(\rho) \neq 0$  ،  $f(\tau) = (\tau - \rho)^k g(\tau)$  $\lambda$  نمای k مثبت استاگر f در p صفر داشتهباشد ،و منفی است اگر f در p قطب داشتهباشد  $\delta$ بر مسیر م $C_1$  می نویسیم  $\epsilon e^{i\theta} = r - r$  ، که در آن r شابت بوده و  $\alpha \le \theta \le \pi/2$  که در آن  $r$  تابع  $r$  میباشد . در این صورت ،

$$
\frac{f'(\tau)}{f(\tau)} = \frac{k}{\tau - \rho} + \frac{g'(\tau)}{g(\tau)}
$$

$$
\frac{1}{2\pi i} \int_{C_1} \frac{f'(t)}{f(t)} dt = \frac{1}{2\pi i} \int_{\pi/2}^{\alpha} \left( \frac{k}{re^{i\theta}} + \frac{g'(\rho + re^{i\theta})}{g(\rho + re^{i\theta})} \right) e^{i\theta} i d\theta
$$

$$
= \frac{-k\alpha'}{2\pi} + \frac{r}{2\pi} \int_{\pi/2}^{\alpha} \frac{g'(\rho + re^{i\theta})}{g(\rho + re^{i\theta})} d\theta,
$$

که درآن  $\sigma' = \frac{\pi}{2} - \frac{\pi}{2}$  . وقتی  $\sigma \leftrightarrow \tau$  ، جمله ۲۰ خر به  $\sigma$  میل میکند ، زیرا انتگرالدهگراندار  $\alpha \in \pi/3 \iff \pi/3 \iff \pi/3 \$  $\lim_{r \to 0} \frac{1}{2\pi i} \int_{C_1} \frac{f'(\tau)}{f(\tau)} d\tau = -\frac{k}{6}.$ 

۴۶ فصل دو

به همین نحو ،

$$
\lim_{r \to 0} \frac{1}{2\pi i} \int_{C_3} \frac{f'(t)}{f(t)} dt = -\frac{k}{6}
$$
\n
$$
\lim_{r \to 0} \frac{1}{2\pi i} \left( \int_{C_1} + \int_{C_3} \right) \frac{f'(t)}{f(t)} dt = -\frac{k}{3}.
$$
\n
$$
h(i) \neq 0 \quad i \quad j \quad i \quad j \quad (t = (t - i)^l h(t)
$$
\n
$$
\lim_{r \to 0} \frac{1}{2\pi i} \int_{C_2} \frac{f'(t)}{f(t)} dt = -\frac{l}{2}.
$$
\n
$$
\lim_{r \to 0} \frac{1}{2\pi i} \int_{C_2} \frac{f'(t)}{f(t)} dt = -\frac{l}{2}.
$$

$$
N-P=m-\frac{k}{3}-\frac{l}{2}
$$

هرگاه  $f$  در  $x=0$  قطب و در  $\alpha$  و  $\,$  صفر داشته باشد ، آنگاه k ، m و l مثبت بوده و خواهيم داشت

$$
N+\frac{k}{3}+\frac{l}{2}=P+m.
$$

طرف چپ تعداد صفرهای f دربست Rr را ( با قراردادهایی که در رئوس پذیرفتهایــم )  $n^{-s}$ می شمارد و طرف راست تعداد قطبها را خواهد شمرد . هرگاه  $f$  در  $x = 0$  صفسر مرتبه  $\mathcal{L}$  داشته باشد ، آنگاه  $m=-n$  و معادله به صورت زیر درمی $\mathcal{L}$ ید

$$
N + n + \frac{k}{3} + \frac{l}{2} = P
$$

به همین نحو، اگر f در p یا i قطب ثاشته باشد، جمله نظیر k/3 یا l/2 منفی است و همراه با P شمرده میشود . این برهان را کامل خواهد کرد .

قضیهٔ ۵.۲. هرگاه f هنگی بوده و تابت نباشد ، آنگاه به *ا*زای هر عدد مختلط c ،تعداد صفرهای تابع $c-c$  دربست  $R_\Gamma$  با تعداد قطبهایش در این بست یکی است . به عبارت د یگر ، f هر مقدار دربست  $R_{\Gamma}$  را به یک تعداد میگیرد . گروه هنگی و توابع هنگی د ۴۷

 $\cdot$ برهان . قضيه قبلي را بر $\gamma = f - 1$ عمال كنيد

قضیه³ ۲ .۶. هرگاه f در 
$$
H
$$
هنگی و کراندار باشد، آنگاه  $f$  تابت میباشد .

 $f$ برهان . چون f كراندار است ، يك مقدار را حذف مى كند . درنتيجه ، f ثابت است

 $J$  مقادیر خاص  $\Delta$  . ۲ قضیه ۰٫۲ تا بع از هر مقدار دربست  $R_r$  را درست یکبار میگیرد . بخصوص ، در رئسوس داريم

$$
J(\rho) = 0, \qquad J(i) = 1, \qquad J(i\infty) = \infty.
$$

یک قطب مرتبه ٔ اول در  $i\infty$  و یک صفر سهگانه در p وجود دارند ، و p \_ (r) یک صفر  $\cdot \cdot \cdot$ مضاعف در  $i = 7$  دارد

$$
\rho^2 + \rho + 1 = 0
$$
و  $\rho^3 = 1$  یوی $g_3(i) = 0$  و و $g_2(\rho) = 0$  مکنیمگه

$$
\frac{1}{60}g_2(\rho) = \sum_{m,n} \frac{1}{(m+n\rho)^4} = \sum_{m,n} \frac{1}{(m\rho^3+n\rho)^4} = \frac{1}{\rho^4} \sum_{m,n} \frac{1}{(m\rho^2+n)^4}
$$

$$
= \frac{1}{\rho} \sum_{m,n} \frac{1}{(n-m-m\rho)^4} = \frac{1}{\rho} \sum_{M,N} \frac{1}{(N+M\rho)^4} = \frac{1}{60\rho} g_2(\rho),
$$

۰ در نتیجه ،  $g_1(\rho)=0$  . استدلال مشابه نشان میدهد که  $g_3(i)=0$  . بنابراین  $J(i) = \frac{g_2^{3}(i)}{g_1^{3}(i)} = 1$   $J(\rho) = \frac{g_2^{3}(\rho)}{\Delta(\rho)} = 0$ 

بستاييها از قضيه ٢٠٢ نتيجه مى شوند.

۶۰۲ توابع هنگی به صورت توابع گویا از J قضیهٔ ۰٫۰۲ هر تابع گویا از J یک تابع هنگی است . به عکس ، هر تابع هنگی را می توان به صورت یک تابع گویا *ا*ز J بی*ان* گرد .

برهان . قسمت اول واضع است . برای اثبات قسمت دوم ، فرض کنیم  $f$  در  $z_1,\ldots,z_n$  صفر و در p1, ..., p, قطب داشته و تحت قراردادهای معمول در باب بستاییها باشند . فرض

كنيم

$$
g(\tau) = \prod_{k=1}^{n} \frac{J(\tau) - J(z_k)}{J(\tau) - J(p_k)}
$$

 $g$  ، که در آن هر وقت  $_2$  یا  $p_k$  مساوی $\infty$  باشد ، عامل 1 درج می شود . در این صورت ، همان صفرها و قطبهای f دربست R, ، با بستایی مناسب ، را خواهد داشت ، بنابراین . مغر یا قطب ندارد و باید ثابت باشد : درنتیجه ، f یک تابع گویا از J میباشد .

 $J$  خواص نگاشتی  $\gamma$  . ۲ قضیه γ. ۲ نشان می دهد که J هر مقدار در ناحیه l اساسی R, را درست یکبار میگیرد. . شکل ۸.۲ طرز نگاشت  $R_r$  به وسیله  $J$  روی صفحه ٔ مختلطرا نشان می دهد

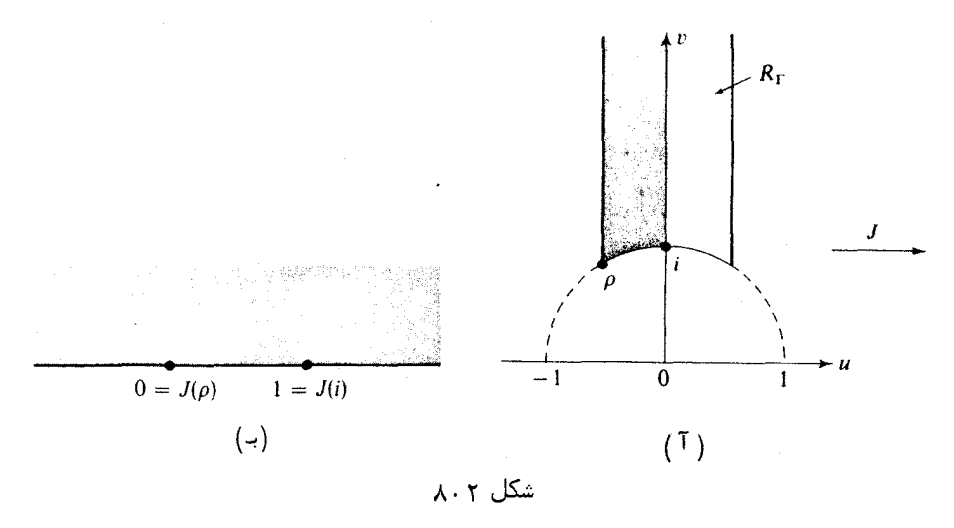

نیمهٔ چپ  $R_{\Gamma}$  ( که در شکل ۲ . ۸ آ سایهدار است ) به نیمصفحهٔ بالایی( کهدرشکل ۰۲ م. سایهدار است ) همراه با قسمت قائم مرز روی بازه عقیقی (0,0 -) نگاشتهمی شود. قسمت مستدير مرز روى بازه [0, 1] نگاشته شده ، و قسمت محور موهومى () = 1, u = 0 روى بازه (p, + 00) نگاشته میشود . نقاطواقع در  $R_{\rm r}$  که نسبت به محور موهومی متقارن است روی نقاط مزدوج در  $J(R_{\rm T})$  نگاشته می شود . - نگاشت همدیس است جز در رئوس  $\tau=\tau$  و . ع که زوایا به ترتیب دو برابر و سهبرابر میشوند  $\tau=\rho$ 

 $R_\Gamma$  این خواص نگاشتی را می توان به صورت زیر توضیح داد . بر محور موهومی ادر  $\cdot$  داریم $\tau = i v$  ، لذا ،  $e^{-2\pi i t} = e^{-2\pi i t} = e^{-2\pi v} > 0$  ، لذا ، داریم

گروه هنگی و توابع هنگی ۴۹

$$
12^{3} J(\tau) = \frac{1}{x} + \sum_{n=0}^{\infty} c(n) x^{n} \quad (x = e^{2\pi i \tau})
$$

 $\alpha$  نشان می $\alpha$ هد که  $J(iv)$  حقیقی است . چون $J(i) = J(i)$  و وقتی  $\alpha \mapsto -\alpha$  ،  $\alpha \mapsto -J(iv)$ . بخش محور موهومی  $\alpha \leq t < 1$  روی محور حقیقی  $\alpha \leq t < 1$  نگاشته می شود

 $x = e^{2\pi i \tau} = e^{-2\pi i \nu} e^{-\pi i} = -e^{-2\pi \nu} < 0$ ، داریم $i\tau = -\frac{1}{2} + i\nu$  داریم $R_{\Gamma}$  داریم به ازای v ی بزرگ ( x کوچک ) داریم ( c =  $J(-\frac{1}{2}+iv)$  ، درنتیجه ، J خط پی = =  $u$  را روی محور حقیقی منفی می نگارد . چون 0 $J(\rho)=\alpha$  و $\alpha=\nu(\infty)$  ، مرز چپ  $R_{\Gamma}$  روی خط به تگاشته میشود . وقتی مرز  $R_{\rm r}$  خلاف جهت عقربههای ساعت پیموده  $\infty < J(\tau) \leq 0$ شود ، نقاط داخل Rr سمت چپ قرار میگیرند. ٔ لذا ، نقاط نقش بالای محور حقیقی در صفحه عنقش واقع مي شوند .

بالاخره ، نشان می دهیم که j در نقاط متقارن نسبت به محور موهومی مقادیر مزدوج را میگیرد : یعنی ،

$$
J(\tau) = J(-\bar{\tau})
$$
  
برای مشاهده<sup>a</sup> این امر ، مینویسیم ۲
$$
\tau = u + iv
$$
  

$$
x = e^{2\pi i t} = e^{2\pi i (u + iv)} = e^{-2\pi i \nu} e^{2\pi i u}
$$

و

 $\bar{x} = e^{-2\pi i \rho^{-2\pi i u}} = e^{2\pi i (-u+iv)} = e^{-2\pi i \bar{x}}$ .

لذا ،  $\tau$  و  $\tau$  = نظیر نقاط مردوج x و x آند ، ولی سری فوریه ٔ مربوط به y ضرایب حقیقی دارد : درنتیجه ،  $J(\tau)$  و ( $\bar{\tau}$  ) وردوجهای مختلط میباشند . بخصوص ، بر قوس مستدیر داریم $\tau$ ر =  $\tau$  - اُدا ،  $J(-\bar{\tau}) = J(-1/\tau) = J(\tau)$  اُدرنتیجه ، J بسر این قوس  $\tau\bar{\tau} = 1$ حقیقی میںاشد .

$$
g_2 = g_2(\omega_1, \omega_2) = 60 \sum \frac{1}{(m\omega_1 + n\omega_2)^4}
$$
  
(f)  

$$
g_3 = g_3(\omega_1, \omega_2) = 140 \sum \frac{1}{(m\omega_1 + n\omega_2)^6}
$$

 $g_2^{-1}$ مىئلد $^{-1}$ ساسى الى استكدايا باياهاى  $g_3$  و  $g_3$  مى نوائند ففط تحت شرط لازم ()  $\star$  1 $\tau$ 

مقادیر مقرر دلخواهی را بگیرند . این را مسئله<sup>ء</sup> انعک*ا*س برای سری آیزناشتاین می نامند ،  $^{\circ}$ زیرا به حل معادلات (۴) نسبت به  $\omega_1$ و ری $\omega_2$ و  $g_3$   $g_4$  منجر میشود. قضیه زیر نشان می دهد که مسئله دارای جواب است .

 $a_1a_2a_3\neq 0$  (٣)  $a_3=0$  (٢)  $a_2=0$  (١)  $a_3=0$  (1)  $a_2$  + (1)  $a_3$  + (1) حالت ۰٫۱ هرگاه ۵ = ی $a_1$  ، آنگاه ۵  $a_3 \neq a_3 \neq 0$  ، زیرا $a_2 = 27$   $a_3^2 \neq 27$  ، فرضگنیم  $\mu$  عدد مختلطی باشد به طوری که

$$
\omega_1^6 = \frac{g_3(1,\rho)}{a_3}
$$

و قرار میدهیم  $\rho_{2} = \rho_{3}(1, \rho) \neq 0$  ، که در آن  $e^{2\pi i/3}$  ، میدانیم که  $g_{3}(1, \rho) \neq 0$  ، زیرا  $\cdot$  در این صورت  $\Delta(1,\rho)=g_2{}^3-27g_3{}^2\neq0$  و  $g_2(1,\rho)=0$ 

$$
g_2(\omega_1, \omega_2) = g_2(\omega_1, \omega_1 \rho) = \frac{1}{\omega_1^4} g_2(1, \rho) = 0 = a_2
$$

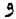

و

$$
g_3(\omega_1, \omega_2) = g_3(\omega_1, \omega_1 \rho) = \frac{1}{\omega_1^6} g_3(1, \rho) = a_3.
$$
  
\n
$$
\omega_1^5 = \frac{1}{\omega_1^6} g_3(1, \rho) = a_3.
$$
  
\n
$$
\omega_2^4 = \frac{g_2(1, i)}{a_2}
$$
  
\n
$$
\omega_3^4 = \frac{g_2(1, i)}{a_2}
$$
  
\n
$$
\omega_2 = i\omega_1 \omega_2 \omega_3 \omega_4 \omega_5 \omega_6 \omega_7 \omega_8.
$$
  
\n
$$
g_2(\omega_1, \omega_2) = g_2(\omega_1, i\omega_1) = \frac{1}{\omega_1^4} g_2(1, i) = a_2
$$

 $g_3(\omega_1, \omega_2) = g_3(\omega_1, i\omega_1) = \frac{1}{\omega_1^6} g_3(1, i) = 0 = a_3.$ حالت ٣. فرض كنيم ٥ ≠ 25 و ٥ ≠ 33 . 7 مختلط با 0 < 7 m را طوري اختيار ميكنيم

گروه هنگی و توابع هنگی ۵۱

 $(\Delta)$ 

 $(\epsilon)$ 

 $J(\tau) = \frac{a_2^3}{a_2^3 - 27a_2^2}.$  $a_2 \neq 0$  توجه کنید که  $J(\tau) \neq 0$  ، زیرا  $\frac{J(\tau)-1}{J(\tau)}=\frac{27a_3^2}{a_3^3}$ . به ازای این  $\omega_1 \leftrightarrow \omega_2$ را طوری میگیریم که در  $\omega_1^2 = \frac{a_2}{a_1} \cdot \frac{g_3(1, \tau)}{a_2(1, \tau)}$ ، مدق کند ، و قرار میدهیم  $\omega_1 = \tau \omega_1$  . در این صورت  $\frac{g_2(\omega_1, \omega_2)}{g_3(\omega_1, \omega_2)} = \frac{\omega_1^{-4} g_2(1, \tau)}{\omega_1^{-6} g_3(1, \tau)} = \omega_1^{-2} \frac{g_2(1, \tau)}{g_3(1, \tau)} = \frac{a_2}{a_3}$ درنتيجه ،  $g_3(\omega_1, \omega_2) = \frac{a_3}{a_2} g_2(\omega_1, \omega_2)$ .

اما نیز داریم

$$
\frac{J(\tau)-1}{J(\tau)}=\frac{27g_3{}^2(\omega_1,\omega_2)}{g_2{}^3(\omega_1,\omega_2)}=\frac{27(a_3/a_2)^2g_2{}^2(\omega_1,\omega_2)}{g_2{}^3(\omega_1,\omega_2)}=\frac{27a_3{}^2}{a_2{}^2g_2(\omega_1,\omega_2)}.
$$

از مقایسه ٔ این با (۵) معلوم میشود که  $a_2=a_2=(g_1,\omega_1)$  و درنتیجه ، بنابر (۶) ، نیز  $\cdot$  4. داريم  $a_3 = a_1, \omega_1, a_2$  داريم و $g_3(\omega_1, \omega_2) = a_3$ 

۹۰۲ کاربرد در قضیه بیکارد<sup>1</sup> با استفاده از تابع هنگی J میتوان برهان کوتاهیاز قضیه ٔمشهور پیکارد در آنالیز مختلط به دست آورد .

قضیهٔ ۱۰۰۲. هر تابع تمام غیرثابت هر مقدار مختلط را با حداکثر یک استثنا خواهد گرفت .

$$
\mathfrak{c}
$$

$$
\mathbf{r}(z) = \mathbf{r}(z) + \mathbf{r}(z) - \mathbf{r}(z) = \mathbf{r}(z)
$$
ت
$$
\mathbf{r}(z) = \mathbf{r}(z) - \mathbf{r}(z) - \mathbf{r}(z)
$$

برهان . فرض کنیم f یک تابع تمام باشد که دو مقدار ، مثلاً "a و b که  $a \neq b$  ، ا حذف میکند ، و نشان میدهیم که  $f$  ثابت است . فرض کنیم  $g(z) = \frac{f(z) - a}{b}$ .  $g$  در این صورت ، g تمام است و مقادیر 0 و 1 را حذف میکند.

نیمصفحه ٔ بالایی H بهوسیله ٔ نقشهایبست ناحیه ٔاساسی  $R_r$  تحت تبدیل پوشیده می شود . چون J بست Rr را روی صفحه ٔ مختلط می نگارد ، J نیمصفحه  $H$  را روی یک سطح  $\cdot$ ریمان $^{\prime}$  بی نیهایت پارچه می نگارد که نقاط شاخهای آن روی نقاط ()  $\cdot$  1 ، و  $\infty$  ( بهترتیب نقشهای رئوس e i ، p و o ) میباشند . تابع معکوس 1−1 سطح ريمان را رویبستناحيه ·  $\cdot$  J'(p) = J'(i) = 0 اساسی  $\tau \neq t$  اساسی  $\tau \neq t$  اسی  $\tau'(\tau)$  اگر  $\rho \neq \tau$  یا  $t \neq t$  و چون هر شاخه ٔیک مقداری 1-1 همهجا جز در ((d) = J(i) ، (d) = J(p) به طور موضعی تحلیلی است . به ازای هر شاخه یک مقداری 1-J، تابع مرکب

### $h(z) = J^{-1}[q(z)]$

 $g(z)$ یک عنصر تابع یک مقداری است که در هر z متناهی بهطور موضعی تحلیلی است ،زیرا هرگز 0 يا 1 نمي باشد . لذا ، h در تمام صفحه 2 متناهي بهطور دلخواه قابل ادامه است. بنابر قضیه کی میدانی ، ادامه h به صورت یک تابع یک مقداری تحلیلی در تمام صفحه z \* متناهی وجود دارد. لذا، h یک تابع تمام بوده : و درنتیجه ،  $\varphi(z) = e^{ih(z)}$ 

> $h(z) \in H$  نیز چنین میباشد . اما 10 < 1m h(z)  $h(z)$  : درنتیجه  $| \varphi(z) | = e^{- \int p_1 h(z)} < 1$

لذا ، @ یک تابع تمام کراندار است که ، بنابر قضیه الیوویل ، باید ثابت باشد . اما این ایجاب می کند که h ثابت باشد : و درنتیجه ، g ثابت است ، زیرا  $f[h(z)] = J[h(z)]$  . بنابر این ،  $f$  ثابت است زیرا

$$
f(z) = a + (b - a)g(z).
$$

تمرینات برای فصل ۲  $S(t) = -1/\tau$ ,  $T(\tau) = \tau + 1$  دراین تمرینات، ٢ گروه هنگی است، S و T مولدهایآنند، در

## 1. Riemann

گروه هنگی و توابع هنگی Δ٣

$$
\ldots \qquad \qquad \text{if } A_j = A_j \text{ and } A_{j-1} \text{ and } A_{j-1} \text{
$$

(1) 
$$
\begin{pmatrix} \alpha & \beta \\ \gamma & \delta \end{pmatrix} \in \Gamma \quad \mathbf{\Delta \cdot x} = \alpha x' + \beta y', \qquad y = \gamma x' + \delta y'
$$

. قرار گیرد ، ثابت کنید  $Q(\mathsf{x},\mathsf{y})$  به فرم مربعی  $Q_1(\mathsf{x}',\mathsf{y}')$  با همان میین تبدیل می شود دو فرم  $Q(x, y)$  و  $Q_1(x', y')$  که به این صورت به هم مربوطند را هم در می نامند. این رابطه هم ارزی تمام فرمها را به ردههای هم ارزی تجزیه می کند . فرمهای پیک رده مبین یکسان داشته ، و اعداد صحیح یکسانی را نمایش میدهند . یعنی ،هرگاهبهازای زوجی از اعداد صحیح x و y ، = n ، y و Q(x, y) = n ، y روج x′, y′ ازاعدادصحیح  $Q_1(x', y') = n \sim \sqrt{1 + \left(1 + \frac{1}{n}\right)^2}$  .  $Q_1(x', y') = n \sim \sqrt{1 + \left(1 + \frac{1}{n}\right)^2}$ 

 $c > 0$  در تمرینهای y تا ه ۱، فرمهای 2 $c \times y + ax^2 + bxy + c$  با 0 < 0 ،  $a > 0$  ، و  $c > 0$  در نظر گرفته می شود . چندجملهای درجه<sup>ء</sup> دوم مربوطه<sup>ء</sup>

$$
f(z) = az^2 + bz + c
$$

دارای دو ریشه<sup>ء</sup> مختلط است. ریشه F با قسمت موهومی مثبت نم*اینده قسر*م مربعی . نامیده می شود  $Q(x, y) = ax^2 + bxy + cy^2$ 

γ. (T) . اگر d ثابت باشد ، ثابت كنيد تناظر يك به يكى بين مجموعة فرمها با مبين e و مجموعه اعداد مختلط r با $m(\tau) > 0$  وجود دارد.

(ب) ثابت کنید دو فرم مربعی با مبین d همارزنداگر و فقطاگر نمایندههای آنها

تحت r همأرز باشند.

تذکر . فرم تحویل یافته فرمی است که نمایندهاش  $\tau$  = R . لذا ، دو فسرم تحویل یافته همارزنداگر و فقط اگر یکی باشند . همچنین ، هر رده از فرمهای همارز دقیقاً " شامل یک فرم تحويل يافته است .

- $Q(x, y) = ax^2 + bxy + cy^2$  أبت كنيد فرم 2x, y) =  $ax^2 + bxy + cy^2$  $\cdot \lambda$  $0 \le b \le a = c$   $1 - a < b \le a < c$
- حال فرض كنيد فرم  $c_y + bxy + c$   $c(x, y) = ax^2 + bxy + c$  ماراى ضرايب صحيح a, b, c  $.9$ ثابت کنید به ازای d داده شده فقط تعدادی متناهی رده ٔ همارزی با مبین d وجود دارد . این عدد را عدد ردهای نامیده و با  $h(d)$  نشان می دهند .  $+$  واهنمایی ، نشان دهید که به ازای هر فرم تحویل یافته ،  $\sqrt{d/3}$  ، هنمایی ، نشان دهید که به ازای هر
- ه ( . تمام فرمهای تحویل یافته با ضرایب صحیح , a, b, c و عدد ردهای (h(d را به ازای هر ، در بازه 20  $d \leq 1 \leq t$  تعیین نمایید.

زبر گروههای همنهشت گروه هنگی ٢ زیرگروههای جالب بسیاری در نظریه ٔ اعداد دارد . تمرینهای زیر راجع به ردهای از زیرگروهها به نام زیرگروههای همنهشت است . فرض کنیم  $B = \begin{pmatrix} \alpha & \beta \\ \gamma & \delta \end{pmatrix}$   $A = \begin{pmatrix} a & b \\ c & d \end{pmatrix}$ دو ماتریس فیرهنگی باشند . ( در این بحث ، یک ماتریس را با قرینهاش یکی نمی کنیم . )

 $\cdot \;\; b \equiv \beta \;\; \cdot \;\; a \equiv \alpha \;\; \beta$  هرگاه n عدد صحیح مثبتی باشد ، می ویسیم (mod n) ه  $c \equiv \gamma$  ، و (mod n)  $d \equiv \delta \pmod{n}$  . این استعمال یک رابطه همارزی است با این خاصیت که

$$
B_1 \equiv B_2 \pmod{n} \quad \text{and} \quad A_1 \equiv A_2 \pmod{n}
$$

ایجاب <sub>می</sub>کنند که

$$
A_1^{-1} \equiv A_2^{-1} \pmod{n} \quad \text{and} \quad A_1 B_1 \equiv A_2 B_2 \pmod{n}
$$

بنابراين ،

$$
AB^{-1} \equiv I \pmod{n} \quad \text{if} \quad A \equiv B \pmod{n}
$$

که در آن I ماتریس همانی است . مجموعه ٔ تمام ماتریسها در T را که همنهشت همانی آبه هنگ n اند با T<sup>(n)</sup> نشان می دهیم .این مجموعه زیرگروه همنهشتی از سطح n نامیدهمی شود.

گروه هنگی و توابع هنگی ΔΔ

احکام زیر ,ا ثابت کنید .  $\left( \cdot \int_{0}^{\infty} f(x) \right)$ ا زیرگروهی از T است, بهعلاوه، هرگاه (۲۰۰ تکاه به ازای هر A در T . میعنی،  $\Gamma^{(n)}$  زیرگروه نرمالی از  $A \in \Gamma^{(n)}$ . میعنی،  $A^{-1}BA \in \Gamma^{(n)}$ ۰۱۲ گروه خارج قسمتی (۲/۲٬۳ متناهی است . یعنی ، تعدادی متناهی عنصر از ۲٪ مشلا وجود دارند به طوری که هر  $B$  در T قابل نمایش به شکل  $A_1,\ldots,A_k$  $B^{(n)} \in \Gamma^{(n)}$  و  $1 \leq i \leq k$  است ، که در آن  $B = A, B^{(n)}$ . کوچکترین k با این خاصیت اندیس (۲۰۰ در ۲ نام دارد ۰۱۳ . اندیس ۲۰۰ تعداد ردههای همارزی ماتریسهای به هنگ n است . تمرینهای زیر فرمول صریحی برای اندیس به ما میدهند .  $\alpha$ ا . به ازای اعداد صحیح $a, b, c, d$  با خاصیت (mod n) and  $\alpha-bc\equiv 1\pmod n$  $\alpha \equiv a, \beta \equiv b, \gamma = c, \delta \equiv d \pmod{n}$ مانند  $\alpha, \beta, \gamma, \delta$  وجود دارند به طوری که  $\alpha\delta - \beta\gamma = 1$  $\bar A \in \Gamma$ ه (, . اگر 1 = (m, n) و A ، A ای در T هست به طوری که  $\cdot \bar{A} \equiv I \pmod{m}$   $\bar{A} \equiv A \pmod{n}$ ۰۱۶ . فرض کنید (r/n تعداد ردههای همارزی ماتریسها به هنگ n باشد . در این صورت ، f یک تابع ضربی است . ، اگر a, b, n اعداد صحیحی با خاصیت 1 ≤ n بوده و a, b, n) ، همنهشتی (a, b, n)  $ax - by \equiv 1 \pmod{n}$ درست n جواب متمایز بههنگ n دارد. (هر جواب زوج مرتبی مانند (x,y) ازاعداد صحيح است . ) ۰۱۸ . به ازای هر عدد اول p ، تعداد جوابهای متمایز به هنگ  $p^r$  تمــام همنـهشتیها به شكل  $(a, b, p) = 1$  ،  $\Delta x - by \equiv 1 \pmod{p'}$  $\cdot f(p')$  مساوی است با  $p'$  ) . اگر P اول باشد ، تعداد زوجهای (a, b) از اعداد صحیح غیرهمنهشت بسه هنگ  $p^{2r-2}(p^2-1)$  كه در شرط (a, b, p) = 1) صدق مى كنند مساوى است با ۰ ۲۰ .  $\lim_{n \to \infty} \mu(d)/d^2$  ، که در آن  $\mu$  تابع موبیوس است.

# ۳ تابع اتای ددکیند

۰۳ مقدمه تابع اتا در بسیاریاز کاربردهای توابع هنگی بیضوی درنظریه ٔ اعداد نقشی اساسیدارد .  $H = \{ \tau : \text{Im}(\tau) > 0 \}$  ددکیند<sup>1</sup> این تابع را در ۱۸۷۲ معرفی کرد و در نیمصفحه (5 - 7: Em معادله

(1) 
$$
\eta(\tau) = e^{\pi i \tau/12} \prod_{n=1}^{\infty} (1 - e^{2\pi i n \tau})
$$

 $x = e^{2\pi i t}$  تعریف میشود . حاصل ضرب نامتناهی به شکل ( $\prod (1 - x^n)$  است ، که در آن مركاه ٢ + ٢ ، ٢ نكاه 1 > |x| . درنتيجه ، حاصلضرب بهطور مطلق همكرا و ناصفر است . به علاوه،چون همگرایی برزیر مجموعههای فشر ده ۴ H یکنواخت است ، (A بر H تحلیلی می باشد تابع اتا با مبین (d(t که در فصل ۱ معرفی شد ارتباطی نزدیک دارد . بعدها در این

فصل نشان میدهیم که

$$
\Delta(\tau)=(2\pi)^{12}\eta^{24}(\tau)
$$

این نتیجه و خواص دیگر ( $\eta(\tau)$  از فرمولهای تبدیلی به دست میآیند که رفتار ( $\eta(\tau)$  تحت عناصر گروه هنگی T را توصیف میکنند . به ازای مولد T  $\tau = \tau + T$  داریم

(1) 
$$
\eta(\tau + 1) = e^{\pi i (\tau + 1)/12} \prod_{n=1}^{\infty} (1 - e^{2\pi i n (\tau + 1)}) = e^{\pi i/12} \eta(\tau)
$$

# 1. Dedekind

 $\cdot$ به ازای مولد دیگر  $1/\tau = S\tau = 0$  ، قضیه ٔ زیر را خواهیم داشت

قضيه ١.٣. اگر  $\tau \in H$  ، داريم

ا ما

$$
(\mathbf{Y})\qquad \eta\left(\frac{-1}{\tau}\right)=(-i\tau)^{1/2}\eta(\tau).
$$

تذکر . آن شاخه از تابع ریشه ً دوم 2<sup>1/2</sup> را اختیار میکنیم که وقتی 0 < 2 مثبت است .

در این فصل دو برهان مختلف از (۴) عرضه میشوند ، اولی برهان کوتاهی استاز سی . ال . سیگل <sup>(</sup> [۴۲ ] مبتنی بر حساب ماندهها ،و دومی از (۴) بهعنوان حالت خاصی از معادله اتابعی کلیتری به دست می آید که

$$
\eta\left(\frac{at+b}{ct+d}\right)
$$

$$
c > 0 \quad \bullet \quad \begin{pmatrix} a & b \\ c & d \end{pmatrix} \in \Gamma
$$

به (n) مربوط می سازد . (ر .گ . قضیه ٔ ۰٫۴۰۳ ) برهان سوم ، که بر تعویض جمعبندیدریک سری مکرر بهطور مشروط همگرا استوار است ، در تمرینات به اجمال ذکر خواهد شد .

۲۰۳ برهان سیگل از قضیه⁴ ۱۰۳  
ابتدارابطه°(۴) رابه ازای 
$$
τ = ι
$$
 که 0  $0 < y$  ثابت کرده و سپس نتیجه را باادامه⁴ تحلیلی  
به تمام ۲ ها در H تعمیم میدهیم ۰ اگر  $τ = τ$ ، فرمول تبدیل بەضورت (πi/y) = y<sup>1/2</sup>η(iy)

$$
\log \eta(i/y) - \log \eta(iy) = \frac{1}{2} \log y
$$

$$
\log \eta(iy) = -\frac{\pi y}{12} + \log \prod_{n=1}^{\infty} (1 - e^{-2\pi ny})
$$
  
=  $-\frac{\pi y}{12} + \sum_{n=1}^{\infty} \log(1 - e^{-2\pi ny}) = -\frac{\pi y}{12} - \sum_{n=1}^{\infty} \sum_{m=1}^{i} \frac{e^{-2\pi m ny}}{m}$   
=  $-\frac{\pi y}{12} - \sum_{m=1}^{\infty} \frac{1}{m} \frac{e^{-2\pi my}}{1 - e^{-2\pi my}} = -\frac{\pi y}{12} + \sum_{m=1}^{\infty} \frac{1}{m} \frac{1}{1 - e^{2\pi my}}.$ 

1. C. L. Siegel

فصل سه Δ٨

(5) 
$$
\sum_{m=1}^{\infty} \frac{1}{m} \frac{1}{1 - e^{2\pi m y}} - \sum_{m=1}^{\infty} \frac{1}{m} \frac{1}{1 - e^{2\pi m/y}} - \frac{\pi}{12} \left( y - \frac{1}{y} \right) = -\frac{1}{2} \log y.
$$
  
1, 
$$
\sum_{m=1}^{\infty} \frac{1}{m} \frac{1}{1 - e^{2\pi m/y}} - \frac{\pi}{12} \left( y - \frac{1}{y} \right) = -\frac{1}{2} \log y.
$$
  
1, 
$$
\sum_{m=1}^{\infty} \frac{1}{m} \frac{1}{1 - e^{2\pi m/y}} - \frac{\pi}{12} \left( y - \frac{1}{y} \right) = -\frac{1}{2} \log y.
$$
  
1, 
$$
\sum_{m=1}^{\infty} \frac{1}{m} \frac{1}{1 - e^{2\pi m/y}} - \frac{\pi}{12} \left( y - \frac{1}{y} \right) = -\frac{1}{2} \log y.
$$

 $y, i, -y, -i$  كه در آن  $N = n + \frac{1}{2}$  . فرض كنيم ح متوازى الاضلاعى باشد كه رئوس  $y, i, -y, -i$  را با همین ترتیب به هم وصل میکند . (ر .ک . شِکل  $F_n$  ( .۱۰۳ ) در داخل ح دارای قطبهای

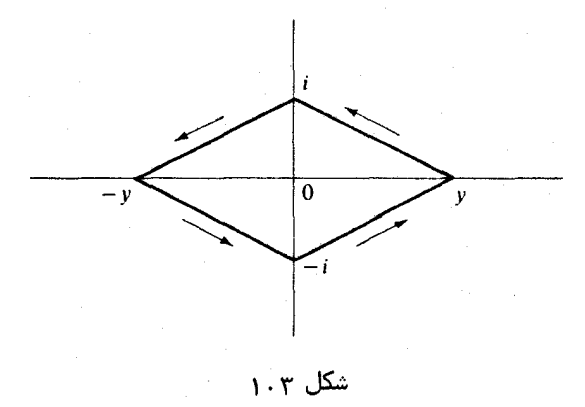

ساده  $z = ik/N$  و  $z = ky/N$  به آزای  $k = \pm 1, \, \pm 2, \, \ldots, \, \pm n$  است . همچنـین ، یک قطب سمگانه در 0 = 2 با مانده (24/24/24 =  $y$ ) وجود دارد . مانده در  $z = ik/N$  = 2 مساوی است

$$
\frac{1}{8\pi k}\cot\frac{\pi i k}{y}
$$

چون این یک تابع زوج از k است ، داریم

$$
\sum_{\substack{k=-n \\ k \neq 0}}^{n} \text{Res}_{z=ik/N} F_n(z) = 2 \sum_{k=1}^{n} \frac{1}{8\pi k} \cot \frac{\pi i k}{y}
$$

$$
\cot i\theta = \frac{\cos i\theta}{\sin i\theta} = i \frac{e^{-\theta} + e^{\theta}}{e^{-\theta} - e^{\theta}} = -i \frac{e^{2\theta} + 1}{e^{2\theta} - 1} = \frac{1}{i} \left( 1 - \frac{2}{1 - e^{2\theta}} \right).
$$

ا ما

 $\theta = \pi k/v$  استفاده از این به ازای  $\theta = \pi k/v$  $\sum_{k=-n}^{n} \text{Res}_{z=ik/N} F_n(z) = \frac{1}{4\pi i} \sum_{k=1}^{n} \frac{1}{k} - \frac{1}{2\pi i} \sum_{k=1}^{n} \frac{1}{k} \frac{1}{1 - e^{2\pi k/y}}.$ يه همين نحو ،  $\sum_{k=-n}^{n} \text{Res}_{z=ky/N} F_n(z) = \frac{i}{4\pi} \sum_{k=1}^{n} \frac{1}{k} - \frac{i}{2\pi} \sum_{k=1}^{n} \frac{1}{k} \frac{1}{1 - e^{2\pi k y}}.$  $n \to \infty$  برابر مجموم تمام ماندههای  $F_n(z)$  داخل  $C$ عبارتی استکه حدش وقتی  $\infty$ مساوی طرف چپ (۵) می باشد . پس، برای اتمام برهان کافی است نشان دهیم که  $\lim \int_{C} F_n(z) dz = -\frac{1}{2} \log y.$  $\epsilon \in \{C, \epsilon\}$ روی اضلاع  $C$  ( جز در رئوس ) ، تابع z $F_n(z)$  وقتی $\infty$  +  $n \to \infty$  دارای حد واصل بين y,i و y, -j ، و حد 4- روى دو ضلع ديگر است . به علاوه ،  $F_n(z)$  به ازاى هر  $^e$ بر  $C$  بهطور يكنواخت كراندار است (زيرا  $N = n + \frac{1}{2}$  و  $N = N - \frac{1}{2}$ ، لذا ، طبق قضيه  $C$ همگرانی کراندار آرزلا<sup>1</sup> ( قضیه۴ ۱۲۰۹ در [ ۳ ] ) ، داریم  $\lim \int_{C} F_n(z) dz = \int_{C} \lim_{z \to \infty} z F_n(z) \frac{dz}{z}$  $=\frac{1}{8}\left\{-\int_{-1}^{y}+\int_{0}^{1}-\int_{1}^{-y}+\int_{1}^{-1}\right\}\frac{dz}{z}$  $=\frac{1}{4}\left\{-\int_{0}^{y}+\int_{0}^{1}\right\}\frac{dz}{z}$ 

$$
= \frac{1}{4}\left\{-\left(\log y + \frac{\pi i}{2}\right) + \left(\frac{\pi i}{2} - \log y\right)\right\} = -\frac{1}{2}\log y.
$$

این برهان را تمام م<sub>ی</sub>کند .

 $\Delta(\tau)$  نمایش حاصل ضرب تامتناهی برای (A(  $\Delta(\tau)$ در این بخش مبین (d) را برحسب (n) بیان کرده و بدین وسیله نمایش حاصل ضربی به دست می آید . در این کار از خاصیت زیر در باب (A(t استفاده می شود .

1. Arzelà

ه م فصل سه

قضيه ۲۰۳۰. هرگاه  $\Gamma$  =  $\begin{pmatrix} a & b \ c & d \end{pmatrix}$  = گاه  $\Delta\left(\frac{a\tau+b}{c\tau+d}\right)=(c\tau+d)^{12}\Delta(\tau).$ بخصوص

$$
\Delta\left(-\frac{1}{\tau}\right) = \tau^{12}\Delta(\tau) \qquad \beta \qquad \Delta(\tau+1) = \Delta(\tau)
$$

برهان . چون (0<sub>4</sub>, 
$$
\omega_2
$$
) همگن از درجه° 12 – است ، داریم  
\n
$$
\Delta(\omega_1, \omega_2) = \omega_1^{-12} \Delta(1, \tau) = \omega_1^{-12} \Delta(\tau),
$$
\n
$$
\Delta(\omega_1, \omega_2) = \omega_1^{-12} \Delta(1, \tau) = \omega_1^{-12} \Delta(\tau),
$$
\n
$$
\omega_1, \omega_2, \omega_1, \omega_2, \omega_2, \tau = \omega_2/\omega_1 \omega_1.
$$

$$
\Delta(\omega_1, \omega_2) = \Delta(\omega_1', \omega_2') \,.
$$
  

$$
\Delta(\omega_1, \omega_2) = \Delta(\omega_1', \omega_2') \,.
$$
  

$$
\omega_1 = 1, \omega_2 = \tau, \omega_1' = c\tau + d, \omega_2' = a\tau + b
$$
  

$$
\Delta(\tau) = \Delta(\omega_1, \omega_2) = \Delta(c\tau + d, a\tau + b) = (c\tau + d)^{-12} \Delta\left(1, \frac{a\tau + b}{c\tau + d}\right).
$$

$$
\Delta(\tau) = (2\pi)^{12} \eta^{24}(\tau) = (2\pi)^{12} x \prod_{n=1}^{\infty} (1 - x^n)^{24}.
$$
\n
$$
\Delta(\tau) = (2\pi)^{12} \eta^{24}(\tau) = (2\pi)^{12} x \prod_{n=1}^{\infty} (1 - x^n)^{24}.
$$

$$
(Y) \qquad \sum_{n=1}^{\infty} \tau(n)x^n = x \prod_{n=1}^{\infty} (1-x^n)^{24} \quad |x| < 1 \quad \text{and} \quad x \in \tau(n)
$$
\n
$$
\sum_{n=1}^{\infty} \tau(n)x^n = x \prod_{n=1}^{\infty} (1-x^n)^{24} \quad \text{and} \quad x \in \tau(n)
$$

برهان . فدرض کنیم 
$$
f(\tau) = \Delta(\tau)/\eta^{24}(\tau)
$$
 -  $f(\tau + 1) = f(\tau)$  -  $f(\tau) = \frac{1}{\tau} \int \sqrt{\tau} \int \sqrt{\tau} \, d\tau$  -  $f(\tau) = \frac{1}{\tau} \int \sqrt{\tau} \, d\tau$  -  $f(\tau) = \frac{1}{\tau} \int \sqrt{\tau} \$ 

تابع ۱تای ددکیند ۶١

که در آن (x) یک سری توانی از *x* با ضرابب محمد است . لذا ، (7<sup>24</sup>(τ) صفر مرتبه<sup>₅</sup>اول در  
2 = 0 × دارد . بنابر قضیه<sup>₄</sup> ۱۹۰۱، بسط فوریه<sup>₄</sup> زیر را نیز داریم .  
۸(τ) = (2π)<sup>12</sup> 
$$
\sum^{\infty} \tau(n)x^n = (2\pi)^{12} x(1 + I(x))
$$

$$
(\lambda) \qquad \Delta(\tau) = (2\pi)^{12} \sum_{n=1}^{\infty} \tau(n) x^n = (2\pi)^{12} x (1 + I(x)).
$$

 $\epsilon$ لذا، تابع f در مجاورت ico دارای بسط فوریه

(9) 
$$
f(\tau) = \frac{\Delta(\tau)}{\eta^{24}(\tau)} = \frac{(2\pi)^{12}x(1 + I(x))}{x(1 + I(x))} = (2\pi)^{12}(1 + I(x))
$$

است : درنتیجه ، f در ۱۵ تحلیلی و ناصفر میباشد . بنابراین ، f یک تابع هنگی استکه هرگز مقدار 0 را نمی گیرد : درنتیجه ، f باید ثابت باشد . بهعلاوه ، (۹) نشان می دهدکه این ثابت  $(2\pi)^{12}$ است ٔ درنتیجه ،  $\eta^{24}(\tau)=(2\pi)^{12}\eta^{24}$ . با این (ع) ثابت می شود ، و , ابطه (γ) از , ابطه (λ) نتيجه خواهد شد.

7. ۲ معادله<sup>ه</sup> تابعی کلی برای (7)  
اگر از رابطه<sup>ه</sup>  
\n
$$
\Delta\left(\frac{a\tau+b}{c\tau+d}\right) = (c\tau+d)^{12}\Delta(\tau)
$$
\n
$$
\Delta\left(\frac{a\tau+b}{c\tau+d}\right) = e(c\tau+d)^{1/2}\eta(\tau),
$$
\n
$$
\eta\left(\frac{a\tau+b}{c\tau+d}\right) = e(c\tau+d)^{1/2}\eta(\tau),
$$
\n
$$
\Delta\left(\frac{a\tau+b}{c\tau+d}\right) = e(c\tau+d)^{1/2}\eta(\tau),
$$
\n
$$
\Delta\left(\frac{a\tau+b}{c\tau+d}\right) = \frac{a\tau}{c\tau+d} \quad \text{and} \quad \alpha\in\mathbb{R}.
$$

قضیه ۴۰۳ ( معادلـه تابعی دد کنید). اگر $\left(\begin{array}{cc} a & b \ c & d \end{array}\right)$ و  $c > 0$  ، داریم  $\eta\left(\frac{a\tau+b}{c\tau+d}\right)=\varepsilon(a, b, c, d)\{-i(c\tau+d)\}^{1/2}\eta(\tau)$  $(10)$ 

ګه در آن

و

$$
\varepsilon(a, b, c, d) = \exp\left\{\pi i \left(\frac{a+d}{12c} + s(-d, c)\right)\right\}
$$
  

$$
s(h, k) = \sum_{r=1}^{k-1} \frac{r}{k} \left(\frac{hr}{k} - \left\lceil \frac{hr}{k} \right\rceil - \frac{1}{2}\right).
$$

۶۲ فصل سه

تذکر. مجموع (s(h, k در ( ١١) را مجموع ددکیند می نامند . بعضی از خراص آن بعدا " در این فصل مطرح خواهد شد .

$$
(17) \qquad \log \eta \left( \frac{\pi}{c\tau + d} \right) = \log \eta(\tau) + \pi i \left( \frac{\pi}{12c} + s(-d, c) \right) + \frac{1}{2} \log \{-i(c\tau + d)\}.
$$
\n
$$
\qquad \qquad
$$

(17) 
$$
\log \eta(\tau) = \frac{\pi i \tau}{12} + \sum_{n=1}^{\infty} \log(1 - e^{2\pi i n \tau}) = \frac{\pi i \tau}{12} - \sum_{n=1}^{\infty} \lambda(-in\tau),
$$

 $\lambda(x)$  که در آن  $\lambda(x)$  به ازای  $0 \leq \Re(x)$  با معادله

(11) 
$$
\lambda(x) = -\log(1 - e^{-2\pi x}) = \sum_{m=1}^{\infty} \frac{e^{-2\pi mx}}{m}
$$

تعریف می شود . معادلات (۱۲) و (۱۳) لم زیر را به دست می دهد .

$$
\int_{0}^{\infty} \lambda(-in\tau) \, d\tau
$$
\n
$$
\sum_{n=1}^{\infty} \lambda(-in\tau) = \sum_{n=1}^{\infty} \lambda\left(-in\frac{a\tau+b}{c\tau+d}\right) + \frac{\pi i}{12}\left(\tau - \frac{a\tau+b}{c\tau+d}\right)
$$
\n
$$
+ \pi i\left(\frac{a+d}{12c} + s(-d,c)\right) + \frac{1}{2}\log\{-i(c\tau+d)\}
$$
\n
$$
\sum_{n=1}^{\infty} \lambda\left(-in\tau+d\right) + \frac{\pi i}{12c} \left(\frac{a+d}{12c} + s(-d,c)\right) + \frac{1}{2}\log\{-i(c\tau+d)\}
$$

ثابت میکنیم رابطه ( ۱۵ ) نتیجهای از یک فرمول تبدیل کلیتری است که در سال ۱۹۵۷ توسط شوایسکی $\{ \,$  [ ۱۷ ] به دست آمد . بدین منظور شایسته است (۱۵) را به شکل معادلی بیان کنیم که فقط در چند مورد نیازمند تغییر نماد میباشد .

لم ۲. فرض گنیم 2عدد مختلطی با $\mathrm{Re}(z)>0$  بوده ،و k ، h ، و H اعداد صحیحی صادق  $\left\langle (f \wedge f) \wedge (f \wedge f) \right\rangle = 1, k > 0, h$  = -1 (mod k) باشند. در این صورت ، معادلسه  $\left( (h, k) = 1, k > 0, h$  = -1

تابع ۱تای ددکیند ۶۳

 $\sim 10^{11}$  m  $^{-1}$ 

م

$$
(15) \qquad \sum_{n=1}^{\infty} \lambda \left\{ \frac{n}{k} (z - ih) \right\} = \sum_{n=1}^{\infty} \lambda \left\{ \frac{n}{k} \left( \frac{1}{z} - iH \right) \right\}
$$

$$
+ \frac{1}{2} \log z - \frac{\pi}{12k} \left( z - \frac{1}{z} \right) + \pi i s (h, k).
$$

$$
H \circ k \circ h \circ z \circ \operatorname{Im}(\tau) > 0 \leq \tau \circ \operatorname{Im}(\tau) \circ \tau \circ \tau \circ \tau
$$
\n
$$
\mathcal{C} > 0 \leq \tau \circ \tau \circ \tau \circ \tau
$$
\n
$$
\mathcal{C} > 0 \leq \tau \circ \tau \circ \tau
$$
\n
$$
\mathcal{C} > 0 \leq \tau \circ \tau \circ \tau
$$
\n
$$
\mathcal{C} > 0 \leq \tau \circ \tau \circ \tau
$$
\n
$$
\mathcal{C} > 0 \leq \tau \circ \tau \circ \tau
$$
\n
$$
\mathcal{C} > 0 \leq \tau \circ \tau \circ \tau
$$
\n
$$
\mathcal{C} > 0 \leq \tau \circ \tau \circ \tau
$$
\n
$$
\mathcal{C} > 0 \leq \tau \circ \tau \circ \tau
$$
\n
$$
\mathcal{C} > 0 \leq \tau \circ \tau \circ \tau \circ \tau
$$
\n
$$
\mathcal{C} > 0 \leq \tau \circ \tau \circ \tau \circ \tau
$$
\n
$$
\mathcal{C} > 0 \leq \tau \circ \tau \circ \tau \circ \tau
$$
\n
$$
\mathcal{C} > 0 \leq \tau \circ \tau \circ \tau \circ \tau
$$
\n
$$
\mathcal{C} > 0 \leq \tau \circ \tau \circ \tau \circ \tau \circ \tau
$$
\n
$$
\mathcal{C} > 0 \leq \tau \circ \tau \circ \tau \circ \tau \circ \tau \circ \tau
$$
\n
$$
\mathcal{C} > 0 \leq \tau \circ \tau \circ \tau \circ \tau \circ \tau \circ \tau
$$
\n
$$
\mathcal{C} > 0 \leq \tau \circ \tau \circ \tau \circ \tau \circ \tau \circ \tau
$$
\n
$$
\mathcal{C} > 0 \leq \tau \circ \tau \circ \tau \circ \tau \circ \tau \circ \tau \circ \tau
$$
\n
$$
\mathcal{C} > 0 \leq \tau \circ \tau \circ \tau \circ \tau \circ \tau \circ \tau \circ \tau
$$
\n
$$
\mathcal{C}
$$

 $\therefore$  -hH - bk = 1 در این صورت 0 < Re(z) ، و شرط  $ad - bc = 1$  ایجاب می کند کــه  $iz = ct + d$  و  $b = -(hH + 1)/k$  ،  $hH = -1 \pmod{k}$  و  $(h, k) = 1$ درنتيجه،

$$
\tau = \frac{iz - d}{c} = \frac{iz + h}{k} \; .
$$

لذا،

د, نتيجه

 $\mathbf{1}$ 

$$
a\tau + b = H \frac{iz+h}{k} - \frac{hH+1}{k} = \frac{iz}{k} \left( H + \frac{i}{z} \right).
$$
  
 
$$
c\tau + d = iz \quad \text{see} \quad \text{and} \quad \text{and} \
$$

$$
\tau - \frac{a\tau + b}{c\tau + d} = \frac{1}{k}(h - H) + \frac{i}{k}\left(z - \frac{1}{z}\right) = -\frac{a + d}{c} + \frac{i}{k}\left(z - \frac{1}{z}\right).
$$

$$
\frac{\pi i}{12} \left( \tau - \frac{a\tau + b}{c\tau + d} \right) = -\pi i \left( \frac{a+d}{12c} \right) - \frac{\pi}{12k} \left( z - \frac{1}{z} \right).
$$
  
با کذاردن این عبارات در (۱۵)، رابطه<sup>ی</sup> (۱۶) به دست می⊺ید. به همین نجو، معلو  
میشود که (۱۶) رابطه<sup>ی</sup> (۱۵) را ایجاب خواهد کرد.
$$
\mathbf{A}(\alpha, \beta, z) = \sum_{r=0}^{\infty} \{ \lambda((r + \alpha)z - i\beta) + \lambda((r + 1 - \alpha)z + i\beta) \}.
$$
\n
$$
\mathbf{A}(\alpha, \beta, z) = \sum_{r=0}^{\infty} \{ \lambda((r + \alpha)z - i\beta) + \lambda((r + 1 - \alpha)z + i\beta) \}.
$$
\n
$$
\mathbf{A}(\alpha, \beta, z) = \sum_{r=0}^{\infty} \{ \lambda((r + \alpha)z - i\beta) + \lambda((r + 1 - \alpha)z + i\beta) \}.
$$
\n
$$
\mathbf{A}(\alpha, \beta, z) = \lambda \mathbf{B}(\alpha, \beta, z) = \lambda \mathbf{B}(\alpha, \beta, z - \alpha) - \frac{2}{\alpha - \beta} \sum_{r=0}^{\infty} \binom{2}{r} (iz)^{-n} B_{2-n}(\alpha) B_n(\beta).
$$
\n
$$
\mathbf{A}(\alpha, \beta, z) = \lambda (1 - \beta, \alpha, z^{-1}) - \pi z \sum_{n=0}^{\infty} \binom{2}{n} (iz)^{-n} B_{2-n}(\alpha) B_n(\beta).
$$

تذکر . مجموع طرف راست (۱۸) ، که شامل چند جمله ایهای برنولی  $B_{\rm s}(x)$  است ، مساوی است با

$$
-\pi z\left(\alpha^2-\alpha+\frac{1}{6}\right)+\frac{\pi}{z}\left(\beta^2-\beta+\frac{1}{6}\right)+2\pi i\left(\alpha-\frac{1}{2}\right)\left(\beta-\frac{1}{2}\right)
$$

برهان . ابتدا فرض كنيم 1 $\alpha < \alpha < \beta < \beta < \cdots$  و 1 . با مجموع اول آمده در (١٧) شروع كرده وبا استفاده از (١۴) مى نويسيم

$$
(19) \qquad \qquad \sum_{r=0}^{\infty}\lambda((r+\alpha)z-i\beta)=\sum_{r=0}^{\infty}\sum_{m=1}^{\infty}\frac{e^{2\pi im\beta}}{m}e^{-2\pi m(r+\alpha)z}.
$$

$$
e^{-x} = \frac{1}{2\pi i} \int_{c-\infty}^{c+\infty} e^{-x} \, d\mathbf{x}
$$
\n
$$
e^{-x} = \frac{1}{2\pi i} \int_{c-\infty}^{c+\infty} f(s) x^{-s} \, ds,
$$
\n(70)

که در آن 0 < c و 0 < Re(x) . اين حالت خاصی است از فرمول انعکاس ملين که میگويد تحت شرايط انتظام خاصى داريم

$$
\psi(x) = \frac{1}{2\pi i} \int_{c-\alpha}^{c+\alpha i} \varphi(s) x^{-s} ds
$$

$$
\Gamma(s) = \int_0^\infty x^{s-1} e^{-x} dx
$$

و از تبدیل این (۲۰) را به دست میآوریم ( فرمول انعکاس ملین را میتوان از قضیهٔ

1. Bernoulli

2. Mellin

تابع اتای ددکیند ۶۵

انتگرال فوریه به دست آورد که برهانی از آن در [۳]دادهشده است. همچنین ، ر . ک.  $c = 3/2$  ، ص ۰۷) با اعمال (۲۰) به ازای 2x = 2πm(r + a)z و 3/2 = 2  $\int_{c-1}^{c+1}$ نمایی در (١٩) و نوشتن (0) به جای  $\int_{c-1}^{c+2}$  ، خواهیم داشت

$$
\sum_{r=0}^{\infty} \lambda((r+\alpha)z - i\beta) = \sum_{r=0}^{\infty} \sum_{m=1}^{\infty} \frac{e^{2\pi im\beta}}{m} \frac{1}{2\pi i} \int_{(3/2)} \Gamma(s) \{2\pi m(r+\alpha)z\}^{-s} ds
$$
  
=  $\frac{1}{2\pi i} \int_{(3/2)} \frac{\Gamma(s)}{(2\pi z)^s} \sum_{r=0}^{\infty} \frac{1}{(r+\alpha)^s} \sum_{m=1}^{\infty} \frac{e^{2\pi im\beta}}{m^{1+s}} ds$   
=  $\frac{1}{2\pi i} \int_{(3/2)} \frac{\Gamma(s)}{(2\pi z)^s} \zeta(s, \alpha) F(\beta, 1 + s) ds.$ 

در اینجا $\zeta(s,\alpha)$  تابع زتای هرویتس و  $F(x,s)$  تابع زتای متناوب است که با سریهای زیر تعريف مے,شوند :

$$
F(x, s) = \sum_{m=1}^{\infty} \frac{e^{2\pi i m x}}{m^s} \qquad \text{g} \qquad \zeta(s, \alpha) = \sum_{r=0}^{\infty} \frac{1}{(r + \alpha)^s},
$$

 $\alpha \leq 1 \cdot \text{Re}(s) > 1 \cdot 1$  که در آنها  $\alpha \leq 1 \cdot \text{Re}(s) > 0$  ، و $x > 0$  مقیقی است . به همین نحو ، خواهیم داشت

$$
\Lambda(\alpha,\,\beta,\,z)=\frac{1}{2\pi i}\int_{(3/2)}z^{-s}\Phi(\alpha,\,\beta,\,s)\,ds,
$$

که در آن

$$
(\Upsilon \Upsilon) \qquad \Phi(\alpha, \beta, s) = \frac{\Gamma(s)}{(2\pi)^s} \left\{ \zeta(s, \alpha) F(\beta, 1 + s) + \zeta(s, 1 - \alpha) F(1 - \beta, 1 + s) \right\}
$$

حال خط انتگرالگیری را از  $c=\frac{3}{2}$  تا $c=-\frac{3}{2}$  انتقال میدهیم . در واقع ، قضیه ٔ کشی را بر کنتور مستطیلی شکل ۲۰۳ اعمال کرده ، و سپس فرض میکنیم  $\sigma \leftrightarrow T \to \infty$  . در تمرین ۸ نشان م دهیم که انتگرالها در امتداد پارهخطهای افقی با  $\infty$   $\tau \to 0$  به  $0$  میل میکنند : درنتیجه، خواهيم داشت

$$
\int_{(3/2)} = \int_{(-3/2)} + R
$$

1. Hurwitz

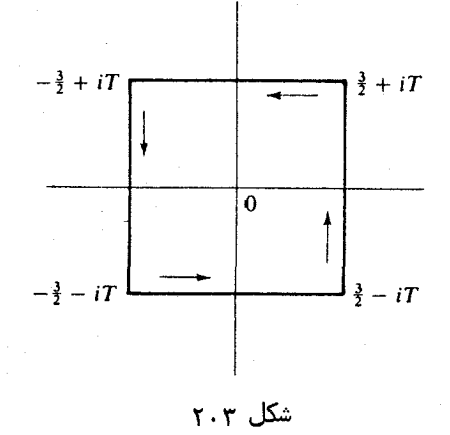

که در آن R مجموع ماندهها در قطبهای انتگرالده که داخل مستطیل اند میباشد . از آین فر مول

$$
\Lambda(\alpha, \beta, z) = \frac{1}{2\pi i} \int_{(-3/2)} z^{-s} \Phi(\alpha, \beta, s) ds + R.
$$

$$
(\Upsilon \Upsilon) \qquad \qquad \Lambda(\alpha, \beta, z) = \frac{1}{2\pi i} \int_{(3/2)} z^u \Phi(\alpha, \beta, -u) \, du + R.
$$

اما تابع @ در معادله ا تابعی

$$
\Phi(\alpha, \beta, -s) = \Phi(1 - \beta, \alpha, s).
$$

صدق میکند . این نتیجهای است از فرمول هرویتس برای (s, a)) و برهان آن در تمرین ۷به اختصار آمده است. با استفاده از (٢۴) در (٢٣) ، معلوم مى شود كه

(10) 
$$
\Lambda(\alpha, \beta, z) = \Lambda(1 - \beta, \alpha, z^{-1}) + R.
$$

$$
R(1) = \frac{\Gamma(1)}{2\pi z} \left\{ F(\beta, 2) + F(1 - \beta, 2) \right\} = \frac{1}{2\pi z} \sum_{n=1}^{\infty} \left( \frac{e^{2\pi i n \beta}}{n^2} + \frac{e^{-2\pi i n \beta}}{n^2} \right)
$$
  
=  $\frac{1}{2\pi z} \sum_{\substack{n=-\infty\\ n\neq 0}}^{\infty} \frac{e^{2\pi i n \beta}}{n^2} = \frac{1}{2\pi z} \frac{-(2\pi i)^2}{2!} B_2(\beta) = \frac{\pi}{z} B_2(\beta),$ 

7  
\n
$$
6\gamma
$$
\n
$$
6\gamma
$$
\n
$$
6\gamma
$$
\n
$$
6\gamma
$$
\n
$$
6\gamma
$$
\n
$$
6\gamma
$$
\n
$$
6\gamma
$$
\n
$$
6\gamma
$$
\n
$$
6\gamma
$$
\n
$$
6\gamma
$$
\n
$$
6\gamma
$$
\n
$$
6\gamma
$$
\n
$$
6\gamma
$$
\n
$$
6\gamma
$$
\n
$$
6\gamma
$$
\n
$$
6\gamma
$$
\n
$$
6\gamma
$$
\n
$$
6\gamma
$$
\n
$$
6\gamma
$$
\n
$$
6\gamma
$$
\n
$$
6\gamma
$$
\n
$$
6\gamma
$$
\n
$$
6\gamma
$$
\n
$$
6\gamma
$$
\n
$$
6\gamma
$$
\n
$$
6\gamma
$$
\n
$$
6\gamma
$$
\n
$$
6\gamma
$$
\n
$$
6\gamma
$$
\n
$$
6\gamma
$$
\n
$$
6\gamma
$$
\n
$$
6\gamma
$$
\n
$$
6\gamma
$$
\n
$$
6\gamma
$$
\n
$$
6\gamma
$$
\n
$$
6\gamma
$$
\n
$$
6\gamma
$$
\n
$$
6\gamma
$$
\n
$$
6\gamma
$$
\n
$$
6\gamma
$$
\n
$$
6\gamma
$$
\n
$$
6\gamma
$$
\n
$$
6\gamma
$$
\n
$$
6\gamma
$$
\n
$$
6\gamma
$$
\n
$$
6\gamma
$$
\n
$$
6\gamma
$$
\n
$$
6\gamma
$$
\n
$$
6\gamma
$$
\n
$$
6\gamma
$$
\n
$$
6\gamma
$$
\n
$$
6\gamma
$$
\n
$$
6\gamma
$$
\n
$$
6\gamma
$$
\n
$$
6\gamma
$$
\n
$$
6\gamma
$$
\n
$$
6\gamma
$$
\n
$$
6\gamma
$$
\n
$$
6
$$

اين فرمول ايسكي را تحت قيد 1 $\alpha < \alpha < \beta < \beta < 0$  ثابت مي كند. بالاخره، با استدلالی حدی نشان میدهیم که این فرمول به ازای 1 ≥ a ≥ 0 و ی یا  $\beta \leq 0 < \alpha < 1$  و 1 $\alpha < \alpha < 1$  معتبر است . مثلا " ، سری  $0 < \beta < 1$ 

$$
\sum_{r=0}^{\infty} \lambda((r+\alpha)z-i\beta) = \sum_{r=0}^{\infty} \sum_{m=1}^{\infty} \frac{e^{2\pi im\beta}}{m} e^{-2\pi m(r+\alpha)z}
$$

$$
= \sum_{m=1}^{\infty} \frac{e^{2\pi im\beta}}{m} e^{-2\pi m\alpha z} \sum_{r=0}^{\infty} e^{-2\pi mrz}
$$

$$
= \sum_{m=1}^{\infty} \frac{e^{2\pi im\beta}}{m} \frac{e^{-2\pi m\alpha z}}{1+e^{-2\pi m z}} = \sum_{m=1}^{\infty} e^{2\pi im\beta} f_{\alpha}(m),
$$

را درنظر میگیریم که در آن ، مثلا " ،

$$
f_{\alpha}(m) = \frac{1}{m} \frac{e^{-2\pi m \alpha z}}{1 - e^{-2\pi m z}}.
$$

 $0 \leq \alpha \leq 1$ وقتى $\alpha \sim m$  ، اگر  $1 \leq \alpha \leq 0$ ،  $0 \to f_a(m) \to f_a(m)$  بەطورىگنو/خت نسبت بە  $\alpha$  . لذا ، اگر سری

$$
\sum_{m=1}^{\infty}e^{2\pi im\beta}f_{\alpha}(m)
$$

بهطور یکنواخت همگراست مشروط براینکه 1 $\beta < \gamma < 0.$ درنتیجه ، می توان جمله به جملهبه حد  $\alpha \rightarrow 0$  , د م د می شود که  $\alpha \rightarrow 0+$ 

$$
\lim_{r\to 0+}\sum_{r=0}^{\infty}\lambda((r+\alpha)z-i\beta)=\sum_{r=0}^{\infty}\lambda(rz-i\beta).
$$

بنابراين، اگرا $\beta < \beta < 0$ ، مي توان در معادله تابعي فرض كرد +0 + م . حالات حدى دیگر از پایایی فرمول تحت تعویضات زیر نتیجه می شوند .

$$
\alpha \to 1 - \alpha, \qquad \beta \to 1 - \beta
$$
  
\n
$$
\alpha \to \beta, \qquad \beta \to 1 - \alpha, \qquad z \to \frac{1}{z}
$$
  
\n
$$
\alpha \to 1 - \beta, \qquad \beta \to \alpha, \qquad z \to \frac{1}{z}.
$$

۳. ۶ استنتاج معادلهٔ تابعی ددکیند از فرمول ایسکی حال از فرمول ایسکی برای اثبات معادله و (١۶) در لم ٢ استفاده می کنیم . این به نوبه خود معادله تابعی ددکیند برای  $\eta(\tau)$  را تابت میکند.

 $k > 0$  معادله ( ۱۶ ) شامل  $h \neq k$  با ست. ابتدا حالت  $k = 1$  را بررسی می کنیم در آن معادله ( ۱۶) به صورت زیر درمیآید:

$$
(\Upsilon \varepsilon) \qquad \sum_{n=1}^{\infty} \lambda \{n(z - ih)\} = \sum_{n=1}^{\infty} \lambda \left\{ n \left( \frac{1}{z} - iH \right) \right\} + \frac{1}{2} \log z - \frac{\pi}{12} \left( z - \frac{1}{z} \right).
$$

چون (λ(x متناوب با دوره تناوب i است ، این را می توان به شکل زیر نوشت .

$$
(\text{TY}) \qquad \qquad \sum_{n=1}^{\infty} \lambda(nz) = \sum_{n=1}^{\infty} \lambda\left(\frac{n}{z}\right) + \frac{1}{2}\log z - \frac{\pi}{12}\left(z-\frac{1}{z}\right).
$$

 $\cdot\alpha \rightarrow 0+$ این را از فرمول ایسکی با اختیار  $\beta = \beta$  وفرض +0 + x نتیجههیگیریم .پیش از آنکه جمله \* () = r در اولين جمله ٔ سرى سمت چپ (١٨) و در دومين جمله ٔ سرى سمت آراست

(١٨), اجدا میکنیم . تفاضل این دو جمله عبارت است از ( $\lambda(i\alpha) = \lambda(\alpha z)$ . هر پیک از این جملات با  $0 + \alpha \rightarrow \infty$  به  $\infty$  میل می کند ، ولی تفاضلشان به حدی متناهی میل خواهدکرد . این حد را به صورت زیر حساب میکنیم :

 $\lambda(\alpha z) - \lambda(i\alpha) = \log(1 - e^{-2\pi i\alpha}) - \log(1 - e^{-2\pi i\alpha z}) = \log \frac{1 - e^{-2\pi i\alpha}}{1 - e^{-2\pi i\alpha z}}$ بنابر قاعده هوييتال ا

$$
\lim_{x \to 0+} \frac{1 - e^{-2\pi i x}}{1 - e^{-2\pi i x}} = \lim_{x \to 0} \frac{2\pi i}{2\pi z} = \frac{i}{z}
$$

در نتيجه ،

$$
\lim_{x \to 0+} (\lambda(\alpha z) - \lambda(i\alpha)) = \log \frac{i}{z} = \frac{\pi i}{2} - \log z.
$$
\n
$$
\log \frac{1}{z} = \frac{\pi i}{2} - \log z.
$$
\n
$$
\log \frac{1}{z} = \frac{\pi i}{2} - \log z.
$$
\n
$$
\log \frac{1}{z} = \frac{\pi i}{2} - \log z.
$$

$$
(12) \qquad \frac{\pi i}{2} - \log z + 2 \sum_{r=1}^{\infty} \lambda(rz) = 2 \sum_{r=1}^{\infty} \lambda\left(\frac{r}{z}\right) - \frac{\pi z}{6} + \frac{\pi}{6z} + \frac{\pi i}{2}.
$$
\n
$$
\therefore \omega \log k = 1 \qquad \text{if } k = 1 \qquad \text{if } k = 1 \qquad \text{if } k = 1 \qquad \text{if } k = 1 \qquad \text{if } k = 2 \qquad \text{if } k = 1 \qquad \text{if } k = 1 \qquad \text{if } k = 1 \qquad \text{if } k = 1 \qquad \text{if } k = 2 \qquad \text{if } k = 2 \qquad \text{if } k = 1 \qquad \text{if } k = 1 \qquad \text{if } k = 1 \qquad \text{if } k = 1 \qquad \text{if } k = 2 \qquad \text{if } k = 1 \qquad \text{if } k = 1 \qquad \text{if } k =
$$

اکنون به حالت 1 < k می پردازیم . برای  $\alpha$  و  $\beta$  فرمول ایسکی (١٨) مقادیر گویا به صورت زير اختيار مي كنيم . فرض كنيم

$$
1 \leq \mu \leq k - 1 \quad \text{if } \alpha = \frac{\mu}{k}
$$

و می نویسیم

$$
0 \le v \le k - 1
$$
ہ ہ کہ در آن
$$
h\mu = qk + v
$$

$$
\beta = \frac{v}{k}.
$$

 $\cdot$  توجه کنید که  $\cdot$  (mod k) توجه کنید که  $\cdot$  (mod k) توجه کنید که  $\cdot$  =  $\cdot$  (mod k) توجه کنید که  $\beta = v/k \equiv h\mu/k \pmod{1}$   $\alpha = \mu/k \equiv -Hv/k \pmod{1}$  -  $Hv/k \equiv \mu/k \pmod{1}$ با گذاردن اینها در فرمول (١٨) و تقسیم بر 2 ، به دست می آوریم

1. Hôpital

$$
\frac{1}{2} \sum_{r=0}^{\infty} \left\{ \lambda \left( \left( r + \frac{\mu}{k} \right) z - i \frac{h\mu}{k} \right) + \lambda \left( \left( r + 1 - \frac{\mu}{k} \right) z + i \frac{h\mu}{k} \right) \right\}
$$
\n
$$
= \frac{1}{2} \sum_{r=0}^{\infty} \left\{ \lambda \left( \left( r + \frac{v}{k} \right) \frac{1}{z} - i \frac{Hv}{k} \right) + \lambda \left( \left( r + 1 - \frac{v}{k} \right) \frac{1}{z} + i \frac{Hv}{k} \right) \right\}
$$
\n
$$
- \frac{\pi z}{2} \left( \left( \frac{\mu}{k} \right)^2 - \frac{\mu}{k} + \frac{1}{6} \right) + \frac{\pi}{2z} \left( \left( \frac{v}{k} \right)^2 - \frac{v}{k} + \frac{1}{6} \right)
$$
\n
$$
+ \pi i \left( \frac{\mu}{k} - \frac{1}{2} \right) \left( \frac{v}{k} - \frac{1}{2} \right).
$$

این را به صورت زیر می نویسیم :

$$
\frac{1}{2} \sum_{r=0}^{\infty} \left\{ \lambda \left( \frac{(rk + \mu)(z - ih)}{k} \right) + \lambda \left( \frac{(rk + k - \mu)(z - ih)}{k} \right) \right\}
$$
\n
$$
= \frac{1}{2} \sum_{r=0}^{\infty} \left\{ \lambda \left( \frac{(rk + \nu)\left(\frac{1}{z} - iH\right)}{k} \right) + \lambda \left( \frac{(rk + k - \nu)\left(\frac{1}{z} - iH\right)}{k} \right) \right\}
$$
\n
$$
- \frac{\pi z}{2} \left( \frac{\mu^2}{k^2} - \frac{\mu}{k} + \frac{1}{6} \right) + \frac{\pi}{2z} \left( \frac{v^2}{k^2} - \frac{v}{k} + \frac{1}{6} \right) + \pi i \left( \frac{\mu}{k} - \frac{1}{2} \right) \left( \frac{v}{k} - \frac{1}{2} \right).
$$
\n
$$
\leq \sum_{r=0}^{\infty} \sum_{r=0}^{\infty} \frac{1}{k^2} - \frac{\mu}{k} + \frac{1}{6} + \frac{\pi}{2z} \left( \frac{v^2}{k^2} - \frac{v}{k} + \frac{1}{6} \right) + \pi i \left( \frac{\mu}{k} - \frac{1}{2} \right) \left( \frac{v}{k} - \frac{1}{2} \right).
$$
\n
$$
\leq \mu k + \mu; r = 0, 1, 2, \dots; \mu = 1, 2, \dots, k - 1; \mu = \{n : n \neq 0 \pmod{k}\}
$$
\n
$$
\{rk + \mu; r = 0, 1, 2, \dots; \mu = 1, 2, \dots, k - 1; \mu \neq 0 \pmod{k}
$$
\n
$$
\leq \mu k + \frac{1}{2} \left( \frac{1}{k} - \frac{1}{2} \right) \left( \frac{1}{k} - \frac{1}{2} \right) \left( \frac{1}{k} - \frac{1}{2} \right) \left( \frac{1}{k} - \frac{1}{2} \right) \left( \frac{1}{k} - \frac{1}{2} \right) \left( \frac{1}{k} - \frac{1}{2} \right) \left( \frac{1}{k} - \frac{1}{2
$$

$$
= \sum_{\substack{n=1\\ n \neq 0 \pmod{k}}}^{\infty} \lambda \left( \frac{n}{k} \left( \frac{1}{z} - iH \right) \right) + \frac{\pi}{12} \left( \frac{1}{z} - z \right)
$$

تابع ۱تای ددکیند ٧١

ی

$$
\times \left( \frac{(k-1)(2k-1)}{k} - 3(k-1) + (k-1) \right) + \pi i \sum_{\mu=1}^{k-1} \frac{\mu}{k} \left( \frac{\nu}{k} - \frac{1}{2} \right)
$$
  
= 
$$
\sum_{\substack{n=1 \ n \neq 0 \pmod{k}}^{n}} \lambda \left( \frac{n}{k} \left( \frac{1}{z} - iH \right) \right) + \frac{\pi}{12} \left( z - \frac{1}{z} \right) \left( 1 - \frac{1}{k} \right) + \pi i \sum_{\mu=1}^{k-1} \frac{\mu}{k} \left( \frac{\nu}{k} - \frac{1}{2} \right).
$$

اما ۷ با معادله  $qk + qk = h$  تعریف شده بود . درنتیجه ، خواهیم داشت  $hu$  v  $\lceil hu \rceil$  v  $hu$   $\lceil hu \rceil$ 

$$
\frac{d\mu}{k} = q + \frac{1}{k}, \qquad q = \left\lfloor \frac{d\mu}{k} \right\rfloor, \qquad \frac{1}{k} = \frac{d\mu}{k} - \left\lfloor \frac{d\mu}{k} \right\rfloor.
$$

$$
\sum_{\mu=1}^{k-1} \frac{\mu}{k} \left( \frac{v}{k} - \frac{1}{2} \right) = \sum_{\mu=1}^{h-1} \frac{\mu}{k} \left( \frac{h\mu}{k} - \left[ \frac{h\mu}{k} \right] - \frac{1}{2} \right) = s(h, k).
$$

$$
\binom{1}{k} \sum_{\substack{n=1 \ n \neq 0 \pmod{k}}}^{\infty} \lambda \left( \frac{n}{k} (z - ih) \right) = \sum_{\substack{n=1 \ n \neq 0 \pmod{k}}}^{\infty} \lambda \left( \frac{n}{k} \left( \frac{1}{z} - iH \right) \right)
$$

$$
+\frac{\pi}{12}\bigg(z-\frac{1}{z}\bigg)\bigg(1-\frac{1}{k}\bigg)+\pi i s(h,k).
$$

 $k = 1$ این را به معادله ( ۲۷ ) که نظیر حالت 1 = k است می افزاییم

$$
\sum_{i=1}^{\infty} \lambda(mz) = \sum_{m=1}^{\infty} \lambda\left(\frac{m}{z}\right) - \frac{\pi}{12}\left(z - \frac{1}{z}\right) + \frac{1}{2}\log z.
$$

با نوشتن n = mk ، جملات مفقود (٢٩) با n = 0 (mod k) به حساب می آیند . اگر (٢٧) را با (٢٩) تلفيق كنيم ، به دست مي آوريم

$$
\sum_{n=1}^{\infty} \lambda \left(\frac{n}{k}(z - ih)\right) = \sum_{n=1}^{\infty} \lambda \left(\frac{n}{k}\left(\frac{1}{z} - iH\right)\right) - \frac{\pi}{12k}\left(z - \frac{1}{z}\right) + \frac{1}{2}\log z + \pi i s(h, k).
$$

 $\eta(\tau)$ را تمام خواهد کرد

۷۰۳ خواص مجموعیهای ددکیند مجموعیای ددکیند (k, k)د که در معادله اتابعی مربوط به (n(t) ظاهر می شوند کاربردهای بسیار در بخشهای زیادی از ریاضیات دارند . بعضی از اینها توسط رادماخر و گروسوالسد <sup>(</sup> [ ٣٨] در یک مونوگراف عالی در باب مجموعهای ددکیند توصیف شدهاند . این فصل ار با چند خاصیت حسابی از مجموعهای(s(h, k که بعداً " در کتاب لازم میشوند به پایسان می بریم . بخصوص، قضیه ٔ ۱۱۰۳ نقشی اساسی در بررسی پایایی توابع هنگی تحت تبدیلات زیرگروههای خاصی از T دارد ، و این مبحثی است که در فصل بعد مطرح خواهد شد .

 $k \in \{h, k\} = \{h, k\} = \{h, k\}$ تذکر . سراسر این بخش فرض می کنیم k عدد صحیح مثبتی بوده و ددکیند با معادله <sub>زیر</sub> تعریف می شوند :

$$
s(h, k) = \sum_{r=1}^{k-1} \frac{r}{k} \left( \frac{hr}{k} - \left[ \frac{hr}{k} \right] - \frac{1}{2} \right)
$$

ابتدا این مجموعها را برحسب تابع ((x)) تعریف شده به صورت زیر بیان میکنیم .

$$
((x)) = \begin{cases} x - [x] - \frac{1}{2} & \text{if } x \leq 0 \\ 0 & \text{if } x \leq 0 \end{cases}
$$

 $((x))$ . این یک تابع متناوب از x با دوره تناوب 1 است، و  $((x))$  = = ((x)) . در واقع (x)) همان تابع متناوب برنولی  $B_1(x)$  است که در [۴] ، فصل ١٢، مطرح شده است . چون ((x)) متناوب و فرد است ، معلوم می شود که

$$
\sum_{r \bmod k} \left( \left( \frac{r}{k} \right) \right) = 0
$$

و ، بەطوركلى ،

$$
\sum_{r \bmod k} \left( \left( \frac{hr}{k} \right) \right) = 0 \quad (h, k) = 1 \quad \text{with} \quad
$$

جون

$$
\sum_{r \bmod k} \left( \left( \frac{r}{k} \right) \right) \left( \left( \frac{hr}{k} \right) \right) = \sum_{r=1}^{k} \left( \frac{r}{k} - \frac{1}{2} \right) \left( \left( \frac{hr}{k} \right) \right) = \sum_{r=1}^{k-1} \frac{r}{k} \left( \left( \frac{hr}{k} \right) \right)
$$
\n
$$
\therefore \text{ as a given by } \left( \frac{r}{k} \right) \text{ and } \left( \frac{r}{k} \right) \text{ is a given by } \left( \frac{r}{k} \right) \text{ and } \left( \frac{r}{k} \right) \text{ is a given by } \left( \frac{r}{k} \right) \text{ is a given by } \left( \frac{r}{k} \right) \text{ and } \left( \frac{r}{k} \right) \text{ is a given by } \left( \frac{r}{k} \right) \text{ is a given by } \left( \
$$

$$
s(h,k) = \sum_{r \bmod k} \binom{\binom{r}{k}}{\binom{hr}{k}}
$$

تابع اتای ددکیند ۷۳

قضیه<sup>3</sup> ۴. ۳  
\nقضیه<sup>3</sup> ۲. ۲) مرگاه ۱. (mod k) مرگاه ۶. 
$$
k = \pm sh
$$
 (mod k) مرگاه (7) ۵. ۱)  $s(h, k) = \pm s(h, k)$  ۶. ۲: ۵)  $s(h, k) = \pm s(h, k)$  ۶. ۲: ۵)  $s(h, k) = \pm s(h, k)$  ۰. ۲: ۵)

برهان. قسمتهای (آ) و (ب) فورا " از (٣١) نتیجه می شود . برای اثبات (پ) می بینیم که  $h$  را ایجاب می کند ، که در آن  $h = -h \pmod{k}$  (mod k)  $h^2 + 1 \equiv 0 \pmod{k}$ .  $s(h, k) = -s(h, k) = 0$  به هنگ k است : درنتیجه ، از (T) و (ب) خواهیم داشت

$$
s(1,k) = \sum_{r=1}^{k-1} \frac{r}{k} \left(\frac{r}{k} - \frac{1}{2}\right) = \frac{1}{k^2} \sum_{r=1}^{k-1} r^2 - \frac{1}{2k} \sum_{r=1}^{k-1} r
$$

$$
= \frac{(k-1)(2k-1)}{6k} - \frac{k-1}{4} = \frac{(k-1)(k-2)}{12k}
$$

به همین نحو ، خواننده میتواند تحقیق کند که

$$
\cdot s(2,k) = \frac{(k-1)(k-5)}{24k} \quad \text{and} \quad k \neq 1
$$

بهطورکلی ، برای محاسبه s(h, k) فرمول سادهای به شکل بسته وجود ندارد . با اینحال ،  $s(h,k)$  «جموعها در قانون تقابل جالب توجهی صدق میکنند که می توان ازآن در محاسبه یاری گرفت .

$$
12hks(h,k) + 12khs(k,h) = h^2 + k^2 - 3hk + 1.
$$

 $\log_{10}$ . ددکیند ابتدا قانون تقابل را از معادله تابعی مربوط به $\log \eta(\tau)$ نتیجه گرفت. مایک برهان حسابی از رادماخر و وایتمن (۳۹ ] می آوریم ، که در آن مجموع  $(hr/k)$  (hr) ریگر به در راه حساب شده است . ابتدا داریم

$$
(\Upsilon \Upsilon) \qquad \sum_{r=1}^{k} \left( \left( \frac{kr}{k} \right) \right)^2 = \sum_{r \bmod k} \left( \left( \frac{hr}{k} \right) \right)^2 = \sum_{r \bmod k} \left( \left( \frac{r}{k} \right) \right)^2 = \sum_{r=1}^{k-1} \left( \frac{r}{k} - \frac{1}{2} \right)^2.
$$

$$
\sum_{r=1}^{k} \left( \binom{h_r^1}{k} \right)^2 = \sum_{r=1}^{k-1} \left( \frac{hr}{k} - \left[ \frac{hr}{k} \right] - \frac{1}{2} \right)^2
$$
\n
$$
= \sum_{r=1}^{k-1} \left( \frac{h^2 r^2}{k^2} + \left[ \frac{hr}{k} \right] + \frac{1}{4} - \frac{hr}{k} + \left[ \frac{hr}{k} \right] - \frac{2hr}{k} \left[ \frac{hr}{k} \right] \right)
$$
\n
$$
= 2h \sum_{r=1}^{k-1} \frac{r}{k} \left( \frac{hr}{k} - \left[ \frac{hr}{k} \right] - \frac{1}{2} \right)
$$
\n
$$
+ \sum_{r=1}^{k-1} \left[ \frac{hr}{k} \right] \left( \left[ \frac{hr}{k} \right] + 1 \right) - \frac{h^2}{k^2} \sum_{r=1}^{k-1} r^2 + \frac{1}{4} \sum_{r=1}^{k-1} 1.
$$

از مقایسه این با (۳۲) و با استفاده از (۳۰) به دست میآوریم

$$
(\Upsilon \Upsilon) \qquad 2hs(h,k) + \sum_{r=1}^{k-1} \left[ \frac{hr}{k} \right] \left( \left[ \frac{hr}{k} \right] + 1 \right) = \frac{h^2 + 1}{k^2} \sum_{r=1}^{k-1} r^2 - \frac{1}{k} \sum_{r=1}^{k-1} r.
$$

در مجموع طرف چپ جملاتی را دستهبندی می کنیم که در آنها [kr/k] مقدار ثابتی دارد.  $0 < h r / k < h$ و می توان نوشت (  $0 < r < k$ 

$$
v = 1, 2, ..., h \quad \text{or} \quad \left[\frac{hr}{k}\right] = v - 1
$$

 $\text{Tr}/k$ به ازای  $v \text{ div}/k = v - \lfloor v \rfloor$  تعداد مقادیری از r باشد کهبه ازایآن  $v - \lfloor h r / k \rfloor$ . معادله ( ۳۴) برقرار است اگر و فقط اگر

$$
\frac{k(v-1)}{h} < r < \frac{kv}{h} \qquad \downarrow \qquad v-1 < \frac{hr}{k} < v
$$

 $s \cdot s$ تساوی مستثنی شده است زیرا $(h, k) = h, k$ و  $r < k > 0$  . لذا ، اگر  $n - k \leq r \leq n$  ، معادله (۳۴) وقتی r از k(v - 1)/h] یا [kv/h] تغییر کند برقرار است : و درنتیجه ،

## 1. Whiteman

$$
N(v) = \left[\frac{kv}{h}\right] - \left[\frac{k(v-1)}{h}\right] \cdot 1 \le v \le h - 1 \cdot 5^{\dagger}
$$
  
l
$$
r = k \cdot 5^{\dagger} \cdot 5^{\dagger}
$$

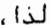

$$
(\Upsilon \Delta) \sum_{r=1}^{k-1} \left[ \frac{hr}{k} \right] \left( \left[ \frac{hr}{k} \right] + 1 \right) = \sum_{v=1}^{h} (v - 1)vN(v)
$$
  

$$
= \sum_{v=1}^{h} (v - 1)v \left( \left[ \frac{kv}{h} \right] - \left[ \frac{k(v - 1)}{h} \right] \right) - h(h - 1)
$$
  

$$
= \sum_{v=1}^{h-1} \left[ \frac{kv}{h} \right] \{ (v - 1)v - v(v + 1) \}
$$
  

$$
+ kh(h - 1) - h(h - 1)
$$
  

$$
= -2 \sum_{v=1}^{h-1} v \left[ \frac{kv}{h} \right] + h(h - 1)(k - 1).
$$

اما نیز داریم

$$
2hs(k, h) = 2 \sum_{v=1}^{h-1} v \left( \frac{kv}{h} - \left[ \frac{kv}{h} \right] - \frac{1}{2} \right) = -2 \sum_{v=1}^{h-1} v \left( \frac{kv}{h} \right) + \frac{2k}{h} \sum_{v=1}^{h-1} v^2 - \sum_{v=1}^{h-1} v \cdot \frac{1}{2} \cdot \frac{1}{2} \cdot \frac{
$$

۹۰۳ خواص همنهشتی مجموعهای د دکیند

قضیه  $\lambda \cdot r = 0$  . عدد  $6ks(h, k)$  عددی صحیح است . به علاوه ، اگر  $\beta = 0$  ، داریم  $12hks(k, h) \equiv 0 \pmod{\theta k}$  (T) و

 $-12hks(h, k) \equiv h^2 + 1 \pmod{0k}$ . (-)

۷۶ فصل سه

برهان. از رابطه و (٣٥) معلوم مي شود كه

$$
(\Upsilon \mathcal{F}) \qquad \qquad 6ks(h,k) = \frac{6h}{k} \sum_{r=1}^{k-1} r^2 - 6 \sum_{r=1}^{k-1} r \left[ \frac{hr}{k} \right] - 3 \sum_{r=1}^{k-1} r.
$$

 $(\forall \xi)(2k-1)$ جسون (1 - k(k - 1) = 1  $\sum_{x=1}^{k-1} r^2 = k(k-1)(2k-1)$  عـــددى صحيح است. به علاوه، (٣۶) نشان می دهد که

$$
6ks(h, k) \equiv h(k-1)(2k-1) \pmod{3}
$$

درنتيجه، داريم

$$
(\mathbf{YV}) \qquad 12ks(h,k) \equiv 2h(k-1)(2k-1) \equiv h(k-1)(k+1) \pmod{3}.
$$
\n
$$
\mathbf{a} \sum_{k=1}^{n} \mathbf{y} \quad \text{and} \quad \mathbf{y} \quad \text{and} \quad \mathbf{y} \quad \text{
$$

۰ لدا ، پس از تعویض *۱*۱ و k د ار يم

$$
3\nmid h \quad 12hs(k, h) \equiv 0 \pmod{3}
$$

 $\theta = 3$  اگر  $\theta = 3$ ، این (آ) را ایجاب می کند زیرا  $(h, k) = (h, k)$  اگر  $\theta = 1$ ) بداهتا "برقرار  $\cdot$  k<sup>2</sup> - 3hk = 0 (mod  $\theta$ k) است . قسمت (آ) ، همراه با قانون تقابل ، (ب) را می دهد زیرا

قضیهٔ ۹۰۳ . مجموعهای د دگیند در همنهشتم زیر صدق می2نند .

$$
(\mathbf{r}\mathbf{q}) \qquad 12ks(h,k) \equiv (k-1)(k+2) - 4h(k-1) + 4\sum_{\mathbf{r}\leq k/2} \left[\frac{2hr}{k}\right] \pmod{8}.
$$

*اگ*ر k فرد ب*ا*شد ، *این رابطه به صورت زیر د*رمیآید.

$$
\text{(} \mathbf{f} \circ \text{)} \quad 12ks(h,k) \equiv k - 1 + 4 \sum_{r < k/2} \left[ \frac{2hr}{k} \right] \pmod{8}.
$$

برهان. از رابطه (۳۶) داریم

$$
12ks(h, k) = 2h(k - 1)(2k - 1) - 12\sum_{r=1}^{k-1} r\left[\frac{hr}{k}\right] - 3k(k - 1)
$$

$$
= -2h(k - 1) + 4hk(k - 1) - 12\sum_{r=1}^{k-1} r\left[\frac{hr}{k}\right]
$$

 $+ k(k - 1) - 4k(k - 1).$ 

حال طرف راست را به هنگ 8 تحویل می کنیم . چون (mod 8) = 4k(k - 1) = 0 (mod 8) ماز این نتیجه می شود که

$$
12ks(h, k) = -2h(k - 1) - 4\sum_{r=1}^{k-1} r \left[ \frac{hr}{k} \right] + k(k - 1) \pmod{8}
$$
  

$$
\equiv (k - 1)(k - 2h) - 4\sum_{r \text{ odd}}^{k-1} \left[ \frac{hr}{k} \right] \pmod{8}
$$
  

$$
\equiv (k - 1)(k - 2h) - 4\sum_{r=1}^{k-1} \left[ \frac{hr}{k} \right] + 4\sum_{r < k/2} \left[ \frac{2hr}{k} \right] \pmod{8}.
$$

جمله 6 ماقبل آخر مساوى است با

$$
-4\sum_{r=1}^{k-1} \left[\frac{hr}{k}\right] = 4\sum_{r=1}^{k-1} \left(\frac{hr}{k}\right) - 4\sum_{r=1}^{k-1} \frac{hr}{k} + 2\sum_{r=1}^{k-1} 1
$$
  
= 0 - 2h(k - 1) + 2(k - 1) = (k - 1)(2 - 2h).

چون

قضیه  $\kappa\cdot\mathbf{r}$  . هرگاه $k\cdot\mathbf{k}$  که در آن $0<\kappa\cdot\mathbf{r}$  فرد است ، آنگاه به ازای  $\kappa\leq\kappa$  فرد داريم

$$
(f1) \t12hks(h,k) \equiv h^2 + k^2 + 1 + 5k - 4k \sum_{w \le h/2} \left[ \frac{2kv}{h} \right] (\text{mod } 2^{\lambda + 3}).
$$

۷۸ فصل سه

برهان . چون 11 فرد است، میتوان با اعمال (۴۵) ، پس از ضرب در ۱، بهدست آورد  
12hks(k, h) ≡ k(h – 1) + 4k 
$$
\sum_{v \le h/2} \left[ \frac{2kv}{h} \right] (mod 2^{\lambda + 3}).
$$

$$
12hks(h, k) = h^2 + k^2 - 3hk + 1 - 12hks(k, h)
$$
  
\n
$$
\equiv h^2 + k^2 - 3hk + 1 - k(h - 1) - 4k \sum_{v \le h/2} \left[ \frac{2kv}{h} \right] (\text{mod } 2^{\lambda + 3})
$$
  
\n
$$
\equiv h^2 + k^2 + 1 + k - 4hk - 4k \sum_{v \le h/2} \left[ \frac{2kv}{h} \right] (\text{mod } 2^{2k+3}).
$$

 $k = 4hk \equiv 5k \pmod{2^{k+3}}$  (mod 2<sup>k+3</sup>) = 0(mod 2k+3) = 0, k + 4kk و رابطه ( ۴۱ ) را خواهیم داشت.

قضیه<sup>ی</sup> ۱۹۰. ۹۰ ورفی گنیم ۱۵. ۱3 و 4 = 24/(q - 1) و 4 = 24/(q - 1) و 4 = 3, 5, 7, 13 وهیدهیم  
۵*4* - 4*h* - 12*l* - 4*l* - 4*l* - 4*l* - 4*l* - 4*l* - 4*l* - 4  

$$
\delta = \begin{cases} \n\operatorname{sl}(a, c) - \frac{a + d}{12c} \n\end{cases} - \begin{cases} \n\operatorname{sl}(a, c_1) - \frac{a + d}{12c_1} \n\end{cases}
$$
\n
$$
\delta = \begin{cases} \n\operatorname{sl}(a, c) - \frac{a + d}{12c} \n\end{cases} - \begin{cases} \n\operatorname{sl}(a, c_1) - \frac{a + d}{12c_1} \n\end{cases}
$$

 $k = c$ برهان . با فرض $k = k - k$  در قضیهٔ  $\lambda \cdot r$  (ب) معلوم می شود که  $12ac\left\{s(a,c) - \frac{a+d}{12c}\right\} = a^2 + 1 - a(a+d) = -bc \pmod{0c}$ که در آن () . (3, 0) - همین قضیه به آزای  $c_1 = c/q$  ، پس آز ضرب در  $q$  ، نتیجـه مے دھد که  $a + d$  $\overline{f}$ 

$$
12ac\left\{\n \begin{aligned}\n 8(a, c_1) - \frac{a - \mu}{12c_1} &\right\} \equiv qa^2 + q - qa(a + d) \equiv - qbc \pmod{\theta_1 c} \\
 0_1 c &\right. \\
 \text{or} \\
 a_2 c &\right. \\
 \text{or} \\
 a_3 c &\right. \\
 \text{or} \\
 a_4 c &\right. \\
 \text{or} \\
 a_5 c &\right. \\
 \text{or} \\
 a_6 c &\right. \\
 \text{or} \\
 a_7 c &\right. \\
 \text{or} \\
 a_8 c &\right. \\
 \text{or} \\
 a_9 c &\right. \\
 \text{or} \\
 a_9 c &\right. \\
 \text{or} \\
 a_9 c &\right. \\
 \text{or} \\
 a_1 c &\right. \\
 \text{or} \\
 a_1 c &\right. \\
 \text{or} \\
 a_1 c &\right. \\
 \text{or} \\
 a_1 c &\right. \\
 \text{or} \\
 a_2 c &\right. \\
 \text{or} \\
 a_3 c &\right. \\
 \text{or} \\
 a_1 c &\right. \\
 \text{or} \\
 a_1 c &\right. \\
 \text{or} \\
 a_2 c &\right. \\
 \text{or} \\
 a_3 c &\right. \\
 \text{or} \\
 a_1 c &\right. \\
 \text{or} \\
 a_1 c &\right. \\
 \text{or} \\
 a_2 c &\right. \\
 \text{or} \\
 a_3 c &\right. \\
 \text{or} \\
 a_4 c &\right. \\
 \text{or} \\
 a_5 c &\right. \\
 \text{or} \\
 a_6 c &\right. \\
 \text{or} \\
 a_7 c &\right. \\
 \text{or} \\
 a_9 c &\right. \\
 \text{or} \\
 a_9 c &\right. \\
 \text{or} \\
 a_1 c &\right. \\
 \text{or} \\
 a_1 c &\right. \\
 \text{or} \\
 a_1 c &\right. \\
 \text{or} \\
 a_1 c &\right. \\
 \text{or} \\
 a_1 c &\right. \\
 \text{or} \\
 a_2 c &\right. \\
 \text{or} \\
 a_3 c &\right. \\
 \text{or} \\
 a_4 c &\right. \\
 \text{or} \\
 a_1 c &\right. \\
 \text{or} \\
 a_2 c &\right. \\
 \text{or} \\
 a_3 c &\right. \\
 \text{or} \\
 a_4 c &\right. \\
 \text{
$$

برقرارند . با تفریق همنهشتیها از هم و ضرب در ۶ ، معلوم می شود که  $12acr\delta \equiv r(a-1)bc \pmod{\theta_{1}c}$ .  $r(a-1)bc = 24bc \equiv 0 \pmod{0_C}$ اما  $\log a$  $12ac\tau\delta \equiv 0 \pmod{\theta_{x}}$ .  $12c\delta$  میچنین ،  $2c\delta$  عددی صحیح است : درنتیجه ، با حذف 4 در همنهشتی اخیر به دست میآید  $12cr\delta \equiv 0 \pmod{0,c}$ .  $(\uparrow \uparrow)$ حال نشان مے دھیم که نیز داریم

$$
12cr\delta \equiv 0 \pmod{3c}
$$

(۴۲) ابتدا فرض كنيم 3 < y . در اين حالت  $\theta_1 = (\beta, q\epsilon_1) = (\beta, \epsilon_1) = 0$  . درنتيجه المرض كنيم 3 به صورت زیر درمی7ید :

$$
12cr\delta \equiv 0 \pmod{\theta_c}
$$

 $\theta = 3$  اگر 3 $\theta = 0$  ، این رابطه (۴۳) را به ما میدهد . ولی هرگاه ا $\theta = 0$  ، آنگاه  $\chi$  : درنتیجه .  $12cs(a, c_1) \equiv 0 \pmod{3}$  و (۳۸) ایجاب می کند که (3 mod) (mod) و (۳۸) ایجاب می کند که (3 mod) . لذا ،

$$
12cr\delta \equiv r(q-1)(a+d) = 24(a+d) \equiv 0 \pmod{3},
$$
  
که همراه با (۲۲) رابطه° (۴۳) را ایجان مینماید .

 $\theta$ , حال فرض كنيم  $q = 3$  ، درنتيجه ، 12 = r . در اين صورت ، 3 =  $\theta$  و  $\theta$  مساوى یا 3 است. اگر 3 = 0, با همان استدلال به کار رفته در فوق رابطه (۴۳) به دست  $(1 + \lambda)$  می آید) درنتیجه، ( $\theta_1 = 0$  باقی می ماند. در این حالت  $\lambda c_1$ ) درنتیجه، (  $(12c_1s(a,c_1) \equiv 0 \pmod{3}$  ایجاب میکند که (mod 3)

$$
12cs(a, c_1) \equiv 0 \pmod{9}
$$

همچنین ،

$$
12c\dot{\theta} = 12cs(a, c) - (a + d) - 12cs(a, c_1) + 3(a + d)
$$
  

$$
\equiv 12cs(a, c) + 2(a + d) \pmod{9},
$$

درنتيجه،

$$
12rac\delta = 12rac\delta = 12rac\delta, c) + 2r(a^2 + ad) \pmod{9}.
$$

اما قضیه  $\lambda \cdot \gamma$ (ب) نتیجه می دهد که (9 mod)  $a^2 + 1$  (are  $a^2 + 1$ ) زیرا  $\lambda \cdot \gamma$ آين ، (۴۴) به صورت زير درميآيد :  $12rac{\delta}{=} r(a^2 + 1) + 2ra^2 + 2rad \pmod{9}$  $\equiv 3ra^2 + r + 2r(1 + bc) \equiv 3r + 2rbc \equiv 0 \pmod{9}$ 

\n
$$
r = 12
$$
 (x)  $r = 12$  (y)  $r = 12$  (x)  $r = 12$  (y)  $r = 0$  (mod 9).\n

\n\n $12rc\delta \equiv 0 \pmod{9}$  (mod 9).\n

\n\n $12rc\delta \equiv 0 \pmod{9}$  (mod 26).\n

\n\n $12rc\delta \equiv 0 \pmod{26}$  (mod 26).\n

\n\n $12cr\delta \equiv 0 \pmod{24c}$ \n

\n\n $12cr\delta \equiv 0 \pmod{24c}$ \n

\n\n $\delta \equiv 0 \pmod{24c}$ \n

\n\n $\delta \equiv 0 \pmod{24c}$ \n

\n\n $\delta \equiv 0 \pmod{24c}$ \n

\n\n $\delta \equiv 0 \pmod{24c}$ \n

\n\n $\delta \equiv 0 \pmod{24c}$ \n

\n\n $\delta \equiv 0 \pmod{24c}$ \n

\n\n $\delta \equiv 0 \pmod{24c}$ \n

\n\n $\delta \equiv 0 \pmod{24c}$ \n

\n\n $\delta \equiv 0 \pmod{24c}$ \n

\n\n $\delta \equiv 0 \pmod{24c}$ \n

\n\n $\delta \equiv 0 \pmod{24c}$ \n

\n\n $\delta \equiv 0 \pmod{24c}$ \n

\n\n $\delta \equiv 0 \pmod{24c}$ \n

\n\n $\delta \equiv 0 \pmod{24c}$ \n

\n\n $\delta \equiv 0 \pmod{24c}$ \n

\n\n $\delta \equiv 0 \pmod{24c}$ \n

\n\n $\delta \equiv 0 \pmod{24c}$ \n

\n\n $\delta \equiv 0 \pmod{24c}$ \n

\n\n $\delta \equiv 0 \pmod{24c}$ \n

\n\n $\delta \equiv 0 \pmod{24c}$ \n

\n\n $\delta \equiv$ 

$$
c\left\{s(a,c)-\frac{a+a}{12c}\right\}\equiv c-1+4T(a,c)-(a+d) \pmod{8}
$$

که در آن نوشتهایم

$$
T(a,c)=\sum_{v\leq c/2}\left[\frac{2av}{c}\right]
$$

 $k = c_1 = c/q$  فقط لازم است (fo) عددی صحیح باشد . بااعمال مجدد (fo) به ازای و ضرب در 4 ، داریم

$$
12c\left\{s(a,c_1) - \frac{a+d}{12c_1}\right\} \equiv c - q + 4qT(a,c_1) - q(a+d) \pmod{8}.
$$
  
12c  $\{s(a,c_1) - \frac{a+d}{12c_1}\}$   $\equiv c - q + 4qT(a,c_1) - q(a+d) \pmod{8}.$   
12c  $\bar{c}$   $\equiv r(q-1) + r(q-1)(a+d) \equiv 0 \pmod{8}$ 

ريرا 24 = (1 - 4) و (8 mod) 4 = 0. از تلفيق اين با (٣٣) رابطه ( 6 \*) به دست ۰ مده و قضیه برای c های فرد ثابت میشود.  $(a, c) = 1$  حالت ٢. ٢ زوج. می نویسیم  $c = 2<sup>λ</sup>$  کهدرآن y فرد است. a فرد استازیرا = = (a, c)  $k = a$  درنتیجه ، اگر 1 $2 \leq a$  ، میتوان قضیه  $\cdot$  ، ۰٫ را به ازای $k = c$  و  $h = a$  بسه کبار برده و به دست آورد

$$
12ac\left\{s(a,c) - \frac{a+d}{12c}\right\} \equiv a^2 + c^2 + 1
$$
  
+ 
$$
5c - 4cT(c,a) - a(a+d) \pmod{2^{2+3}}
$$
  

$$
\equiv c^2 + 5c - bc - 4cT(c,a) \pmod{2^{2+3}}
$$

 $a - bc = 1$  ، به همین نحو  $12ac \Big\{ s(a,c_1) - \frac{a+d}{12c} \Big\} = cc_1 + 5c - qbc - 4cT(c_1, a) \pmod{2^{k+3}}.$ با تغریق ، ضرب در ٢ ، و استفاده از همنیهشتی (3 + 2 = 0 (mod ) = 4 ، بهدست می آوریم  $12\alpha r\delta \equiv rcc_1(q-1) + r(q-1)b c \equiv 0 \pmod{2^{\lambda+3}}$ . چون a فرد است ، می توان a را حذف کرده به دست آورد  $12cr\delta \equiv 0 \pmod{2^{\lambda+3}}$  $(\gamma \zeta)$ 

 $\left( \varphi_1 \right)$  (۴۳) می $\zeta_2$ ید ( $\zeta_1^2$  (mod 3  $\zeta_2^2$ ) که ، همراه با (۴۶)  $\zeta_1$ بطه (۴۵) راایجاب  $2a \geq 1$  كرده و قضيه را به ازاي  $a \geq 1$  ثابت خواهد كرد

 $\delta = \delta(a)$ برای اثبات آن به ازای  $a < 0$ ، می نویسیم (a) = 6 تا بستگی به a را نشان داده باشيم . اگر a' = a + tc أن t صحيح است ، بــه آسـانى معلــوم مى شــود كـه ديــــــرا (c,c) = s(a,c) = s(a,c) = s(a,c) = s(a,c) = s(a,c) = s(a,c) + (a) + 6(a) + 3(a) + 1)(12 ک د د محیح زوجی است . با اختیار  $t$  به نحوی که  $\delta(a') - r \delta(a) = 2t$ استدلال فوق معلوم می شود که ('r $\delta(a)$  زوج است : درنتیجه ، r $\delta(a)$  نیز زوج می باشد . این برهان را کامل خواهد کرد .

 $G_2(\tau)$  ۱۰.۲ سری آیزن اشتاین ( اگر k عددی صحیح بوده ، 2 ≤ k ، و t ∈ H ، سری آیزناشتاین بهطور مطلق همگرا بودهو

$$
G_{2k}(\tau) = \sum_{(m,n)\neq(0,0)} \frac{1}{(m+n\tau)^{2k}}
$$

دارای بسط فوریهٔ

$$
(\mathbf{A}) \qquad G_{2k}(\tau) = 2\zeta(2k) + \frac{2(2\pi i)^{2k}}{(2k-1)!} \sum_{n=1}^{\infty} \sigma_{2k-1}(n) e^{2\pi i n \tau}
$$

است که در آن، طبق معمول،  $\sum_{d|n} d^d = \sigma_x(n) = \sum_{d|n} d^d$ . حالات 2 = k و 3 = k در فصسل ١ به تفصیل ثابت شدند ، و همان استدلال (۴۸) را به ازای هر 2 ج ٪ ثابت خواهد کرد . اگر k = 1 ، سرى (۴۷) ديگر بەطور مطلق همگرا نيست . اما سرى (۴۸) بەطور مطلق همگىرا است و از آن می توان برای تعریف تابع ( $G_2(t)$ استفاده نمود .

$$
(f\mathbf{q}) \qquad G_2(\tau) = 2\zeta(2) + 2(2\pi i)^2 \sum_{n=1}^{\infty} \sigma(n)e^{2\pi i n \tau}
$$

۸۲ فصل سه

 $\cdot$   $\mathsf{r}$ 

 $|x| < 1$  اگر  $x = e^{2\pi i t}$  ، سری سمـت راســـت (۴۹)یک سری توانی است که بهازای  $|x| < 1$ بهطور مطلق همگراست : درنتیجه ،  $G_2(\tau)$  در  $H$  تحلیلی می باشد . این تعریفهمچنین نشان  $-G_2(\tau + 1) = G_2(\tau)$  همي دهد كه

 $G$ ، تمرینهای ۱ تا ۵ رفتار  $G$  را تحت مولدهای دیگر گروه هنگی توصیف میکنند. این تمرینـها نشان مے دهند که

$$
(a \circ)
$$
\n
$$
G_2\left(\frac{-1}{\tau}\right) = \tau^2 G_2(\tau) - 2\pi i \tau
$$

 $\eta(-1/\tau) = (\tau/\tau)^{-1/2} \eta(\tau)$ رابطهای که به برهان دیگری از معادله تابعی  $\eta(\tau) = (\tau/1 - \eta)$  منجر خواهدشد.

تمرینات برای فصل ۳  $\mathcal{L}$ ۰۱ - اگر  $\tau \in H$ ، ثابت کنید که

$$
(21) \tG_2(\tau) = 2\zeta(2) + \sum_{\substack{n=-\tau \\ n\neq 0}}^{\infty} \sum_{m=-\infty}^{\infty} \frac{1}{(m+n\tau)^2}
$$

را هنمایی . با معادله ( ١٢) فصل ١ شروع كرده ، t را با m كه ( = n عوض نموده ، و روی تمام 1 ≤ n های جمعبندی نمایید.

$$
\text{(a1)} \quad \text{(b1)} \quad \text{(c2)} \quad \text{(d3)} \quad \text{(e4)} \quad \text{(e5)} \quad \text{(f6)} \quad \text{(g6)} \quad \text{(h7)} \quad \text{(h8)} \quad \text{(i) } \quad \text{(ii) } \quad \text{(iii) } \quad \text{(iv) } \quad \text{(v6)} \quad \text{(v6)} \quad
$$

$$
\sum_{m=-\infty}^{\infty} \sum_{\substack{n=-\infty \\ n \neq 0}}^{\infty} \frac{1}{(m+n\tau)^2} = \sum_{\substack{n=-\infty \\ n \neq 0}}^{\infty} \sum_{m=-\infty}^{\infty} \frac{1}{(m+n\tau)^2} = \frac{2\pi i}{\tau}.
$$

$$
\mathbf{x}^{-z}\Gamma(z) = \int_0^z e^{-zu}u^{z-1} du
$$

را به دست آورده و آن را با آدامه تحلیلی به x های مختلف با 0 < Re(x) تعمیم دهند.

تابع زنای ددکیند ۸۳۰

$$
a = -2\pi i (m + n\tau) \quad g = 2 \quad g
$$
\n
$$
c = 2 \quad g
$$
\n
$$
c = 2 \quad g
$$
\n
$$
c = 2 \quad g
$$
\n
$$
c = 2 \quad g
$$
\n
$$
c = 2 \quad g
$$
\n
$$
c = 2 \quad g
$$
\n
$$
c = 2 \quad g
$$
\n
$$
c = 2 \quad g
$$
\n
$$
f(t) = \frac{1}{n+s} e^{-2\pi i \pi t}
$$
\n
$$
g(t) = \lim_{n \to +\infty} g(x) = \frac{-1}{2\pi i\tau}
$$
\n
$$
g(0) = \lim_{u \to 0^+} g(u) = \frac{-1}{2\pi i\tau}
$$
\n
$$
g(0) = \lim_{u \to 0^+} g(u) = \frac{-1}{2\pi i\tau}
$$
\n
$$
g(0) = \lim_{u \to 0^+} g(u) = \frac{-1}{2\pi i\tau}
$$
\n
$$
f(1) = \lim_{n \to +\infty} g(x) = \lim_{n \to +\infty} \int_0^1 f(t) \cos(2\pi mt) dt,
$$
\n
$$
f(t) = \sum_{n=0}^\infty \frac{1}{n+s} \int_0^1 f(t) \cos(2\pi mt) dt,
$$
\n
$$
f(t) = \sum_{n=0}^\infty g(t + k).
$$
\n
$$
f(t) = \sum_{n=0}^\infty g(t + k).
$$
\n
$$
f(0 + 1) = \frac{-1}{2\pi i\tau} + \sum_{k=1}^\infty g(k).
$$
\n
$$
f(0 + 1) = \frac{-1}{2\pi i\tau} + \sum_{k=1}^\infty g(k).
$$
\n
$$
f(1 - 1) = \sum_{k=1}^\infty g(k) = \sum_{n=1}^\infty \sigma(n)e^{2\pi i n\tau},
$$

و سپس با استفاده از (۵۵) رابطه ۵۰) را به دست آورید . ه . (T) با استفاده از حاصل ضرب معرف  $\eta(\tau)$  نشان دهید که

$$
-4\pi i \frac{d}{d\tau} \log \eta(\tau) = G_2(\tau).
$$
\n
$$
\sum_{i=1}^{d} \sum_{\tau=1}^{d} \left( \Delta \circ \right) \sum_{i=1}^{d} \Delta \left( \Delta \circ \right) \left( \Delta \circ \right)
$$

تمرینهای ۷ و ۸ خواص تابع

$$
\eta(-1/\tau) = C(-i\tau)^{1/2}\eta(\tau), \ C
$$
نیچوں 
$$
C = 1
$$
نی
$$
C = 1 - \epsilon
$$

 $log \eta(\tau)$  قانون تقابل برای مجموعهای ددکیند (sth, k را از فرمول تبدیل مربوط به  $.6$ داده شده در معادله ( ١٢) به دست آوريد.

 $\Phi(\alpha, \beta, s) = \frac{\Gamma(s)}{(2\pi)^s} \left\{ \zeta(s, \alpha) F(\beta, 1 + s) + \zeta(s, 1 - \alpha) F(1 - \beta, 1 + s) \right\}$ را كه در برهان فرمول ايسكي (قضيه ٥.٣) آمدهاند توصيف ميكنند . اين خواص از فرمول هرویتس ( قضیه ° ۶۰۱۲ از [ ۴ ] ) نتیجه میشوند که میگوید

$$
\zeta(1-s,a)=\frac{\Gamma(s)}{(2\pi)^s}\{e^{-\pi is/2}F(a,s)+e^{\pi is/2}F(-a,s)\}.
$$

۰ ۷ 
$$
\text{Re}(s) > 0 \text{ e } t > 0
$$

$$
F(a, s) = \frac{\Gamma(1 - s)}{(2\pi)^{1 - s}} \{e^{\pi i (1 - s)/2} \zeta(1 - s, a) + e^{\pi i (s - 1)/2} \zeta(1 - s, 1 - a) \}.
$$
  
\n
$$
\Box
$$
  
\n
$$
\Box
$$
  
\n
$$
\Box
$$
  
\n
$$
\Box
$$
  
\n
$$
\Box
$$
  
\n
$$
\Box
$$
  
\n
$$
\Box
$$
  
\n
$$
\Box
$$
  
\n
$$
\Box
$$
  
\n
$$
\Box
$$
  
\n
$$
\Box
$$
  
\n
$$
\Box
$$
  
\n
$$
\Box
$$
  
\n
$$
\Box
$$
  
\n
$$
\Box
$$
  
\n
$$
\Box
$$
  
\n
$$
\Box
$$
  
\n
$$
\Box
$$
  
\n
$$
\Box
$$
  
\n
$$
\Box
$$
  
\n
$$
\Box
$$
  
\n
$$
\Box
$$
  
\n
$$
\Box
$$
  
\n
$$
\Box
$$
  
\n
$$
\Box
$$
  
\n
$$
\Box
$$
  
\n
$$
\Box
$$
  
\n
$$
\Box
$$
  
\n
$$
\Box
$$
  
\n
$$
\Box
$$
  
\n
$$
\Box
$$
  
\n
$$
\Box
$$
  
\n
$$
\Box
$$
  
\n
$$
\Box
$$
  
\n
$$
\Box
$$
  
\n
$$
\Box
$$
  
\n
$$
\Box
$$
  
\n
$$
\Box
$$
  
\n
$$
\Box
$$
  
\n
$$
\Box
$$
  
\n
$$
\Box
$$
  
\n
$$
\Box
$$
  
\n
$$
\Box
$$
  
\n
$$
\Box
$$
  
\n
$$
\Box
$$
  
\n
$$
\Box
$$
  
\n
$$
\Box
$$
  
\n
$$
\Box
$$
  
\n
$$
\Box
$$
  
\n
$$
\Box
$$
  
\n
$$
\Box
$$
  
\n
$$
\Box
$$
  
\

$$
z^{-s}\Phi(\alpha, \beta, s) = \frac{-\pi z^{-s}}{s \sin \pi s} \{e^{-\pi is/2}[\zeta(s, \alpha)\zeta(-s, \beta) + \zeta(s, 1 - \alpha)\zeta(-s, 1 - \beta)] + e^{\pi is/2}[\zeta(s, \alpha)\zeta(-s, 1 - \beta) + \zeta(s, 1 - \alpha)\zeta(-s, \beta)]\}.
$$

 $|\arg z| \leq \pi/2 - \delta$  بهازای z ثابتکه  $|\arg z| < \pi/2$  (  $|\arg z| < \pi/2$  مراطوری اختیارکنیدکه ه  $\sigma \geq \sigma \geq \frac{1}{2}$ و نشان دهيد كه اگر  $\sigma + \sigma = s$  > داريم  $|z^{-3}| = O(e^{|t|(\pi/2 - \delta)})$ که در آن ثابت ناشی از علامت  $o$  به ء بستگی دارد .

(پ) اگر : $\sigma + i = s$  که در آن  $\xi = \xi = 0$  و  $\xi = |t|$  ، نشان دهید که  $\frac{1}{\sqrt{\sin \pi s}} = O\left(\frac{e^{-\pi |t|}}{|t|}\right)$ 

$$
|e^{\pi is/2}| = O(e^{\pi |t|/2}), \quad |e^{-\pi is/2}| = O(e^{\pi |t|/2}).
$$
\n
$$
|\mathcal{E}(s, a)| = O(|t|^c) \quad \text{for all } a \geq 0 \text{ and } a \geq 0 \text{ and } a \geq 0 \text
$$

خواص محموعتهای ددکتند  $k \geq 1$  أگر  $k \geq 1$ ، معادله

و

$$
s(h, k) = \sum_{r \bmod k} \left( \left( \frac{r}{k} \right) \right) \left( \left( \frac{hr}{k} \right) \right)
$$

حتى اگر h نسبت به k اول نباشد ، با معنى است و گاهى به عنوان تعريف مجموعهاى ددکیند گرفته می شود . با استفاده از این به عنوان تعریف  $g_{h,k}$  ، ثابت کنیدکهاگر  $\cdot$  s(qh, qk) = s(h, k)  $\cdot$  q > 0 ه (. اگر p أول باشد ، ثابت كنيد  $p = 1$ 

$$
(p + 1)s(h, k) = s(ph, k) + \sum_{m \ge 0} s(h + mk, pk).
$$

۰۱۱ . به ازای اعداد صحیح  $r, h, k$  که ۱ ج ۱ ، ثابت کنید بسط فوریه ٔ متناهی زیر را داریم

$$
\left(\left(\frac{hr}{k}\right)\right) = -\frac{1}{2k} \sum_{v=1}^{k-1} \sin \frac{2\pi hr}{k} \cot \frac{\pi v}{k}
$$
\n
$$
\therefore \sum_{k=1}^{k-1} \cos \frac{2\pi hr}{k} \cot \frac{\pi v}{k}
$$
\n
$$
s(h, k) = \frac{1}{4k} \sum_{r=1}^{k-1} \cot \frac{\pi hr}{k} \cot \frac{\pi r}{k}.
$$

۱۲ . این تمرین مجموعهای ددکیند را بادنباله (un) اعداد فیبوناچی (..., 1, 1, 2, 3, 5, 8, ...

1. Fibonacci

فصل سه  $\lambda$ ۶

م سادد .

که در آن 1 = u(2) = u(1) + u(n - 1) = u(1) + u(2) = 1.  
\n
$$
\therefore sh, k) = 0 \Rightarrow k = u(2n + 1) \text{ s } h = u(2n) \text{ s } \text{ s } (1) \text{ s } (1) \text{ s } (1
$$

فرمولیهایی برای محاسبه ً مجموعیهای ددکیند در تمرینهای زیر چند فرمول برای محاسبه ٔ مجموعههای ددکیند به شکل بسته و در حالات  $(k, k) = 1, k \geq 1, h \geq 1$ خاص ذکر می شوند. فرض کنید در این تمرینات ا $k \geq 1, k \geq 1$ 

١٣. أگر (/ k = r (mod، ثابت كنيد قانون تقابل ايجاب مى كند كه  $12hks(h, k) = k<sup>2</sup> - \{12s(r, h) + 3\}hk + h<sup>2</sup> + 1.$ فرمولیهای زیر را با استفاده از تمرین ۱۳ نتیجه بگیرید .  $\cdot$  12hks(h, k) = (k - 1)(k - h<sup>2</sup> - 1) مرگاه (f i k = 1 (mod h) - 19 ۰۱۵ . هرگاه (mod h) تکاه ((1 + 1) باکتاه ((1 + 1) + 12hks(h, k) = (k - 2) ۰ ۱۶ (mod h) (a) =  $k^2 + (h^2 - 6h + 2)k + h^2 + 1$  (a) + 5 (mod h) + 5 (mod h) + 5 (mod h) + 5 (mod h) + 5 (mod h) ۰۱۷ . هرگاه (k ≡ r (mod h ،و h ≡ t (mod r) مرگاه (k ≡ r (mod h ) مرگاه (k ≡ r ) ، آنگاه  $12hk \, s(h, k) = k^2 - \frac{h^2 - t(r - 1)(r - 2)h + r^2 + 1}{r}k + h^2 + 1.$ این فرمول فرمولیهای تمرینات ۱۴ و ۱۵ را به عنوان حالاتی خاص دربردارد . ۱۸. نشان دهید که وقتی 3 = r و وقتی 4 = r ، فرمول تمرین ۱۷ (k, k را کاملا " معین

$$
h \equiv t \pmod{5}
$$
\n
$$
k \equiv 5 \pmod{h}
$$
\n
$$
k \equiv 5 \pmod{h}
$$

$$
12hks(h,k) = k^2 - \frac{h^2 + 4t(t-2)(t+2)h + 26}{5}k + h^2 + 1.
$$

7. فرف کنید 
$$
k < k
$$
 فرف کنید  $k < k$  فرف کنید  $k < k$  فریتیجه  $n - k$ ,  $r_1 = h$ ,  $r_{j+1} \equiv r_{j-1} \pmod{r_j}$ ,  $1 \leq r_{j+1} < r_j$ ,  $r_{n+1} = 1$ .  $r_0 = k$ ,  $r_1 = h$ ,  $r_{j+1} \equiv r_{j-1} \pmod{r_j}$ ,  $1 \leq r_{j+1} < r_j$ ,  $r_{n+1} = 1$ .  $s(h, k) = \frac{1}{12} \sum_{j=1}^{n+1} \left\{ (-1)^{j+1} \frac{r_j^2 + r_{j-1}^2 + 1}{r_j r_{j-1}} \right\} - \frac{(-1)^n + 1}{8}$ .  $s(h, k)$  این نیز  $(h, k)$  را به صورت مجموعی متناهی بیان میکند ، ولی جملاتش از مجموع  $1$  ممرات شی از مجموع

۴ همنهشتیهایی برای ضرایب تابع هنگی *j* 

1.4 مقدمه

. تابع (123 (x) =  $j(\tau) = 12^3 J(\tau)$  . تابع

$$
j(\tau) = \frac{1}{x} + \sum_{n=0}^{\infty} c(n)x^n, \quad (x = e^{2\pi i \tau})
$$

که در آن ضرایب (c(n اعدادی صحیحاند . در آخر فصل ۱ چند همنهشتی شامل این اعداد صحیح را ذکر کردیم . در این فصل طرز به دست آمدن این همنبشتیبها را نشان میدهیم . بەطور مشخص، ئابت مےکنیم که

> $c(2n) \equiv 0 \pmod{2^{11}}$ .  $c(3n) \equiv 0 \pmod{3^5}$ .  $c(5n) \equiv 0 \pmod{5^2}$ .  $c(7n) \equiv 0 \pmod{7}$ .

روش بهکار رفته برای رسیدن بهاین همنهشتیها را میتوان برایهنگ 52 توضیح داد. تابع

$$
f_5(\tau) = \sum_{n=1}^{\infty} c(5n)x^n
$$

حاصل از اختیار هر ضریب پنجم در بسطفوریه *۱ ز* را درنظر میگیریم . نشان میدهیم که اتحادی به شکل زیر وجود دارد:

(1) 
$$
f_5(\tau) = 25\{a_1\Phi(\tau) + a_2\Phi^2(\tau) + \cdots + a_k\Phi^k(\tau)\},
$$

 $\mathbf{x} = e^{2\pi i t}$  که در آن  $a_i$  ها صحیح بوده و  $\mathbf{\Phi}(\tau)$  دارای بسط سری توانی برحسب  $\mathbf{x} = e^{2\pi i t}$  با ضرایب صحیح است . با متحد گرفتن ضرایب (۱) می بینیم که هر ضریب (f f (r بر ۔25 بخشپذیر است

موفقیت این روش به وجود این اتحادها بسته است . این اتحادها چطور به دست

فصل حہا, **AA** 

می7یند؟

قضیهٔ ۸.۲ به ما میگوید که هر تابع هنگی r تابع گویایی از j است . گاهی این تابع گویا یک چندجملهای برحسب j با ضرایب صحیح است و اتحادی به شکل زیر بهما می دهد.  $f(\tau) = a_1 i(\tau) + a_2 i^2(\tau) + \cdots + a_k i^k(\tau).$ 

 $j(t)$ اما تابع  $f_{5}(t)$  تحت تمام تبدیلات گروه هنگی  $\Gamma$  پایا نیست و نمی توان آن را برحسب به این صورت بیان کرد . اما خواهیم دید که  $f_{\text{s}}(\tau)$  تحت تبدیلات زیر گروه مشخصی از T یایاست ، و نظریه ٔ عمومی به ما توان بیسسان f<sub>s</sub>(t) به صورت یک چندجملهای برحسب  $j(\tau)$ تابع اساسی  $\Phi(\tau)$  می دهد که همان نقش  $j(\tau)$  نسبت به این زیرگروه را دارد . این نمایش به یک اتحاد مانند (۱) ، و درنتیجه به خاصیت همنهشتی مطلوب ، منجر خواهد شد .

 $c\equiv 0\pmod{5}$ زیرگروه مور دبحث مجموعه ٔ تمام ماتریسهای غیرهنگی $\begin{pmatrix} a & b \ c & d \end{pmatrix}$ با خا صیت است . بەطوركلى ، ماتريسهايى در T با خاصيت $\mathbf c\equiv 0\pmod q$  ك $c\equiv 0\pmod q$ بار ، كە در آن 4 اول یا توانی از یک عدد اول میباشد.

 $\Gamma_0(q)$  زیرگروه (7.6

 $\Gamma$ تعریف . اگر  $q$  عدد صحیح مثبتی باشد ،  $\Gamma_0(q)$  را مجموعه ٔ تمام ماتریسهای  $\left(\begin{matrix} a & b \ c & d \end{matrix}\right)$ در  $\Gamma$ . با خاصیت  $c \equiv 0 \pmod{q}$  تعریف می گنیم

به آسانی معلوم میشود که  $\Gamma_0(q)$  زیرگروهی از T است . قضیه ٔ زیر نمایش هــر عنصر برحسب عناصر (F0 را وقتى p اول است به ما مى دهد . به زبان نظريه گروهها ، اين  $\Gamma$ . قضیه نشان میدهد که  $\Gamma_0(p)$  در  $\Gamma$  با آندیس متناهی است

قضیهٔ ۱۰۴. فرض گنیم  $\tau = -1/\tau = 5$  و  $\tau = -\tau$  مولدهای گروه هنگی گامل ۳ بوده ،و  $P$  عددی اول باشد . در این صورت ، به ازای هر  $V$  در آگه  $\Gamma_0(p)$  ؛ عنصری مانند  $p$ در  $\Gamma_0(p)$ و عدد صحیحی م*ا*نند k گه  $k < p \leq k < 0$ وجود دارد به طوری گه  $V = PST^k$ .

برهان . فرف کنیم 
$$
V = \begin{pmatrix} A & B \\ C & D \end{pmatrix}
$$
،  $c \neq 0 \pmod{p}$  or  $v = \begin{pmatrix} C & D \\ C & D \end{pmatrix}$ 

همنهشتیهایی برای ضرایب تابع هنگیj A۹

$$
c \equiv 0 \pmod{p}.
$$
  
\n
$$
c \equiv 0 \pmod{p}.
$$
  
\n
$$
\begin{pmatrix} a & b \\ c & d \end{pmatrix}
$$
  
\n
$$
\begin{pmatrix} A & B \\ C & D \end{pmatrix} = \begin{pmatrix} a & b \\ c & d \end{pmatrix} ST^{k} = \begin{pmatrix} a & b \\ c & d \end{pmatrix} \begin{pmatrix} 0 & -1 \\ 1 & 0 \end{pmatrix} \begin{pmatrix} 1 & k \\ 0 & 1 \end{pmatrix} = \begin{pmatrix} a & b \\ c & d \end{pmatrix} \begin{pmatrix} 0 & -1 \\ 1 & k \end{pmatrix}.
$$
  
\n
$$
\begin{pmatrix} a & b \\ c & d \end{pmatrix} = \begin{pmatrix} a & b \\ c & d \end{pmatrix} ST^{k} = \begin{pmatrix} a & b \\ c & d \end{pmatrix} \begin{pmatrix} 0 & -1 \\ 1 & 0 \end{pmatrix} \begin{pmatrix} 1 & k \\ 0 & 1 \end{pmatrix} = \begin{pmatrix} a & b \\ c & d \end{pmatrix} \begin{pmatrix} 0 & -1 \\ 1 & k \end{pmatrix}.
$$
  
\n
$$
\begin{pmatrix} a & b \\ c & d \end{pmatrix} = \begin{pmatrix} A & B \\ C & D \end{pmatrix} \begin{pmatrix} 0 & -1 \\ 1 & k \end{pmatrix}^{-1} = \begin{pmatrix} A & B \\ C & D \end{pmatrix} \begin{pmatrix} k & 1 \\ -1 & 0 \end{pmatrix} = \begin{pmatrix} kA - B & A \\ kC - D & C \end{pmatrix}.
$$
  
\n
$$
\begin{pmatrix} 0 \le k & p \implies kC \equiv D \pmod{p}
$$
  
\n
$$
\begin{pmatrix} 0 \le k & p \implies kC \equiv D \pmod{p}
$$
  
\n
$$
\begin{pmatrix} -1 \le kC & -D, \quad a = kA - B, \quad b = A, \quad d = C.
$$
  
\n
$$
\begin{pmatrix} -1 \le kC & -D, \quad a = kA - B, \quad b = A, \quad d = C.
$$

$$
\Gamma_0(p)
$$
ساسی (

 $R_{\rm r}$  طبق معمول می نویسیم  $\tau$  (  $\tau = \tau + 1$  و  $\tau = 2$  ، و فرض کنیم  $R_{\rm r}$  ناحیـــه ٔ اســاسی .<br>باشد .

قضیه³ ۲۰۴. به ازای هر عدد اول ۱۰، مجموعه<sup>ه</sup>  

$$
R_{\Gamma} \cup \bigcup_{k=0}^{p-1} ST^{k}(R_{\Gamma})
$$
  
یک ناحیه<sup>ه</sup> اساسی زیرگروه (Γ<sub>0</sub>(ρ) ست .

$$
p = 3
$$
۰۰۰، این قضیه برای و =  $p$  توفیح داده شده است .

برهان . فرض كنيم R مجموعه ٔ زير باشد .  $R = R_{\Gamma} \cup \bigcup_{k=0}^{p-1} ST^{k}(R_{\Gamma}).$ 

 $\tau_1 \in R_{\Gamma}$ ,  $\tau_2 \in ST^k(R_{\Gamma})$  (-)

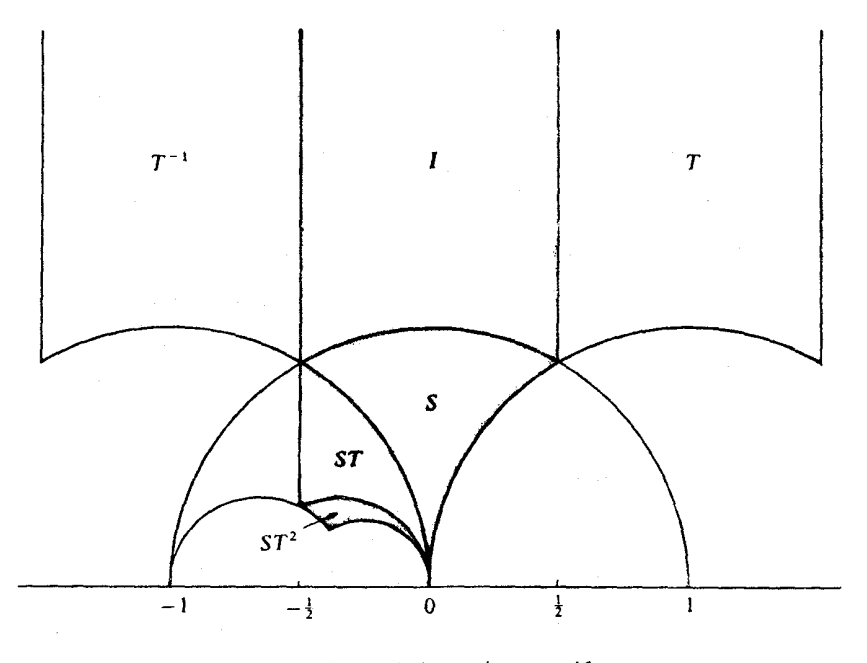

 $\Gamma_0(3)$  شکل ۱.۴ ناحیه اساسی برای

ثابت مے کنیم ای در (Ca) مست به طوری که  $V_f$  متعلق به بست R است ، و (Ca) که  $V_f$  متعلق به بست  $R$ . (دو) هيچ دو نقطه متمايز R تحت  $\Gamma_0(p)$  هم ارز نيستند $\Gamma_0(p)$  $\tau_1$  برای اثبات (یک) ، r را در  $\tau_1$  ،  $\tau_1$  را در بست  $R_r$  ، و  $K$ را در T طـوری اختیار می کنیم که  $t = \tau_1 + A$  . در این صورت ، طبق قضیه ۱۰۴ ، می توان نوشت  $A^{-1} = PW$  $\cdot W = ST^k$   $\cdot 0 \le k \le p-1$  کــــه در آن  $P \in \Gamma_0(p)$  و  $W = I$  يا به ازاى  $k$  اى كه  $k > p-1$ پس 1- $W = P^{-1} = W$ و  $P = P^{-1} = W$  . فرض كنيم 1- $P = P^{-1} = V \in \Gamma_0(p)$  . در اين صورت ،  $P = A^{-1}W^{-1}$  و  $V\tau = W A \tau = W \tau$ . . چون I = W یا  $W = ST^*$  ، این قسمت (یک) را ثابت خواهد کرد حال به اثبات (دو) میپردازیم . فرض کنیم  $\tau_1 \in R$ ,  $\tau_2 \in R$  و به ازای  $V$  ای در . شه حالت درنظر می گیریم  $\tau_1 = \tau_2$  . سه حالت درنظر می گیریم .  $V\tau_1 = \tau_2$  .  $\Gamma_0(p)$  $V \in \Gamma$   $\downarrow$   $\tau_1 = \tau_2$  ، در این حالت  $\tau_1 \in R_{\Gamma}, \tau_2 \in R_{\Gamma}$  (T)

همنهشتیهایی برای ضرایب تابع هنگیi و ۹۱

 $\tau_1 \in ST^{k_1}(R_r)$ ,  $\tau_2 \in ST^{k_2}(R_r)$   $(\pi)$  $\tau_1 \in R_{r-1}$   $\tau_2 \in R_{r-1}$  که در آن  $\tau_3 = \tau^k \tau_4$ . معادله  $V_{\tau_1} = ST^k \tau_3$ ,  $\tau_1 = V^{-1}ST^k \tau_3$  ایجاب می کند که  $V_{\tau_1} = \tau_3$  $V = ST^k = \begin{pmatrix} 0 & -1 \\ 1 & k \end{pmatrix}.$ . این رابطه  $V \in \Gamma_0(p)$ را نقض می کند بالاخره، حالت (پ) را درنظر میگیریم . در این حالت  $\tau_2 = ST^{k_2}\tau_2'$   $\tau_1 = ST^{k_1}\tau_1'$ 

 $VST^{k_1}\tau_1' = ST^{k_2}\tau_2'$ ، داریم  $V\tau_1 = T_2$ ، داریم  $\tau_1' = \tau_1'$ ، در ۲۰ در ۲۰ در ۲۰ در  $\sqrt{S}T^{k_1} = ST^{k_2}$   $\cdots$ 

$$
V = ST^{k_2-k_1}S = \begin{pmatrix} -1 & 0 \\ k_2 - k_1 & -1 \end{pmatrix}.
$$

 $k_1, k_2, k_3, k_4$  جون (Fo(p) می کند که  $k_1$  (mod p) جون (Fo(p) جون (Fo(p) جون (Fo(p) ، اند : درنتيجه ،  $k_1 = k_1$ . بنابراين ،  $[0, p-1]$ 

$$
V = SToS = S2 = I
$$
  
و 1 = 1.  $r_1 = r_2$ 

قضیه² زیر از رادماخر [ ۳۳ ] را که در مورد مولدهای (
$$
\Gamma_0(p)
$$
 است ( بدون برهان )  
ذکر میکنیم . ( این قضیه در کارهای بعدی لازم نخواهد شد .)

قضیه<sup>ی</sup> ۳.۴. به ازای هر عدد اول 7 × 9، زیرگروه (
$$
\Gamma_0(p)
$$
 دارای 3 + 2[p/12] 7 مولد است  
و آنہا را م<sub>و</sub>توان از عناصر زیر اختیار گرد :  
که در آن 1 + ۲ = -1/ $\tau$  ۲ ۱۰ ۱. ۲۲ =

$$
V_k = ST^kST^{-k'}S = \begin{pmatrix} k' & 1 \\ -(kk'+1) & -k \end{pmatrix}
$$

گه در آن (mod p)  $k' \equiv -1 \pmod{p}$  زیرگروه ( $\Gamma_0(2)$  دارای مولدهای  $T$  و  $V_1$  است . زیسر گروه  $\Gamma_0(3)$  دارای مولدهای  $T$  و  $V_2$  می باشد.

۹۲ فصل چہار

ذيلا" جدول كوتاهي از مولدها آمده است:

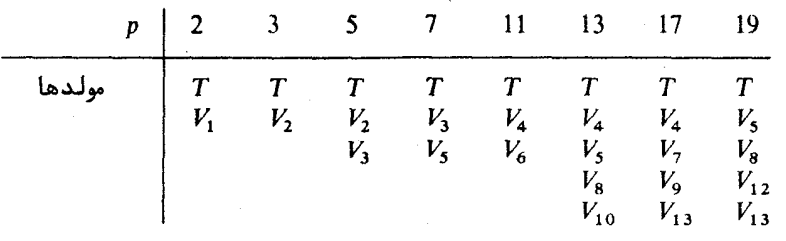

 $\Gamma_{0}(p)$  توابع خودریخت تحت زیرگروه ( $\rho$ 

به یاد میآوریم که تابع هنگی ۲ تابعی است که از سه خاصیت زیر برخوردار باشد :  
(۲) به ازای هر تبدیل ۸ در گروه هنگی 
$$
f(r) = f(t) \cdot \Gamma
$$
 ۰) ۰ ۰ و ا۲/۲) ۰  
(ب) بسط فوریه<sup>ء</sup> ۶ به شکل زیر باشد :  
\n
$$
f(\tau) = \sum_{n = -m}^{\infty} a_n e^{2\pi i n t}.
$$
4.8.9)

 $f(V\tau) = f(\tau)$ . (-) به ازای هر تبدیل  $V$  در  $\Gamma_{0}(p)$ تگاه گوییم  $f$  تحت زیر گروه ( $\Gamma_{0}(p)$  خودریخت است . همچنین ، گوییم  $f$  متعلق به می باشد .

قضیه ٔ زیر نشان میدهد که تنبها توابع گراندار متعلق به  $\Gamma_0(p)$  ثابتبها میباشند .

قضیه ۴۰۴. هرگاه از تحت ( $\Gamma_{0}(p)$  خودریخت بوده و در H گراندار باشد ، آنگاه از ثابت مىباشد .

برهان . بنابر قضیه ٔ ۱۰۴، به ازای هر  $V$  در ۲ عنصری مانند  $P$  در  $\Gamma_0(p)$  و عدد صحیحی چون k که  $k \leq k \leq 0 \leq k \leq p$  وجود دارند به طوری که

 $V = PA_k$ ,

که در آن اگسر  $s < k' < s$  ،  $A_{\nu} = I$  ، و  $A_{\nu} = I + \lambda$  ، به ازای هر  $k = 0, 1, \ldots, p$  ، قرار میدهیم

$$
\Gamma_k = \{PA_k : P \in \Gamma_0(p)\}
$$

همنهشتیهایی برای ضرایب تابع هنگی**i** ۹۳  $\Gamma_k$  هر مجموعه  $\Gamma_k$  یک هم مجموعه  $\Gamma_0(p)$  نام دارد . عنصر  $V_k$  از هم مجموعه  $\Gamma_k$  را اختيار كرده و تابع  $f_{\bf k}$  بر  $H$  را با معادله

 $f_k(\tau) = f(V_k \tau)$ .

 $\Gamma_0(p)$  تعریف می کنیم . توجه کنید که  $f(t) = f(Pt) = f(t)$  زیرا  $P \in \Gamma_0(p)$  و  $f$  تحست  $\Gamma_k$ خودريختِ است . مقدار تابع  $f_k(\tau)$  به انتخاب عنصر  $V_k$  از هم مجموعه  $\Gamma_k$  بستگی ندارد زیرا

$$
f_k(\tau) = f(V_k \tau) = f(A_k \tau) = f(A_k \tau)
$$
\n
$$
F_k \xrightarrow{k} \sigma_k \xrightarrow{k} \sigma_k \x
$$

 $0 \leq m \leq p$  با درنتیجه ،عنصریمانند Q در  $\Gamma_0(p)$  و عددصحیحی مانند وجود دارند به طوری که

 $V_1 V = OA_m$ .

بنابراین ، داریم  $f_k(V\tau) = f(V_k V\tau) = f(QA_m \tau) = f(A_m \tau) = f_m(\tau).$  $k$  به علاوه، وقتى k اعداد صحيح 0, 1, 2, . . . , 0 را بگيرد ، m نيز چنين خواهد كرد . به عبارت دیگر ، جایگشتی چون  $\sigma$  از  $(0,1,2,\ldots,p)$  وجود دارد به طوری که  $f_k(V\tau) = f_{\sigma(k)}(\tau)$   $k = 0, 1, ..., p$  به ازای هر حال  $_W$  را در  $H$  ثابت گرفته و فرض میکنیم  $\varphi(\tau) = \prod_{k=0}^{p} \{f_k(\tau) - f(w)\}.$  $V \in \Gamma$  د. این صورت، اگر  $V \in \Gamma$  داریم  $\varphi(V\tau) = \prod_{r=1}^{p} \{f_k(V\tau) - f(w)\} = \prod_{r=0}^{p} \{f_{a(k)}(\tau) - f(w)\} = \varphi(\tau),$  $f_k$  درنتیجه ،  $\varphi$  تحت گروه کامل ۳ خودریخت است . اما  $\varphi$  در $H$  کراندار است (زیرا هر جنين است) . بنابراين ، @ چند مقدار را حذف مى كند : درنتيجه ، بنابر قضيه ٢٠٤٠. م ، 0  $\varphi(w) = 0$  ثابت است : لذا ، به ازای هر  $\varphi(\tau) = \varphi(w)$  ،  $\tau$  به ازای هر  $\tau$  $\varphi(w) = \prod_{k=0}^{p} \{f_k(w) - f(w)\}$  $\varphi(t) = 0$  و عامل با  $p = k = 0$  مغر می شود ، زیرا  $f = f$  . بنابراین ، به ازای هر  $\varphi(t) = 0$  ، حال

فصل چہار ۹۴

 $=$  i

$$
r \cup \{x_{i+1} \mid i \leq n \}
$$
\n
$$
= \prod_{k=0}^{p} \left\{ f_k(i) - f(w) \right\}.
$$

 $f(w) = f_k(i) - k$  درنتیجه ، بعضی از عوامل 0 اند . به عبارت دیگر ، به ازای k ای ، (j) .  $f(x) = f_k(i)$ دلخواه بود : درنتيجه ، f فقط مى تواند مقادير (j fo(i), ... , fb(i) را بكيرد . اين ايجاب w میکند که *f* ثابت باشد .

 $\boldsymbol{0}$ 

۵۰۴ ساختن توابع متعلق به 
$$
\Gamma_{0}(p)
$$
  
در این بخش طرز ساختن توابع خودریخت تحت زیرگروه ( $\Gamma_{0}(p)$  از توابع خودریختملومی  
تحت  $\Gamma$  را نشان میدهیم .

قضیهٔ ۵٫۴ . اگر از تحت ۲ خودریخت بوده و P اول باشد ، قرار میدهیم  $f_p(\tau) = \frac{1}{p} \sum_{\lambda=0}^{p-1} f\left(\frac{\tau + \lambda}{p}\right).$ 

 $f$ در این صورت  $f_p$  تحت  $\Gamma_0(p)$  خودریخت است . به علاوه ، هرگاه f دارای بسط فوریه  $f(\tau) = \sum_{n=-m}^{\infty} a(n)e^{2\pi i n \tau}$ 

$$
\mathbf{a}_{\mathbf{q}} \mathbf{a}_{\mathbf{q}} \mathbf{b}_{\mathbf{q}} \mathbf{b}_{\mathbf{q}} \mathbf
$$

$$
f_p(\tau) = \sum_{n=-\lfloor m/p \rfloor}^{\infty} a(np) e^{2\pi i n \tau}
$$

مبرباشد .

ا ما

برهان . ابتدا حکم مربوط به بسطهای فوریه را ثابت میکنیم . داریم  
\n
$$
f_p(\tau) = \frac{1}{p} \sum_{\lambda=0}^{p-1} \sum_{n=-m}^{\infty} a(n)e^{2\pi i n(\tau + \lambda)/p}
$$
\n
$$
= \frac{1}{p} \sum_{n=-m}^{\infty} a(n)e^{2\pi i n \tau/p} \sum_{\lambda=0}^{p-1} e^{2\pi i n \lambda/p}.
$$

$$
\sum_{\lambda=0}^{p-1} e^{2\pi i n\lambda/p} = \begin{cases} 0 & P\neq n \\ p & P\neq n \end{cases}
$$

همنهشتیهایی برای ضرایب تابع هنگی:**j** ۹Δ

درنتيجه ،

$$
f_p(\tau) = \sum_{\substack{n=-m\\p\mid n}}^{\infty} a(n)e^{2\pi i n\tau/p} = \sum_{\substack{n=-\lfloor m/p\rfloor\\p\mid n}}^{\infty} a(np)e^{2\pi i n\tau}
$$

 $f_p$  - این نشان می دهد که  $f_p$  رفتار شایستهای در نقطه  $\tau = i\infty$  دارد  $H$ بوضوح در  $H$  خوشریخت است ، زیرا ترکیبی خطی از توابع خوشریخت در  $H$  میباشد حال باید نشان دهیم که  $f_p(V\tau) = f_p(\tau) \cdot V \in \Gamma_0(p)$  هر وقت

برای این کار از لم زیر استفاده میکنیم .

 $\ell \in \Gamma_0(p)$ لم ۱ ، اگر  $\Gamma_0(p)$  و  $p-1 \leq \lambda \leq p-1$  ، قرار می دهیم  $\ell \in \Gamma_0(p)$  ، دراین صورت عدد صحیحی مانند  $\mu \leq \mu \leq p-1$  و تبدیلی چون  $W_u$  در  $\Gamma_0(p^2)$  وجود دارند به طوري گه

$$
T_1V = W_nT_n
$$

به علاوه ، وقتى ( در يک دستگاه ماندهاى تام به هنگ f تغيير کند ، µ نيسز چنين خواهد گرد .

ابتدا با استفاده از این لم برهان قضیه ۵.۴ را کامل کرده، سپس به برهان لم باز مر,گردیم .  $V \in \Gamma_0(p)$  ، داریم

$$
f_p(V\tau) = \frac{1}{p} \sum_{\lambda=0}^{p-1} f\left(\frac{V\tau + \lambda}{p}\right) = \frac{1}{p} \sum_{\lambda=0}^{p-1} f(T_{\lambda} V\tau).
$$
  
\n
$$
\vdots
$$
  
\n
$$
\frac{1}{p} \sum_{\mu=0}^{p-1} f(W_{\mu} T_{\mu} \tau) = \frac{1}{p} \sum_{\mu=0}^{p-1} f(T_{\mu} \tau) = f_p(\tau).
$$

 $\Gamma_{\alpha}(p)$  ست ، درنتیجه ،  $f_{p}$  تحت  $\Gamma_{\alpha}(p)$  لات در خودریخت است .

برهان لم ( . فرض کنیم  $V = \begin{pmatrix} a & b \ c & d \end{pmatrix}$  که در آن  $c \equiv 0 \pmod{p}$  ، و نم چنان باشد که  $W_\mu = \begin{pmatrix} A & B \ C & D \end{pmatrix}$ باخاصیت  $\mu \leq p-1$ وتبدیل  $0 \leq \lambda \leq p-1$ 

فصل چہار نو و

$$
W_{\mu} \in \Gamma_{0}(p^{2}) \leq W_{\mu} \prod_{u}
$$
\n
$$
T_{\lambda}V = W_{\mu} T_{\mu}.
$$
\n
$$
T_{\lambda} = \begin{pmatrix} 1 & \lambda \\ 0 & p \end{pmatrix}
$$
\n
$$
\Rightarrow \lambda \begin{pmatrix} a & b \\ c & d \end{pmatrix} = \begin{pmatrix} A & B \\ C & D \end{pmatrix} \begin{pmatrix} 1 & \mu \\ 0 & p \end{pmatrix}.
$$
\n
$$
\downarrow
$$
\n
$$
\downarrow
$$

$$
\begin{pmatrix} a + \lambda c & b + \lambda d \\ pc & pd \end{pmatrix} = \begin{pmatrix} A & A\mu + Bp \\ C & C\mu + Dp \end{pmatrix}
$$
  
. 
$$
\begin{pmatrix} \lambda & \lambda & \lambda \\ C & \lambda & \lambda \end{pmatrix} = \begin{pmatrix} A & A\mu + Bp \\ C & C\mu + Dp \end{pmatrix}
$$
  
. 
$$
\begin{pmatrix} A & = a + \lambda c \\ C & = pc \end{pmatrix} \quad (\text{mod } p^2)
$$
  

$$
\begin{pmatrix} A\mu + Bp = b + \lambda d \\ C\mu + Dp = pd \end{pmatrix}
$$

که در آن

یا

$$
AD - BC = 1 \quad , \quad C \equiv 0 \pmod{p^2}
$$
  
اما (7)  $A \in C$   $\cup$  (7)  $A \in C$   $\equiv 0 \pmod{p^2}$ 

$$
\begin{cases}\n(a + \lambda c)\mu + Bp = b + \lambda d \\
cp\mu + Dp = pd.\n\end{cases}
$$

 $\sqrt{1}$  $\mathcal{L}_{0}$ 

را جواب همنى شتى  $\mu$ 

 $\mu a \equiv b + \lambda d \pmod{p}$ 

 $ad-bc=1$  میگیریم که در بازه $p-1$  =  $0\leq \mu \leq \mu \leq \mu$  قرار داشتهباشد .این ممکن است زیرا و p $|c|$  ایجاب میکند که p $\chi$ a . توجه کنید که مقادیر متمایز پر به هنگ p مقادیر متمایزی را  $p$ از u به هنگ  $p$  به ما میدهند . در این صورت ، چون $p$  ، داریم  $\mu a + \mu \lambda c \equiv b + \lambda d \pmod{p}$ 

$$
(a + \lambda c)\mu \equiv b + \lambda d \pmod{p}.
$$
\n
$$
\text{where } B \text{ and } B \text{ is a constant.}
$$
\n
$$
(a + \lambda c)\mu + Bp = b + \lambda d.
$$

همنهشتیهایی برای ضرایب تابع هنگیi و ۹۷

 $D=d-c\mu$ بنابراین ، اولین رابطه در (۴) برقرار است . در رابطه دوم لازم است  $d-d-\mu$ لذا اعداد صحیح  $\mu, A, B, C, D$ را طوری می یابیم که  $\begin{pmatrix} 1 & \lambda \\ 0 & p \end{pmatrix} \begin{pmatrix} a & b \\ c & d \end{pmatrix} = \begin{pmatrix} A & B \\ C & D \end{pmatrix} \begin{pmatrix} 1 & \mu \\ 0 & n \end{pmatrix}.$  $p$ واضح است که AD - BC = 1 ، زيرا در اين معادله تمام ماتريسها داراى دترمينان J يا

میباشند . این برهان لم را کامل خواهد کرد .

 $\Gamma$ ورفتار  $f_{\rm n}$  تحت مولدهای  $\epsilon$ . ۴

فرف کنیم 
$$
T \in \Gamma + T
$$
 و 7/7 = 57 مولدهای  $T$  باشند ۰ چسون  $T \in \Gamma_0(p)$ ، داریسم  
4.  $f_p(\tau) = f_p(\tau)$  و میباشد

قضیه ۴ . ۶ هرگاه f تحت T خودریخت بوده و p اول باشد ، آنگاه

$$
f_p\left(-\frac{1}{\tau}\right) = f_p(\tau) + \frac{1}{p} f(p\tau) - \frac{1}{p} f\left(\frac{\tau}{p}\right).
$$

 $1 \leq \lambda \leq p-1$ لم ۲ . فرض گنيم  $T_{\lambda}\tau = (\tau + \lambda)/p$  . در اين صورت به ازاي هر بر در بازه ۲ - رم عدد صحیحی مانند  $\mu$  در همین بازهو تبدیل  $V$  در  $\Gamma_0(p)$  وجود دارند به طوری که  $T_1S = VT_0$ .

 $\mu$  به علاوه ، وقتى ( اعداد 1 -  $p-1,2,\ldots,p-1$ را مى گيرد ،  $\mu$  نيز چنين خواهد كرد

$$
\mathcal{F}_{0}(p) = \begin{pmatrix} a & b \\ c & d \end{pmatrix}
$$
\n
$$
\mathcal{F}_{1}(p) = \begin{pmatrix} a & b \\ c & d \end{pmatrix} \begin{pmatrix} a & b \\ c & d \end{pmatrix}
$$
\n
$$
\begin{pmatrix} 1 & \lambda \\ 0 & p \end{pmatrix} \begin{pmatrix} 0 & -1 \\ 1 & 0 \end{pmatrix} = \begin{pmatrix} a & b \\ c & d \end{pmatrix} \begin{pmatrix} 1 & \mu \\ 0 & p \end{pmatrix}
$$

$$
\begin{pmatrix} \lambda & -1 \\ p & 0 \end{pmatrix} = \begin{pmatrix} a & a\mu + bp \\ c & cp + dp \end{pmatrix}
$$

فصل جہا, ۹۸

$$
a = \lambda, c = p
$$
فرض کنیم
$$
a = \lambda, c = p
$$
فرف کنیم 
$$
\mu \equiv -1 \pmod{p}
$$

 $\mu \leq \mu \leq \mu \leq \mu \leq 1$  میگیریم .این جواب منحصر بهفرد است و  $\mu$  در دستگاه ماندهای  $ap + bp = -1$  تحویل یافتهبههنگ  $p$  با  $\lambda$  تغییرمی کند .  $b$  را آنعددصحیحی می گیریم که  $\cdot$ و فرض می کنیم  $\mu - 1 - d = 0$  و در این صورت  $\mu + dp = 0$  و برهان تمام خواهد بود

برهان قضيه ع. ۶. داريم

$$
pf_p\left(-\frac{1}{\tau}\right) = \sum_{\lambda=0}^{p-1} f\left(\frac{S\tau + \lambda}{p}\right) = f\left(\frac{S\tau}{p}\right) + \sum_{\lambda=1}^{p-1} f(T_{\lambda}S\tau)
$$
  
=  $f\left(-\frac{1}{\tau p}\right) + \sum_{\mu=1}^{p-1} f(VT_{\mu}\tau) = f(\tau p) + \sum_{\mu=0}^{p-1} f(T_{\mu}\tau) - f\left(\frac{\tau}{p}\right)$   
=  $f(\tau p) + pf_p(\tau) - f\left(\frac{\tau}{p}\right)$ .

## $\varphi(\tau) = \Delta(q\tau)/\Delta(\tau)$  تابع (۲

تعداد قطبهای یک تابع خود ریخت در بست ناحیه<sup>ء</sup> اساسی اش *ظرفیت* آن نام دارد. یک تابع را بر زیر گروه G تکاظرفیتی نامند اگر تحت G خودریخت بوده و دارای ظرفیت i باشد . یک چنین تابع همان نقشی در G را دارد که J در گروه کامل T ایفا میکند .

میتوان ( با استفاده از سطوح ریمان ) نشان داد که توابع تک ظرفیتی بر G وجود دارند اگر و فقط اگر جنس ناحیه ٔ اساسی RG صفر باشد . [این جنس توپولوژیک سطحی ، است که از یکی کردن لبههای همنهشت  $R_G$  به دست میآید . مثلا " ، جنس  $R_{\rm T}$  صفر است زیرا Rr با یک کره هم ارز توپولوژیک است وقتی لبههای همنهشت آن یکی شده باشند . ] هدف بعدی ما ساختن یک تابع تک ظرفیتی بر زیرگروه ( $\Gamma_0(p)$ است در حــالتــــی که

. جنس $\Gamma_0(p)$  صفر باشد . این به کمک مبین  $27g_3^2 - 27g_3^2 = \Delta$  انجام می شود به یاد میآوریم که (d(r متناوب با دوره تناوب 1 است و دارای بسط فوریه ( قضیه ً  $(19.1)$ 

$$
\Delta(\tau)=(2\pi)^{12}\sum_{n=1}^{\infty}\tau(n)e^{2\pi in}
$$

 $\Delta(\tau)$  است، که در آن ( $\tau(n)$  اعداد صحیحی هستند که  $t = (1)$  و  $\tau(2) = -24$  . اما

هسهشتیهایی برای ضرایب تابع هنگی $j$  $99$ 

تمام تبدیلات T پایا نیست . در واقع ،  
اگر 
$$
\Gamma
$$
 و (ct + d)<sup>12</sup> $\Delta(\tau)$  داریم (d + b) $\Delta(\frac{a\tau + b}{c\tau + d}) = (c\tau + d)^{12}\Delta(\tau)$  داریم (d - d) e

بخصوص،

$$
\Delta\left(\frac{-1}{\tau}\right) = \tau^{12}\Delta(\tau) \quad \text{g} \quad \Delta(\tau+1) = \Delta(\tau)
$$

با آنکه (d(t تحت P پایا نیست ، P را میتوان در ساختن توابع خودریخت تحت زیر گروه . به ازای هر عدد صحیح  $q$  به کار برد $\Gamma_{0}(q)$ 

قضیه<sup>ء</sup> ۲۰۴. به ازای عدد صحیح تابت 4  
۱۶(7) = 
$$
\frac{\Delta(q\tau)}{\Delta(\tau)}
$$
۰۰۰۰۰۰ آر/ر میدهیم ۲(7) = 
$$
\frac{\Delta(q\tau)}{\Delta(\tau)}
$$
تی مورت ۱۹ تماد ریخت )ست . بەعلاود ، بسط فوریه<sup>ء</sup> ۹ بسه شیکل زیسر  
میباشد :

$$
\varphi(\tau) = x^{q-1} \left( 1 + \sum_{n=1}^{\infty} b_n x^n \right)
$$

$$
x = e^{2\pi i \tau} \quad \text{and} \quad \varphi \text{ is the } b_n \text{ of } \tau.
$$

$$
\mathbf{A}(\tau) = (2\pi)^{12} \sum_{n=1}^{\infty} \tau(n)x^{n} = (2\pi)^{12} \mathbf{x} \left\{ 1 + \sum_{n=1}^{\infty} \tau(n+1)x^{n} \right\}
$$
  
\n
$$
\Delta(\tau) = (2\pi)^{12} \sum_{n=1}^{\infty} \tau(n)x^{n} = (2\pi)^{12} \mathbf{x} \left\{ 1 + \sum_{n=1}^{\infty} \tau(n+1)x^{n} \right\}
$$
  
\n
$$
\Delta(q\tau) = (2\pi)^{12} x^{q} \left\{ 1 + \sum_{n=1}^{\infty} \tau(n+1)x^{nq} \right\}.
$$

درنتيجهء

$$
\varphi(\tau) = \frac{\Delta(q\tau)}{\Delta(\tau)} = x^{q-1} \frac{1 + \sum_{n=1}^{x} \tau(n+1)x^{nq}}{1 + \sum_{n=1}^{x} \tau(n+1)x^{n}} = x^{q-1} \left(1 + \sum_{n=1}^{x} b_{n}x^{n}\right)
$$
  
So  $c_{\tau} \tau_{0}$  and  $b_{n} \tau_{0} \tau_{0}$  and  $c_{\tau} \tau_{0}$
$$
c = c_1 q \cdot c_1 \iff c = c_2 q \cdot c_2 \iff c = c_1 q
$$

$$
\Delta(V\tau)=(c\tau+d)^{12}\Delta(\tau)=(c_1q\tau+d)^{12}\Delta(\tau).
$$

از آن سو ،

$$
qV\tau = q\frac{a\tau + b}{c\tau + d} = \frac{a(q\tau) + bq}{c_1(q\tau) + d} = W(q\tau),
$$

که د, آن

$$
W = \begin{pmatrix} a & bq \\ c_1 & d \end{pmatrix}
$$

. لذا  $\det W = ad - bc_1 q = ad - bc = 1$ . لذا  $W \in \Gamma$ 

$$
\Delta(qV\tau)=\Delta(W(q\tau))=(c_1(q\tau)+d)^{12}\Delta(q\tau),
$$

درنتيجه ،

$$
\varphi(V\tau)=\frac{\Delta(qV\tau)}{\Delta(V\tau)}=\frac{(c_1q\tau+d)^{12}\Delta(q\tau)}{(c_1q\tau+d)^{12}\Delta(\tau)}=\varphi(\tau).
$$

این برهان را تمام خواهد کرد.

اما ۵ در ۵۵ صفر از مرتبه  $q-1$  داشتهو صفر دیگری در  $H$  ندارد . حال نشان میدهیم در راس  $\tau=0$  ناحیه اساسی  $\Gamma_0(q)$  صفر نمی شود . در واقع ، نشان میدهیم کسه وقتی $\varphi$  $\cdot \cdot \varphi(\tau) \rightarrow \infty \cdot \tau \rightarrow 0$ 

$$
\varphi\!\left(\frac{-1}{q\tau}\right)=\frac{1}{q^{12}\varphi(\tau)}.
$$

 $\cdot \varphi(\tau) \rightarrow \infty \cdot \tau \rightarrow 0$ لذا، وقتى  $\tau \rightarrow 0$ 

 $\Delta(-1/\tau) = \tau^{12}\Delta(\tau)$ برهان، چون ( $\Delta$  $\Delta\left(-\frac{1}{a\tau}\right) = (q\tau)^{12}\Delta(q\tau)$ 

در نتيجه ،

$$
\varphi\left(\frac{-1}{q\tau}\right) = \frac{\Delta\left(q\frac{-1}{q\tau}\right)}{\Delta\left(\frac{-1}{q\tau}\right)} = \frac{\Delta\left(-\frac{1}{\tau}\right)}{\Delta\left(-\frac{1}{q\tau}\right)} = \frac{\tau^{12}\Delta(\tau)}{(q\tau)^{12}\Delta(q\tau)} = q^{-12}\frac{1}{\varphi(\tau)}
$$

 $\phi\colon \varphi(\tau)\to \infty$  . جون  $\varphi\circ\varphi$  در ج دارای صفر است ، وقتی  $0\to\tau\to 0$  .  $\varphi\to 0$ 

 $\Phi(\tau)$ ، تابع تکظرفیتی ( $\lambda$ ۰۴

تابع @ در ۵۵ دارای صفر از مرتبه f = qبوده و صفر دیگری ندارد . درنتیجه ، ظرفیت آن است . یک تابع تکنظرفیتی خودریخت تحت  $\Gamma_{0}(q)$  جستجو میکنیم و آین پیشنهاد  $q-1$ می کند می را درنظر بگیریم که در آن  $|q-1|$  = ۰۵ سط فوریه می لازم نیست ضرایب صحيح داشته باشد ، زيرا

$$
\varphi^{\alpha}(\tau) = x \bigg( 1 + \sum_{n=1}^{\infty} b_n x^n \bigg)^{\alpha}.
$$
  

$$
\vdots
$$
  

$$
\Delta(\tau) = (2\pi)^{12} x \prod_{n=1}^{\infty} (1 - x^n)^{24}.
$$

د, نتيحه

$$
\varphi(\tau) = \frac{\Delta(q\tau)}{\Delta(\tau)} = x^{q-1} \frac{\prod_{n=1}^{\infty} (1 - x^{qn})^{24}}{\prod_{n=1}^{\infty} (1 - x^{n})^{24}}
$$

$$
= x^{q-1} \left( 1 + \sum_{n=1}^{\infty} d_q(n) x^n \right)^{24}
$$

 $\alpha = 1/(q-1)$  که در آن ضرایب ( $d_q(n)$  اعدادی صحیحاند. بنابراین ، اگر (1 - 1)/(1  $\varphi^{\alpha}(\tau) = x \bigg( 1 + \sum_{n=1}^{\infty} d_q(n) x^n \bigg)^{24\alpha}$ 

و اگر 24x عددی صحیح باشد ، یعنی 1 $q-1$  عدد 24 را عاد کند ، سری فوریه 6° (4° ضرایب . صحيح خواهد داشت . وقتى25 .13 ,4 ,5,7, 9 ,4 إين اتفاق مي افتد .

 $(\Delta)$ 

فصل جہار  $10<sub>1</sub>$ 

$$
\frac{1}{\Phi(\tau)} = \varphi^a(\tau) = \left(\frac{\Delta(q\tau)}{\Delta(\tau)}\right)^a = \left(\frac{\eta(q\tau)}{\eta(\tau)}\right)^r.
$$

تابع @ که به این ترتیب تعریف شده است در H تحلیلی و ناصفر است . سریفوریه مربوط به @ در (۵) نشان میدهد که @ در ۵۰ صفر مرتبه اول دارد و

$$
\frac{1}{\Phi(\tau)}=\frac{1}{x}+I(x),
$$

که در آن (I(x یک سری توانی نسبت به x با ضرایب صحیح است .  $\varphi(V\tau) = \varphi(\tau)$ جون  $\varphi$  تحت  $\Gamma_0(q)$  خودريخت است ، به از اى هر عنصر V از  $\Gamma_0(q)$  داريم لذا، با گرفتن ریشه مرتبه 9-1 1 خواهیم داشت

$$
\Phi(V\tau)=\varepsilon\Phi(\tau
$$

که در آن 1 = 64°، قضیه زیر نشان میدهد که ، در واقع ، هر وقت (1 - 24/(q عدد  $\Phi$  محيح زوج و q أول باشد ، e = 1 . اين وقتى رخ مى دهد كه q = 2, 3, 5, 7, 13 بع . به ازای این مقادیر از  $q$  تحت  $\Gamma_0(q)$  خودریخت میباشد

$$
\Gamma_0(q)
$$
تخت تبدیلات $\Phi(\tau)$  پایایی

خواص مجموعهای ددکیند ثابت شده در فصل پیش ما را به برهان سادهای از پایسایی تابع تکظرفیتی (Φ(τ) می رساند.

$$
\Phi(\tau) = \left(\frac{\eta(q\tau)}{\eta(\tau)}\right)^r
$$

۰ تحت زیرگروه  $\Gamma_{0}(q)$  خودریخت میباشد

برهان . اگر q = 2 ، داريم r = 24 و (α) (Δ(σ) = Δ(qt) . در اين حالت تضيه قبلا " در . 4 نابت شده است . لذا ، فرض میکنیم 3 < 4 . 4

 $c \equiv 0 \pmod{q}$  فرض کنیم  $V = \begin{pmatrix} a & b \ c & d \end{pmatrix}$  عنصری از  $\Gamma_0(q)$  باشد . پس 1 $c = 0 \pmod{q}$ میتوان فرض کرد  $c \geq 0$  . هرگاه  $c = 0$  ، آنگاه  $V$  توانی از انتقال ا $\tau = \tau + \tau$  است ،و ۱۰۳ منهشتیهایی برای ضرایب تابع هنگی $j$ 

جون (7) $\eta(\tau + 1) = e^{\pi i/12} \eta(\tau)$ ، معلوم مي شود كه

$$
\Phi(\tau+1)=\left(\frac{\eta(q\tau+q)}{\eta(\tau+1)}\right)'=e^{\pi i r(q-1)/12}\Phi(\tau)=\Phi(\tau).
$$

بنابراین ، میتوان فرض کرد 0 < c = c19 ، که در آن 0 < 1 ، معادله اتابعیددکیند  $\eta(\tau)$ برای $\eta(\tau)$  نتیجه می دهد که

$$
\eta(V\tau)=\varepsilon(V)\{-i(c\tau+d)\}^{1/2}\eta(\tau)
$$

که در آن

$$
(\lambda) \hspace{1cm} \varepsilon(V) = \exp\bigg\{\pi i \bigg(\frac{a+d}{12c}+s(-d,c)\bigg)\bigg\}.
$$

همچنین ، داریم

$$
\eta(qV\tau) = \eta\left(\frac{a(q\tau) + bq}{c_1(q\tau) + d}\right) = \eta(V_1q\tau)
$$

که در آن<br>

$$
V_1 = \begin{pmatrix} a & bq \\ c_1 & d \end{pmatrix}.
$$

$$
\eta(qV\tau) = e(V_1)\{-i(c_1q\tau + d)\}^{1/2}\eta(q\tau)
$$
\n
$$
\varphi(\nu\tau) = \left(\frac{e(V_1)}{e(V)}\right)^{1/2}\eta(q\tau)
$$
\n
$$
\varphi(\nu\tau) = \left(\frac{e(V_1)}{e(V)}\right)^{1/2}\varphi(\tau).
$$
\n
$$
\varphi(\nu\tau) = \left(\frac{e(V_1)}{e(V)}\right)^{1/2}\varphi(\tau).
$$
\n
$$
\delta = \left\{\frac{a+d}{12c} + s(-d,c)\right\} - \left\{\frac{a+d}{12c_1} + s(-d,c_1)\right\}.
$$
\n
$$
\delta = \left\{\frac{a+d}{12c} + s(-d,c)\right\} - \left\{\frac{a+d}{12c_1} + s(-d,c_1)\right\}.
$$
\n
$$
\omega\tau\delta \text{ as a constant, } \delta = 1 \text{ (mod } c_1) \text{ and } \omega = 1 \text{ (mod } c_1 \text{ and } \omega = b_1 \text{ and } \omega = b_1 \text{ and } \omega =
$$

$$
\mathcal{F} = \begin{bmatrix} 1 & 0 & 0 \\ 0 & 0 & 0 \\ 0 & 0 & 0 \\ 0 & 0 & 0 \end{bmatrix}
$$
\n
$$
f_p(\tau) = \frac{1}{p} \sum_{\lambda=0}^{p-1} f\left(\frac{\tau + \lambda}{p}\right)
$$

 $\Phi$  ) و ا تابع ر $j$  بیان شده به صورت چندجملهای از  $\Phi$ 

فصل چہار ۱۰۴

تحت  $\Gamma_0(p)$  خودریخت است ،و ضرایب فوریه از هر ضریب P ام f تشکیل شدهاست.برای به دست آوردن خواص بخشپذیری ضرایب  $j_p \left( \tau \right)$  را به صورت یک چندجملهای از تابع **Φ** بيان مىكنىم .

برای به دست آوردن معادله دیفرانسیل تابع & وایراشتراس، ترکیبی خطی از & ، ، وقوم را تشکیل میدهیم که قسمت اصلی آن در مجاورت  $z = 0$  مساوی قسمت اصلی  $\wp^2$  $\tau=0$ ) باشد .روند کار در اینجا مشابه است .هر دوتابع  $j_\sigma$  و @ در رأس $\tau=0$  ناحیه $\lceil\wp'(z)\rceil^2$ اساسی (۲٫۵p دارای قطباند . یک ترکیب خطی از توانیهای @ طوری تشکیل می دهیسم که قسمت اصلی آن مساوی قسمت اصلی در باشد.

برای به دست آوردن مرتبه قطب  $j_o(\tau)$  در  $\tau = 0$  ، از قضیه ۶۰۴ استفاده می کنیم كه به ما رابطهٔ

$$
j_p\left(-\frac{1}{\tau}\right) = j_p(\tau) + \frac{1}{p}j(p\tau) - \frac{1}{p}j\left(\frac{\tau}{p}\right)
$$

 $p$ ا می دهد که به ازای p ی اول معتبر است . از تعویض ج با p در این فرمسول خواهیم داشت :

برهان . داريم

و

$$
j(\tau) = x^{-1} + c(0) + c(1)x + c(2)x^{2} + \cdots,
$$
  
\n
$$
j_{p}(\tau) = c(0) + c(p)x + c(2p)x^{2} + \cdots,
$$
  
\n
$$
pj_{p}(\tau) = pc(0) + pc(p)x^{p} + pc(2p)x^{2p} + \cdots,
$$

$$
j(p^2\tau) = x^{-p^2} + c(0) + c(1)x^{p^2} + c(2)x^{2p^2} + \cdots,
$$

همنهشتیهایی برای ضرایب تابع هنگی j م 10

درنتيجه،

$$
p j_p\left(-\frac{1}{p\tau}\right) = p j_p(p\tau) + j(p^2\tau) - j(\tau)
$$

$$
= x^{-p^2} - x^{-1} + I(x).
$$

قضية 
$$
p = 2, 3, 5, 7, 13
$$
 ویار می دهیم  
\n
$$
r = \frac{24}{p-1} \qquad \text{or} \quad \Phi(\tau) = \left(\frac{\eta(p\tau)}{\eta(\tau)}\right)^r
$$
\n
$$
r = \frac{24}{p-1} \qquad \text{or} \quad \Phi(\tau) = \left(\frac{\eta(p\tau)}{\eta(\tau)}\right)^r
$$
\n
$$
a_1, \ldots, a_p
$$
\n
$$
a_p \qquad \text{or} \quad \phi(\tau) = \text{or} \quad \text{or} \quad \text{or}
$$

$$
p_{jp}\left(-\frac{1}{p\tau}\right) = x^{-p^2} - x^{-1} + I(x),
$$
\n
$$
p_{jp}\left(-\frac{1}{p\tau}\right) = x^{-p^2} - x^{-1} + I(x),
$$
\n
$$
\Rightarrow \text{S. } \text{S. }
$$

 $x = 0$ دارای قطبی از مرتبه انابیشتر از 1 $p^2 - p^2 - x = 0$  است، و بسط لوران در مجاورت دارائ ضرایب صحیح میباشد . لذا ، عدد صحیحی مانند  $b_1$  وجود دارد به طوری که

$$
p j_{p} \left( -\frac{1}{p \tau} \right) - \{ \psi(\tau) \}^{p} - b_{1} \{ \psi(\tau) \}^{p^{2}-1}
$$

 $x = 0$ دارای قطبی از مرتبه نابیشتر از 2 -  $p^2 - p^2 = 0$  است ، و بسط لوران در مجاورت  $\therefore$  دارای ضرایب صحیح میباشد . در  $p^2$  مرحله به تابع زیر خواهیم رسید

$$
f\left(-\frac{1}{p\tau}\right) = p j_p \left(-\frac{1}{p\tau}\right) - \{\psi(\tau)\}^{p^2} - b_1 \{\psi(\tau)\}^{p^2-1} - \cdots - b_{p^2-1} \psi(\tau)
$$

فصل چہار  $109$ 

که در x = 0 تحلیلم بوده و دارای بسط به صورت سری توانی با ضرایب صحیح می باشد . بهعلاوه ، تمام اعداد  $b_{p^2-1},\ldots,b_{p^2-1}$  صحیح می باشند . از تعویض ٢ با (1/(pt - خواهیسم داشت

 $f(\tau) = p j_p(\tau) - \{p^{r/2} \Phi(\tau)\}^{p^2} - b_1 \{p^{r/2} \Phi(\tau)\}^{p^2-1} - \cdots - b_{n^2-1} \{p^{r/2} \Phi(\tau)\}.$  $f(x)$ اما (r) تحت (r) خودریخت بوده و در هر نقطه  $\tau$  از  $H$  تحلیلی است. تابع  $f(x)$  $\tau=0$ رأس  $\tau=0$  نيز ( طبق ساخت ) تحليلي است . لذا ،  $f$  در  $H$  كراندار است . درنتيجه ،  $f$  ثابت میباشد. اما این ثابت مساوی $p_1$ است، زیرا $\Phi(\tau)$  در ۵۵ صفر می شود. لـذا، داریم

 $pj_p(\tau) = \{p^{r/2}\Phi(\tau)\}^{p^2} + b_1\{p^{r/2}\Phi(\tau)\}^{p^2-1} + \cdots + b_{n^2-1}\{p^{r/2}\Phi(\tau)\} + pc(0).$  $i,j_p(\tau)$ درنتیجه،  $j_p(\tau)$  به صورت (۹) قابل بیان میباشد

قضیه ۱۲۰۴ . ضرایب بسط فوریه (j(r) در همنهشتیهای زیر صدق می گنند .

 $c(2n) \equiv 0 \pmod{2^{11}}$  $c(3n) \equiv 0 \pmod{3^5}$  $c(5n) \equiv 0 \pmod{5^2}$  $c(7n) \equiv 0 \pmod{7}$ .

برهان . قضیه ٔ پیش نشان میدهد که به ازای 2, 3, 5, 7, 13 = p داریم  $c(pn) \equiv 0 \pmod{p^{(r/2)-1}}$ .

که در آن (1 - 24/(p = ).لذا ،فقط با محاسبه 1 - (r/2) همنىهشتيهاى بيان شده بهدست میآید . توجه کنید که وقتی 13 = 0 ، p = 1 - (r/2) . درنتیجه ، در این حالت همنهشتی بدینهی به دست میآید .

تذکر .لنسر [۲۳ ] ، با چند بار استفاده از ایدههای سابقالذکر ، همنهشتیهای کلیترزیر  $\therefore$  را ، که به ازای  $\alpha > 1$  برقرارند ، به دست آورد

> $c(2^{\alpha}n) \equiv 0 \pmod{2^{3\alpha+8}}$  $c(3^{\alpha}n) \equiv 0 \pmod{3^{2\alpha+3}}$  $c(5^{\alpha}n) \equiv 0 \pmod{5^{\alpha+1}}$  $c(7<sup>a</sup>n) \equiv 0 \pmod{7<sup>a</sup>}$ .

چون میدانیم که (13)c بر ۔13 بخشپذیر نیست ، همنبهشتیبای از نوع فوق نمیتوانند

همنهشتیهایی برای ضرایب تابع هنگیj Vه۱ برای 13 وجود داشته باشند . در سال ۱۹۵۸ ، موریس نیومن <sup>1</sup> [ ۲۹ ] ، همنبهشتیبهایی از نوم متفاوت برای 13 به دست آورد . وی نشان داد که

$$
c(13np) + c(13n)c(13p) + p^{-1}c\left(\frac{13n}{p}\right) \equiv 0 \pmod{13}
$$

که در آن (mod 13)  $p^{-1}$   $p \equiv 1 \pmod{13}$  و ،اگر  $\chi$  عددی صحیح نباشد ،  $\chi(p) = 0$  . همنهشتیهای لنبر و نیومن در ۱۹۶۷ توسطاتکین<sup>۲</sup> و اوبراین ۱۵ آ تعمیم داده شدند.

تمرینات برای فصل ۴ ۰۱ - این تمرین تابع ددکیند ( $\eta(\tau)$  را به تابع تتای ژاکوبی ( $g_{(\tau)}$ ، که بر  $H$  با معادله  $\theta(\tau) = 1 + 2 \sum_{r=1}^{\infty} e^{\pi i n^2 \tau} = \sum_{r=1}^{\infty} e^{\pi i n^2 \tau}$ تعریف می شود ،ربط می دهد . این تعریف نشان می دهد که و در H تحلیلی و متناوب با دوره تناوب 2 میباشد. اتحاد حاصلضرب سهگانه<sup>ه</sup> ژاکوبی ( قضیه<sup>ه</sup> ۰۱۴ ع در [۴] )میگویدکهاگر <sub>0 ± 2</sub> و  $|x| < 1$  $\prod_{n=1}^{n} (1 - x^{2n})(1 + x^{2n-1}z^2)(1 + x^{2n-1}z^{-2}) = \sum_{n=1}^{\infty} x^{m^2}z^{2m}$ (آ ) نشان دهید که x و z را میتوان طوری اختیار کرد که نمایش حاصلضربی  $\theta(\tau) = \prod_{n=1}^{\infty} (1 - e^{2\pi i n \tau})(1 + e^{(2n-1)\pi i \tau})^2$ به دست آید . این ایجاب میکند که (a): هرگز در H صفر نباشد . ابا اگر  $\tau \in H$  ، ثابت کنید  $\theta(\tau) = \frac{\eta^2 \left(\frac{\tau+1}{2}\right)}{\eta(\tau+1)}.$ 

.  $\beta(-1/\tau) = (-i\tau)^{1/2}\beta(\tau)$  كنيد كه .

1. Morris Newman

2. Atkin

3. O'Brien

فصل چہار  $\lambda$ 

| \n $\begin{aligned}\n &\text{if } a \text{ is a point of } b \text{ and } b \text{ is a point of } b \\ &\text{if } b \text{ is a point of } b \\ &\text{if } b \text$ |
|----------------------------------------------------------------------------------------------------|
|----------------------------------------------------------------------------------------------------|

$$
\sum_{n=1}^{\infty} \tau(n) e^{2\pi i n \tau} = (2\pi)^{-12} \Delta(\tau) = e^{2\pi i \tau} \prod_{m=1}^{\infty} (1 - e^{2\pi i m \tau})^{24}.
$$

۰۳ فرض کنید  $p$  اول بوده و k صحیح باشد ، که  $p-1 \leq k \leq p-1$  نشان دهیمد عدد صحیحی چون h وجود دارد به طوری که

$$
\tau^{12} \Delta \left( \frac{\tau + h}{p} \right) = \Delta \left( \frac{k\tau - 1}{p\tau} \right)
$$

 $h$ و  $h$  در یک دستگاه ماندهای تحویل یافته به هنگ  $p$  با k تغییر می کند ۴. اگر p اول باشد ، تعریف کنید

$$
F_p(\tau) = p^{11} \Delta(p\tau) + \frac{1}{p} \sum_{k=0}^{p-1} \Delta\left(\frac{\tau+k}{p}\right).
$$

1. Mordell

همنهشتیهایی برای ضرایب تابع هنگیj و ۱۰۹

$$
F_p\left(\frac{-1}{\tau}\right) = \tau^{12}F_p(\tau). \quad (\div)
$$
\n
$$
F_p(\tau + 1) = F_p(\tau) \quad (\tilde{1})
$$

و .  $g(\alpha) = 0$ ، نتيجه بگيريد كه به ازاى هر هر ۸ ، ثابت کنید که

$$
\tau(m)\tau(n) = \sum_{d|(m,n)} d^{11} \tau\left(\frac{mn}{d^2}\right).
$$
\n
$$
\tau(m)\tau(n) = \tau(mn) \text{ as } \lambda \to \infty \text{ as } n \to \infty \text{ and } \tau(m,n) = 1 \text{ as } n \to \infty \text{ and } \tau \in H \text{ and } \tau \in H \text{ and } \
$$

$$
\left\{504 \sum_{n=0}^{\infty} \sigma_{5}(n)x^{n}\right\}^{2} = \left\{j(\tau) - 12^{3}\right\} \sum_{n=1}^{\infty} \tau(n)x^{n},
$$
\n
$$
\sum_{n=1}^{\infty} \sigma_{5}(n)x^{n} + \sum_{n=1}^{\infty} \tau(n)x^{n},
$$
\n
$$
\sum_{k=0}^{\infty} \sigma_{5}(k)\sigma_{5}(n-k) = \tau(n+1) - 984\tau(n) + \sum_{k=1}^{n-1} c(k)\tau(n-k).
$$
\n
$$
\sum_{k=0}^{\infty} \sigma_{5}(k)\sigma_{5}(n-k) = \tau(n+1) - 984\tau(n) + \sum_{k=1}^{n-1} c(k)\tau(n-k).
$$
\n
$$
\sum_{k=0}^{\infty} \frac{65520}{691} \left\{ \sigma_{11}(n) - \tau(n) \right\} = \tau(n+1) + 24\tau(n) + \sum_{k=1}^{n-1} c(k)\tau(n-k).
$$
\n
$$
\Gamma(n) = \tau(n) + \sum_{k=1}^{\infty} \tau(k)\tau(n-k).
$$
\n
$$
\sum_{k=1}^{\infty} \sigma_{5}(n)x^{n} + \sum_{k=1}^{\infty} \tau(k)x^{n} + \sum_{k=1}^{\infty} \tau(k)x^{
$$

را نيز ايجاب خواهد كرد.

Δ سری رادماخر برای تابع افراز

(1) 
$$
F(x) = \prod_{m=1}^{\infty} \frac{1}{1 - x^m} = \sum_{n=0}^{\infty} p(n)x^n
$$

تولید می شود ، که در آن j = (p(0 . حاصل ضرب و سری در قرص یکه jx| < 1 با باطور مطلق  $p(n)$ همگرا بوده و تابع تحلیلی  $F$  را نمایش میدهند . برهان (۱) و سایر خواص مقدماتی را میتوان در فصل ۱۴ از [۴] یافت . این فصل در رابطه با رفتار (p(n به ازای n های بزرگ میباشد .

 $p(n)$  تابع افراز (p(n در رابطه مجانبی

$$
p(n) \sim \frac{e^{K\sqrt{n}}}{4n\sqrt{3}} \quad n \to \infty
$$

 $[14]$ صدق میکند ، کهدرآن 1/2/3)2 = K . این رابطه ابتدا توسط هاردی او رامانوجان در ۱۹۱۸ و ، مستقلاً " ، توسطح .وي . اوسپنسکي ۱ٌ [۴۶] در ۱۹۲۰ ، کشف شد . هاردي و رامانوجان چیز بیشتری را ثابت کردند . این دو تن فرمول مجانبی جالب زیر را به دست آوردند:

$$
p(n) = \sum_{k < a\sqrt{n}} P_k(n) + O(n^{-1/4}),
$$

. كه در آن & ثابت بوده و P1(n) جمله عالب است كه با (4n\/3)(4n) مجانبي مي باشيد .

3. J. V. Uspensky

سری رادماخر برای تابع افراز  $111$ 

. P<sub>2</sub>(n), P3(n), ... (n), ... جملات ... (n), y - با ثابتهای کوچکتری به جای K در نمایی جون (p(n عددی صحیح است ، وقتی n آنقدر بزرگ باشد که کوچکتر از 1/2 بودن جمله ؟ خطا را تضمين كند، مجموع متناهى سمت راست (٢) دقيقا "p(n) را مى دهد. اين نمونه نادری است از یک فرمول که هم مجانبی و هم کامل میباشد . در اغلب فرمولهای مجانبی از این نوع، مجموع نامتناهی

$$
\sum_{k=1}^{\infty} P_k(n)
$$

به ازای هر n واگراست . در سال ۱۹۳۷، واگرایی (۳)توسط دی.اچ. لمر [۲۰] نشان داده شد.

هانس رادماخر ، وقتی در ۱۹۳۷ یادداشتهای خود را در مورد کارهای هاردی و  $R_{\nu}(n)$  رامانوجان آماده میکرد ، تغییر مختصری در تحلیل داد که به جملات کمی متفاوت به جای (P,(n در (۲) منجر شد این امر اثری عمیق بر نتیجه ٔ نبایی گذارد ، زیرآرادماخر به جای (۲) سری همگرای

$$
p(n) = \sum_{k=1}^{\infty} R_k(n)
$$

را به دست آورد . شکل دقیقجملاترادماخر  $R_{\nu}(n)$  ذیلا " در قضیه ۱۰ . ه۱ توصیفشدهاند . رادماخر [ ۳۴ ] نیز نشانداد که باقیمانده پساز x جمله ، وقتی x از مرتبه 4 √ باشد،  $0(n^{-1/4})$ ست، و این با (٢) سازگار میباشد.

این فصل به برهانی از فرمول دقیق رادماخر برای (p(n اختصاص دارد . بهاینبرهان توجهی خاصی میشود ، زیرا نمایش یکی از کارهای بزرگ هاردی ، رامانوجان ، لیتلوود ا " به نام روش دایرهای " است که در بسیاری از مسائل نظریه عجمعی اعداد بی نهایت موفقیتآمیز بوده است . این برهان همچنین کاربرد جالبی از تابع هنگی ددکیند ( $\eta$  را نشان خواهد داد .

۲۰۵ طرح برهان در این بخش طرح نادقیقی از برهان داده میشود . نقطه شروع فرمول اویلر (۱) است که  $n \geq 0$  ایجاب میکند که به ازای هر  $n \geq 0$  $\frac{F(x)}{x^{n+1}} = \sum_{k=0}^{\infty} \frac{p(k)x^k}{x^{n+1}}$  $|x| < 1$  اگر 1 >  $|x| < 0$ سری اخیر بسطالوران  $F(\mathsf{x})/\mathsf{x}^{n+1}$  در قرص سفته

1. Littlewood

است . این تابع در 0 = x قطبی با مانده \* (p(n دارد . درنتیجه ،بنابرقضیه \* مانده گشی ، داریم

$$
p(n)=\frac{1}{2\pi i}\int_C\frac{F(x)}{x^{n+1}}\,dx,
$$

که در آن م یککنتور بسته ٔ ساده با جهت مثبت است که در دایره ٔ یکه قرار داشته ومبدا ٔ را دربرمیگیرد . ایده اصلی روش دایرمای انتخاب کنتور م است که در مجاورت انفرادهای  $\cdot$  تابع  $F(x)$  قرار داشته باشد

عوامل، وجوددر حاصل ضرب، هرف ( $F(x)$  هر وقت...  $\overline{1} = 1, x^3 = 1, x^4 = 1, x^2 = 1$ صفر می شوند درنتیجه، هر ریشه واحد یک انفراد $F(x)$ است . در روش دایرهای یک کنتور مستدیر مانند e به شعاع تقریبا " 1 اختیارشدهو ح به قوسهای با هر که نزدیک ریشههای واحد  $e^{2\pi i h/k}$  $k = 1, 2, ..., N$  ،  $(k, k) = 1 \cdot 0 \leq h < k$  ، و  $k = 1, 2, ..., N$ در امتداد م را می توان به صورت مجموعی متناهی از انتگرالها در امتداد این قوسها نمشت :

$$
\int_C = \sum_{k=1}^N \sum_{\substack{h=0 \ (h,k)=1}}^{k-1} \int_{C_{h,k}}
$$

 $\psi_{h,k}$ بر هر قوس  $C_{h,k}$ ، تابم $F(x)$  در انتگرالده با یکتابع مقدماتی مانند  $\psi_{h,k}(x)$  تعویض ی که اساسا " همان رفتار F را در مجاورت انغراد 2xih/k دارد. این تابع مقدماتی  $\psi_{h,k}$  از معا دله اتا بعی صادق به وسیله اتابع اتای ددکیند ( $\eta(\tau)$  به طور طبیعی ناشی می شود . توابع  $\epsilon$ و  $n \neq r$ 

$$
F(e^{2\pi i\tau})=e^{\pi i\tau/12}/\eta(\tau)
$$

F به هم مربوط شده اند ، و معادله اتابعی نسبت به  $\eta$  فرمولی به دست می دهد کنه رفتار  $\psi_{h,k}$ را در مجاورت هر انفراد 2nih/k و توصیفخواهدکرد. تعویض  $F$ یا  $\psi_{h,k}$  خطایی بهبار می که باید تخمین زده شود . سپس انتگرالهای  $\psi_{h,k}$  در امتداد  $C$  حساب شده ، و مجموع آنها  $h$ روی  $h \to R_k(n)$  در سری را دماخر را تولید خواهد کرد

در سال ۱۹۴۳ ، رادماخر [۳۶ ] روش دایرمای را به وسیله ٔ تعویض کنتور مستدیر با کنتور دیگری در صفحه ْ  $\tau$  که در آن  $x=e^{2\pi i \tau}$  تعدیل نمود . این مسیر انتگرالگیری جدید تخمینهای لازم را سادهکرده و نحوه ٔ سهیمبودن انفرادها در فرمول نهایی را روشن نمود . در بخش بعد معادله ٔ تابعی ددکیند برحسب  $F$  بیان میشود . در بخشهای ۵۰۵ و ۰۵ مسیر انتگرالگیریی که رادماخر به کار برده است توصیف میشود، و در بخش ۷۰۵

سری رادماخر برای تابع افراز ١١٣

برنامهای که فوقاً " به اختصار بیان شده به انجام خواهد رسید .

$$
F
$$
معادلده تابعی ددکیند بیان شده برحسب $F$ ، ها

قضيه ° ۰۱.۵ فرض كنيم (۳/ - 1)  $F(t) = 1/\prod_{m=1}^{\infty} (1-t^m)$  و

(a) 
$$
x = \exp\left(\frac{2\pi i h}{k} - \frac{2\pi z}{k^2}\right)
$$
,  $x' = \exp\left(\frac{2\pi i H}{k} - \frac{2\pi}{z}\right)$ ,

 $hH \equiv -1 \pmod{k}$  (h, k) = 1 (k > 0. (Re(z) > 0 ( $hH$ ) (h, k) = 1 (k > 0. (Re(z) )

$$
F(x) = e^{\pi i s(h,k)} \left(\frac{z}{k}\right)^{1/2} \exp\left(\frac{\pi}{12z} - \frac{\pi z}{12k^2}\right) F(x').
$$

تذكر. اگر |2| كوچك باشد، نقطه و x در (۵) نزديك ريشه واحد z\*ih/k قرار دارد، حال (۶) نکه x نزدیک مبدا وافع است .لذا ، (F(x') تقریبا " مساوی 1 = (f(0) است ، ومعا دله (۶) رفتار F را در مجاورت انفراد 2xih/k به ما میدهد . صرف نظر از یک عامل ثابت ، به ازای  $F \cdot \mathcal{S}$ ا کوچک  $|z|$ مانند

$$
z^{1/2} \exp\left(\frac{\pi}{12z}\right)
$$

رفتار میکند.

$$
\mathbf{r}(\tau) = \frac{1}{\eta(\tau)} \mathbf{r} \left\{ \frac{d}{d\tau} \right\} = \frac{1}{\eta(\tau)} \left\{ -i(c\tau + d) \right\}^{1/2} \exp\left\{ \frac{a+d}{12c} + s(-d,c) \right\},
$$
\n
$$
\mathbf{r}(\tau) = \frac{1}{\eta(\tau)} \left\{ -i(c\tau + d) \right\}^{1/2} \exp\left\{ \frac{a+d}{12c} + s(-d,c) \right\},
$$

 $\left(\begin{array}{cc} \gamma \end{array}\right)$  در آن ( $\gamma + r$  / (c $\tau + \epsilon$ ) =  $e^{\pi i t/12}/n(\tau)$  =  $e^{\pi i t/12}/n(\tau)$  =  $\epsilon$  / (c $\tau + d$ )  $\epsilon$  /(c $\tau + d$ )  $\epsilon$ مے کناد که

$$
F(e^{2\pi i\tau}) = F(e^{2\pi i\tau}) \exp\left(\frac{\pi i(\tau - \tau')}{12}\right) \{-i(c\tau + d)\}^{1/2}
$$

$$
\times \exp\left\{\pi i \left(\frac{a+d}{12c} + s(-d,c)\right)\right\}
$$

حال مقادير

$$
\tau = \frac{iz+h}{k}
$$
 s,  $b = -\frac{hH+1}{k}$ ,  $d = -h \cdot c = k \cdot a = H$ 

## ۱۱۴ فصل پنج

را اختيار مي كنيم . در اين صورت ،

$$
\tau'=\frac{iz^{-1}+H}{k}
$$

 $\therefore$ ورابطه $(\lambda)$  به صورت زیر درمی آید

$$
F\left(\exp\left(\frac{2\pi i h}{k} - \frac{2\pi z}{k}\right)\right) = F\left(\exp\left(\frac{2\pi i H}{k} - \frac{2\pi}{kz}\right)\right)z^{1/2}
$$

$$
\times \exp\left\{\frac{\pi}{12kz} - \frac{\pi z}{12k} + \pi i s(h, k)\right\}.
$$

$$
\therefore \omega_{0} \mathbb{I}_{\omega} \text{ and } (\varphi) \text{ is a constant and } z \text{ is a constant.}
$$

 $^1$ ه . ۴ کسرهای فاری کار بعدی ما توصیف مسیر انتگرالگیری است که رادماخر به کار برده است . این مسیر با مجموعهای از کسرهای تحویل یافته در بازه<sup>ء</sup> یکه ارتباط دارد که به کسره*ای فاری معروفن*د . در این بخش این کسرها و بعضی از خواص آنها توصیف خواهد شد .

تعايف , مجموعه كسرهاي فاري از مرتبه n \* ، كه با \_F نموده مي شود ، مجموعه كسرهاي تحویل یافته در بازه بسته (1, 1) با مخرجهای نابیشتر از n است که به ترتیب صعودی آندازه ليست شده باشند. جند مثال .

> $F_1$ :  $\frac{0}{1}$ ,  $\frac{1}{1}$  $F_2$ :  $\frac{0}{1}, \frac{1}{2}, \frac{1}{1}$  $F_3$ :  $\frac{0}{1}, \frac{1}{3}, \frac{1}{2}, \frac{2}{3}, \frac{1}{1}$  $F_4$ :  $\frac{0}{1}, \frac{1}{4}, \frac{1}{3}, \frac{1}{2}, \frac{2}{3}, \frac{3}{4}, \frac{1}{1}$  $F_5$ :  $\frac{0}{1}, \frac{1}{5}, \frac{1}{4}, \frac{1}{3}, \frac{2}{5}, \frac{1}{2}, \frac{3}{5}, \frac{2}{3}, \frac{3}{4}, \frac{4}{5}, \frac{4}{5}$  $F_6$ :  $\frac{0}{1}$ ,  $\frac{1}{6}$ ,  $\frac{1}{5}$ ,  $\frac{1}{4}$ ,  $\frac{1}{3}$ ,  $\frac{2}{5}$ ,  $\frac{1}{2}$ ,  $\frac{3}{5}$ ,  $\frac{2}{3}$ ,  $\frac{2}{4}$ ,  $\frac{4}{5}$ ,  $\frac{5}{6}$ ,  $\frac{1}{1}$  $F_2$ :  $\frac{0}{7}$ ,  $\frac{1}{7}$ ,  $\frac{1}{6}$ ,  $\frac{1}{5}$ ,  $\frac{1}{7}$ ,  $\frac{2}{7}$ ,  $\frac{1}{7}$ ,  $\frac{2}{5}$ ,  $\frac{3}{7}$ ,  $\frac{4}{7}$ ,  $\frac{4}{7}$ ,  $\frac{3}{5}$ ,  $\frac{2}{7}$ ,  $\frac{5}{7}$ ,  $\frac{3}{4}$ ,  $\frac{4}{5}$ ,  $\frac{5}{6}$ ,  $\frac{6}{7}$ ,  $\frac{1}{1}$

 $F_n \subset F_{n+1}$  ، این مثالها چند خاصیتکلی کسرهای فاری را توضیحهی دهند . مثلا "  $(a/b) < (c/d)$  درنتیجه ، با درج کسرهای جدیدی در  $F_{n+3}$  ،  $F_{n+3}$  به دست میآید . هرگاه  $F_n$  در  $F_n$  متوالى بوده و در  $F_{n+1}$  جدايى را  $F_{n+1}$  جدايى را

1. Farey

سرى رادماخر براى تابع افراز  $110$ 

 $_{a/b}$  (انجام میدهد) و چیز جدیدی بین  $a/b$  و  $c/d$  درج نمی شود. این کسر جدید میانگه  $c/d$ ، و  $c/d$  نام دارد

قضیه<sup>ه</sup> ۲۰۵، اگر (a/b) 
$$
(a/b) < (a/b) < (c/d)
$$
 بین آنها قرار دارد.

$$
\frac{c}{d} - \frac{a+c}{b+d} = \frac{bc-ad}{d(b+d)} > 0 \quad , \quad \frac{a+c}{b+d} - \frac{a}{b} = \frac{bc-ad}{b(b+d)} > 0
$$

 $n = 5, 6, 7$  مثالیهای فوق نشان میدهند که 4 و 4 کسرهایی متوالی در  $F_{n}$ ، بهازای هستند.این امر خاصیت کلی زیر را توضیح میدهد .

قضيه ٣٠،٥ فرض گنيم 1 > 6/d > 6/d > 0 موگاه 1 = ad - 1، آنگاه ، بــه ازاي مق*ادی*ر زیر *از n* 

$$
\max(b, d) \le n \le b + d - 1.
$$
  

$$
F_n \cup_{b} f_{b} \cap \min(c/d) = a/b
$$

 $\max(b, d) \leq n$  برهان. شرط  $c - d = bc - bc - d$ ایجاب می کندکه  $a/b$ و  $a/b$ تحویل ناپذیرند. هرگاه  $n \leq n$  $F_n$  آنگاه $h \leq n$  و  $d \leq n$  . درنتیجه $a/b$  و  $c/d$  مسلماً " در  $F_n$  هستند . حال ثابت می  $h/k$  درصورتی متوالی اند که  $d-1$  +  $h \leq b+1$  . اگر متوالی نباشند ، کسر دیگری مانند  $h/k$ بین  $k \geq b + d$  آننها وجود دارد ،  $a/b < h/k < c/d$  . أما می توان نشان داد که  $k + d \leq b + i$  زیرا اتحاد زیر در دست است:

$$
k = (bc - ad)k = b(ck - dh) + d(bh - ak).
$$

 $\cdot$  bh - ak  $\geq 1$  و ck - dh  $\geq 1$  نشان می دهند کنه  $h \geq 1$  و ck - dh  $c/d$  درنتیجه،  $k > b + d \leq k < k$ . لذا، هر کسر $h/k$  که بین  $a/b$ و  $c/d$  واقع باشد دارای مخرج است. پس، هرگاه  $d-1$  ،  $a/b$  ، آنگاه  $a/b$  و  $c/d$  باید در  $F_n$  متوالی باشند . این برهان را تمام خواهد کرد .

 $a/b$  قضیه ۱۴.۵ . به فرض آنکه 1 $a/b < a/b < a/b < a/$  گه 1 $a \neq b < a/b$  را میسانسه

و c/d می گیریم . در این صورت ، a/b < h/k < c/d ، و این کسرها در روابط تکهنگیزیر صدق مے کنند :

$$
bh - ak = 1, \qquad ck - dh = 1.
$$

$$
ck - dh \ge 1
$$
  $bh - ak \ge 1$   $bh - ak \ge 1$   $c/d$   $d$   $d/b$   $\Rightarrow$   $h/k$   $\Rightarrow$   $h/k$   $\Rightarrow$   $h/k$   $\Rightarrow$   $h/k$   $\Rightarrow$   $h - ah = ck - dh = 1$ 

. مفبایای فوق به ما طرز ساختن 
$$
F_{n+1}
$$
از  $F_{n+1}$ 

قضیه ۰۵.۵ . مجموعه  $F_{n+1}$  شامل  $F_n$  است . هر کسر در  $F_{n+1}$  که در  $F_n$  نباشد میانه یک جفت از کسرهای متوالی در F است . به علاوه ، هرگاه  $a/b < c/d$ در یک F متوالی باشند  $\cdot$  آنگاه در رابطه تک هنگی  $d = 1$  مدق خواهند کرد

 $\eta$  برهان . از استقرا روی n استفاده میکنیم . وقتی n = 1 ، کسرهای 0/1 و 1/1 متوالی بوده و در رابطه تک هنگی صدق میکنند . از  $F_1$  با درج میانه 1/2 به  $F_2$  میرویم فرض کنیم  $c/d$  و  $c/d$  در  $F_n$  متوالی بوده و در رابطه تک هنگی  $c - ad = bc - bc - bc$  صدق کنند . بنابرقضیه  $c/d$ ٬ ۳۰۵ به ازای هر m صادق در

## $\max(b, d) \leq m \leq b + d - 1$

 $h = a + c$ .  $k = b + d$ سوالی می باشند . میانه  $h/k$  آنها راتشکیل می دهیم ، که درآنها بنابر قضیه ° ۴۰۵ داریم bh - ak = 1 و ck - dh = 1 . درنتیجه ، h و k نسبت بسه هم  $\max(b, d) \le m \le b + d - 1$  اول میباشند . کسرهای  $a/b$  و  $c/d$  به ازای هر  $m \le m \le b + d - 1$  $c/d$  در  $F_n$  متوالی اند ، ولی در  $F_{\mu}$  متوالی نیستند زیرا $b + b + k = k$ و  $h/k$  در  $F_n$  بین  $a/b$  و  $F_m$  $k = \max(b, k)$ قراردارد. اما دوجفت  $a/b < b/k < c/d$  و  $h/k < c/d$  جدید در  $F_k$  متوالی اند،زیر  $ck - dh = 1$ و k = max(d, k) . جفتهای متوالی جدیدهنوز درروا بط تکهنگی k = max(d, k) صدق میکنند . این نشان میدهد که ، برای رفتن از  $F_n$  به  $F_{n+1}$  ، هر کسر جدیددرجشده میانه دو زوج متوالی از  $F_n$  بودهو در روابط تکهنگی صدق میکند . لذا ،  $F_{n+1}$  این خواص را درصورتی دارد که  $F_\mu$  نیز از آنها برخوردار باشد .

۰۵ د واير فورد تعریف . عدد گویای  $h/k$  با خاصیـــت  $h, k$  = 1) داده شده است . دایره ً فورد متعلق به سری رادماخر برای تابع افراز \* ۔ ١١٧

این کسر با (C(h, k) نموده شده و دایرهای است در صفحه ٔ مختلط به شعاع (1/(2k2 و مرکز  $(1 \cdot \Delta \Delta \Delta \cdot \Delta \cdot h/k)$  (h/k) +  $i/(2k^2)$  'i

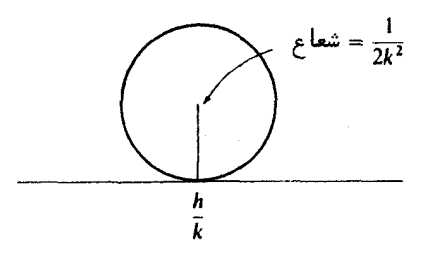

 $C(h, k)$ شكل ١٠٥ دايره فورد

دوایر فورد به افتخار ال . آر . فوردا [۹] ، که اول بار خواص آنها را در ۱۹۳۸ بررسی کرد ، نامگذاری شدهاند .

قضیه ۰٫۰٫۵ دو دایره فورد (C(c, d) و (C(c, d) یا برهم مماسند یا نقطه عشترک ندارند. برهم مماسند اگر و فقط اگر bc - ad = ± 1 . بخصوص ، دوایر فورد کسرهای فاری متوالی برهم مماس می باشند .

> $\{7, 8, 0\}$ برهان . مجذور فاصله  $D$  بين مراكز مساوى است با (, , ). شكل  $D^2 = \left(\frac{a}{b} - \frac{c}{d}\right)^2 + \left(\frac{1}{2b^2} - \frac{1}{2d^2}\right)^2,$ D  $\overline{\mathcal{R}}$  $rac{c}{d}$  $\frac{a}{b}$

> > شكل ۲۰۵

1. L. R. Ford

فصل پنج **114** 

حال آنکه مجذور مجموع شعاعبهای آنبها برابر است با  $(r + R)^2 = \left(\frac{1}{2h^2} + \frac{1}{2d^2}\right).$  $L = (r + R)^2$  تفاضل  $D^2 - (r + R)^2$  مساوى است  $D^2 - (r + R)^2 = \left(\frac{ad - bc}{bd}\right)^2 + \left(\frac{1}{2b^2} - \frac{1}{2d^2}\right)^2 - \left(\frac{1}{2b^2} + \frac{1}{2d^2}\right)^2$  $=\frac{(ad-bc)^2-1}{b^2d^2}\geq 0.$ 

. 
$$
(ad - bc)^2 = 1
$$
 گرو فقطاگر 1 =  $(ad - bc)^2$ 

قضیه ۰۷۰۵ . فرض گنید  $h_1/k < h/k < h_2/k$  سه گسر فاری متوالی باشند . نقاط تماس  $C(h_1, k_2)$  و  $C(h_1, k_3)$  عبارتنداز  $C(h, k)$ 

$$
\alpha_1(h, k) = \frac{h}{k} - \frac{k_1}{k(k^2 + k_1^2)} + \frac{i}{k^2 + k_1^2}
$$

و

$$
\alpha_2(h,k)=\frac{h}{k}+\frac{k_2}{k(k^2+k_2^2)}+\frac{i}{k^2+k_2^2}.
$$

 $[h_1/k_1, h/k]$  به علاوه ، نقطه تماس  $\alpha_1(h,k)$ بر نیمدایرهای قرار دارد که قطرش بازه  $[h_1/k_1, h/k]$ مى باشد .

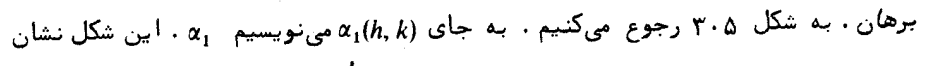

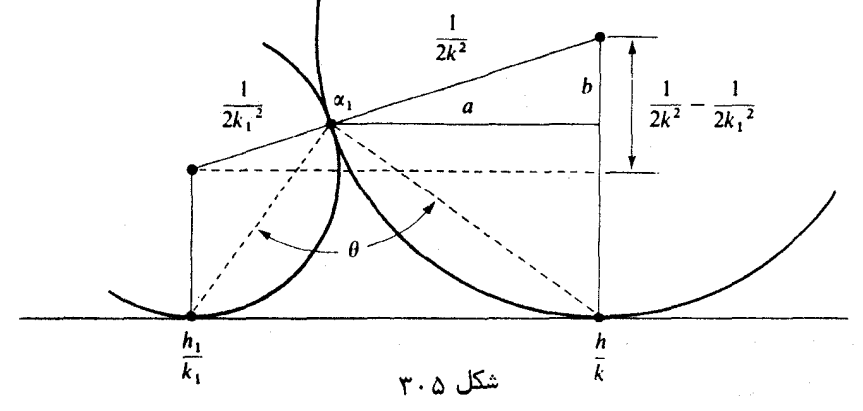

 $119$ 

سرى رادماخر براى تابع افراز

می دهد که

$$
\alpha_1 = \left(\frac{h}{k} - a\right) + i\left(\frac{1}{2k^2} - b\right).
$$

برای تعیین a و b به مثلثهای قائمالزاویه عتشابه متوسل شده و به دست میآوریم

$$
a = \frac{k_1}{k(k^2 + k_1^2)} \quad a = \frac{1}{\frac{h}{k} - \frac{h_1}{k_1}} = \frac{2k^2}{\frac{1}{2k^2} + \frac{1}{2k_1^2}} = \frac{k_1^2}{k^2 + k_1^2}
$$

به همین نحو ، داریم

$$
b = \frac{1}{2k^2} \frac{k_1^2 - k^2}{k^2 + k_1^2} \quad b = \frac{b}{2k^2} = \frac{\frac{1}{2k^2} - \frac{1}{2k_1^2}}{\frac{1}{2k^2} + \frac{1}{2k_1^2}} = \frac{k_1^2 - k^2}{k_1^2 + k^2}
$$

اینها فرمول مطلوب برای  $\alpha_1$  را میدهند ، و به تشابه میتوان فرمول نظیر برای  $\alpha_2$  را به دست آورد .

 $\pi/2$ برای اثبات آخرین حکم ، کافی است نشان دهیم زاویه ٔ  $\theta$  در شکل ۳۰۵ مساوی  $a'$  است . برای این کار کافی است ثابت کنیم قسمت موهومی  $\alpha_1(h, \, k)$  میانگین هندسی  $a$  و است که

$$
a' = \frac{h}{k} - \frac{h_1}{k_1} - a = \frac{1}{kk_1} - a
$$
 
$$
a = \frac{k_1}{k(k^2 + k_1^2)}
$$

(ر .ک . شکل ۰٫۴۰۵) داریم

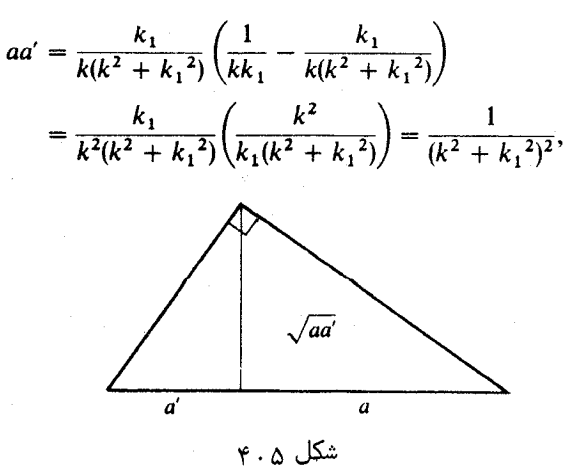

فصل پنج  $150$ 

و با این برهان کامل خواهد شد .

۰۵ و مسیر انتگرالگیری رادماخر . به ازای هر عدد صحیح N ، مسیر (P(N واصل بین نقاط i و i + i, ا به صورت زیرم سازیم  $F_N$  دوایر فورد سری فاری  $F_N$  را درنظر میگیریم . اگر  $h_1/k < h/k < h/k$  در  $F_N$  متوالسی باشند ، نقاط تماس (C(h, k) ، C(h, k) ، e (h, k) ، C(h, k) ، C(h, k) را به دو قوس، قوس بالايي و قوس پایینی ، تقسیم میکند . (P(N اجتماع قوسهای بالایی به دست آمده است . برای کسرهای 0/1 و 1/1 فقط بخشی از قوسهای بالایی را به کار می بریم که بالای بازه یکه 19, 1] قرار دارند.

مثال . شکل ۵۰۵ مسیر (*P(3 ر*ا نشان میدهد .

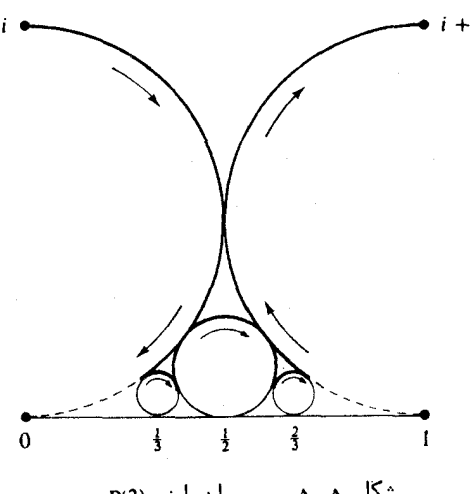

شکل ۵۰۵ مسیر رادماخر (P(3

بهخاطر قضیه ۰ ، ۷۰۵ مسیر (P(N همواره روی نیمدایرههایی واقع است کهکسرهایفاری ، مجاور در  $F_N$  را به هم ربط میدهند

مسیر (P(N کنتوری است که را دماخر به عنوان مسیر انتگرالگیری به کار بردهاست .در . اینجا شایسته است آثر تغییر متغیر بر هر دایره C(h, k) را مورد بحث قرار دهیم

$$
z = -ik^2\left(\tau - \frac{h}{k}\right)
$$

سری رادماخر برای تابع افراز  $151$ 

 $e^{2\pi i}$ دایره فورد (C(h, k) در صفحه  $\tau$  را روی دایره  $K$  در صفحه  $z^{-}$  به شعاع  $\xi$  حسول نقطه  $z = \frac{1}{2}$ به عنوان مرکز می نگارد (ر .ک . شکل ۲۰٫۵) . نقاط تماس ( $\alpha_1(h, k)$  و ( $\alpha_2(h, k)$  قضیه ۰۵ تقاط

$$
z_1(h,k) = \frac{k^2}{k^2 + k_1^2} + i \frac{kk_1}{k^2 + k_1^2}
$$

$$
\cdot
$$

$$
z_2(h,k) = \frac{k^2}{k^2 + k_2^2} - \frac{ikk_2}{k^2 + k_2^2}.
$$

 $z$  نگاشته می شوند . قوس بالایی واصل بین (h, k) و (a<sub>1</sub>(h, k) روی قوس $K$  که با محور موهوم تماس ندارد نگاشته می شود .

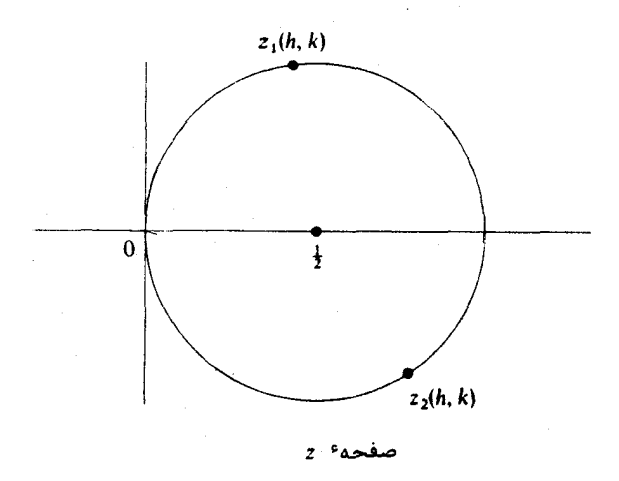

شکل ۰٫۵ ء

 $C(h, \, k) \cdot \tau - (h/k)$  به چپ برده ، و بدین ترتیب مرکزش  $C(h, \, k) \cdot \tau - (h/k)$  به چپ برده ، و بدین ترتیب مرکزش را در *(+i((2k) قرار می دهد ، ضرب در 1k2 - شعاع را به 1/2 تنوسیستنم* داده و دایترورا  $z_2(h,k)$  در جهت منفی به اندازه  $\pi/2$  رادیان می چرخاند. عبارات مربوط به  $z_1(h,k)$  و فورا " به دست میآیند .

حال برای هنگهای 21 و 25 تخمینهایی به دست میآوریم .

قضيه ۹.۵. به *ازاي نقاط 2<sub>1</sub> و 22 قضيه ۸.۵، دا*ريم

$$
(1 \circ j) \qquad |z_1(h,k)| = \frac{k}{\sqrt{k^2 + {k_1}^2}}, \quad |z_2(h,k)| = \frac{k}{\sqrt{k^2 + {k_2}^2}}.
$$

۰ به علاوه ، اگر z بر وتر بین 21 و 22 بوده ، و  $h_1/k_1 < h/k_1 < h_1/k_1$  در  $F_N$  متوالی باشند خواهيم داشت

$$
(11) \t\t |z| < \frac{\sqrt{2}k}{N}
$$

 $\label{eq:2.1} \mathcal{L}^{\mathcal{A}}(\mathcal{A})=\mathcal{L}^{\mathcal{A}}(\mathcal{A})=\mathcal{L}^{\mathcal{A}}(\mathcal{A})=\mathcal{L}^{\mathcal{A}}(\mathcal{A})$ 

 $\cdot$ طول این وتر از  $\sqrt{2}k/N$  تجاوز نخواهد گرد

 $|z, |^2$ برهان . برای 2, 2 داريم

$$
|z_1|^2 = \frac{k^4 + k^2 k_1^2}{(k^2 + k_1^2)^2} = \frac{k^2}{k^2 + k_1^2}
$$

فرمول مشابهی برای 212 وجود دارد. این رابطه و (١٥) را ثابت می کند. برای اثبات ( ١١) توجه می کنیم که اگر z بر وتر واقع باشد، ( |21,|21,|22 × 12| ؛ لذا، کافی است ثابت كنيم

(11) 
$$
|z_2| < \frac{\sqrt{2k}}{N} |z_1| < \frac{\sqrt{2k}}{N}
$$

بدین منظور ، از نامساویی استفاده میکنیم که میانگین حسابی را به ریشه میانگین مربعی ربط می دهد :

$$
\frac{k+k_1}{2} \le \left(\frac{k^2+k_1^2}{2}\right)^{1/2}
$$

از این نتیجه میشود که

$$
(k2 + k12)1/2 \ge \frac{k + k1}{\sqrt{2}} \ge \frac{N + 1}{\sqrt{2}} > \frac{N}{\sqrt{2}}
$$

درنتيجه ، (١٥) و (١٢) رابطه (١١) را ايجاب مي كنند . طول وتر از [22] + [2] نابيشتر مى باشد .

 $p(n)$ سری همگرای رادماخر برای  $\gamma \ldotp \Delta$ 

قضیه ٔ ۱۰۰۵ . اگر 1 $n \geq 1$  ، تابع افراز  $p(n)$  با سری همگرای زیر نموده می شود .

سری را د ماخر برای تابع افراز - ۱۲۳

$$
p(n) = \frac{1}{\pi\sqrt{2}} \sum_{k=1}^{\infty} A_k(n) \sqrt{k} \frac{d}{dn} \left( \frac{\sinh\left\{\frac{\pi}{k}\sqrt{\frac{2}{3}\left(n-\frac{1}{24}\right)}\right\}}{\sqrt{n-\frac{1}{24}}}\right)
$$

$$
A_k(n) = \sum_{\substack{0 \leq h < k \\ (h, k) = 1}} e^{\pi i s(h, k) - 2\pi i nh/k}.
$$

برهان . داریم  
\n(14) 
$$
\cdot F(x) = \prod_{m=1}^{\infty} (1 - x^m)^{-1} = \sum_{n=0}^{\infty} p(n)x^n
$$
 که در آن  $p(n) = \frac{1}{2\pi i} \int_C \frac{F(x)}{x^{n+1}} dx$   
\n $\therefore C$   
\n $\therefore C$   
\n $x = e^{2\pi i t}$ 

$$
p(n) = \int_{i}^{i+1} F(e^{2\pi i \tau}) e^{-2\pi i n \tau} d\tau = \int_{P(N)} F(e^{2\pi i \tau}) e^{-2\pi i n \tau} d\tau.
$$

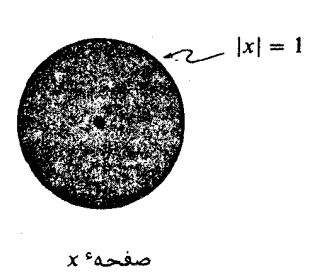

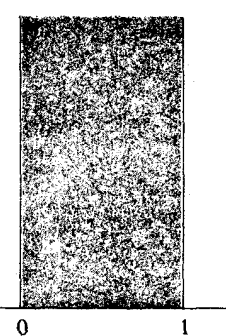

صغحه<sup>ء</sup> r

 $y \cdot \alpha$  شکل

۱۲۴ فصل پنج

در این بحث عدد صحیح n ثابتبوده و عددصحیح n بعدا " به بی نهایت نزدیکمی شود . همچنین ، میتوان نوشت :

$$
\int_{P(N)} = \sum_{k=1}^{N} \sum_{\substack{0 \le h < k \\ (h, k) = 1}} \int_{\gamma(h, k)} = \sum_{h, k} \int_{\gamma(h, k)}
$$

که در آن  $\gamma$ (h, k) قوس بالایی دایرهٔ $C(h, k)$  بوده ، و  $\sum_{k,k}$  اختصاری برای مجموع مضاعف روی h و k میباشد .

حال تغيير متغير

$$
z=-ik^2\left(\tau-\frac{h}{k}\right)
$$

را مىدهيم : درنتيجه ،

$$
\tau=\frac{h}{k}+\frac{iz}{k^2}.
$$

قضیه ۰۵ ـ ۸ نشان میدهد که این (C(h, k آر ا روی دایره ۶  $K$ به شعاع 1 و مرکز  $z = z$  می نگارد. قوس (h, k) روىقوس بين نقاط (z1(h, k و (z2(h, k در شكل ۶٠۵ نگاشته مى شود . حال داريم

$$
p(n) = \sum_{k,k} \int_{z_1(k,k)}^{z_2(k,k)} F\left(\exp\left(\frac{2\pi ih}{k} - \frac{2\pi z}{k^2}\right)\right) \frac{i}{k^2} e^{-2\pi i n h/k} e^{2n\pi z/k^2} dz
$$
  
\n
$$
= \sum_{k,k} ik^{-2}e^{-2\pi i n h/k} \int_{z_1(k,k)}^{z_2(k,k)} e^{2n\pi z/k^2} F\left(\exp\left(\frac{2\pi ih}{k} - \frac{2\pi z}{k^2}\right)\right) dz.
$$
  
\n
$$
\sum_{k,k} \sum_{k} \sum_{k} \exp\left(\frac{2\pi i h}{k} - \frac{2\pi z}{k^2}\right) F\left(\frac{2\pi i h}{k^2} - \frac{2\pi i}{k^2}\right) \frac{1}{k^2} dz
$$
  
\n
$$
F(x) = \omega(h,k) \left(\frac{z}{k}\right)^{1/2} \exp\left(\frac{\pi}{12z} - \frac{\pi z}{12k^2}\right) F(x'),
$$

$$
x = \exp\left(\frac{2\pi i h}{k} - \frac{2\pi z}{k^2}\right), \qquad x' = \exp\left(\frac{2\pi i H}{k} - \frac{2\pi}{z}\right),
$$

و

$$
\omega(h,k)=e^{\pi i s(h,k)},\qquad hH\equiv -1\ (\mathrm{mod}\ k),\qquad (h,k)=1.
$$

عامل مقدماتی  $\tau/(12k^2) - \tau^{1/2} \exp[\pi/(12z) - \pi z/(12k^2)]$  نشان داده و انتگرال را به دو قسمت تجزيه ميكنيم :-

$$
F(x') = 1 + \{F(x') - 1\}
$$

سری رادماخر برای تابع افراز  $150$ 

I

$$
p(n) = \sum_{h,k} ik^{-5/2} \omega(h,k) e^{-2\pi inh/k} (I_1(h,k) + I_2(h,k))
$$
که در آن

و

$$
I_1(h,k) = \int_{z_1(h,k)}^{z_2(h,k)} \Psi_k(z) e^{2n\pi z/k^2} dz
$$

$$
V_2(h,k) = \int_{z_1(h,k)}^{z_2(h,k)} \Psi_k(z) \bigg\{ F\bigg(\exp\bigg(\frac{2\pi i H}{k} - \frac{2\pi}{z}\bigg)\bigg) - 1 \bigg\} e^{2n\pi z/k^2} dz
$$

 $f$ ، حال نشان میدهیم که  $f$  به ازای  $N$ بزرگ کوچک است . مسیر انتگرالگیریدرصفحه  $z_2(h, k)$  را می توان طوری حرکت داد که بتوان در امتداد وتر واصل بین ( $z_1(h, k)$  و ( انتگرال گرفت . (ر .ک . شکل ۰٫۵ .) ما قبلا " طــول ایــن وتــر را تخمیــــن زدهایــم :

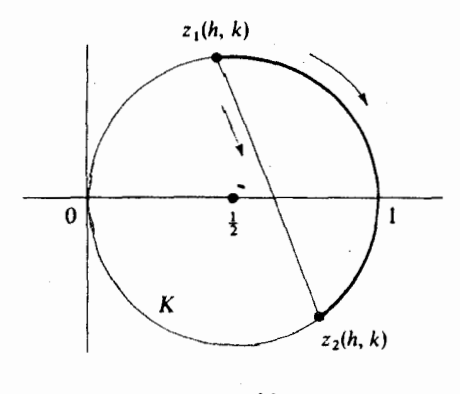

شکل ۰۵۸

 $|z| \le \max\{|z_1|, |z_2|\} < \sqrt{2}k/N$ تجاوزنمی کند. روی خود وترداریم  $|z| \le \max\{|z_1|, |z_2|\}$  $Re(w) \geq 1$  همچنین ، توجه کنید که نگاشت  $y = 1/z$  قرص محدود به $K$  را روی نیمصفحه ا $(2, 1)$  $\log_2 2$ و 1 $\log_2 1$  ، حاخل و روی دایره  $K^s$  داریم 1 $\log_2 5 < 0 < \text{Re}(1/z) > 0$  ، حال آنکه روی  $-$  Re(1/z) = 1 خواهیم داشت  $K = R(1/2)$ 

$$
\Psi_k(z)\bigg\{F\bigg(\exp\bigg(\frac{2\pi iH}{k}-\frac{2\pi}{z}\bigg)\bigg)-1\bigg\}e^{2n\pi z/k^2}\bigg|
$$
  
=  $|z|^{1/2}\exp\bigg\{\frac{\pi}{12}\operatorname{Re}\bigg(\frac{1}{z}\bigg)-\frac{\pi}{12k^2}\operatorname{Re}(z)\bigg\}$ 

$$
\times e^{2n\pi \text{Re}(z)/k^2} \Big| \sum_{m=1}^{\infty} p(m)e^{2\pi i Hm/k} e^{-2\pi m/z} \Big|
$$
  
\n
$$
\leq |z|^{1/2} \exp \Biggl\{ \frac{\pi}{12} \text{Re} \Biggl( \frac{1}{z} \Biggr) \Biggr\} e^{2n\pi/k^2} \sum_{m=1}^{\infty} p(m)e^{-2\pi m \text{Re}(1/z)}
$$
  
\n
$$
< |z|^{1/2} e^{2n\pi} \sum_{m=1}^{\infty} p(m)e^{-2\pi(m - (1/24)) \text{Re}(1/z)}
$$
  
\n
$$
\leq |z|^{1/2} e^{2n\pi} \sum_{m=1}^{\infty} p(m)e^{-2\pi(m - (1/24))}
$$
  
\n
$$
= |z|^{1/2} e^{2n\pi} \sum_{m=1}^{\infty} p(m)e^{-2\pi (24m - 1)/24}
$$
  
\n
$$
< |z|^{1/2} e^{2n\pi} \sum_{m=1}^{\infty} p(24m - 1)e^{-2\pi (24m - 1)/24}
$$
  
\n
$$
= |z|^{1/2} e^{2n\pi} \sum_{m=1}^{\infty} p(24m - 1)y^{24m - 1} \quad \text{(where } y = e^{-2\pi/24})
$$
  
\n
$$
= c |z|^{1/2},
$$

$$
c = e^{2n\pi} \sum_{m=1}^{\infty} p(24m - 1) y^{24m - 1}.
$$

عدد c نه تابع z است نه N . ( این عدد به n وابسته است ، ولی n در این بحـث ثابت میباشد.) چون z روی وتر است، داریم  $|z|<\sqrt{2}$  ) = |2| . درنتیجه، انتگرالسده به د/21/4(k/N) كراندار مي باشد . طول مسير از 2 $\sqrt{2}k/N$  كمتر است : لذا ، رويهم به ازاى ثابتى چون $\overline{c}$  داريم

$$
|I_2(h,k)| < C k^{3/2} N^{-3/2}
$$

ولذاء

$$
|I_{2}(h,k)| \leq Ck^{3/2}N^{-3/2}
$$
\n
$$
\left| \sum_{h,k} ik^{-5/2} \omega(h,k)e^{-2\pi i nh/k}I_{2}(h,k) \right| \leq \sum_{k=1}^{N} \sum_{\substack{0 \leq h \leq k \\ (h,k)=1}} Ck^{-1}N^{-3/2}
$$
\n
$$
\leq CN^{-3/2} \sum_{k=1}^{N} 1 = CN^{-1/2}.
$$
\n
$$
P(n) = \sum_{k=1}^{N} \sum_{0 \leq h \leq k} ik^{-5/2} \omega(h,k)e^{-2\pi i nh/k}I_{1}(h,k) + O(N^{-1/2}).
$$

$$
(1^{\varphi}) \qquad p(n) = \sum_{k=1}^{N} \sum_{\substack{0 \leq h \leq k \\ (h,k)=1}} ik^{-5/2} \omega(h,k) e^{-2\pi i nh/k} I_1(h,k) + O(N^{-1/2})
$$

سری رادماخر برای تابع افراز  $15Y$ 

حال به  $I_{3}(h, k)$  می پردازیم . این انتگرالی است از  $z_{1}(h, k)$  تا  $z_{2}(h, k)$  در امتداد قوسی از دایره  $K$  در شکل ۰٫۵ تمام دایره  $K^s$  را مسیر انتگرالگیریگرفته و نشان می دهیم  $O(N^{-1/2})$  که خطای حاصله نیز  $O(N^{-1/2})$  است. داریم

$$
I_1(h,k)=\int_{K(-)}-\int_0^{x_1(h,k)}-\int_{x_2(h,k)}^0=\int_{K(-)}-J_1-J_2,
$$

 $|J_1|$  که در آن (-) $K$ یعنی انتگرالگیری درامتداد $K$  و در جهت منفی است . برای تخمین توجه می کنیم که طول قوس بين 0 و (z1(h, k

$$
\pi|z_1(h,k)| < \pi\sqrt{2}\frac{k}{N}
$$

 $0 < Re(z) \leq 1 \cdot K$  كمتر است . چون بر Re(1/2) = 1  $\cdot K$  و Re(2)  $\leq 0 < Re(z)$  ، قدر مطلق انتگرالده خواهد بود

$$
|\Psi_k(z)e^{2n\pi z/k^2}| = e^{2n\pi \text{Re}(z)/k^2} |z|^{1/2} \exp\left\{\frac{\pi}{12} \text{Re}\left(\frac{1}{z}\right) - \frac{\pi}{12k^2} \text{Re}(z)\right\}
$$
  

$$
\leq \frac{e^{2n\pi} 2^{1/4} k^{1/2} e^{\pi/12}}{N^{1/2}},
$$

درنتيجهء

 $|J_1| < C_1 k^{3/2} N^{-3/2}$ 

که در آن رح ثابت می باشد . تخمین مشابهی برای  $|J_{\beta}|$  وجود دارد و ، مثل قبل ، این در فرمول مربوط به p(n) به جمله عناى  $O(N^{-1/2})$  منجر مى شود. لذا ، رابطه و (١٤) به شكل زیر درمی7ید:

$$
p(n) = \sum_{k=1}^{N} \sum_{\substack{0 \leq h \leq k \\ (h, k) = 1}} ik^{-5/2} \omega(h, k) e^{-2\pi i nh/k} \int_{K(-)} \Psi_k(z) e^{2n\pi z/k^2} dz + O(N^{-1/2}).
$$

حال با فرض $\infty \nrightarrow N \rightarrow \infty$  به دست می آوریم

$$
p(n) = i \sum_{k=1}^{\infty} A_k(n) k^{-5/2} \int_{K(-)} z^{1/2} \exp \left\{ \frac{\pi}{12z} + \frac{2\pi z}{k^2} \left( n - \frac{1}{24} \right) \right\} dz,
$$

$$
A_k(n) = \sum_{\substack{0 \le h < k \\ (h,k) = 1}} e^{\pi i s(h,k) - 2\pi i nh/k}.
$$
\n
$$
w = \frac{1}{z}, \qquad dz = -\frac{1}{w^2} dw
$$

1. Bessel

۱۲۸ فصل پنج<br>نتیجه م<sub>ی</sub>دهد که  $\lambda$ 7

$$
I_{3/2}(z) = \sqrt{\frac{2z}{\pi}} \frac{d}{dz} \left(\frac{\sinh z}{z}\right).
$$
  

$$
\therefore \Delta_v \mathbb{T}_{\omega} \text{ and } \Delta_v \text{ is a constant.}
$$

$$
p(n) = \frac{1}{\pi \sqrt{2}} \sum_{k=1}^{\infty} A_k(n) k^{1/2} \frac{d}{dn} \left(\frac{\sinh \left(\frac{\pi}{k} \sqrt{\frac{2}{3} \left(n - \frac{1}{24}\right)}\right)}{\sqrt{n - \frac{1}{24}}}\right).
$$

1. Watson

سری رادماخر برای تابع افراز  $159$ 

$$
\theta = \frac{\lambda a + \mu c}{\lambda b + \mu d}
$$

 $a/b$   $a/b$   $a/a$  و  $a/b$  قرار داشته ، و  $\lambda/\mu$  =  $a/b - a$  (c -  $d\theta$ )/(0b - a) - بين  $a/b$  و و  $a/b$  و ، می باشد  $c/d$ 

 $a/b$  اگر 1 $a = b$  و .(n > max(b, d) شابت کنید جملات دنباله افاری F, اگر  $F_n$  بین  $a/b$  $\cdot$   $\mathsf{r}$  $c/d$  كسرهايي به شكل  $\frac{d}{d} + \frac{1}{\mu c}$ /( $\lambda a + \frac{1}{\mu c}$ ) اند كه در آن  $\zeta$  و  $\mu$  اعداد صحيح مثبت  $\frac{1}{2}$ نسبت به هم اولی بوده و  $u \leq n + \frac{1}{2}$  . از نظر هندسی ، هر جفت (i, µ) یک نقطه شبکه ( با مختصات نسبت به هم اول ) در مثلثی است که با محورهای مختصات و خط $b x + dy = n$ مشخص می شود . نویل  $\begin{bmatrix} 1 & 1 \end{bmatrix}$  نشان داد که تعداد این نقاط شبکه مساوي است با

$$
\frac{3}{\pi^2}\frac{n^2}{bd} + O(n\log n).
$$

این نشان میدهد که بهازای n داده شده ، تعداد کسرهای فاری بین <sub>w</sub> و y<sub>d</sub> به طور . مجانبی با (1/bd ، یعنی طول بازه [a/b, c/d] ، متناسب است

در تمرینهای ۴ تا ۸، کسرهای فاری به نقاط شبکه در صفحه مربوط میشوند . دراین  $x, y$  تمرینات،  $1 \leq n \leq n$  و  $T_n$  مجموعه نقاط شبکه (x, y) در ناحیه عشاشی شکل تعریف شده با نامساویهای زیر است:

 $1 \leq x \leq n$ ,  $1 \leq y \leq n$ ,  $n+1 \leq x + y \leq 2n$ .

1. Erdös

2. Neville

فصل پنج ۱۳۰

همچنین ،  
$$
T_n
$$
  مجموعهٔ نقاط شبکه" (x, y) در   $T_n$   با مختصات نسبت به هماول میباشد .  
۴.    ثابت کنید   $a/h$   و  $a/h$  ) میرهای متوالی در دنبالهٔ فاری   $F_n$  ) ند اگر و فقط اگر  نقطه"

- $\cdot$ ۵۰۵  $\cdot$  شابت کنید  $\sum_{(b,d)\in[T]}1/(bd)=1$  . راهنمایی ، قضیه  $\cdot \Delta$
- به هر نقطه عشبکه (x,y) وزن (x,y) را نسبت داده ، و فرض کنید S, مجمنوع تما م غ.  $\therefore$  وزنیها در  $T$  باشد

$$
S_{n} = \sum_{(x, y) \in T_{n}} f(x, y).
$$
\n
$$
r \geq 2 \quad \text{if } r_{n-1} = T_{n-1} \quad \text{if } T_{n-2} = T_{n-1} \quad \text{if } T_{n-1} = T_{n-1} \quad \text{if } T_{n-1} = T_{n-1}
$$

$$
S_n = \sum_{r=1}^n f(r,r) + \sum_{r=2}^n \sum_{k=1}^{r-1} \{f(k,r) + f(r,k)\} - \sum_{r=2}^n \sum_{k=1}^r f(k,r-k).
$$

تذكر. اگر وقتى  $(x, y) = 0$  ،  $f(x, y) = 0$  ، أين به فرمولى أزج. لنروام نيوس [ ۲۴ ] تحويل مي شود .

$$
(1\,\Delta) \qquad \qquad \sum_{(x,\,y)\,\in\,T_n} f(x,\,y) = f(1,\,1) \,+\, \sum_{r=2}^n \sum_{\substack{k=1\\(k,\,r)=1}}^{r-1} \{f(k,\,r)\,+\,f(r,\,k)\,-\,f(k,\,r\,-\,k)\}.
$$

این فرمول مجموع شامل کسرهای فاری را به مجموعی غیرشامل آنیها ربط میدهد . ۰**۷ فرض کنید** 

$$
S_n = \sum_{(b,d) \in T_n} \frac{1}{bd(b+d)}.
$$

. 1/(2n + 1) < S, < 1/(n + 1) متفاده از تمرين ۵، نشان دهيد كه (1 + 1/(2n + 1) ب) در (۱۵) اختیار کنید (( $f(x,y) = 1/(x)(x+y)$  و نشان دهید که  $S_n = \frac{3}{2} - 2 \sum_{r=1}^{n} \sum_{k=1}^{r} \frac{1}{r^2(r+k)}$  $\vdots$ وقتى  $\infty \to \infty$  ، اين فرمول گوپتا $\mathfrak{l}$  [ 11 ] را به ما مىدهد  $\sum_{r=1}^{\infty} \sum_{k=1}^{r} \frac{1}{r^2(r+k)} = \frac{3}{4}.$ 

سری رادماخر برای تابع افراز  $151$ 

. تمرين ٧ (آ) نشان مى دهد وقتى  $x \propto$  + n + م و - در اين تمرين برهان فرمول مجانبى

(15) 
$$
S_n = \frac{12 \log 2}{\pi^2 n} + O\left(\frac{\log n}{n^2}\right)
$$

که توسط لنیرو نیوهن در [ ۲۴] به دست آمده به اختمار عرفه میشود . فرضکنید  
\n
$$
A_{r} = \sum_{\substack{k=1 \ k+1}}^{r} \frac{1}{r^{2}(r+k)} = \sum_{k=1}^{r} \sum_{d|(r,k)} \frac{\mu(d)}{r^{2}(r+k)},
$$
\n
$$
A_{r} = \sum_{(k,r)=1}^{r} \frac{1}{r^{2}(r+k)} = \sum_{k=1}^{r} \sum_{d|(r,k)} \frac{\mu(d)}{r^{2}(r+k)},
$$

$$
S_n = 2 \sum_{r \ge n} A_r.
$$

(آ ) نشان دهید که

$$
A_r = \sum_{d|r} \sum_{h=1}^d \frac{d\mu(r/d)}{r^3(h+d)}
$$

و نتیجه بگیرید که

$$
A_{r} = \log 2 \frac{\varphi(r)}{r^{3}} + O\left(\frac{1}{r^{3}} \sum_{d|r} |\mu(d)|\right).
$$
  

$$
\sum_{i=1}^{n} \sum_{d|r} |\mu(d)| = O(n \log n) \quad \text{for all } n \leq n.
$$
  

$$
\sum_{r \geq n} \frac{1}{r^{3}} \sum_{d|r} |\mu(d)| = O\left(\frac{\log n}{n^{2}}\right).
$$

 $\frac{1}{2}$ (پ) با استفاده از فرمول( $O(n \log n)^2 + O(n \log n)$  = 3n<sup>2</sup>/ $\pi^2 + O(n \log n)$ ، قضیه ۷۰۳) نتیجه بگیرید که

$$
\sum_{r>n} \frac{\varphi(r)}{r^3} = \frac{6}{n\pi^2} + O\bigg(\frac{\log n}{n^2}\bigg).
$$

(ت) فرمول (١۶) را با استفاده از قسمتهای (آ)، (ب)، و (پ) به دست آورید.

شکلهای هنگی با ضرایب ضربی

۰۶ مقدمه مطالب این فصل از خواص مشترک مبین (d(t و سری آیزن اشتاین  $G_{2k}(\tau) = \sum_{(m,n) \neq (0,0)} \frac{1}{(m+n\tau)^{2k}},$ که در آن k صحیح بوده و k ≤ k، ناشی شدهاند . تمام این توابع در رابطه زیر صدق مى كنند :

(1) 
$$
f\left(\frac{a\tau+b}{c\tau+d}\right)=(c\tau+d)^{r}f(\tau),
$$

که در آن ۲ عددی صحیح بوده و  $\begin{pmatrix} a & b \ c & d \end{pmatrix}$ عنصری از گروه هنگی  $\Gamma$  میباشد . تابع $\Delta$ در(۱) به ازای 12 = r، و G<sub>2k</sub> در (۱) به ازای r = 2k صدق میکند. توابع صادق در (۱) همراه با چند شرط اضافی مربوط به تحلیلی بودن ش*گلهای هنگی* نامیده میشوند . (تعریف دقیق در بخش بعد دادهشده است.)

شکلهای هنگی متناوب با دوره ٔ تناوب 1 بوده و دارای بسطهای فوریه میباشند. مثلا"، بسط فوريه ً زير را داريم :

$$
\Delta(\tau)=(2\pi)^{12}\sum_{n=1}^{\infty}\tau(n)e^{2\pi i n\tau},
$$

که در آن (r(n تابع رامانوجان است ، و

$$
G_{2k}(\tau) = 2\zeta(2k) + \frac{2(2\pi i)^{2k}}{(2k-1)!} \sum_{n=1}^{\infty} \sigma_{2k-1}(n) e^{2\pi i n \tau},
$$
  
که در آن  $\sigma_{\alpha}(n)$  مجموع توانهای ه ام مقسوم علمهای  $n \infty$  ونتی  $\tau(n) = 1$  (m, n) = 1

شکلهای هنگی با ضرایب ضربی  $157$ 

7) . 
$$
\tau(m)\tau(n) = \tau(mn) \qquad \sigma_a(m)\sigma_a(n) = \sigma_a(mn)
$$
ا ین توابع در روابط ضربی کلیتر زیر نیز صدق میکنند : به ازای هر دو عدد صحیح مثبت  
m و n

$$
\tau(m)\tau(n) = \sum_{d \mid (m, n)} d^{11} \tau\left(\frac{mn}{d^2}\right)
$$

و

$$
\sigma_{\alpha}(m)\sigma_{\alpha}(n) = \sum_{d \mid (m, n)} d^{\alpha}\sigma_{\alpha}\left(\frac{mn}{d^2}\right)
$$

وقتی m, n) = 1) ، این روابط به (٢) تحویل می شوند.

شباهت بسیار بین (۳) و (۴) مسئله ٔ تعیین تمام شکلهای هنگی را مطرح میکند که ضرایب فوریهشان در خاصیت ضریبی شامل (۳) و (۴) صدق کنند . مسئله در سال ۱۹۳۷ توسط هکه <sup>(</sup> [ ۱۶ ] حل شد و حل وی در این فصل مطرح خواهد شد .

 $k$ ۲۰۶ شکلهای هنگی به وزن  $\mathsf k$  $k$  در این بحث  $k$  عددی صحیح ( مثبت ، منفی ، یا صفر ) ،  $H$  نیمصفحــه ٔ بــالایــی  $\mathcal{L} = \{ \tau : \text{Im}(\tau) > 0 \}$  ، و  $\mathcal{T} \geq \mathcal{L}$  ، و  $H = \{ \tau : \text{Im}(\tau) > 0 \}$ 

تعریف . گوییم تابع ۲ یک شکل هنگی ترام به وزن ۲ است اگر در شرایطزیر صدق کند :  
(7) ۲ در نیصفحه<sup>ی</sup> بالابی H تحلیلی باشد :  
(ب) هرگاه 
$$
\Gamma
$$
 هرگاه  $\Gamma$  (م $\theta$ )  
(ب) مترگاه  $\Gamma$  (م گه ۲) = (ct + d\* $f$ (t) ·  $\left(\frac{a}{c} \frac{b}{d}\right) \in \Gamma$   
(ب) بسط فوریه<sup>ی</sup> ۱۲ یه شکل زیر باشد :

$$
f(\tau)=\sum_{n=0}^{\infty}c(n)e^{2\pi i n\tau}
$$

تذکر . بسط فوریه ٔ یک تابع با دوره ٔ تناوب 1 بسطالوران آن در مجاورت مسدا ٔ x = 0 است که شده به نظره (پ) میگوید که بسطالوران یک شکل هنگی اتمام اتوانهای منفی  $x=e^{2\pi i t}$ ی را در برندارد . به عبارت دیگر ، یک شکل هنگی تمام همهجا در $H$ و در  $\rm{6}$  تحلیلی  $\rm{x}$ 

1. Hecke

فصل شش  $155$ 

است .

 $c(0) = 0$  جمله شابت ((() مقدار f در jo نام دارد و با  $f(i\infty)$  نمودهمی شود اگر تابع  $f$ یک شکل بازگشتی نامیده میشود ، و کوچکترین  $r$ ی که  $c(r) \neq c(r)$  مرتبه ٔ صفر  $f$  در % نام دارد. باید متدکرشویمکه مبین A یک شکل بازگشتی به وزن 12 با صفر مرتبه اول  $\cdot$  در  $i$ ه می باشد . همچنین ، هیچ سری آیزن اشتاین  $G_{2k}$  در  $i$ ر صفر نخواهد شد  $\mathbf{L}$  تذكار . بعضي مولغان وزن k را " بعد  $k-1$  " درجه $k-1$  " مي $\mathbf{L}$  مند . ديگران آنچه را . كه ما  $k$  نوشتهایم  $2k$  می نویسند

در بحثهای کلیتر یک شکل هنگی مجاز است در  $H$  یا در  $i\infty$  قطب داشته باشد . به این دلیل ، شکلهای صادق در شرایط ما را شکلهای تم*ا*م می نامند . تابع هنگی J نمونهای است از یک شکل هنگی ناتمام به وزن 0 ، زیرا دارای قطب در i∞ میباشد . همچنین ، برای فراگیری تابع اتای ددکیند ، بسطهایی از نظریه وجود دارند که در آن  $k$  به مقادیر صحیح محدود نشده بلکه هر عدد حقیقی می تواندباشد ، و عامل (  $\varepsilon, b, c, d$  بهقدرمطلق 1 در معادله ا تابعی (ب) مجاز است .دراین فصل فقط شکلمهای تمام به وزن صحیح یا ضریب e = 1 مطرح خواهند شد .

تابع صفر یک شکل هنگی به وزن k به ازای هر k است . یک تابع ثابت ناصفریکشکل هنگی به وزن k است فقط اگر k = 0 . هر شکل هنگی تمام به وزن q یک تابع هنگی ( به صورت تعریف شده در فصل ۲ ) بوده ، و چون همهجا در  $H$  به انضمام نقطه ً i∞ تحلیلی است ، باید ثابت باشد .

اولین هدف ما اثبات این امر است که شکلهای هنگی تمام غیرثابت فقطوقتی وجود  $G_4$ دارند که  $k$  زوج و ناکمتر از 4 باشد . بهعلاوه ، همه را میتوان برحسبسری آیزناشتاین و G و C بیان کرد . اثبات امیتنی بر فرمولی است که وزن k را به تعداد صفرهای  $f$  در ایست ناحیهٔ اساسی گروه هنگی ربطهیدهد .

۳۰۶ فرمول وزن برای صفرهای یک شکل هنگی تمام یادآوری میکنیم که ناحیه ٔ اساسی  $R_{\rm r}$  دارای رئوس  $\rho$  ،  $i+1+i+\rho$  ، و  $\infty$  میباشند .اگر  $r \cdot r = N(p)$  در نقطه ٔ  $p$  صفری از مرتبه ٔ  $r$  داشته باشد ، می نویسیم  $f$ 

 $f$  قضیه ٔ ع ۱۰ فرض کنیم  $f$  یک شکل هنگی تمام به وزن k باشد که متحد صفر نبوده ، و

شکلهای هنگی با ضرایب ضربی  $150$ 

د ر بست ناحیه<sup>ء</sup> اساس<sub>ی</sub> ۶<sub>۲</sub> بدون رئوس دارای *N* صفر باشد . در این صورت ، فرمول زیر را  
خواهیم داشت :  

$$
k = 12N + 6N(i) + 4N(\rho) + 12N(i\infty)
$$
.

$$
N=\frac{1}{2\pi i}\int_{\partial R}\frac{f'(\tau)}{f(\tau)}d\tau.
$$

 $y = M$  انتگرال در امتداد مرز ناحیه  $R$  متشکل از قطع ناحیه اساسی بهوسیله عط افقی با $M$ به قدر کافی بزرگ گرفته می شود . مسیر  $\partial R$  در امتداد اضلاع  $R$  با انحرافهای مستدیر حول رئوس نا ، ، ، ، و 1 + ، و ساير صفرهايي كه روى اضلاعند مي باشد . با محاسبه ٔ مقدار حدی انتگرال وقتی  $\infty$  →  $M\rightarrow \infty$  و انقباض انحرافهای مستدیر به مراکز آنها ، مثل برهان قضیه ۴۰۲ ، معلوم می شود که

$$
N = \frac{k}{12} - \frac{1}{2} N(i) - \frac{1}{3} N(\rho) - N(i\infty).
$$

 $\mathcal{L}(\mathcal{A})$  and  $\mathcal{L}(\mathcal{A})$ 

تنها اختلاف اساسی بین این نتیجه و فرمول نظیر به دست آمده در برهان قضیه ۴۰۲ وجود جمله 4/12 است. اين جمله از عامل وزن \*(ct + d) در معادله أتابعى زير ناشى مى شود :  $f(A(-))$   $f = \frac{1}{2}$   $B = \frac{1}{2}$ 

$$
f(A(\tau)) = (c\tau + d)^k f(\tau),
$$
\n
$$
A(\tau) = (a\tau + b)/(c\tau + d) \quad \text{or} \quad \text{and} \quad f'(A(\tau))A'(\tau) = (c\tau + d)^k f'(\tau) + kc(c\tau + d)^{k-1} f(\tau)
$$
\n
$$
f'(A(\tau))A'(\tau) = (c\tau + d)^k f'(\tau) + kc(c\tau + d)^{k-1} f(\tau)
$$

$$
\frac{f'(A(\tau))A'(\tau)}{f(A(\tau))} = \frac{f'(\tau)}{f(\tau)} + \frac{kc}{c\tau + d}.
$$
\n
$$
L_{\text{c, 1}} = \frac{f'(A(\tau))A'(\tau)}{f(\tau)} = \frac{f'(\tau)}{f(\tau)} + \frac{kc}{c\tau + d}.
$$
\n
$$
\frac{1}{2\pi i} \int_{A(\gamma)} \frac{f'(u)}{f(u)} du = \frac{1}{2\pi i} \int_{\gamma} \frac{f'(\tau)}{f(\tau)} d\tau + \frac{1}{2\pi i} \int_{\gamma} \frac{kc}{c\tau + d} d\tau.
$$
\n
$$
F \cdot \tau = \frac{1}{2\pi i} \int_{\gamma} \frac{f'(u)}{f(u)} du = \frac{1}{2\pi i} \int_{\gamma} \frac{f'(\tau)}{f(\tau)} d\tau + \frac{1}{2\pi i} \int_{\gamma} \frac{kc}{c\tau + d} d\tau.
$$
\n
$$
L_{\gamma} = \frac{1}{2\pi i} \int_{\gamma} \frac{d\tau}{f(\tau)} d\tau + \frac{1}{2\pi i} \int_{\gamma} \frac{kc}{c\tau + d} d\tau.
$$

$$
\frac{-k}{2\pi i} \int_{\rho}^{i} \frac{d\tau}{\tau} = \frac{-k}{2\pi i} \left( \log i - \log \rho \right) = \frac{-k}{2\pi i} \left( \frac{\pi i}{2} - \frac{2\pi i}{3} \right) = \frac{k}{12}.
$$
بقیه ٔ برهان شبیه برهان قضیه ٔ ۴۰۲ است و (۶) به دست می آید که رابطه ٔ (۵)راایجاب خواهد کړ د .

از فرمول وزن (۵) قضیه ٔ زیر به دست خواهد آمد .

قضيه ء.٢ (آ ) تنها شکلهای هنگی تمام به وزن 0 $k=0$  توابع ثابت میباشند . . (ب) اگر k فرد باشد یا k < 0 یا k = 2 ، تنبها شکل هنگی به وزن k تابع صفر است $k$  $k \geq k$  (پ) هر شکل هنگی تمام غیرثابت به وزن 4 $k \geq k$ ست که در آن  $k$  زوج می باشد (ت) تنها شکل بازگشتی تمام به وزن 12 > k تابع صفر است .

برهان. قسمت (آ) قبلا " ثابت شده است . براى اثبات (ب) ، (ب) ، (ت) كمافى است به  $N(i\infty)$  فرمول وزن (۵) رجوع کنیم . چون هر یک از اعداد صحیح ( $N(i) + N(i) + N(i)$  ، و  $k < 12$  نامنفی است ، k باید نامنفی و زوج ، با k  $k \geq 4$  ر $k \neq 0$  ، باشد . همچنین ، اگر  $f = 0$  داریم  $0 = 0$  (  $N(i\infty)$  ) درنتیجه ،  $f$  یک شکل بازگشتی نیست مگر آنکه

 $G_6$ ۹ نمایش شکلهای تمام برحسب  $G_4$  و  $\epsilon$ ۶  $G_6$  در فصل ۱ نشان دادیم که هر سریآیزن اشتاین $G_k$ با 2 ح $k > 2$  یک چندجملهای از  $G_4$  و است . در این بخش نشان میدهیم این امر برای هر شکل هنگی تمام ِ درست است . چون ، مبین  $\Delta$  یک چندجملهای در  $G_\mathtt{a}$  و  $G_\mathtt{b}$  است

 $\Delta = g_2^3 - 27g_3^2 = (60G_4)^3 - 27(140G_6)^2,$ 

کافی است نشان دهیم همه ٔ شکلمهای تمام به وزن k را میتوان برحسب سری7یزناشتاینو توانهای ۵ بیان کرد . در اثبات کرارا " از این استفاده میشود که حاصلضرب  $f$  دو شکل تمام  $f$  و g به ترتیب به وزنیهای  $w_1$  و  $w_2$  شکل تمام دیگری به وزن  $w_1+w_2$  است، و خارج قسمت  $f/g$  درصورتی یک شکل تمام به وزن  $w_1-w_2-w_1$  است که  $g$  در $H$  یا در  $i\infty$  صفر انداشته باشد .

. نمادگذاری . مجموعه \* همه \* شکلهای هنگی تمام به وزن k را با  $M_{\star}$  نشان میدهیم

 $\tau$  قضیه $\tau,\varphi$  . فرض گنیم  $f$  یک شکل هنگی تم*ا*م به وزن زوج  $k\geq 0$  جوده و به ازای هر

تعریف می گنیم  $G_0(\tau)=G_0(\tau)=0$  . در این صورت ،  $f$  را می توان به یک و فقط یک طریق به شکل مجموعے چون

$$
f = \sum_{\substack{r=0 \\ k-12r \neq 2}}^{[k/12]} a_r G_{k-12r} \Delta^r
$$

بیان کرد ، که در آن ,a ها اعدادی مختلط می،باشند . شکلهای بازگشتی به وزن k ی زوج . با  $a_0 = 0$  جمعبندی می شوند

برهان . اگر 12 > k ، حداکثر یک جمله در مجموع وجود دارد و قضیه را می توان مستقیما"  $N = N(i\infty) = 0$  تحقیق کرد .اگر  $f$  بهوزن 12 > k باشد ،فرمول وزن (۵) ایجاب می کندکه  $k=4$  درنتیجه، تنها صفرهای ممکن  $f$  رئوس p و i میباشند . مثلا "، اگسر k = 4 ، داریم و  $N(i) = N(i) - \epsilon$ ون  $N(i) = G_4$  دارای این خاصیت است $f/G_4$  یک شکل هنگیتمام به  $N(\rho) = 1$  $k = 6, 8, 10$  وزن  $0 \mu$ بوده : لذا ، ثابت است : درنتیجه ،  $f = a_0 G_4$  ، به همین نحو ، اگر قضیه به ازای $k = 0$  چون  $f$  ثابت است)و به ازای $k = 2$  (چون مجموع تهی $f = a_0 G_k$ است) نیز بداهتا "برقرار است . لذا ، فقط کافی است12 ج k های زوج را درنظر بگیریم . روی k استقرا کرده و به این امر ساده توجه میکنیم که هر شکل بازگشتی در M را  $\cdot$  امی توان به صورت حاصلضرب الله نوشت که در آن و $M_{k-12}$ 

فرض کنیم قضیه به ازای جمیع شکلـهای تـمام بـه وزن زوج کمتر از k ثابت شده باشد . شکل k در ده و در  $i\infty$  i صفر نمی شود . لذا ، اگر  $G_k(i\infty)/G_k(i\infty)$  ، شکل  $h \in M_{k-12}$ تمام  $f - cG_k = \Delta h$  است : درنتیجه ،  $\Delta h$  =  $\Delta h$  = تمدرآن با اعمال فرض استقرا بر k خواهیم داشت

$$
h = \sum_{\substack{r=0 \ k-1 \, 2 \, r+2}}^{\{k-1 \, 2 \}/1 \, 2\}} b_r G_{k-1 \, 2 \, 2 \, 1 \, 2r} \Delta^r = \sum_{\substack{r=1 \ k-1 \, 2r+2}}^{\{k/1 \, 2\}} b_{r-1} G_{k-1 \, 2r} \Delta^{r-1}.
$$

لذا ،  $f = cG_k + \Delta h$  مجموعی از نوع (٧) است . پس به استقرا ثابت میشود که هر شکل تمام به وزن k ی زوج دستکم یک نمایش از نوع (y) دارد . برای اثبات اینکهحداکثر یک چنین نمایش وجود دارد کافی است تحقیق کنیم که حاصلضربهای  $\Delta^r$ رومی هسا مستقل خطی اند . این به آسانی از این امر که $\Delta(i\infty)=\Delta(i\infty)$  ولی  $\sigma\neq G_{2r}(i\infty)$  نثیجه میشود . شرح جزئیات را به عنوان تمرین به خواننده محول میکنیم .

 $\langle G_1, G_2\rangle$ چون هر دوی $\Delta$  و  $G_{2_J}$  را میتوان به صورت چندجملهایهایی از  $G_4$  و  $G_5$  بیانگرد

قضیه° ۴۰۰. هر شگل هنگی تمام 
$$
f
$$
 به وزن  $k$  یگ چند جملهای از  $G_6$  و  $G_6$  (۸)  

$$
f = \sum_{a,b} c_{a,b} G_4{}^a G_6{}^b
$$

گه در آن $c_{a,b}$  اعدادی مختلط بوده و مجموع روی تمام اعداد صحیح  $0\leq b\leq a$  گرفتـه  $4a + 6b = k$  شده است ګه .

برهان . اگر k فرد باشد ، k < 0 ، یا k = 2 ، مجموع تنهی بوده و f مساوی 0 است . اگر ثابت بوده و مجموع فقط از یکجمله ، یعنی $c_{0,0}$  ، تشکیل شـده است . هرگاه  $f\leftarrow k=0$  $f/(G_4G_6)$  ،  $f/G_4^2$  ،  $f/G_6$  ،  $f/G_4$  ، تگاه هر یک از خارج قسمتهای  $f/G_4$  ،  $k = 4, 6, 8$  ,  $10$ یک شکل تمام به وزن 0 بوده : و لذا ، ثابت میباشد . این (A) را به ازای k k < 12 با k ی فرد ثابت می کند . برای اثبات نتیجه به ازای 12 ج k ی زوج ، بر k استقرا میکنیم .

فرض کنیم قضیه بهارای جمیع شکلیهای تمام بهوزن کمتر از  $k$  ثابت شده باشد .چون  $k = 4m + 2 = 4(m - 1) + 6$ روجاست ، بمازای عدد صحیحی چون 3 ج $k = 4m - 1$ یا 6  $k = 4r + 6s$  در هر حالت ، اعداد صحیح نامنفی مانند r و s وجود دارند به طوریکسه  $c = f(i\infty)/g(i\infty)$  شکل  $g = G_{a}G_{6}$  به وزن k بوده و در i $\infty$ i صفر نمی شود . لذا ، اگر شکل تمام  $f - cg = \sum f - ca = \Delta h$  است : درنتیجه ،  $\Delta h = \sum f - cg$  کــه در آن . h E M . بنابر فرض استقراء h را می توان برحسب مجموعی مانند (A) بیان کرد که روی تمام  $0 \geq 0, b \geq 0$  هاییگرفتهشدهاست که  $k - 12 + 6b = 4a + 6b$  . ضرب در  $\Delta$  مجموعی از همین نوع میدهد که در آن  $a + 6b = 4$  . لذا  $An + 4a + f = f$  نیز مجموعی از نوع مطلوب است و این قضیه را به ثبوت میرساند .

 $M_{k,0}$ و زیرفضای مه $M_{k,0}$ و در  $\delta\cdot\epsilon$ نتایج بخش پیش را می توان به طریقی دیگر توصیف کرد . فرض کنیم  $M_k$  مجموعه ٔ تمام شکلیهای تمام به وزن k باشد . در این صورت ،  $M_k$  فضایی خطی روی میدان مختلط است ر زیرا Mk تحت جمع و ضرب در اسکالرهای مختلط بسته است ) . قضیه ۶ . ۳نشان می دهد که  $\alpha_{k-12}$  با بعد متناهی و پایهای متناهی است که با مجموعه ٔ حاصلضربهای  $\alpha'$ ر $\alpha_{k-12}$  آمده  $k = \{k/12\} + 1 \cdot k \neq 2 \pmod{12}$  در مجموع (٧) داده می شود . اگر (12 mod) در این مجموع

 $M_k$  وجود دارد ، و اگر (mod 12)  $k\equiv 2\pmod 1$  ، یک جمله کمتر موجود است . لذا ، بعد فضای از فرمولهای زیر به دست می آید : dim  $M_k = \begin{cases} \left\lfloor \frac{k}{12} \right\rfloor & k \equiv 2 \pmod{12} \\ \left\lceil \frac{k}{12} \right\rceil + 1 & k \not\equiv 2 \pmod{12} \end{cases}$  $(9)$  $b > 0$  ،  $a \geq 0$  ، بایهای دیگر برای  $M_k$  مجموعه ٔ حاصلضربهای  $G_a{}^aG_b{}^b$  است که در آنها  $a \geq 0$  $(15.9 + 4a + 6b = k)$ . 4a + 6b = k  $M_{k,0}$  مجموعه تمام شکلهای بازگشتی در  $M_k$  زیرفضایی خطی از  $M_k$ است کــه با نموده می شود . تمایش در قضیه ۶ ، ۳ نشان می دهد که  $\dim M_{k,0} = \dim M_k - 1$  $(10)$ . زیرا شکلهای بازگشتی مجموعهایی در (٧) هستند که در آنها 0 = 0،  $f \in \Delta h$  همچنین ، توجه میکنیم هرگاه f  $\epsilon M_{k,0}$  ، k  $\geq 12$  و فقط اگر f  $f = \Delta h$  $T: M_{k-12} \to M_{k,0}$ آن  $h \in M_{k-12}$  تعریف شده با  $T(h) = \Delta h$ یک یکریختی بین م  $M_{k-12}$  و  $M_{k-12}$ برقرار می کند . درنتیجه ، اگر 12 ج  $k > k$  ،خواهیم داشت dim  $M_{k=0} = \dim M_{k=12}$ .  $(11)$  $(k > 12$  دو فرمول (١١) و (١٥) ايجاب مي كنند كه اگر 12 dim  $M_k = 1 + \dim M_{k-12}$ . این معادله ، همراه با این امر که وقتی 8, 10 , 2, 4, 6, 8, 10 این معادله ، همراه با این امر که وقتی 1, 0, 1, 1, 1 دیگری از (۹) را به ما میدهد. ِچند مثال . فرمول (۹) نشان میدهد که  $\cdot \dim M_k = 1 \cdot k = 4, 6, 8, 10, 14$   $\beta$  $+G_{4}{}^{2}G_{6}$  ءناصر پایهای نظیر عبارتنداز  $G_{6}$  ،  $G_{6}$  ،  $G_{6}$  ، و

 $\sim \Delta G_4^2 G_6$ و عناصر پایهای نظیر  $\Delta G_4 \cdot \Delta G_6 \cdot \Delta G_4^2 \cdot \Delta G_6 \cdot \Delta G_4 \cdot \Delta G_5$  و  $\Delta G_4$  خواهند بود

۶. ۶. د مبندی شکلهای تمام برحسب صفرهایشان قضیه ٔ زیر راه دیگری برای بیان جمیع شکلهای تمام برحسب هی ، هی ، هی بو پایایهنگی

کلاین **ر** نشان می<mark>دهد .</mark>

 $N(i\infty)$  ( که در آن راسها حذف شده اند) باشند و صفرها از مرتبه  $N(\rho)$  (  $N(i)$  )  $R_{\rm r}$ د <sub>د ر</sub>ئوس باشند . در *ا*ین صورت ، ثابتی چون c وجود دارد به طوری که

$$
(11) \t f(\tau) = cG_4(\tau)^{N(\rho)}G_6(\tau)^{N(i)}\Delta(\tau)^{N(i\infty)}\Delta(\tau)^N \prod_{k=1}^N \{J(\tau) - J(z_k)\}.
$$

برهان . حاصلضرب

$$
g(\tau)=\prod_{k=1}^N\left\{J(\tau)-J(z_k)\right\}
$$

یک تابع هنگی است که تنـَها صفرهایش در بست  $R_{\rm r}$  ،  $R_{\rm r}$  , بوده و دارای قطب از مرتبه ٔ  $N$  در  $\alpha$ i می باشد . چون  $\Delta$  در  $\alpha$ i صفر مرتبه ٔ اول دارد ، حاصلضرب $\Delta^{\kappa} g$  یکشکل . هنگی تمام به وزن 12N است که ، در بست R<sub>r</sub> ، فقط در z1, . . . , z<sub>N</sub> صفر میشود . لسذا حاصلضرب

 $h = G_4^{N(\rho)} G_6^{N(i)} \Delta^{N(i\infty)} \Delta^N q$ در بست  $R_{\Gamma}$  دقیقاً " همان صفرهای  $f$  را داراست . همچنین ،  $h$  یک شکل هنگی تمام با همان وزن *f* است ، چرا که

 $k = 4N(\rho) + 6N(i) + 12N(i\infty) + 12N$ . لذا ،  $f/h$  یک شکل تمام به وزن 0 است ٔ درنتیجه ،  $f/h$  ثابت میباشد . این امر رابطه ً (١٢) را ثابت خواهد كرد.

 $T_{n}$ ۹، با عملگرهای هکه $\gamma$ هکه با معرفی دنبالمای از عملگرهای خطی  $T_n$  ، ... , 2, .. . . . ، که فضای  $M_k$  را به روی خودش می نگارند ، همه ٔ شکلهای تمام با ضرایب ضربی را مشخص کرد . عملگرهای هکــه به صورت زیر تعریف میشوند .

تعریف . به ازای عدد صحیح ثابت k و ... ,2 . .. عملگر  $T_n$  بر  $M_k$  با معادلسه ٔ زیر تعريف مىشود :  $(T_n f)(\tau) = n^{k-1} \sum_{d|n} d^{-k} \sum_{h=0}^{d-1} f\left(\frac{n\tau + bd}{d^2}\right).$  $(15)$ 

 $n \neq n$  در حالت خاص وقتی n اول است ، مثلا " n = p ، مجموع روی d شامل فقط دو جمله بوده و تعریف به فرمول زیر تحویل می شود .

(14) 
$$
(T_p f)(\tau) = p^{k-1} f(p\tau) + \frac{1}{p} \sum_{b=0}^{p-1} f\left(\frac{\tau + b}{p}\right).
$$

مجموع روی b عملگری استکه در فصل ۴ با آن مواجه شدیم . این عملگر توابع خودریخت  $\cdot$  تحت  $\Gamma$  را روی توابع خودریخت تحت زیر گروه همنبشت $\Gamma_0(p)$  می نگار د نشان خواهیم داد که  $T_a$  هر  $f$  در  $M_a$  را به روی تابع دیگری در  $M_a$  می نگارد . ابتدا  $\cdot$  عمل  $T$ بر بسطافوریه $f$  را توصیف میکنیم

> قضیه و . د . هرگاه  $f \in M_k$  و دارای بسط فوریه ٔ زیر باشد .  $f(\tau) = \sum_{m=0}^{\infty} c(m)e^{2\pi im\tau},$ .<br>آنگاه  $T_{\ast}f$  دارای بسط فوریه ٔ زیر است .

> > برهان. از تعریف (۱۳) معلوم می شود که

(14) 
$$
(T_n f)(\tau) = \sum_{m=0}^{\infty} \gamma_n(m) e^{2\pi i m \tau},
$$

ګه د<sub>د آن</sub>

(15) 
$$
\gamma_n(m) = \sum_{d|(n, m)} d^{k-1} c \left( \frac{mn}{d^2} \right).
$$

برابر

$$
(T_n f)(\tau) = n^{k-1} \sum_{d|n} d^{-k} \sum_{b=0}^{d-1} \sum_{m=0}^{\infty} c(m) e^{2\pi i m (n\tau + bd)/d^2}
$$

$$
= \sum_{m=0}^{\infty} \sum_{d|n} \left(\frac{n}{d}\right)^{k-1} c(m) e^{2\pi i m n \tau/d^2} \frac{1}{d} \sum_{b=0}^{d-1} e^{2\pi i m b/d}.
$$

$$
(T_n f)(\tau) = \sum_{m=0}^{\infty} \sum_{d|n, d|m} \left(\frac{n}{d}\right)^{k-1} c(m) e^{2\pi i m n \tau/d^2}.
$$

با نوشتن  $qa = qd$  داريم  $(T_n f)(\tau) = \sum_{n=0}^{\infty} \sum_{d|n} {n \choose d}^{k-1} c(qd) e^{2\pi i q n \tau/d}.$ 

 $\epsilon_1$  در مجموع روی d می توان d را با n/d عوض کرده به دست آورد

$$
(T_n f)(\tau) = \sum_{q=0}^{\infty} \sum_{d|n} d^{k-1} c\left(\frac{qn}{d}\right) e^{2\pi i q d\tau}.
$$

اگر x = e2nit اگر اکثر دید و اخیر شامل توانیهایی بهشکل 40 میباشد . جملاتی راجمع آوری میکنیم  $d \equiv a d \pmod{d}$  a در آنها  $q d \equiv a \equiv d \pmod{d}$  ، است . در این صورت ،  $d | m \equiv a | m$  . درنتیجه

$$
(T_n f)(\tau) = \sum_{m=0}^{\infty} \sum_{d|n, d|m} d^{k-1} c\left(\frac{mn}{d^2}\right) x^m,
$$
  
 
$$
\sum_{d|n, d|m} \sum_{d|n} c\left(\frac{m}{d^2}\right) x^m,
$$

کار بعدی ما اثباتآناستکه  $M_k$ ،  $T_\star$  را به توی خودش می نگارد . بدین منظور ، توجه می کنیم که تعریف  $T_n f$  را می توان به شکلی کمی متفاوت نوشت . می نویسیم  $a$  =  $a$  و قرار می دهیم

$$
A\tau = \frac{a\tau + b}{d}.
$$

$$
(1\vee) \qquad (T_n f)(\tau) = n^{k-1} \sum_{\substack{a \geq 1, ad=n \\ 0 \leq b < d}} d^{-k} f(A\tau) = \frac{1}{n} \sum_{\substack{a \geq 1, ad=n \\ 0 \leq b < d}} a^k f(A\tau).
$$

ماتریس $\binom{a-b}{0-d}$ که  $A$  را نمایش میدهد دارای دترمینان  $a$  =  $ad$  است . برای تعیین رفتار تحت تبدیلات گروههنگی  $\Gamma$ ، بهخواصی از تبدیلات با دنرمینان n نیاز داریم . این  $T_n f$ خواص در بخش بعد توصيف خواهند شد .

$$
A\tau = \frac{a\tau + b}{c\tau + d},
$$

 $a,b,c,d$  که در آن a, b, c, d صحیح بوده و  $a-bc=n$  ، یک تبدیل از مرتبه n نام دارد . این تبدیل را میتوان با ماتریس 2 × 2 زیر نمایش داد :

$$
A = \begin{pmatrix} a & b \\ c & d \end{pmatrix}
$$

که در آن ، طبق معمول ، هر ماتریس را با قرینماش یکی میکنیم . مجموعه ٔ تمام تبدیلات از مرتبه  $n$  را با  $\Gamma(n)$  نشان می دهیم . گروه هنگی ۳ عبارت است از ۳٬۱۱ .

 $A_1$  دو تبدیل  $A_1$  و  $A_2$  در  $\Gamma(n)$  را همارز گویپم ، و می نویسیم  $A_1 \sim A_1 \sim A_2$ مانند  $V$  در  $\Gamma$  موجود باشد به طوری که

 $A_1 = VA_2$ .

واضع است که رابطه ٔ به منعکس، متقارن ، ومتعدی است : و لذا ،یک رابطه ٔ همارزی می باشد . در نشجه ، مجموعه ° (I T(n را می توان بســه ردههای همارزی چنان تجزیه کرد که دو عنصر در یک رده باشنداگر و فقط اگر همارز باشند. قضیه ازیر مجموعهای از نمایندهها را V توصيف خواهد کرد .

قضیه
$$
\mathcal{L} \circ \mathcal{L} \circ \mathcal{L}
$$
 قضیه
$$
\mathcal{L} \circ \mathcal{L} \circ \math
$$

وجود دارد .

برهان . فرض کنیم $\begin{pmatrix} a & b \ c & = 0 \end{pmatrix}$  عنصر دلخواهی از  $\Gamma(n)$  باشد . اگر  $c=0$  ، چیزی برای ائبات وجود ندارد . اگر  $c \neq 0$  ، کسر  $a/c = a/c$  به صورت تحویل اپذیر درمیآوریم .یعنی، اعداد صحیح r و s را طوری میگیریم که s/r = -a/c و (r, s) . حال دو عدد صحیح و و را طوری میگیریم که ps - qr = 1 و قرار می دهیم

$$
V = \begin{pmatrix} p & q \\ r & s \end{pmatrix}.
$$

 $V \in \Gamma$  در این صورت ،  $\Gamma$ 

$$
VA = \begin{pmatrix} p & q \\ r & s \end{pmatrix} \begin{pmatrix} a & b \\ c & d \end{pmatrix} = \begin{pmatrix} pa + qc & pb + qd \\ ra + sc & rb + sd \end{pmatrix}.
$$

در  $r a + s c = r$ و  $r a + s c = r$  det  $V$  det  $V$  det  $V$  det  $A = n$  و  $r a + s c = 0$ . نتيجه ، A ،  $VA \sim VA$  . لذا ،  $VA \sim V$  يا قرينهاش نماينده ؟ مطلوب مي باشد

قضیهٔ ۸٫۶. یک دستگاه تام از عناصر غیرهمارز در  $\Gamma(n)$  عبارت است از مجموعهٔ تبدیلات

به شکل مثلثے,

$$
(1\lambda) \qquad \qquad A = \begin{pmatrix} a & b \\ 0 & d \end{pmatrix}
$$

که در آن از مقسوم علیههای مثبت n را گرفته و ، به ازای هر از ثابت ، a = n/d، و b دریک دستگاه م*اندهای تام به هنگ d تغیی*ر می کند.

برهان . قضیه و . y نشان می دهد که هر عنصر در  $\Gamma(n)$  با یکی از تبدیلات (۱۸) همارز است . لذا ، كافي است نشان دهيم دو تبديل از اين نوع ، مثلا "

$$
A_2 = \begin{pmatrix} a_2 & b_2 \\ 0 & d_2 \end{pmatrix} \quad \text{and} \quad A_1 = \begin{pmatrix} a_1 & b_1 \\ 0 & d_1 \end{pmatrix}
$$

همان اند اگر و فقط اگر

 $(19)$  $b_1 \equiv b_2 \pmod{d_1}$   $d_1 = d_2, a_1 = a_2$ هرگاه (١٩) برقرار باشد ،آنگاه بهازای عدد صحیحی چون  $b_1 + qd_1 + b_2 = b_1 + d_2$  ، میتوان

$$
V = \begin{pmatrix} 1 & q \\ 0 & 1 \end{pmatrix}
$$

 $A_1 \sim A_2$ ، را اختیار کرد ، در این صورت ،  $A_1 = A_2$  ، درنتیجه ،  $A_2$  $A_1 \sim A_2$ به عكس، اگر  $A_2 \sim A_3$ ، عنصرى مانند

$$
V = \begin{pmatrix} p & q \\ r & s \end{pmatrix}
$$

 $\cdot$ در ٢ وجود ذارد به طوری که  $V_A$  =  $I$  . لذا

$$
(\tau \circ) \qquad \begin{pmatrix} a_2 & b_2 \\ 0 & d_2 \end{pmatrix} = \begin{pmatrix} p & q \\ r & s \end{pmatrix} \begin{pmatrix} a_1 & b_1 \\ 0 & d_1 \end{pmatrix} = \begin{pmatrix} pa_1 & pb_1 + qd_1 \\ ra_1 & rb_1 + sd_1 \end{pmatrix}.
$$

 $a_1d_1 = n \ge 1$  با متحد گرفتن درایهها داریم ( $a_1 = 0$  ، درنتیجه ، () = r زیرا به خاطر ا  $p_{s-1}$  داریم  $a_1 \neq 0$ . اما  $q_{r-1}$  ورنتیجه ، $p_{s-1}$  : لذا ، هر دوی s و p مساوی  $1$  یا  $V$ بان صورت  $V$  و برابر  $1 - p$  می باشند . می توان فرض کرد  $p = s = 1$  ( در غیر این صورت  $V$  را با عوض می کنیم ) . با متحد گرفتن سیایر درایسههیا در ( ۲۵ ) خیسواهیسیم داشت درنتيجه،  $b_1 \equiv b_1 \pmod{d_1}$  (mod  $d_2 \equiv a_1, d_2 = d_1, b_2 = b_1 + qd_2$ خواهد کرد .

$$
\vdots
$$
تذکر . مجموع ( ۱۷) معر $f$ م $f$ مود) مجرف  $T_n f$  معرف

$$
(T_n f)(\tau) = \frac{1}{n} \sum_{A} a^k f(A \tau)
$$

 $\epsilon$  که در آن A در مجموعه تامی از عناصر غیرهم ارز در (T(n به شکل توصیف شده در قضیه . د تغییر می کند . ضریب \* a توان k ام درایه در سطر اول و ستون اول A می باشد .

 $\Gamma$  قضیه ۹.۶. هرگاه  $A_1 \in \Gamma(n)$  و  $\Gamma \in A_1 \in \Gamma$  نگاه م*ا*تریسه*ایی* چون $A_2$ در  $\Gamma(n)$  و  $V_2$  در وجود دارند به طوری که

$$
(TT) \qquad A_1V_1 = V_2A_2 \ .
$$

 $i = 1, 2, j$ به علاوه ، هرگاه به ازای

$$
V_i = \begin{pmatrix} \alpha_i & \beta_i \\ \gamma_i & \delta_i \end{pmatrix} \quad \text{and} \quad A_i = \begin{pmatrix} a_i & b_i \\ 0 & d_i \end{pmatrix}
$$

آنگاه خواهیم داشت

$$
(TT) \t a_1(\gamma_2 A_2 \tau + \delta_2) = a_2(\gamma_1 \tau + \delta_1).
$$

 $\Gamma(n)$  برهان . چون  $\Gamma(n)$  det $(A_1V_1) = \det A_1$  det  $V_1 = n$  است . درنتیجه، طبق قضیه ۹ ، ۷ ، 4 و 1/ ) F(n) و  $V_2$  ای در T وجود دارند به طوری که ( ۲۲ ) برقرار  $\therefore$  است . برای اثبات (۲۳) ابتدا توجه میکنیم که $A_1V_1$ به شکل زیر است  $A_1V_1 = \begin{pmatrix} a_1 & b_1 \\ 0 & d_1 \end{pmatrix} \begin{pmatrix} \alpha_1 & \beta_1 \\ \gamma_1 & \delta_1 \end{pmatrix} = \begin{pmatrix} * & * \\ d_1\gamma_1 & d_1\delta_1 \end{pmatrix}$ و

$$
A_2^{-1} = \frac{1}{n} \begin{pmatrix} d_2 & -b_2 \\ 0 & a_2 \end{pmatrix}
$$

لذا، (٢٢) ايجاب مي كند كه

$$
V_2 = A_1 V_1 A_2^{-1} = \frac{1}{n} \binom{*}{d_1 \gamma_1} \frac{*}{d_1 \delta_1} \binom{d_2}{0} \frac{b_2}{a_2}
$$
  
=  $\frac{1}{n} \binom{*}{d_1 d_2 \gamma_1} \frac{*}{-d_1 \gamma_1 b_2} + d_1 \delta_1 a_2$   

$$
\gamma_2 = \frac{d_1 d_2 \gamma_1}{n} = \frac{d_2}{a_1} \gamma_1
$$

$$
\delta_2 = \frac{-d_1 \gamma_1 b_2 + d_1 \delta_1 a_2}{n} = -\frac{b_2}{a_1} \gamma_1 + \frac{a_2}{a_1} \delta_1
$$
  
\n
$$
\beta_2 = -b_2 \gamma_1 + a_2 \delta_1 \quad \beta_3 = a_1 \gamma_2 = d_2 \gamma_1
$$
  
\n
$$
a_1(\gamma_2 A_2 \tau + \delta_2) = a_1 \gamma_2 A_2 \tau + a_1 \delta_2
$$
  
\n
$$
= d_2 \gamma_1 \frac{a_2 \tau + b_2}{d_2} - b_2 \gamma_1 + a_2 \delta_1 = a_2(\gamma_1 \tau + \delta_1),
$$

وفتار 
$$
T_n f
$$
 تخت گروه هنگی  

$$
{}^{3}\mathfrak{S} \cdot V = \begin{pmatrix} \alpha & \beta \\ \gamma & \delta \end{pmatrix} \in \Gamma \quad \text{g } f \in M_k
$$
ه 10.4°

برهان . با استفاده از نمایش (۲۱) مینویسیم  
\n
$$
(T_n f)(\tau) = \frac{1}{n} \sum_{A_1} a_1 k f(A_1 \tau)
$$
\n
$$
A_1 = \begin{pmatrix} a_1 & b_1 \\ 0 & d_1 \end{pmatrix} \text{ if } \tau(a_1 \tau)
$$
\n
$$
A_2 = \begin{pmatrix} a_1 & b_1 \\ 0 & d_1 \end{pmatrix}
$$
\n
$$
C_1 \tau(a_1 \tau)
$$
\n
$$
C_2 \tau(a_1 \tau)
$$
\n
$$
C_3 \tau(a_2 \tau)
$$
\n
$$
C_4 \tau(a_1 \tau)
$$
\n
$$
C_5 \tau(a_2 \tau)
$$
\n
$$
C_6 \tau(a_1 \tau)
$$
\n
$$
C_7 \tau(a_2 \tau)
$$
\n
$$
C_8 \tau(a_1 \tau)
$$
\n
$$
C_9 \tau(a_2 \tau)
$$
\n
$$
C_9 \tau(a_1 \tau)
$$
\n
$$
C_9 \tau(a_2 \tau)
$$
\n
$$
C_1 \tau(a_1 \tau)
$$
\n
$$
C_1 \tau(a_1 \tau)
$$

$$
\Gamma \cup V_2 = \begin{pmatrix} \alpha_2 & \beta_2 \\ \gamma_2 & \delta_2 \end{pmatrix} \quad \text{or} \quad \Gamma(n) \cup A_2 = \begin{pmatrix} a_2 & b_2 \\ 0 & d_2 \end{pmatrix}
$$

$$
a_1(\gamma_2 A_2 \tau + \delta_2) = a_2(\gamma \tau + \delta) \qquad \text{and} \qquad A_1 V = V_2 A_2
$$

و

$$
f \in M_k
$$
\n
$$
a_1^k f(A_1 V \tau) = a_1^k f(V_2 A_2 \tau) = a_1^k (\gamma_2 A_2 \tau + \delta_2)^k f(A_2 \tau)
$$
\n
$$
= a_2^k (\gamma \tau + \delta)^k f(A_2 \tau) \cdot
$$
\n
$$
= a_2^k (\gamma \tau + \delta)^k f(A_2 \tau) \cdot
$$
\n
$$
A_1 \text{ using } \Gamma(n) \text{ using } \Gamma(n) \text{
$$

قضیه ٔ زیر نشان می دهد که هر عملگر هکه ٔ  $T_n$  ،  $M_k$  را به توی  $M_k$  و نیز  $M_{k,0}$  را به . نوی  $M_{k,0}$  می نگارد

 $\iota_{f} \in M_{k}$  قضیه  $\iota_{f} \in \mathbb{C}$ . قضیه  $f \in M_{k}$  قضیه  $f \in M_{k}$  قضیه  $\iota_{f} \in M_{k}$  قضیه  $\iota_{f} \in \mathbb{C}$ آنگاه *T. f نیز به شکل بازگشتی خواهد بود .* 

 $f \in M_k$  برهان . اگر  $f \in M_k$  ، تعریف  $T_n$  نشان میدهد که  $T_n f$  همه جا در  $H$  تحلیلی است . قضیه و . و نشان میدهد که  $T_n f$  دارای بسط فوریه به شکل مطلوب بوده و  $T_n f$  در  $i$  تحلیلی . می باشد . و قضیه ع ۱۰۰ نشان می دهد که  $T_{\star}f$  تحت تبدیلات  $\Gamma$  رفتار مناسبی دارد  $T_n f$  بالاخره، اگر  $f$  به شکل بازگشتی باشد ، بسط فوریه در قضیه ۶۰۶ نشان میدهد که نیز به شکل بازگشتی می باشد .

۶۰۰ (خاصیت ضربی عملگرهای هکه  $\mathcal{L}_{\bm{n}}$  در این بخش نشان میدهیم هر دو عملگر هکه $T_{\bm{n}}$  و  $T_{\bm{n}}$  تعریف شده بر  $M_{\bm{\nu}}$  باهم تعویض می شوند. این امر از خاصیت ضربی ترکیب  $T_n T_n$  نتیجه می شود. ابتدا حالتی را مطرح  $\cdot$ میکنیم که در آن m و n نسبت به هم اولند

قضية، ۱۲۰۶، اگر (m, n) = ا یکیت ترکیب  
7<sub>m</sub> 
$$
T_n = T_{mn}
$$

ر/ خواهیم داشت .

 $f \in M_k$ برهان . اگر  $f \in M_k$  ، داريم

17.1  
\n
$$
(T_n f)(\tau) = \frac{1}{n} \sum_{\substack{e \ge 1, \text{and } a \le k \le n}} a^k f(A\tau),
$$
\n
$$
\tau_m \cup \text{L} \cup \text{L} \cup A = \begin{pmatrix} a & b \\ 0 & d \end{pmatrix} \cup \text{T} \cup \text{L}
$$
\n
$$
T_m \cup \text{L} \cup \text{L} \cup A = \begin{pmatrix} a & b \\ 0 & d \end{pmatrix} \cup \text{T} \cup \text{L}
$$
\n
$$
\{T_m(T_n(f))\}(\tau) = \frac{1}{m} \sum_{\substack{e \ge 1, \text{and } m \le 1, \text{and } m \le 1, \text{and } m \le k \le n}} a^k f(BA\tau),
$$
\n
$$
\{T_m(T_n(f))\}(\tau) = \frac{1}{m} \sum_{\substack{e \ge 1, \text{and } m \le 1, \text{and } m \le k \le n}} (a\alpha)^k f(C\tau),
$$
\n
$$
\{(\tau_m T_n)(f)\}(\tau) = \frac{1}{mn} \sum_{\substack{e \ge 1, \text{and } m \ge 1, \text{and } m \le k \le n}} (a\alpha)^k f(C\tau),
$$
\n
$$
C = BA = \begin{pmatrix} a & \beta \\ 0 & \delta \end{pmatrix} \begin{pmatrix} a & b \\ 0 & d \end{pmatrix} = \begin{pmatrix} 2a & \alpha b + \beta d \\ 0 & \delta b \end{pmatrix}.
$$
\n
$$
C = BA = \begin{pmatrix} a & \beta \\ 0 & \delta \end{pmatrix} \begin{pmatrix} a & b \\ 0 & d \end{pmatrix} = \begin{pmatrix} 2a & \alpha b + \beta d \\ 0 & \delta b \end{pmatrix}.
$$
\n
$$
\Rightarrow \beta = \begin{pmatrix} 1 & \beta & \beta \\ 0 & \delta \end{pmatrix} \begin{pmatrix} 1 & \beta & \beta \\ 0 & \delta b \end{pmatrix}.
$$
\n
$$
\Rightarrow \beta = \begin{pmatrix} 1 & \beta & \beta \\ 0 & \delta b \end{pmatrix} \begin{pmatrix} 1 & \beta & \beta \\ 0 & \delta b \end{pmatrix}.
$$
\n
$$
\Rightarrow \beta = \begin{pmatrix} 1 & \beta &
$$

$$
C = BA = \begin{pmatrix} \alpha & \beta \\ 0 & \delta \end{pmatrix} \begin{pmatrix} a & b \\ 0 & d \end{pmatrix} = \begin{pmatrix} \alpha a & \alpha b + \beta d \\ 0 & d \delta \end{pmatrix}.
$$

$$
T(m)T(n) = \sum_{d|(m,n)} d^{k-1} T(mn/d^2)
$$

برهان . تعویضپذیری از (۲۸) نتیجه میشود ، زیرا طرف راست نسبت به m و n متقارن است . اگر 1 = (m, n) ، فرمول (٢٨) به (٢۶) تحویل میشود . لذا ، برای اثبات ( ٢٨)  $m=p$  کافی است به حالتی بپردازیم که  $m$  و  $m$  توانیهایی از عدد اول  $p$  اند . ابتدا حالت

و 71 را، که در آن 1 × 1° درنظر میگیریم . در این حالت باید ثابت کنیم  
۲7(7) – 
$$
T(p^{r+1}) + p^{k-1}T(p^{r-1})
$$
.

از نمایش (۱۷) استفاده کرده و توجه میکنیم که مقسوم علیههای  $p^r$  به شکل  $p^t$  اندکه در  $t \le r$  ،  $0 \le t \le r$  ، لذا ، خواهيم داشت

$$
\left\{T(p^r)f\right\}(t) = p^{-r} \sum_{\substack{0 \leq t \leq r \\ 0 \leq b_t < p^t}} p^{(r-t)k} f\left(\frac{p^{r-t}t + b_t}{p^t}\right).
$$

بنابر (۱۴) داریم

$$
\{T(p)g\}(\tau) = p^{k-1}g(p\tau) + p^{-1}\sum_{b=0}^{p-1}g\bigg(\frac{\tau+b}{p}\bigg),
$$

 $T(p)$  درنتیجه، وقتی  $T(p)$  را بر هر طرف (٣٥) اعمال کنیم ، خواهیم داشت

$$
\begin{aligned} \{T(p)T(p^r)f\}(t) &= p^{k-1-r} \sum_{\substack{0 \le t \le r \\ 0 \le b_t < p^t}} p^{(r-t)k} f\left(\frac{p^{r+1-r} \tau + pb_t}{p^t}\right) \\ &+ p^{-1-r} \sum_{\substack{0 \le t \le r \\ 0 \le b_t < p^t}} p^{(r-t)k} \sum_{b=0}^{p-r} f\left(\frac{p^{r-t} \tau + b_t + bp^t}{p^{t+1}}\right). \end{aligned}
$$

در مجموع دوم ترکیب خطی  $b_r + b p^t$  در یک دستگاه ماندهای تام به هنگ  $p^{t+1}$  تغییر می کند. . جون (1 + 1) - (1 + 1) = 1 + 0 ، مجموع دوم ، همراه با جمله 6 = 1 از مجموع اول .  $\{f\}$  مساوی  $f\}$  (1)  $\{T(p^{r+1})f\}$  می باشد . در جملات باقیمانده عامل p در شناسه  $f$  را حذفکرده 

$$
\{T(p)T(p^r)f\}(\tau)=\{T(p^{r+1})f\}(\tau)+p^{-1-r}\sum_{\substack{1\leq i\leq r\\0\leq b_i
$$

 $\cdot$ از تقسیم هر  $b$  بر  $p^{t-1}$  میتوان نوشت  $b_1 = a_2 p^{t-1} + r_2$ 

$$
4r
$$
۰۰۰۰  
که در آن 1− $r_t < p^{t-1}$  و $q_t$  در یک دستگاه ماندهای تام به هنگ p تغییر میکند .چون  
۲یشناوب با دوره⁴ تناوب 1 است ، داریم

$$
f\left(\frac{p^{r-1}\tau+b_t}{p^{t-1}}\right)=f\left(\frac{p^{r-1}\tau+r_t}{p^{t-1}}\right),
$$

درنتیجه ، وقتی  $q_t$  در یک دستگاه ماندهای تام به هنگ p تغییر کند ، هر جمله p بار تکرار می شود . از تعویض اندیس t با t = 1 معلوم می شود که مجموع اخیر 1-\*م برابر مجموع معرف

، میباشد ، این رابطه ( ۲۹) را ثابت خواهد کرد . ( ۳۹) . ( . ( ۳۹)

- حال توانهای دلخواه یک عدد اول ، مثلاً "  $m = p^s$  و  $n = n'$  ، را درنظر می گیریم بدون لطَّمه زدن به کلیت می توان فرض کرد s ≥ r . به استقرا روی r ثابت میکنیم بهازای  $s \geq r$ هر  $r \geq r$ 

$$
(T \cap T(p^{r})T(p^{s}) = \sum_{t=0}^{r} p^{t(k-1)}T(p^{r+s-2t}) = \sum_{d|(p^{r}, p^{s})} d^{k-1}T\left(\frac{p^{r+s}}{d^{2}}\right)
$$

وقتی 1 = r ، رابطه (٣١) به ازای هر 1 ج s از (٢٩) نتیجهمی شود. لذا، فرض می کنیم (٣١) به ازای r و هر توان کوچکتر و هر r ج s برقرار باشد ، و ثابت  $s \geq r + 1$ می کنیم به آزای  $r + 1$ و هر 1 $r + 1 \leq s$  نیز برقرار خواهد بود بنابر (٢٩) داريم

$$
T(p)T(p^r)T(p^s) = T(p^{r+1})T(p^s) + p^{k-1}T(p^{r-1})T(p^s),
$$

$$
T(p)T(p^r)T(p^s)=\sum_{t=0}^r p^{t(k-1)}T(p)T(p^{r+s-2t}).
$$

با متحد گرفتن دو عبارت ، حل نسبت به  $T(p^{s+1})$  ، و استفاده از (٢٩) در مجموع روی f ، به دست میآوریم

$$
T(p^{r+1})T(p^s) = \sum_{t=0}^r p^{t(k-1)}T(p^{r+s+1-2t}) + \sum_{t=0}^r p^{(t+1)(k-1)}T(p^{r+s-1-2t}) - p^{k-1}T(p^{r-1})T(p^s).
$$

 $t = t = t$ طبق فرض استقرا ، جمله اخیر مجموع دوم روی  $t$  جز جمله به ازای $t = t = t$  را حدف بنابراين ،

$$
T(p^{r+1})T(p^s) = \sum_{t=0} p^{t(k-1)}T(p^{r+s+1-2t}) + p^{(r+1)(k-1)}T(p^{s-1-r})
$$
  
= 
$$
\sum_{t=0}^{r+1} p^{t(k-1)}T(p^{r+1+s-2t}).
$$

این (۳۱) را به استقرا به ازای هر r و هر r ≤ و ثابت کرده ، و نیز برهان (۲۸) را تما م خواهد کرد .

7 ۱۱۰۶ **توابع ویژه<sup>ء</sup> عملگرهای هکه**  
در قضیه<sup>ء</sup> ۶۰۶ ثابت کردیم هرگاه *۱۸<sub>k</sub> و د*ارای بسط فوریه<sup>ء</sup> زیر باشد :  

$$
f(\tau) = \sum_{m=0}^{\infty} c(m)x^{m},
$$

که در آن 
$$
T_n f
$$
ه  $\mathbf{r} = e^{2\pi i t}$  ۱۰۰ ت $\mathbf{r} = e^{2\pi i t}$  (77)  
\n
$$
(T_n f)(\tau) = \sum_{m=0}^{\infty} \gamma_m(m) x^m,
$$
\n
$$
\mathbf{r} = \mathbf{r}
$$

$$
\gamma_n(m) = \sum_{d \mid (n, m)} d^{k-1} c \left( \frac{mn}{d^2} \right).
$$

 $f$ وقتی 0 = m، داریم n = (0, 0) . درنتیجه، جملات ثابت f و  $T_n f$  با معادله

$$
\gamma_n(0) = \sum_{d|n} d^{k-1} c(0) = \sigma_{k-1}(n) c(0)
$$

به ازای هر 1 $\leq n \leq n \leq n$  به هم مربوطند . به همین نحو ، وقتی 1 $m = n \leq n \leq n$  خواهیم داشت

زیرا این خاصیت ضربی

 $c(n)c(m) = \sum_{d|(n,m)} d^{k-1}c\left(\frac{mn}{d^2}\right)$ 

را ایجاب خواهد کرد . رابطه ( ۳۷) معادل اتحاد

$$
T_n f = c(n)f
$$
ه ازای هر 1  $\leq n$  است . تابع نامفر f مادق ذر رابطهای به شکل  
\n
$$
T_n f = \lambda(n)f
$$

به ازای اسکالر مختلطی چون $\lambda(n)$  یک ت*ابع ویژه* ( یا ش*کل ویژه؟* ) عملگر  $T_\star$  نام دارد ، و اسکالر (۱/<sub>۸</sub> یک مقدار ویژه<sup>،</sup> ۲٫ نامیده میشود . اگر *۲ ی*ک شکل ویژه باشد ، cf به ازای هر  $c \neq 0$  نيز چنين مي باشد  $c \neq 0$ 

فصل شش  $1\Delta\overline{Y}$ 

لذا ، هر عملگر هکه ْ ج داراي مقدار ويژه بمازاي اين مقادير k است . براي مثال ، سريهاي . متوالی آیزن اشتاین م $G_{10}\,,G_{10}\,,G_{10}\,,G_{14}$  شکل ویژه برای هر  $T_n$  میباشند به طريق مشابه ، فرمول (١١) نتيجه مى دهد

 $\cdot$  dim  $M_{k,0} = 1$   $\cdot k = 12, 16, 18, 20, 22, 26$   $\cdot$ 

لذا ، هر عملگر هکه $T_{\bullet}$ دارایشکلیایویژه در  $M_{\star}$  بهازای هر یک از این مقادیر  $k$  میباشد.  $\Delta G_{14}$  ، مثلا "، به ازای هر  $T_n$  ، شکلـهای بازگشتی  $\Delta G_4$  ،  $\Delta G_6$  ،  $\Delta G_8$  ،  $\Delta G_6$  ، مثلا "،  $T_n$ مربوطه شکلهای ویژه خواهند بود.

 $f$ هرگاه به ازای هر عملگر هکه $T_n$  ,  $\tau \in I, T_n \geq 1$  یک شکل ویژه باشد ، آنگاه  $f$  یک شکل ویژهٔ همزمان نامیده میشود. تمام مثالهای ذکر شده در فوق شکلهای ویژهٔ همزمان مى باشند.

۶٬۶ دخواص شکلیهای ویژهٔ همزمان

قضیهٔ ۱۴.۶. فرض کنیم k زوج بوده و 4 $k\geq k$  . هرگاه فضای  $M_k$  شامل شکل ویژهٔ همزمان  $c(1) \neq 0$  با بسط فوریه  $(\tau, \tau)$  با شد ، آنگاه  $f$ 

 $\gamma_n$ برهان . ضریب x در بسط فوریه  $T_n f$  عبارت است از  $c(n) = c(n)$  . چون f بسک شکل  $n \geq 1$  ویژه همزمان است ، این ضریب مساوی (1)(n)((1) نیز میباشد : لذا ، به ازای هر  $1 \geq n$  $c(n) = \lambda(n)c(1)$ .

 $c(1) = 0$  مرگاه  $c(1) = 0$  ، آنگاه به ازای هر  $n \ge 1$  ،  $n \ge 1$  و  $c(1) = 0$  ، اما در این صورت ریرا 4 $\lambda \geq 0$  نیرا 4 $\lambda \geq 0$  بس $f=0$  که با تعریف شکل ویژه در تضاد است . این ثابت می کند  $c(0)=0$  $\cdot$  c(1)  $\neq$  0  $\leq$ 

گوییم یک شکل ویژه باخاصیت  $c(1) = c(1)$  نرم*الی شده ا*ست . هرگاه  $M_i$  شاملیکشکل ویزهٔ همزمان باشد ،آنگاه شامل یکشکلویژهٔ نرمالی شده نیز هست چرا که همواره می توان  $\alpha$  با ضرب  $f$  در ثابت ناصفر مناسبی به دست آورد  $f = 0$ 

به آسانی می توان تمام شکلهای بازگشتی را که شکلهای ویژه ۶ همزمانند مشخص کرد . چون تابع صفر تنہا۔شکل بازگشتی به وزن کمتر 12 است ، کافی است 12 ≤ k را در نظر بگيريم .

 $f \circ f$  قضيه ع ١٥٠٤ . فرض گنيم  $f \in M_{k,0}$  كه در آن k زوج بوده و 12 ج k . در اين صورت یک شکل ویژه ٔ نرمالبی شده ۶ همزمان/ستاگر و فقطاگر ضرایب بسط فوریه ( ۳۲) در خاصیت ضومبى

$$
C(m)c(n) = \sum_{d \mid (n,m)} d^{k-1} c\left(\frac{mn}{d^2}\right)
$$

 $T_n$ به ازای هر  $1 \leq n \leq m$  صدق گند ، که در این صورت ضریب  $c(n)$ یک مقسدار ویژه  $T_n$ مے رہا شد .

برهان . معادله<sup>5</sup> (n) یمم ارز را بطه<sup>5</sup>  
\n(۴0)  
\n
$$
\gamma_{n}(m) = \lambda(n)c(m)
$$
\n(40)  
\n
$$
\gamma_{n}(m) = \lambda(n)c(m)
$$
\n
$$
\gamma_{n}(m) = \lambda(n)c(m)
$$
\n
$$
\gamma_{n}(m) = \lambda(n)c(m)
$$
\n
$$
\gamma_{n}(m) = \sum_{j=1}^{n} \sum_{j=1}^{n}
$$

۱۳۰۶ - چند مثال از شکلـهای ویژه همزمان نرمالی شده مبین ∆ یک شکل بازگشتی با بسط فوریه ٔ زیر است .  $\Delta(\tau) = (2\pi)^{12} \sum_{m=-\infty}^{\infty} \tau(m) x^m$ 

که در آن τ(1) = 1) . لذا ا (2π) -12Δ(τ) یک شکل ویژه در الی شده برای هر  $T_n$  با مقدار ویژه عنظیر (T(n میباشد). این همچنین ثابت می کند که تابع را مانوجان (T(n در خاصیت ضربی (۳) صدق میکند .

قضیه ٔ زیر نشان میدهد که تنبها شکلبهای ویژه همزمان در  $M_{2k}$  که شکلبهای بازگشتی  $\cdot$  - نیستند مضارب ثابت سری آیزن اشتاین  $G_{2k}$  میباشند

قضیه<sup>و</sup> ۱۶۰۶ فرف کنیم ۰*۲۰ که در* آن 2 ≤ ۱۰ و ۲ یک شکل بازگشتی نباشد. در  
این صورت ۱۲ یک شکل ویژه<sup>ء</sup> همزمان نرمالی شده است اگر و فقطا<sup>ا</sup>گر  
\n*f*(τ) = 
$$
\frac{(2k - 1)!}{2(2\pi i)^{2k}} G_{2k}(\tau).
$$

$$
c(0) \neq 0 \neq 0
$$
 (77) داریم 0 
$$
c(0) \neq 0
$$
 (77) 
$$
T_nf = \lambda(n)f
$$

با رابطه زير همارز است:

$$
\gamma_n(m) = \lambda(n)c(m)
$$

که با متحد گرفتن ضرایب \*x در بسطهای فوریه ٔ نظیر به دست میآید . وقتی () = m ، این رابطه به صورت زير درمي آيد:

$$
\gamma_n(0) = \lambda(n)c(0).
$$
\n
$$
\gamma_{n}(0) = \sigma_{2k-1}(n)c(0).
$$
\n
$$
f \in M_{2k}
$$
\n
$$
\gamma_n(0) = \sigma_{2k-1}(n)c(0) \quad \text{for } n \geq 0
$$
\n
$$
\lambda(n) = \sigma_{2k-1}(n).
$$
\n
$$
\lambda(n) = \sigma_{2k-1}(n).
$$
\n
$$
\lambda(n) = \sigma_{2k-1}(n).
$$
\n
$$
\gamma_n(m) = \sigma_{2k-1}(n)c(m).
$$
\n
$$
\gamma_n(m) = \sigma_{2k-1}(n)c(m).
$$
\n
$$
\gamma_n(m) = \sigma_{2k-1}(n)c(m).
$$
\n
$$
\gamma_n(m) = \sigma_{2k-1}(n)c(1).
$$
\n
$$
\alpha_n = 1 \quad \text{for } n \geq 1
$$
\n
$$
\sigma_{2k-1}(n)c(1).
$$
\n
$$
\alpha_n = \sigma_{2k-1}(n)c(1).
$$
\n
$$
\alpha_n = \sigma_{2k-1}(n).
$$
\n
$$
\alpha_n = \sigma_{2k-1}(n).
$$
\n
$$
\alpha_n = \sigma_{2k-1}(n).
$$
\n
$$
\alpha_{2k}(n) = 2\zeta(2k) + \frac{2(2\pi i)^{2k}}{(2k-1)!} \sum_{m=1}^{\infty} \sigma_{2k-1}(m)x^{m},
$$
\n
$$
\alpha_{2k}(n) = 2\zeta(2k) + \frac{2(2\pi i)^{2k}}{(2k-1)!} \sum_{m=1}^{\infty} \sigma_{2k-1}(m)x^{m}.
$$
\n
$$
\alpha_{2k}(n) = \frac{(2k-1)!}{(2\pi i)^{2k}} \sum_{m=1}^{\infty} \sigma_{2k-1}(m)x^{m}.
$$

**تذکر . چون** 

$$
\zeta(2k) = (-1)^{k+1} \frac{(2\pi)^{2k}}{2(2k)!} B_{2k}
$$
\n
$$
\downarrow \qquad \qquad \downarrow \qquad \downarrow \qquad \down
$$

 $(11Y \cdot 1Y \cdot 1Y)$ ۰ است ، جمله ثابت در (۴۴) مساوی (4k)  $B_{2k}$  میباشد . (ر ک . [۴] ، قضیه

همچنین ، مے توان نوشت

$$
G_{2k}(\tau)=2\zeta(2k)\bigg\{1-\frac{4k}{B_{2k}}\sum_{m=1}^{\infty}\sigma_{2k-1}(m)x^{m}\bigg\}.
$$

جون مقدار ویژه (A(n) در (۴۲) مساوی (n) - ده است ، قضیه (۶۰۶ نشان می دهد  $\alpha = 2k - 1$ که توابع مقسوم علیههی  $\sigma_s(n)$  در خاصیت ضربی در معادله ( ۴ ) به ازای می کنند . در واقع ، این توابع به ازای هر α ی حقیقی یا مختلط در (۴) صدق می کنند ،  $_3$  ولی (a,(n) فقط وقتی ضریب  $_6$ م یک شکل تمام است که a عدد صحیح فردی ناکمتبر از ناشد .

$$
2k = 16, 18, 20, 22, 26
$$

دقیقا" یک شکل ویژهٔ نرمالی شدهٔ همزمان وجود دارد، زیرا بسه ازای این وزنها، ا = dim M<sub>2k.0</sub> شکلهای ویژه<sup>ه</sup> نرمالی شده<sup>ه</sup> نظیر عبارتنداز . dim M<sub>2k.0</sub>

$$
(2\pi)^{-12}\Delta(\tau)\cdot\frac{G_{2k-12}(\tau)}{2\zeta(2k-12)}=\sum_{n=1}^{\infty}\tau(n)x^{n}\bigg\{1-\frac{2(2k-12)}{B_{2k-12}}\sum_{m=1}^{\infty}\sigma_{2k-13}(m)x^{m}\bigg\}.
$$

 $c(n)$  تعریف میکنیم 0= (0) و  $B_{2k}$  (4k) = -  $\sigma_{2k-1}(0)$  + در این صورت، ضرایب شکلهای ویژه از حاصلصرب کشی زیر به دست میآیند .

$$
c(n) = -\frac{4k-24}{B_{2k-12}}\sum_{m=0}^{n} \tau(m)\sigma_{2k-13}(n-m).
$$

 $m \geq 1, n \geq 1$  این مرایب در خاصیت ضربی زیر صدق میکنند . به ازای هر  $1 \leq m \leq n$  $c(m)c(n) = \sum_{d \mid (m-n)} d^{2k-1} c\left(\frac{mn}{d^2}\right).$ 

 $M_{2k,0}$ ۹۴.۶ چند تبصره راجع به وجود شکلهای ویژه همزمان در فرض کنیم  $\kappa = \dim M_{2k,0}$  که در آن 12 کے  $\kappa = 1$ . در این صورت ، داریم

$$
\kappa = \begin{cases} \left[\frac{2k}{12}\right] - 1 & 2k \equiv 2 \pmod{12} \\ \left[\frac{2k}{12}\right] & 2k \not\equiv 2 \pmod{12} \\ \end{cases}
$$

فرض کنیم (e(k) تعداد شکلیهای ویژهٔ همزمان مستقل خطی در ۳  $M_{2k}$  باشد . واضح است که  $\kappa = 2$  وقتی  $\kappa = 1$  ،  $\kappa = 1$  وقتی  $e(k) = 1$  ،  $\kappa = 1$  ، هكه نشان داد كه وقتی  $\kappa$ ا و بعدها پترسون [٣١] نشان داد که در همه حال  $\kappa = e(k) = e(k) = 2$  $\cdot$  . با معرفی ضربداخلی (r, a) در م $M_{2k}$  انجام داد که باانتگرال مضاعف زیر تعریف می شود

$$
(f,g) = \iint\limits_{R_{\Gamma}} f(\tau) \bar{g}(\tau) v^{2k-2} du dv
$$

که روی ناحیه اساسی R- در صفحه  $u + iv \rightarrow x = x$  گرفته شده است . عملگرهای هکه نسبت به ضرب داخلی پترسون هرمیتی اند. ٔ یعنی ، به ازای هر دو شکل بازگشتی در ۴۰٫۵ در رابطه <sub>ز</sub>یر صدق میکنند :

$$
(T_n f, g) = (f, T_n g) \cdot
$$

 $\kappa$ ۰ (۴۰ ملیق قضیه معروفی در جبر خطی (ر .ک . [ ۲ ] ، قضیه ۴۰۵ ) ، به ازای هر شکل ویژه وجود دارند که یک پایه ٔ متعامد یکه برای م $M_{2k}$  تشکیل میدهند به لازم نیست اینها شکلهای ویژه همزمان برای تمام  $T_a$  ها باشند. لیکن، چون  $T_a$  ها باهم تعویض می شوند ، قضیه ٔ دیگری از جبر خطی (ر .ک . [ ه ۱ ] ، فصل نه ، بخش ۱۵) نشان می دهد که میرهان با ضرب اینها میکنه از نام شکل ویژه همزمان دارد . می توان با ضرب اینها در یک عامل ثابت به یک پایه ٔ جدید از شکلهای ویژه ٔ نرمالی شده ٔ همزمان دست یافت . ر پایه ٔ جدید متعامد استولی الزاما " متعامد یکه نیست . ) چون  $T_n$  ها هرمیتی اند ،مقادیر ویژه ٔ نظیر حقیقی میباشند . برهان این احکام را می توان در مراجع [ ۳۱ ] ، [ ۲۵] ، یا [ ۱۱ ] يافت .

> ۱۵۰۶ تخمینهایی برای ضرایب فوریه شکلهای تمام فرض کنیم f یک شکل تمام با بسط فوریه ویر باشد .

$$
(f \Delta) \hspace{1cm} f(\tau) = \sum_{n=0}^{\infty} c(n) x^n,
$$

 $x = e^{-2\pi i r}$  که در آن  $x = e^{-2\pi i r}$  ، درنتیجه ،  $\tau = u + iv$  ، در ته ، بسه ازای ی ثابت ، وقتی u از o تا 1 تغییر کند ، نقطه x دایره  $C(y)$  به شعاع 2x0 و مرکز g = 2x0

$$
x = 0
$$
\n
$$
x = 0
$$
\n
$$
c(n) = \frac{1}{2\pi i} \int_{C(v)} \frac{f(\tau)}{x^{n+1}} dx = \int_0^1 f(u + iv) x^{-n} du.
$$

با استفاده از این نمایش انتگرالی ، مرتبه اندازه ٔ [c(n)| را تخمین می زنیم . ابتدا شکلهای بازگشتی به وزن 2k را درنظر میگیریم .

$$
f \in M_{2k,0} \quad \int e^{i\theta} \cdot \gamma \cdot \gamma \cdot e^{i\theta} \cdot \gamma
$$

$$
c(n) = O(n^k).
$$

برهان . سرى (۴۵) بهازاى 1 > |x| بهطور مطلق همگراست . چون 0 = (0) ، مى توان عامل را حذف کرد و نوشت  $x$ 

$$
|f(\tau)| = |x| \left| \sum_{n=1}^{\infty} c(n) x^{n-1} \right| \leq |x| \sum_{n=1}^{\infty} |c(n)| |x|^{n-1}.
$$

 $\sqrt{3}/2 > 1/2$  اگر  $\tau \leq \sqrt{3}/2 > 1/2$  اگر عدد اساسی  $R_{\Gamma}$  باشد ، داریم  $u + iv$  خدا ،  $|x| = e^{-2\pi v} < e^{-\pi}$ 

$$
|f(\tau)| \leq A|x| = Ae^{-2\pi i}
$$

که در آن

$$
A=\sum_{n=1}^{\infty} |c(n)|e^{-(n-1)\pi}
$$

این ایجاب م<sub>و</sub>کند که

 $(\gamma \gamma)$ 

 $|f(\tau)|v^k \le Av^ke^{-2\pi v}$ .

 $\cdot$  حال تعريف مىكنيم . اگر  $\tau$   $\in$   $H$ 

$$
g(\tau)=\tfrac{1}{2}|\tau-\bar{\tau}|=v
$$

 $A = \begin{pmatrix} a & b \ c & d \end{pmatrix} \in \Gamma$  در این صورت ، اگر

$$
g(A\tau) = |c\tau + d|^{-2}g(\tau).
$$
  

$$
g'(A\tau) = |c\tau + d|^{-2k}g^{k}(\tau).
$$

تحت تبديلات ٢ پاياست . بهعلاوه ، ٥ در R<sub>F</sub> پيوستهبوده ، و (۴٧) نشان مي دهدكهوقتي نيز  $\varphi \circ \varphi$  . لذا ،  $\varphi$  در  $R_r$  كراندار است و ، چون  $\varphi$  تحت  $\Gamma$  پاياست ،  $\varphi$  نيز  $\varphi \leftrightarrow +\infty$ 

## فصل شش **I AA**

 $\epsilon$ ، در $H$  كراندار مى باشد : مثلا " ، به ازاى هر  $\tau$  در  $|\varphi(\tau)| \leq M$ .  $(H, \tau)$ لذا، به ازای هر  $\tau$  در  $|f(\tau)| \leq M v^{-k}$ . با استفاده از این در (۴۶) معلوم می شود که  $|c(n)| \leq \int_0^1 |f(u + iv)x^{-n}| du \leq Mv^{-k}|x|^{-n} = Mv^{-k}e^{-2\pi nv}.$ این رابطه به ازای هر  $v > 0$  برقرار است . وقتی  $n \mid n = 1/n$  از این خواهیم داشت  $|c(n)| \leq Mn^k e^{-2\pi} = O(n^k).$ 

قضیه<sup>ی</sup> ۱۸۰۶ مروگاه ۶<sub>2k</sub> کو کو یک شکل بازگشتی نباشد، آنگاه  
 
$$
c(n) = O(n^{2k-1}).
$$

$$
n \text{ such that } \alpha \text{ is a constant.}
$$

$$
|c(n)| \leq |\alpha| \sigma_{2k-1}(n).
$$

 $\mathsf{L}^{\dagger}$ 

$$
\sigma_{2k-1}(n) = \sum_{d|n} \left(\frac{n}{d}\right)^{2k-1} = n^{2k-1} \sum_{d|n} \frac{1}{d^{2k-1}} \le n^{2k-1} \sum_{d=1}^{\infty} \frac{1}{d^{2k-1}} = O(n^{2k-1}),
$$
  

$$
\dots \hat{L}_{d|n} \sigma_{2k-1}(\hat{\tau}) = O(n^{2k-1}),
$$
  

$$
\sigma_{2k-1}(\hat{\tau}) = O(n^{2k-1}),
$$
  

$$
\sigma_{2k-1}(\hat{\tau}) = O(n^{2k-1}),
$$
  

$$
\sigma_{2k-1}(\hat{\tau}) = O(n^{2k-1}),
$$
  

$$
\sigma_{2k-1}(\hat{\tau}) = O(n^{2k-1}),
$$
  

$$
\sigma_{2k-1}(\hat{\tau}) = O(n^{2k-1}),
$$
  

$$
\sigma_{2k-1}(\hat{\tau}) = O(n^{2k-1}),
$$
  

$$
\sigma_{2k-1}(\hat{\tau}) = O(n^{2k-1}),
$$
  

$$
\sigma_{2k-1}(\hat{\tau}) = O(n^{2k-1}),
$$
  

$$
\sigma_{2k-1}(\hat{\tau}) = O(n^{2k-1}),
$$
  

$$
\sigma_{2k-1}(\hat{\tau}) = O(n^{2k-1}),
$$
  

$$
\sigma_{2k-1}(\hat{\tau}) = O(n^{2k-1}),
$$
  

$$
\sigma_{2k-1}(\hat{\tau}) = O(n^{2k-1}),
$$
  

$$
\sigma_{2k-1}(\hat{\tau}) = O(n^{2k-1}),
$$
  

$$
\sigma_{2k-1}(\hat{\tau}) = O(n^{2k-1}),
$$

که در آن 
$$
g \in M_{2k,0}
$$
 - فرایب ووریه $f$  مجموع ضرایب $\chi_{G_{2k}}$ و و اند.ٔ لذا ، مرتبه<sup>ی</sup>اندازه

$$
O(n^{2k-1}) + O(n^k) = O(n^{2k-1}).
$$

$$
\bigcup_{i=1}^n c(n)^{s_i} \text{ such that } \text{where } c(n) = c(n)^{s_i} \text{ such that } \text{where } c(n) = c
$$

# 1. Kloosterman

سالیه <sup>۱</sup>، داون یورت<sup>۲</sup>، رانکین<sup>۳</sup>، و سلبرگ<sup>۴</sup> به دست آمدهاند (ر .ک. [۴۰]). ثابت شده  $\epsilon > 0$  است که به ازای هر  $\epsilon > 0$ 

 $c(n) = O(n^{k - (1/4) + \epsilon})$ 

و حدس زدهشدهاست که نما را می توان به ع + 3 + 5 % تعدیل کرد . برای مبین A ، را مانوجان تخمين دقيقتر

 $|\tau(p)| < 2p^{11/2}$ را به ازای .p های اول حدس زد .این حدس اخیرا "توسط پی . دلاین^[ ۷ ] بهائبات , سیده است .

و . ۲۰ شکلیهای هنگی و سرییهای دیریکله  
هکه به رابطه<sup>ء</sup> قابل توجهی بین هر شکل هنگی با سری فوریه<sup>ء</sup>  

$$
f(\tau) = c(0) + \sum_{n=1}^{\infty} c(n)e^{2\pi i n\tau}
$$

و سری دیریکلهٔ

$$
(\Delta \circ) \qquad \qquad \varphi(s) = \sum_{n=1}^{\infty} \frac{c(n)}{n^s}
$$

 $f$  متشکل با همان ضرایب ( جز در مورد (0) ) یی برد . هرگاه  $f \in M_{2k}$  آنگاه چنانچه  $c(n) = O(n^{2k-1})$  بکشکلبازگشتی باشد ،  $c(n) = O(n^k)$  و چنانچه $f$  بک شکل بازگشتی باشد بنابراین، سری دیریکله در (۵۰) به ازای  $k+1 \in \mathbb{R}$  = Re(s) بنابراین، سری دیریکله در (۵۰) باشد ، و به ازای  $z$ لاح ه اگر  $f$  یک شکل بازگشتی نباشد بهطور مطلق همگراست .

قضیه<sup>و</sup> ۱۹۰۶، اگر ضرایب (n) در خاصیت ضربی  
\n
$$
c(m)c(n) = \sum_{d \mid (m,n)} d^{2k-1}c\left(\frac{mn}{d^2}\right)
$$
\n
$$
c(m)c(n) = \sum_{d \mid (m,n)} d^{2k-1}c\left(\frac{mn}{d^2}\right)
$$

$$
\varphi(s) = \prod_{p} \frac{1}{1 - c(p)p^{-s} + p^{2k-1}p^{-2s}},
$$

2. Davenport

1. Salié 3. Rankin

5. P. Deligne

4. Selberg

The control of the control of

ګه با سری دیریګله بهطور مطلق همگراست .

برهان . چون ضرایب ضربی اند ، هروقت سری دیریکله بهطور مطلق همگیرا باشد ، داریم (ر. ک. [ ۴ ] ، قضيه ؟ ( ٧٠١١)  $\mathcal{L}^{\mathcal{A}}$  and  $\mathcal{A}$  $\Delta$  and  $\Delta$ 

$$
\varphi(s) = \prod_{p} \left\{ 1 + \sum_{n=1} c(p^n) p^{-ns} \right\}.
$$

اما (۵۱) ایجاب میکند که به ازای هر p ی اول،  $c(p)c(p^n) = c(p^{n+1}) + p^{2k-1}c(p^{n-1}).$ با استفاده از این ، به آسانی میتوان اتحاد سری توانی

$$
(1 - c(p)x + p^{2k-1}x^2)\left(1 + \sum_{n=1}^{\infty} c(p^n)x^n\right) = 1
$$

را به ازای هر 1 $|x| < |x|$  ثابت کرد . با فرض 3-p = x معلوم میشود که (٥٢)به (٥٢)تحویل خواهد شد .

مثال . برای تابع رامانوجان نمایش حاصلضربی اویلر  
\n
$$
\sum_{n=1}^{\infty} \frac{\tau(n)}{n^s} = \prod_{p} \frac{1}{1 - \tau(p)p^{-s} + p^{11-2s}}
$$
\n
$$
\tau(n) = O(n^6) \quad \text{for all } n > 7 \text{ if } n = 0.
$$

$$
\ldots
$$
هکه خواص تحلیلی زیر از (و)  $\varphi(s)$ ان

قضیه ٔ ۶ . ه ۲ . فرض کنیم تا بع (q(s به ازای $k$   $<\sigma > k$  با سری دیریگله ٔ ( ۵۵ ) مربوط به شکل هنگی در M که دارای سری فوریه ( ۴۹) است تعریف شده باشد ، که در آن k یک عدد صحیح  $f(\tau)$ زوج ناکمتر از 4 است . در این صورت ،  $\varphi(s)$  را می توان ورای خط $\sigma = k$  و با خواص زیر ادامه تحلیلی داد:

اگر (D) اگر (D) - c(0) یک تاہع تمام از ی با شد.  
(ہ) اگر 0 ≠ 0) - c(0) به ازای هر ی جز قطب سادوای در 
$$
x = z + 1
$$
مانده<sup>و</sup>  

$$
(-1)^{k/2}c(0)(2\pi)^k
$$

$$
4(k)
$$

تحلیلی باشد :  
(پ) تابع ۹ در معادله<sup>ء</sup> تابعی زیر صدق نماید :  
-(2π) = 
$$
(-1)^{k/2} (2\pi)^{s-k} \Gamma(k - s) \varphi(k - s)
$$
.

$$
\sigma > 0 \text{ if } |f(s)| \text{ and } |f(s)| \text{ if } |f(s)| \text{ if } |f(s)| \text{ if } |f(s)| \text{ if } |f(s)| \text{ if } |f(s)| \text{ if } |f(s)| \text{ if } |f(s)| \text{ if } |f(s)| \text{ if } |f(s)| \text{ if } |f(s)| \text{ if } |f(s)| \text{ if } |f(s)| \text{ if } |f(s)| \text{ if } |f(s)| \text{ if } |f(s)| \text{ if } |f(s)| \text{ if } |f(s)| \text{ if } |f(s)| \text{ if } |f(s)| \text{ if } |f(s)| \text{ if } |f(s)| \text{ if } |f(s)| \text{ if } |f(s)| \text{ if } |f(s)| \text{ if } |f(s)| \text{ if } |f(s)| \text{ if } |f(s)| \text{ if } |f(s)| \text{ if } |f(s)| \text{ if } |f(s)| \text{ if } |f(s)| \text{ if } |f(s)| \text{ if } |f(s)| \text{ if } |f(s)| \text{ if } |f(s)| \text{ if } |f(s)| \text{ if } |f(s)| \text{ if } |f(s)| \text{ if } |f(s)| \text{ if } |f(s)| \text{ if } |f(s)| \text{ if } |f(s)| \text{ if } |f(s)| \text{ if } |f(s)| \text{ if } |f(s)| \text{ if } |f(s)| \text{ if } |f(s)| \text{ if } |f(s)| \text{ if } |f(s)| \text{ if } |f(s)| \text{ if } |f(s)| \text{ if } |f(s)| \text{ if } |f(s)| \text{ if } |f(s)| \text{ if } |f(s)| \text{ if } |f(s)| \text{ if } |f(s)| \text{ if } |f(s)| \text{ if } |f(s)| \text{ if } |f(s)| \text{ if } |f(s)| \text{ if } |f(s)| \text{ if } |f(s)| \text{ if } |f(s)| \text{ if } |f(s)| \text{ if } |f(s)| \text{ if } |f(s)| \text{ if } |f(s)| \text{ if } |f(s)| \text{ if } |f(s)| \text{ if } |f(s)| \text{ if } |f(s)| \text{ if } |f(s)| \text{ if } |f(s)| \text{ if } |f(s)| \text{ if } |f(s)| \text{ if } |f(s)| \text{ if } |f(s)| \text{ if } |f(s)| \text{ if } |f(s)| \text{ if } |f(s)| \text{ if } |f(s
$$

با آنکه آخرین رابطه با فرض k ح ۵ ثابت شد ، طرف راست به ازای جمیع 5 های مختلطبا معنى است . اين ادامه تحليلي  $\varphi(s)$  را وراى  $\sigma = k$  به ما داده و نيز (آ) و (ب) را ثابت میکند. به علاوه، تعویض s با k - s طرف چپ را جز به ازای عامل 13/2] ـ) بلاتغییر میگذارد : لذا، (پ) نیز به دست خواهد آمد :

هکه همچنین عکس قضیه ۶۰٫۶ را ثابت کرد به این ترتیب که هر سری دیریکله ۶

صادق در یک معادله ٔ تابعی از نوع (پ) همراه با شرایط تحلیلی و توسیعی لزوما" از یک . شکل هنگی در  $M_{\star}$  ناشی میشود . برای جزئیات امر ، ر .ک . [ ۱۵ ]

> تمرینات برای فصل ع در تمرینهای ۱ تا ۶ به توابع حسابی *۲* صادق در رابطهای به شکل

$$
f(m)f(n) = \sum_{d \mid (m,n)} \alpha(d)f\left(\frac{mn}{d^2}\right)
$$

به ازای هر دو عدد صحیح مثبت m و n میپردازیم ، که در آن x یـک تـابــــع کامـــلا "  $\alpha(1) = 1$ ، ( محمد) . ( محمد) . ( a(mn) =  $\alpha(m)\alpha(n)$  ، ( n ) m ضربی است ( محمد) ...)  $f = 0$  مادق در (۵۴) x -ضربی نام دارد. اگر به ازای هر n ، 0 = (n) ، می نویسیم فرض كنيد  $\alpha \leftarrow \alpha$  - ضربى بوده و  $f \neq 0$ . ثابت كنيد  $f = f(1) = 0$  معچنين ،ثابت كنيد  $\rightarrow$  1  $c = 1 + c = 0$  مربی است اگر و فقط اگر  $c = 0$  یا  $c = 2$ 

 $f = 0$ اگر  $g + g - \omega$  - ضربی باشند ، ثابت کنید  $g + f + g$  نیز - » ضربی است اگر و فقط اگر  $\cdot$  T  $a=0$  b

$$
\mathbf{r} \cdot \mathbf{r} = \mathbf{r} \cdot \mathbf{r} \cdot \mathbf{r} \cdot \mathbf{r} \cdot \mathbf{r}
$$

$$
f = \sum_{i=1}^{k} c_i f_i
$$

نیز ۵\_خربی باشد ، ثابت کنید : (1) توابع  $f_1, \ldots, f_k$  مستقل خطی اند $f_1$ (-) تمام ،، ها 0 اند يا دقيقا" يكى از ،، ها 1 و بقيه 0 مى باشند . لذا ، 0 = f يا به ازای ز ی،  $f_i = f_i$ . به عبارت دیگر، ترکیبات خطی توابع و حضربی جز در حالات  $\alpha$ بدیههان هستند . اگر *γ − ∞* −ضربی باشد ، ثابت کنید  $\cdot$   $\mathsf{r}$ 

$$
\alpha(n)f(m) = \sum_{d|n} \mu(d)f(mnd)f\left(\frac{n}{d}\right).
$$

اگر  $f$  ضربی باشد، ثابتکنید  $f$  ، -خربی است اگر و فقط اگر به ازای جمیع p های  $\cdot$   $\Delta$  $k \geq 1$  اول و تمام اعداد صحيح  $k \geq 1$ 

$$
( \Delta \Delta ) \qquad f(p^{k+1}) = f(p) f(p^k) - \alpha(p) f(p^{k-1}).
$$

و . 
$$
\int f(p) \, \text{ln} \, f(p) \, dx
$$
 بندجملهای از  $f(p) \, \text{ln} \, f(p)$ .  

$$
f(p^n) = Q_n(f(p)).
$$

$$
Q_{1}(x) = x, Q_{2}(x) = x^{2} - \alpha(p), Q_{r+1}(x) = xQ_{r}(x) - \alpha(p)Q_{r-1}(x) \quad r \ge 2
$$
\n
$$
Q_{1}(x) = x, Q_{2}(x) = x^{2} - \alpha(p), Q_{r+1}(x) = xQ_{r}(x) - \alpha(p)Q_{r-1}(x) \quad r \ge 2
$$
\n
$$
Q_{n}(2\alpha(p)^{1/2}x) = \alpha(p)^{n/2}U_{n}(x),
$$
\n
$$
U_{r+1}(x) = 2xU_{r}(x) - U_{r-1}(x) \quad r \ge 1 \quad \text{if } Q_{2}(x) = 4x^{2} - 1 \quad U_{1}(x) = 2x
$$
\n
$$
U_{r+1}(x) = 2xU_{r}(x) - U_{r-1}(x) \quad r \ge 1 \quad \text{if } Q_{2}(x) = 4x^{2} - 1 \quad U_{1}(x) = 2x
$$
\n
$$
E_{24}(t) = \frac{1}{2}G_{24}(t)/\zeta(2k) \quad \text{if } Q_{24}(t) = \frac{1}{2}G_{24}(t)/\zeta(2k) \quad \text{if } Q_{24}(t) = \frac{1}{2}G_{24}(t)/\zeta(2k) \quad \text{if } Q_{24}(t) = \frac{1}{2}G_{24}(t)/\zeta(2k) \quad \text{if } Q_{24}(t) = 2x
$$
\n
$$
E_{24}(t) = 1 + 240 \sum_{n=1}^{x} \sigma_{3}(n)x^{n},
$$
\n
$$
E_{3}(t) = 1 - 504 \sum_{n=1}^{x} \sigma_{3}(n)x^{n},
$$
\n
$$
E_{4}(t) = 1 - 504 \sum_{n=1}^{x} \sigma_{5}(n)x^{n},
$$
\n
$$
E_{5}(t) = 1 + 480 \sum_{n=1}^{x} \sigma_{7}(n)x^{n},
$$
\n
$$
E_{10}(t) = 1 - 264 \sum_{n=1}^{x} \sigma_{9}(n)x^{n},
$$
\n
$$
E_{12}(t) = 1 + \frac{65520}{691} \sum_{n=1
$$

اتحادهای تمرینات ۰۹،۸ و ۱۰زا با متحد گرفتن ضرایب اتحادهای مناسبی در رابطه با شکلهای هنگی به دست آورید .  $\sigma_7(n) = \sigma_3(n) + 120 \sum_{n=1}^{n-1} \sigma_3(m) \sigma_3(n-m) \quad \lambda$  $11\sigma_9(n) = 21\sigma_5(n) - 10\sigma_3(n) + 5040 \sum_{n=1}^{n-1} \sigma_3(m)\sigma_5(n-m)$  . 9  $\tau(n) = \frac{65}{756} \sigma_{11}(n) + \frac{691}{756} \sigma_3(n) - \frac{691}{3} \sum_{n=1}^{n-1} \sigma_3(m) \sigma_5(n-m) \quad \text{if } n \ge 1$ نشان دهید این اتحاد همنبشتی رامانوجان  $\tau(n) \equiv \sigma_{1,1}(n) \pmod{691}$ 

 $\dot{\cup}$ 

را ایجاب میکند .  
۱۱ : تابت کنید حاصلضربہای ۲،۲۵۵۵۲۵۰۵ در قضیه ۲ . ۶ مستقل خطیاند .  
۱۲ : تابت کنید حاصلضربہای ۵،۵۴۵۵۶۵۰۰ مستقل خملی ۵، ۲۰۵۰۰۰ مستقل خملی ۱۰۵ و ۲ عداد صحیح نامفیی, اخاصیت  
۱۳ : تشان دهید که سری د بریکله<sup>ه</sup> مربوط به شکل منگی نرمالی شده  
۲(τ) = 
$$
\frac{(2k-1)!}{(2\pi i)^{2k}} \zeta(2k) + \sum_{m=1}^{\infty} \sigma_{2k-1}(m)e^{2\pi imt}
$$
  
\n•  $\varphi(s) = \zeta(s)\zeta(s + 1 - 2k)$   
\n•  $\varphi(s) = \zeta(s)\zeta(s + 1 - 2k)$   
\n•  $\varphi(s) = \zeta(s)\zeta(s + 1 - 2k)$   
\n•  $\varphi(s) = \zeta(s)\zeta(s + 1 - 2k)$   
\n•  $\varphi(s) = \zeta(s)\zeta(s + 1 - 2k)$   
\n•  $\zeta(s) = \zeta(s)\zeta(s + 1 - 2k)$   
\n•  $\zeta(s) = \zeta(s)\zeta(s + 1 - 2k)$   
\n•  $\zeta(s) = \zeta(s) = \zeta(s) \zeta(s + 1 - 2k)$   
\n•  $\zeta(s) = \zeta(s) \zeta(s + 1 - 2k)$   
\n•  $\zeta(s) = \zeta(s) \zeta(s + 1 - 2k)$   
\n•  $\zeta(s) = \zeta(s) \zeta(s + 1 - 2k)$   
\n•  $\zeta(s) = \zeta(s) \zeta(s + 1 - 2k)$   
\n•  $\zeta(s) = \zeta(s) \zeta(s + 1 - 2k)$   
\n•  $\zeta(s) = \zeta(s) \zeta(s + 1 - 2k)$   
\n•  $\zeta(s) = \zeta(s) \zeta(s + 1 - 2k)$   
\n•  $\zeta(s$ 

$$
r_1 = r_1 + \sqrt{r_1 + \sqrt{r_2 + \sqrt{r_1 + \sqrt{r_2 + \sqrt{r_1 + \sqrt{r_2 + \sqrt{r_2 + \sqrt{r_1 + \sqrt{r_2 + \sqrt{r_2 + \sqrt{r_1 + \sqrt{r_2 + \sqrt{r_2 + \sqrt
$$

**تذکر** . برای چندجملهای درجه<sup>ء</sup> دوم آمده در برهان قضیه<sup>ء</sup> ۱۹۰۶ داریم  

$$
1 - c(p)x + p^{2k-1}x^2 = (1 - r_1x)(1 - r_2x),
$$
که در آن

$$
r_1r_2 = p^{2k-1} \quad \text{g} \quad r_1 + r_2 = c(p)
$$
  
پترسون حدس زد که  $r_2$  و 7 همواره مزدوجهای مختلف اند . این ایجاب میکند کهٰ  

$$
|c(p)| \le 2p^{k-1/2} \quad \text{g} \quad |r_1| = |r_2| = p^{k-1/2}
$$

وقتی (c(n) = t(n ، این حدس را مانوجان را ایجاب می کند . حدس پترسون اخیرا "توسط دلاين [ ٧ ] به اثبات رسيده است .

۱۵۵ در این تمرین، استنتاج معا دله
$$
" تابعی
$$

$$
\pi^{-s,2}\Gamma\left(\frac{s}{2}\right)\zeta(s) = \pi^{(s-1)/2}\Gamma\left(\frac{1-s}{2}\right)\zeta(1-s)
$$
\n(1 - s)

\n
$$
\zeta(s) = \pi^{(s-1)/2}\Gamma\left(\frac{1-s}{2}\right)\zeta(1-s)
$$

$$
\theta\left(\frac{-1}{\tau}\right) = (-i\tau)^{1/2}\theta(\tau)
$$

$$
\mathcal{Y}(\tau) = 1 + 2 \sum_{n=1}^{\infty} e^{\pi i n^2 \tau}
$$

صدق میکند ، به روش ریمان به اختصار دکر شده است .  $\mathcal{L}$  اگر  $\sigma > 1$ ، ثابت کنید  $\pi^{-s/2}\Gamma\left(\frac{s}{2}\right)n^{-s} = \int_{0}^{\infty} e^{-\pi n^{2}x} x^{s/2-1} dx$ و ، با استفاده از این ، نمایش زیر را به دست آورید :  $\label{eq:2.1} \frac{1}{2}\log\left(\frac{1}{2}\right) = \frac{1}{2}\log\left(\frac{1}{2}\right) = \frac{1}{2}\log\left(\frac{1}{2}\right) = \frac{1}{2}\log\left(\frac{1}{2}\right)$  $\pi^{-s/2} \Gamma\left(\frac{s}{2}\right) \zeta(s) = \int_{0}^{\infty} \psi(x) x^{s/2-1} dx,$  $\cdot$  2 $\psi(x) = \theta(x) - 1$  که در آن (ب) با استفاده از (آ) و رابطه ( ۵۷) ، نمایش

$$
\pi^{-s/2}\Gamma\left(\frac{s}{2}\right)\zeta(s)=\frac{1}{s(s-1)}+\int_1^\infty(x^{s/2-1}+x^{(1-s)/2-1})\psi(x)\,dx
$$

 $\cdot$ را به ازای  $\tau > \tau$  به دست آورید (پ) نشان دهيد كه معادله (-) ادامه تحليلي (s) را وراى خط  $\sigma = 1$  به ما داده ونيز معادله تابعي (٥۶) را ايجاب مي كند.  $\mathcal{L}^{\mathcal{L}}$  and  $\mathcal{L}^{\mathcal{L}}$  and  $\mathcal{L}^{\mathcal{L}}$  are  $\mathcal{L}^{\mathcal{L}}$  . The contribution of  $\mathcal{L}^{\mathcal{L}}$ 

 $\sim 10^{11}$  m  $^{-1}$  and  $\sim 10^{11}$ 

قضیۂ کرونکر با کاربردها

١.٧ تقريب اعداد حقيقى بهوسيله اعداد كويا

هر عدد گنگ  $\theta$  را میتوان بهوسیله ٔ اعداد گویا با هر دقت مطلوب تقریب کرد . درواقع ، اگر بسط اعشاری  $\theta$  را پس از n رقم اعشار قطع کنیم ، عدد گویایی به دست می $\mathsf{F}_\mathsf{ct}$ بیسم که تفاضلش با  $\theta$  از «-10 کمتر است .لیکن ،اعشاریبهای بریده شده ممکن است مخرجهای بسیار بزرگی داشته باشند . مثلا " ، اگر

$$
\theta = \pi - 3 = 0.141592653...
$$

پنج تقريب اعشاري اول عبارتنداز 0.1415, 0.1415, 0.1415 . 0.1 . ايس تقريبات اعشاری را بهشکل  $a/b$  مینویسیم ،که درآن اعداد صحیح  $a$  و  $b$  نسبت به هم اول باشند.

#### 283 -141 14159  $\overline{7}$  $\overline{10}$ ,  $\overline{50}$ ,  $\overline{1000}$ ,  $\overline{2000}$ ,  $\overline{100,000}$

از آن سوء تغاضل کسر 0.142857 = 1/7 با 0 از 2/1000 کمتر بوده و تقریباً " به خوبی 141/1000 برای تقریب کردن 0 است ، ضمن اینکه مخرجش 7 در مقایسه با 1000 خیلی کوچک است .

این مثال سوال زیر را مطرح میسازد: به ازای عدد حقیقی  $\theta$ ، آیا عدد گویایی جون $h/k$  وجود دارد که تقریب مناسبی به  $\theta$  بوده ولی مخرجش  $k$  خیلی بزرگ نباشد ؟

این سوال البته مبهماست ،زیرا عبارات " تقریب مناسب " و " خیلی بزرگ "روشن نیستند . پیش از دقیقتر ساختن سؤال ،آن را بهصورتی کمیمتفاوت تنظیم میکنیم . هرگاه کوچک باشد ، آنگاه  $(k\theta-h)/k$ ) نیز کوچک است . برای کوچک بودن آین بدون  $\theta-h/k$  $i \in \{k \mid k \leq n \}$ بزرگ بودن k $\theta$  باید صورت k $\theta = h$  کوچک باشد . لذا ، می توان سوال زیر را مطرحکرد به ازای عدد حقیقی  $\theta$  و  $\varepsilon > 0$  داده شده، آیا اعداد صحیحی چون  $h$  و  $k$  وجود

 $\frac{1}{2}$  دارند که  $|k\theta - h| < \epsilon$ 

قضیه ٔ زیر از دیریکله جواب این سوال را به طرز مثبتی میدهد .

قضیهٴ کرونکر با کا,بردها 18Y

٢٠٧ قضيه تقريب ديريكله

قضیه<sup>ه</sup> ۱.۲. به ازای عدد مقیقی ۱ و عدد محیح مثبت ۱، ۱ عداد محیحی چون ۱ و ۸  
با خاصیت ۵ × ۸ × 0 وجود دارند به طوری ګه  
۱
$$
|k\theta - h| < \frac{1}{N}.
$$

را درنظر میگیریم .همه این اعداد در بازه یکه نیماز 1 $\{\eta\}\leq m$  کی 0 قراردارند . حال بازه یکه را به N زیر بازه نیمباز مساوی به طول 1/N تقسیم میکنیم . در این صورت ، زیر  $\{\theta\}$  بازهای باید شامل دست کم دو تا از این قسمتهای کسری ، مثلاً "  $\{a\theta\}$  و  $\{\theta\theta\}$  ، ک : باشد . لذا ، می توان نوشت .  $0 \le a < b \le N$ 

$$
|\{b\theta\} - \{a\theta\}| < \frac{1}{N}
$$

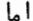

$$
\{b\theta\} - \{a\theta\} = b\theta - [b\theta] - a\theta + [a\theta] = (b - a)\theta - ([b\theta] - [a\theta]).
$$

$$
h = [b\theta] - [a\theta] \qquad \qquad k = b - a
$$
  
نامساوی (7) به صورت زیر در<sub>می</sub>آید :

$$
0 < k \leq N \quad \text{if} \quad |k\theta - h| < \frac{1}{N}
$$

 $|k\theta - h| < \epsilon$  تذکر . به ازای 0 < 8 میتوان  $N > 1/\epsilon$  را اختیار کرد و ( ١) نامســاوی  $|k\theta - h| < \epsilon$  را ایحاب خواهد کرد .

قضیه ٔ ۲۰۷ . به *ا*زای هر () ی حقیق<sub>ه،</sub> و هر عدد صحیح مثبت ۱۰ ، اعداد صحیح نسبت به

هم اولی چون ۸ و ۸ با خاصیت
$$
0 < k \leq N
$$
وی ۲ و ۸ با خاصیت $0 < k \leq N$ 

 $k'$ برهان .بنابر قضیه ۰٫۰۷ مختبی مانند  $k'$  و  $k'$  با خـاصیـت  $k' < N$  وجود دارند كه در نامساوي

$$
|\theta - \frac{h'}{k'}| < \frac{1}{Nk'}
$$

صدق می کنند . فرض کنیم (/d = (h', k) = 1. اگر 1 = 1 ، چیزی برای اثبات وجود ندارد . اگر ، می نویسیم  $h' = hd, k' = kd$ ، که در آن  $h' = (h, k) = 1$  ، در این  $h' = d > 1$ مورت ،  $1/k < 1/k$  و نامساوی (٣) به صورت زیر درمی آید .

$$
\left|\theta - \frac{h}{k}\right| < \frac{1}{Nk'} < \frac{1}{Nk},
$$

 $\cdot$ |k $\theta - h$ | < 1/N داشت /a|| < 1/N دار آن خواهیم داشت

$$
\ldots N
$$
نیج $\alpha$ نیج $\alpha$ نیه که ست $\alpha$ میح

قضیهٔ ۳.۷. به ازای هر  $\theta$ ی حقیقی ، اعداد صحیحی چون  $h$  و  $k$  با خاصیت  $k > 0$  و وجود دارند به طوری که (h, k) = 1

$$
\left|\theta-\frac{h}{k}\right|<\frac{1}{k^2}.
$$

 $\cdot$  1/(Nk)  $\leq 1/k^2$  به خاطر $k \leq N$  داریم  $k \leq 1/k^2$ 

قضیهٔ ۴۰۷ ، اگر $\theta$ حقیقی با شد ،  $\zeta(\theta)$  را مجموعهٔ تمام زوجهای مرتبی از اعــدادصحیــح با خاصیت $k > 0$  و  $( h, k ) = ( h, k )$  می گیریم که  $( h, k )$  $\left|\theta - \frac{h}{k}\right| < \frac{1}{k^2}.$  $\colon$ در این صورت $S(\theta)$  از خواص زیر برخوردار است  $'.$  (آ $(S(\theta)$  ) ناتیہے است

قضيه كي دنكي با كان بي دها  $159$ 

$$
\alpha = \min_{(h,k)\in S(\theta)} \left|\theta - \frac{h}{k}\right|.
$$

 $N = 1 + [1/\alpha]^T$ چون  $\theta$  گنگاست ، م مثبت می باشد . عددصحیحی مانند  $N > 1/\alpha$  ، مثلا را اختيار مي كنيم . در اين صورت ، α > 1/N . با اعمال قضيه ٢٠٧ با اين N ، زوجي از اعداد صحيح مانند h و k با خواص (h, k) = 1) و (k < k < 0 به دست مي آيند كه

$$
\left|\theta-\frac{h}{k}\right|<\frac{1}{kN}
$$

 $k \in \{k, k\}$ اما نیز داریم (h, k)  $\in S(\theta)$  ، درنتیجه ، (k) اما نیز داریم

$$
\left|\theta-\frac{h}{k}\right|<\alpha\quad\text{is a.e.}\quad\frac{1}{kN}\leq\frac{1}{N}<\alpha
$$

که با تعریف α تعارض دارد .این نشان میدهد که اگر  $\theta$  گنگ باشد ، (()() نمی تواند متناهی باشد .

 $\cdot \cdot k \leq M$ برای اثبات (پ) فرض کنیم در تمام زوجهای (k, k) در (f, k) به ازای اثبات کراندار بودن تعداد انتخابهای h، نشان میدهیم فرض فوق به تناقض می انجامد.  $k \in S(\theta)$  ، داريم

$$
|k\theta-h|<\frac{1}{k}\leq 1,
$$

درنتيجه ،

 $|h| = |h - k\theta + k\theta| \le |h - k\theta| + |k\theta| < 1 + |k\theta| \le 1 + M|\theta|.$  $\lambda$ ، نعداد انتخابهای  $h$  کراندار است ، که با نامتناهی بودن ( $\mathcal{S}(\theta)$  تعارض دارد

 $(a, b) = 1$  برای اثبات (تـ) ، فرض کنیم  $\theta$  گویا باشد ، مثلا "  $a/b = a/b$  ، که در آن  $a, b$  $S(\theta)$  : در این صورت ، زوج (a, b) =  $S(\theta)$  ، زیرا (a, b) = در این صورت ، زوج (c) . مجموعمای نامتناهی باشد و تنــــاقض بـدنست میآوریم .هرگاه(ع $S(\theta)$  نامتناهی بـــاشد ،آنگاه  $k > k$  بنابر قسمت (پ) ، زوجی مانند (h, k) در (s(θ) با خاصیت  $k > b$  وجود دارد . برای این زوج داريم

$$
0<\left|\frac{a}{b}-\frac{h}{k}\right|<\frac{1}{k^2},
$$

 $ak-bh$  که از آن خواهیم داشت 1 $|bk-bh| < a$  = 1.0 این یک تناقض است زیـرا عددی صحیح میباشد .

قضیه ۴.۷ نشان می دهد که عدد حقیقی  $\theta$  گنگ است اگر و فقط اگر بی نمایت عدد  $k > 0$  و (h, k) = 1 خواص (h, k) = 1 كوبا مانند كه

$$
\left|\theta-\frac{h}{k}\right|<\frac{1}{k^2}.
$$

این نامساوی را میتوان بنهتر کرد . به آسانی ثابت میشود که صورت <sub>1</sub> را میتوان سا <del>ل</del>و عوض کرد (ر .ک . تمرین ۴.۷) . هرویتس ﴿ را با ثابت کوچکتری عوض کرد . وی ثابت  $k>0$  نمود  $\theta$  گنگاست اگر و فقط اگر بی نیهایت عدد گویا مانند  $h/k$  باخواص  $1$  = (k, k) وحود داشته باشند که

$$
\left|\theta-\frac{h}{k}\right|<\frac{1}{\sqrt{5}k^2}.
$$

به علاوه ، نتیجه در صورت تعویض 1/3/5 با ثابت کوچکتر نادرست است . ( ر . ک . تمرین ۰٫۵۰۷) ما قضیه ٔ هرویتس را ثابت نمیکنیم . در عوض، قضیه ٔ لیوویل را ثابت میکنیم که . نشان میدهد مخرج  $k^2$  را نمی توان با  $k^3$  یا توان بالاتری تعویض کرد

# ٣٠٧ قضيه تقريب ليوويل

قضیهٔ ۰۵۰۷ . فرض کنیم  $\theta$  یک عدد جبری حقیقی از درجهٔ  $n \geq 2$  باشد . در این صورت تابت مثبتی چون (C(θ) ، فقط تابع (۱ ،وجود دارد به طوری که به ازای جمیع اعداد صحیح  $k > 0$  با خاصیت  $k > 0$  داریم

$$
\left|\theta-\frac{h}{k}\right|>\frac{C(\theta)}{k^n}
$$

 $n$  برهان . چون  $\theta$  جبری از درجه ٔ  $n$  است ،  $\theta$  صفر یک چندجملهای مانند ( $f(\mathbf{x})$  از درجه ٔ  $n$ 

قضيه كرونكى باكار بدها  $\mathbf{Y}$ 

با ضرایب صحیح است :

$$
f(x) = \sum_{r=0}^{n} a_r x^r,
$$

 $f(x)$ که در آن  $f(x)$  روی میدان گویا تحویل نایذیر می باشد . چون  $f(x)$  تحویل ناپذیر است  $f(h/k) \neq 0$ ، ریشه گویا ندارد : درنتیجه ، به ازای هر  $h/k$  گویا ،  $f(h/k)$ حال ، با استفاده از قضیه ً مقدار میانگین حساب دیفرانسیل ، می نویسیم

$$
f\left(\frac{h}{k}\right) = f\left(\frac{h}{k}\right) - f(\theta) = f'(\xi)\left(\frac{h}{k} - \theta\right),
$$

که در آن ع بين  $\theta$  و  $h/k$  قرار دارد . رابطه (۴) را با به دست آوردن کران بالايي براي از)/r او کران پایینی برای از f(h/k) از رابطه و (۵) نتیجه میگیریم . خواهیم داشت

$$
f\left(\frac{h}{k}\right) = \sum_{r=0}^{n} a_r \left(\frac{h}{k}\right)^r = \frac{N}{k^n}
$$
  
2a 2. J  $\cup$  3 a 2. N  $\cup$  7  
 $f\left(\frac{h}{k}\right) \ge \frac{1}{k^n}$ ,

که کران پایینی مطلوب میباشد . برای به دست آوردن کران بالایی برای (ق) ٔ (۱) قبرار مے , دھیم

$$
d=\bigg|\theta-\frac{h}{k}\bigg|.
$$

 $d < 1$  هرگاه  $d > 1$ ، آنگاه (۴) به ازای  $1 = C(\theta) = 0$  برقرار است : لذا ، می توان فرض کرد  $h/k$  جون ع بين  $\theta$  و  $h/k$  بوده و (  $d=1$  - ) جون ع بين  $\theta$  و  $h/k$  بوده و ، داریم  $|a| < |b| - 3$ ا کارنتیجه ،  $|d| < 1$ 

$$
|\xi| = |\theta + \xi - \theta| \le |\theta| + |\xi - \theta| < |\theta| + 1.
$$

 $|f'(E)| < A(\theta) < 1 + A(\theta).$
فصل هفت  $1YY$ 

نشان داد که اعداد متعالی وجود دارند . در واقع ، مجموعه تمام اعداد جبری حقیقی شمارشپذیر می باشد ، اما مجموعه عمام اعداد حقیقی شمارش نایذیر است : لــذا ، اعداد متعالی نمتنیها وجوددارند بلکهمجموعهای شمارشناپذیر تشکیل می دهند .

اثبات متعالى بودن عددى مانند ويا x معمولا" مشكل است. از قضيه ليوويل می توان برای اثبات این امر استفاده کرد که اعداد گنگی که به قدر کافی با اعداد گویا تقریب می شوند لزوما " متعالی آند . اینگونه اعداد اعداد لیوویل نام داشته و به صورت زير تعريف مي شوند .

تعریف . عدد حقیقی  $\theta$  را یک عدد لیوویل نامیماگر بهازایهرعدد صحیح  $1 \geq r$ اعداد صحیحی چون  $h_r$  و  $k_r$  با خاصیت  $k_r > 0$  موجود باشند به طوری که

$$
\left(\mathsf{Y}\right) \qquad \qquad 0 < \left|\theta - \frac{h_r}{k_r}\right| < \frac{1}{k_r^r}
$$

قضيه ۰٫۰٫۷ هر عدد ليوويل متعالى است.

برهان . اگر عدد لیوویل  $\theta$  جبریاز درجه ٔ n میبود ، در هر دو نامساوی (۷)صدق میکرد  $r \geq 1$ وبه ازای هر  $r \geq 1$ 

$$
\left|\theta - \frac{h_r}{k_r}\right| > \frac{C(\theta)}{k_r^n}
$$

 $\lambda$ ، که در آن  $C(\theta)$  ثابت قضیه $\lambda$  ،  $\lambda$  است

$$
0 < C(\theta) < \frac{1}{k_r^{r-n}} \qquad \downarrow \qquad 0 < \frac{C(\theta)}{k_r^n} < \frac{1}{k_r^n}
$$

اگر r به قدر کافی بزرگ باشد ، نامساوی اخیر تناقضی به دست خواهد داد .

مثال . عدد

$$
\theta = \sum_{m=1}^{\infty} \frac{1}{10^m!}
$$

 $k_i=10^{1!}$  یک عدد لیوویل بوده ؛و لذا ، متعالی است . درواقع ، به آزای هر 1 $r\geq 1$  میتوان  $r\geq 1$ را اختیار کرد و

$$
h_r = k_r \sum_{m=1}^r \frac{1}{10^m!}.
$$

در این صورت ، داریم

$$
0 < \theta - \frac{h_r}{k_r} = \sum_{m=r+1}^{\infty} \frac{1}{10^{m!}} \le \frac{1}{10^{(r+1)!}} \sum_{m=0}^{\infty} \frac{1}{10^m}
$$
\n
$$
= \frac{10/9}{10^{(r+1)!}} = \frac{1}{k_r} \frac{10/9}{10^{r!}} < \frac{1}{k_r}.
$$
\n
$$
\therefore \frac{10}{k_r} \cdot \frac{10}{10^{r}} \cdot \frac{10}{k_r} \cdot \frac{10}{k_r} \cdot
$$

 $a_n = 1$  تذکر . همین استدلال نشان میدهد که اگر به ازای بی نیهایت  $a_n = 0$  ،  $a_n = 1$ . متعالى مى باشد .  $\sum_{m=1}^{\infty} a_m 10^{-m!}$ 

۴.۷ قضیهٔ تقریب کرونکی (حالت یک بعدی قضیهٔ دیریکله به ما میگوید که به ازای هر  $\theta$  ی حقیقی و هر ( $\epsilon > 0$  ، اعدادصحیحی مانند  $\mathbf{x} \in \mathbf{y}$  و  $\mathbf{y} \in \mathbf{x}$  هر دو  $\mathbf{0}$  نیستند ، وجود دارند به طوری که  $\mathbf{x}$ 

 $|\theta x + y| < \varepsilon$ .

به عبارت دیگر ، شکل خطی  $y + \theta x + \theta y$  را می توان با انتخاب مناسبی از  $x$  و  $y$  بهطور دلخواه  $\theta_0 + \theta_1 = 0$ به  $\theta_0$  تزدیککرد . اگر  $\theta$  گویا باشد ،این امر بدینهی استچرا کهمی توانداشت لذا ، نتيجه فقطوقتي أهميت دارد كه G كَنْگ باشد . كرونكر نتيجه أبسيار قويتري را ثابت کرد . وی نشان داد که اگر  $\theta$  گنگ باشد ، شکل خطی  $y + x + \theta$  را می توان به هر عددحقیقی مقرر بدلخواه نزدیک کرد . این نتیجه را ابتدا برای & در بازه یکه ثابت میکنیم . مثل . برهان قضیه ٔ دیریکله ، از قسمتهای کسری  $n\theta - [n\theta] = n\theta + n\theta$  استفاده میکنیم

قضيه ٢٠٧. اگر  $\theta$  عدد گنگ معلوم باشد ، دنباله اعداد  $\{\theta\}$  در بازه يكه جگال است. یعنی ، به ازای هر a گه  $\alpha \leq 0 \leq 0 \leq 0$  و هر  $0 < s$  ، عدد صحیح مثبتی چون k وجود  $k$ رد بد طوری که

> $|\{k\theta\} - \alpha| < \varepsilon$ .  $\vert k\theta-h-\alpha\vert<\varepsilon$  الذا ، اگر  $\vert k\theta-h-\alpha\vert<\varepsilon$  ، خواهیم داشت

 $\theta x + y$  تذکر ـ این نشان می دهد که شکل خطی  $y + x + y$  را می توان با انتخاب مناسبی از اعداد  $x \rightarrow x$ و  $y \rightarrow x$ لخواه به لا نزدیک کرد

$$
\left\{k\theta\right\} < \frac{1}{m} \quad \text{and} \quad l\mathcal{R} \text{ and } l\mathcal{R} \text{ and } l\mathcal{R} \text
$$

ت،

$$
\frac{1}{N+1} < \{k\theta\} < \frac{1}{N}.
$$

لذا ، به ازای N ، درنتیجه ، { $\langle mk\theta\rangle = m\{k\theta\}$  ،  $m = 1, 2, ..., N$  عدد  $\{k\theta\},\{2k\theta\},\ldots,\{Nk\theta\}$ یک زنجیر متساوی الفاصله ٔ صعودی از چپ به راست در بازه ٔ (1 0) را تشکیل میدهند . آخرین عضو این زنجیر ( طبق تعریف N ) در نامساوی  $\frac{N}{N+1} < \{Nk\theta\} < 1$ 

با

$$
1-\frac{1}{N+1}< \{Nk\theta\}<1
$$

 $N_1$  مدق میکند. لذا، تفاضل  $\{Nk\}$  با 1 از $\{k\theta\}$  >  $\{k\theta\}$  + 1) متر میباشد. لذا عضو اول زیر دنباله (nk0 } بازد یکه را به زیر بازههایی به طول کوچکتر از  $\varepsilon$  تقسیم

قضيه كرونكر باكاربردها ١٧٥

برهان . می نویسیم  $\alpha = [\alpha] + [\alpha] + \alpha$  . بنابر قضیه ؟ . ٧ ، ٥ در با ای وجود دارد به طوری  $|\cdot|$  كه  $s > |(k\theta) - \{\alpha\}| < \varepsilon$  كه

$$
|k\theta - [k\theta] - (\alpha - [\alpha])| < \varepsilon
$$

یا

$$
|k\theta - ([k\theta] - [\alpha]) - \alpha| < \varepsilon.
$$
\n
$$
h = [k\theta] - [\alpha] \quad \text{for} \quad h = [\alpha]
$$

۵.۷ تعمیم قضیهٔ کرونکر به تقریب همزمان  $n \in \theta_1, \theta_2, \ldots, \theta_n$  حال به مسئله تقریب همزمان میپردازیم . فرض کنیم  $n$  عدد گنگ  $k$  عدد حقیقی  $\alpha_1, \alpha_2, \ldots, \alpha_n$  و $\alpha > 0$  هاده شده باشند . اعداد صحیح  $h_1, h_2, \ldots, h_n$  و را جستجو میکنیم به طوری که

به ازای ۱, 2, ..., ۱۰۰ = 1, 2, ..., ۲۰ ازای ۱,۲ - ۱, ۵ = 1, 2, ..., ۱۸۵  
خواهیم دید این مسٹله به صورت بیان شده همیشه قابل حل نیست . مثلا" ، فرض کنید با  
دو عدد گنگ، مثلا "
$$
\theta_1
$$
 و ۱۰ و دو عدد حقیقی ۵۵ و 2۵ شروع کرده باشیم ، و اعداد  
محیح ۱۸، و ۲، ای و جود داشته باشند به طوری که  
ا $k\theta_1 - h_1 - \alpha_1$  *\x*

ا و ا

$$
|2k\theta_1 - h_2 - \alpha_2| < \varepsilon.
$$
ار نصرب نامساوی اول در 2 و تفریق از نامساوی دوم ، خواهیم داشت  
2h<sub>1</sub> - h<sub>2</sub> + 2a<sub>1</sub> -  $\alpha_2$ | < 3s.

 $\ket{\psi_{1}^{(1)}\cdots\psi_{n}}$ جون  $\ket{\alpha_{1}}\cdots\ket{\alpha_{1}}$  ، لا ، ورد دلخواه و  $\ket{h_{1}}\cdots\ket{h_{1}}$ ند ، این با بی با باران برقرار باشد، مشکل این مثال این است که  $\theta_1$  و  $\theta_4$  وابسته خیلی نه از این وال  $\theta_1$  از ار دو نامساوی حذف کرد .کرونکر نشان داد که اگر  $\theta_n$  , . . . ,  $\theta_n$  روی اعداد صحیح مستقلخطی باشند ، یعنے اگر

$$
\sum_{i=1}^{n} c_i \theta_i = 0
$$

با مضارب صحیح  $c_n$ , ... , . ، ایجاب کنـــــد که  $c_n = c_n = 0$  ، مسئله ٔ تقریب همزمان همیشه قابل حل خواهد بود. تاوان این امر برداشتن قیدگنگ بودن  $\theta_i$  است. ابتدا قضیهای را ثابت میکنیم که نتیجهای به ظاهر کمتر کلی است .

قضیه<sup>ه</sup> ۹۰۷ **اولین شکل قضیه<sup>ه</sup> کرونکر** ). هرگاه، 
$$
\alpha_1, \ldots, \alpha_n
$$
ه کرونگر) . هرگاه،  $\alpha_1, \ldots, \alpha_n$ ه کرونکری مستقل خطی باشند  $o$  و د ه دلخواه باشد، آنـگـهٔه عددی مقیقی چون  $t$ و اعداد صعیحی ماننده $h_1, \ldots, h_n$  وجود دارند به طوری که  
د قیقی چون  $t$ و اعداد صعیحی ماننده  
مادیا $h_i - \alpha_i$ ا  $- \varepsilon$  یه  $|t\theta_i - h_i - \alpha_i| < \varepsilon$  یه یه ازای

تذکر . قضیه عدد حقیقی  $t$  را می دهد ، حال آنکه ما عدد صحیحی چون k را می خواهیم. بعدا " نشان میدهیمکه میتوان  $t$  را با عددصحیح  $k$  عوض کرد ،ولی در اغلب کاربردهای قضيه ، حقيقى بودن t كافى است .

لم ۱ . فرض کنیم {1,} دنبالهای از اعداد حقیقی متمایز باشد . به ازای هر t ی حقیقی و اعداد مختلط دلخواه  $c_0,...,c_N$  ، تعریف می $\mathcal{L}$ نیم ا  $f(t) = \sum_{r=0}^{N} c_r e^{it\lambda_r}$ . در *ا*ین صورت ، به *ازای هر k دا*ریم

$$
c_k = \lim_{T \to \infty} \frac{1}{T} \int_0^T f(t) e^{-it\lambda_k} dt.
$$

 $f(t)$ برهان . از تعریف  $f(t)$  داریم

$$
f(t)e^{-it\lambda_k} = \sum_{r=0}^{N} c_r e^{i(\lambda_r - \lambda_k)t}.
$$

$$
\int_0^T f(t)e^{-it\lambda_k} dt = \sum_{\substack{r=0 \ r \neq k}}^N c_r \int_0^T e^{i(\lambda_r - \lambda_k)t} dt + c_k T,
$$

که از آن خواهیم داشت

$$
\frac{1}{T} \int_0^T f(t) e^{-it\lambda_k} dt = c_k + \sum_{\substack{r=0 \\ r \neq k}}^N c_r \frac{e^{i(\lambda_r - \lambda_k)T} - 1}{i(\lambda_r - \lambda_k)T}.
$$
\n
$$
\text{a.e. } T \text{ a.e. } T \to \infty \text{ and } T \to \infty
$$

$$
\cdot |t\theta_r - \alpha_r - h_r| < \varepsilon \quad r = 1, 2, \ldots, n
$$

$$
\cdot L = n + 1 \; (+)
$$

برهان. ايده برهان نسبتا " ساده است. هر جمله از مجموع (٨) داراي قدر مطلق 1 " است : درنتیجه ، ۱ +  $|F(t)| \leq |F(t)|$  . هرگاه (آ ) برقرار باشد ،آنگاه هر عدد , $\alpha_\star = \alpha_\star$  تقریبا عددي صحيح است : لذا ، هر نما در (٨) تقريبا "1 بوده : و درنتيجه ، [F(t) تقريبا "  $n + 1$ " میباشد . به عکس ، هرگاه (ب) برقرار باشد ، آنگاه  $|F(t)|$ به ازای  $t$  ای تقریبا  $n + 1$ . است :ٔ لذا ،هر جمله در ( λ) باید تقریبا " 1 باشد ،زیرا قدرمطلق هیچ جملهایاز 1 بزرگتر نیست . بنابراین ، هر عدد  $\theta_{\mathsf{r}}-\alpha_{\mathsf{r}}$  تقریبا " عددی صحیح است : درنتیجه ، (آ ) برقرار می باشد . حال این ایده را به برهانی دقیق تبدیل میکنیم .

 $\varepsilon = 1/(2\pi k)$ ابتدا نشان می دهیم (آ) حکم (ب) را ایجاب می کند . اگر (آ) برقرار باشد  $(2\pi k)$ را اختیار میکنیم که در آن 1 $k \geq k \geq k$  و فرض کنیم  $t_k$  مقدار نظیر ع باشد که با (آ) داده

## فصل هفت **IYA**

$$
\cos 2\pi (t_k \theta_r - \alpha_r) \geq \cos \frac{1}{k}.
$$

لذا ،

$$
|F(t_k)| \geq 1 + \sum_{r=1}^{n} \cos 2\pi (t_k \theta_r - \alpha_r) \geq 1 + n \cos \frac{1}{k}.
$$

 $L \ge n + 1$  درنتیجه ،  $k \ge n + 1 \le |F(t_k)| \ge 1 + n \cos(1/k)$  ، با فرض  $k \to \infty$  معلوم می شود که  $L \leq n+1$  جون  $L \leq n+1$ ، این حکم (ب) را ثابت خواهد کرد

حال فرض كنيم (آ) درست نباشد ،و نشان مى دهيم (ب) نيز درست نيست . اگر (آ) درست نباشد ، () ج ع ی وجود دارد بهطوری که به ازای جمیع اعداد صحیح و تمام t های حقیقی ، k ای که  $k \leq k \leq 1$  وجود دارد به قسمی که

$$
|t\theta_k - \alpha_k - h_k| \geq \frac{\varepsilon}{2\pi}.
$$

( همچنین ، می توان فرض کرد  $\pi/4 \geq 3$  ، زیرا اگر (آ) به ازای ع نادرست باشد ، به ازای  $\lambda$ هر ع کوچکتر نیز نادرستاست . )فرض گنیم  $h = \alpha - \alpha - t$  ، پس (۹)ایجاب می گند  $1 + e^{2\pi i x_k}$  كه  $s \geq |2\pi x_k| \geq 1$  بردايره به شعاع 1 حول 1 ولى خارج قطاع سايددار شکل ۱۰۷ قرار دارد.

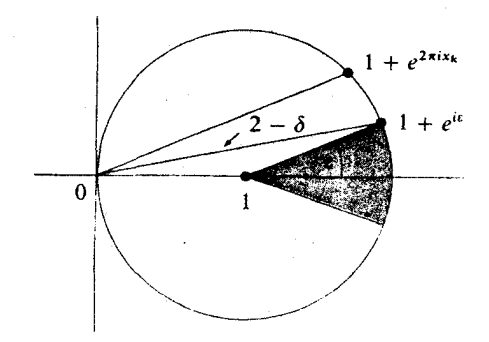

شکل ۰٫۷

$$
|1 + e^{i\epsilon}| = 2 - \delta \cdot e^{i\frac{1}{2}} \delta > 0 \leq \frac{1}{2} \left[ \frac{1}{2} + e^{i\frac{1}{2}} \right] \leq 2 \leq \delta
$$
\n
$$
|1 + e^{2\pi i \lambda}| \leq |1 + e^{i\frac{1}{2}}| = 2 - \delta.
$$

قضيه كرونكر با كاربردها  $119$ 

بنابراين ،

$$
|F(t)| = \left| 1 + \sum_{r=1}^{n} e^{2\pi ix_r} \right| \le |1 + e^{2\pi ix_k}| + \sum_{\substack{r=1 \ r \neq k}}^{n} |e^{2\pi ix_r}|
$$
  

$$
\le (2 - \delta) + (n - 1) = n + 1 - \delta.
$$

 $L \leq n+1-\delta < n+1$  جون این به ازای هر  $t$  درست است ، باید داشته باشیم (ب) متناقض است.

<sup>s</sup>فري گنيم  
$$
g = g(x_1, \ldots, x_n)
$$
 
$$
g = 1 + x_1 + x_2 + \cdots + x_n
$$

بوده و می نویسیم

(10) 
$$
g^{p} = 1 + \sum a_{r_1,...,r_n} x_1^{r_1} \cdots x_n^{r_n},
$$

گه در آن p عدد صحیح مثبتی است . در این صورت ، ضرایســب ",,,,,,, اعــداد ححیح مثبتی هستند به طوری که

و تعداد جملات در (1 o ) حداکتُر 1 + 
$$
\sum a_{r_1,\dots,r_n} = (1 + n)^p
$$
,  
و تعداد جملات در (0 (1) حداکتُر 1) می ک شد .

به ازای  $n = 1$  داریم

$$
(1 + x_1)^p = 1 + {p \choose 1}x_1 + {p \choose 2}x_1^2 + \cdots + x_1^p
$$

و مجموع سمت راست درست p + 1 جمله دارد . لذا ، (١٢) به آزاى n = 1 برقرار است .  $l \geqslant n$  ، داريم

$$
g_p = \{(1 + x_1 + \dots + x_{n-1}) + x_n\}^p
$$
  
=  $(1 + x_1 + \dots + x_{n-1})^p + {p \choose 1} (1 + \dots + x_{n-1})^{p-1} x_n + \dots + x_n^p$ ,  
 $(p + 1)^n$   $\neq$   $(p + 1)^n$   $\neq$   $(p + 1)^{n-1}$   $\neq$   $(p + 1)^n$   $(p + 1)^n$   $\neq$   $(p + 1)^n$   $(p + 1)^n$ 

برهان قضیه<sup>5</sup> کرونکر. اگر ()، شل لم ۲ اختیار کنیم ، داریم  
\n
$$
F(t) = 1 + \sum_{r=1}^{n} e^{2\pi i (i\theta_r - \alpha_r)}
$$
\n
$$
L = \sup_{-\infty < t < +\infty} |F(t)| = n + 1.
$$
\n
$$
L = \sup_{-\infty < t < +\infty} |F(t)| = n + 1.
$$
\n
$$
f(t) = F^{\rho}(t) = 1 + \sum_{r=1}^{N} c_r e^{it\lambda_r},
$$
\n
$$
f(t) = F^{\rho}(t) = 1 + \sum_{r=1}^{N} c_r e^{it\lambda_r},
$$
\n
$$
\sum_{r=1}^{N} c_r e^{it\lambda_r},
$$
\n
$$
\sum_{r=1}^{N} c_r e^{it\lambda_r},
$$
\n
$$
\sum_{r=1}^{N} c_r e^{it\lambda_r},
$$
\n
$$
\sum_{r=1}^{N} c_r e^{it\lambda_r},
$$
\n
$$
\sum_{r=1}^{N} c_r e^{it\lambda_r},
$$
\n
$$
\sum_{r=1}^{N} c_r e^{it\lambda_r},
$$
\n
$$
\sum_{r=1}^{N} c_r e^{it\lambda_r},
$$
\n
$$
\sum_{r=1}^{N} c_r e^{it\lambda_r},
$$
\n
$$
\sum_{r=1}^{N} c_r e^{it\lambda_r},
$$
\n
$$
\sum_{r=1}^{N} c_r e^{it\lambda_r},
$$
\n
$$
\sum_{r=1}^{N} c_r e^{it\lambda_r},
$$
\n
$$
\sum_{r=1}^{N} c_r e^{it\lambda_r},
$$
\n
$$
\sum_{r=1}^{N} c_r e^{it\lambda_r},
$$
\n
$$
\sum_{r=1}^{N} c_r e^{it\lambda_r},
$$
\n
$$
\sum_{r=1}^{N} c_r e^{it\lambda_r},
$$
\n
$$
\sum_{r=1}^{N} c_r e^{it\lambda_r},
$$
\n
$$
\sum_{r=1}^{N} c_r e^{it\lambda_r},
$$
\n
$$
\sum_{r=1}^{N} c_r e^{it\lambda_r},
$$
\n $$ 

(14) 
$$
1 + \sum_{r=1}^{N} |c_r| = 1 + \sum a_{r_1,...,r_n} = (1+n)^p.
$$

میکند که

(18) 
$$
c_r = \lim_{T \to \infty} \frac{1}{T} \int_0^T F^p(t) e^{-it\lambda_r} dt.
$$

 $\overline{(}$ 

اما ی
$$
|F(t)| \leq L^p \cdot t
$$
اچه، ہه ازای هر یا ۱-۷/۱) یا یا |  
|
$$
\left| \frac{1}{T} \int_0^T F^p(t) e^{-it\lambda_r} dt \right| \leq \frac{1}{T} \int_0^T L^p dt = L^p.
$$
  
19) 
$$
|C_r| \leq L^p \cdot T
$$
ه میشود که

$$
(1 + n)^p \le (N + 1)L^p \le (p + 1)^n L^p.
$$

الذا،

$$
\frac{n+1}{L} \le (p+1)^{n/p}
$$

که از آن داریم

$$
\log\left(\frac{n+1}{L}\right) \leq \frac{n}{p}\log(p+1).
$$

قضیه کی نگر یا کاربردها **AA** 

 $\alpha \in \log_{10}(n+1)/L$ حال فرض کنیم۔ $\alpha \mapsto \alpha \in \log(n+1)/L$  درمی آید : گذا درنتيجه ،  $L = n + 1$  ، ولي ا $L \leq n + 1$  ، واين قضيه  $L \geq n + 1$ خواهد کر د .

$$
k \cdot \frac{1}{k} \cdot k \cdot \frac{1}{k} \cdot \frac{1}{k} \cdot \frac{1}{
$$

قضيه 10.8 ( دومين شكل قضيه كرونكر ) هرگاه ۵٫٫ ... , ۵٫ اعداد حقيقي دلخواهي بوده ،  $\theta$ ...... $\theta$  اعداد حقیقی مستقل خطی باشند ، و  $\theta > 3$  داده شده باشد ، آنگاه عدد صحيحۍ چون  $k$  و اعداد صحيح  $m_1,\ldots,m_n$  وجود دارند به طورۍ ګه  $\vert k\theta_i - m_i - \alpha_i \vert < \varepsilon$   $i = 1, 2, ..., n$ 

$$
\{ \theta_1 \}, \{ \theta_2 \}, \ldots, \{ \theta_n \}, 1 \text{ a } \alpha_1, \ldots, \alpha_n, 0 \text{ a } \alpha_2 \}
$$
. 
$$
\{ \theta_1 \}, \{ \theta_2 \}, \ldots, \{ \theta_n \}, 1 \text{ a } \alpha_1, \ldots, \alpha_n, 0 \text{ a } \alpha_2 \}
$$
. 
$$
\{ \theta_1 \} \text{ a } \alpha_2 \} \text{ a } \alpha_3 \}
$$
. 
$$
\{ \theta_2 \} \text{ a } \alpha_4 \}
$$
. 
$$
\{ \theta_3 \} \text{ a } \alpha_5 \}
$$
. 
$$
\{ \theta_4 \} \text{ a } \alpha_6 \}
$$
. 
$$
\{ \theta_5 \} \text{ a } \alpha_7 \}
$$
. 
$$
\{ \theta_6 \} \text{ a } \alpha_7 \}
$$
. 
$$
\{ \theta_7 \} \text{ a } \alpha_8 \}
$$
. 
$$
\{ \theta_8 \} \text{ a } \alpha_9 \}
$$
. 
$$
\{ \theta_9 \} \text{ a } \alpha_9 \}
$$
. 
$$
\{ \theta_1 \} \text{ a } \alpha_1 \text{ a } \alpha_2 \text{ a } \alpha_3 \text{ a } \alpha_4 \text{ a } \alpha_5 \text{ a } \alpha_6 \text{ a } \alpha_7 \text{ a } \alpha_8 \text{ a } \alpha_9 \text{ a } \alpha_9 \text{
$$

$$
\boldsymbol{\mathcal{I}}
$$

 $|t - h_{n+1}| < \frac{\varepsilon}{2}$ .  $(15)$  $k = h_{n+1}$  نامساوی اخیر نشان میدهد که  $t$  تقریباً " مساوی عدد صحیح  $h_{n+1}$  است اختیار میکنیم . در این صورت ، (۱۶) ایجاب میکند که  $|k{\theta_i} - h_i - \alpha_i| = |t{\theta_i} - h_i - \alpha_i + (k - t){\theta_i}|$  $\leq |t{\theta_i}\}-h_i-\alpha_i|+|k-t|<\epsilon.$ لذا ، با نوشتن  $\theta_i - \theta_i - \theta_i = \{\theta_i\}$  ، به دست می آوریم  $|k(\theta_i - \lceil \theta_i \rceil) - h_i - \alpha_i| < \varepsilon$ یا ، به عبارت معادل ،  $|k\theta_i - (h_i + k[\theta_i]) - \alpha_i| < \varepsilon$ . . با فرض  $n_i = h_i + k[\theta_i]$  قضیه به دست خواهد آمد.

فصل هفت  $1<sub>A</sub>$ 

 $\cdot$  بر خط نابت $\sigma = 1$  ،  $\sigma = 1$  ، تعیین کرد .

$$
\text{Var}(a) = \frac{\zeta(2\sigma)}{\zeta(\sigma)} \quad \text{and} \quad \alpha > 1 \text{ and } \gamma = 1 \text{ and } \gamma = 1 \text{ and } \gamma = 1 \text{ and } \gamma = 0 \text{ and } \gamma = 0 \
$$

 $\langle \sigma \rangle = \langle M(\sigma) \rangle = \langle \sigma \rangle$ برهان . به ازای 1 $\sigma > \langle \sigma \rangle = \langle \sigma \rangle$  / (a) برهان . به ازای 1 $\sigma > \sigma$  $1/\zeta(s)$ ) محور حقیقی به دست می آید . برای به دست آوردن نتیجه جهت (m(o ، متقابل را تخمین میزنیم . به ازای  $\sigma > \sigma$  داریم

$$
(1\,\mathsf{Y})\qquad \qquad \left|\frac{1}{\zeta(s)}\right| = \prod_{p} |1-p^{-s}| \leq \prod_{p} (1+p^{-\sigma}) = \frac{\zeta(\sigma)}{\zeta(2\sigma)}.
$$

 $m(\sigma) \ge \zeta(2\sigma)/\zeta(\sigma)$  ، درنتیجه ،  $|\zeta(s)| \ge \zeta(2\sigma)/\zeta(\sigma)$  ، لذا ،

حال می خواهیم نامساوی عکس (7/0/ /20) = 1, m(0) < (2) می خواهیم نامساوی عکس كه نامساوي

$$
|1 - p^{-s}| \le 1 + p^{-\sigma}
$$
\n1 → p^{-s} < 1 + p^{-\sigma}

\n→ p^{-s} < 1

\n→ p^{-s} = 1 - p^{-\sigma - it} = 1 - p^{-\sigma}e^{-it \log p} = 1 + p^{-\sigma}e^{i(-t \log p - \pi)}

لذا ، كافي است نشان دهيم  $\pi-\log p-\log p-r$  به آزاي بعضي مقادير  $t$  تقريبا "مضرب زوجي از 2π است . برای این کار از قضیه کرونکر استمدادمیطلبیم . البته ، در حاصلضرباویلر  $-t \log p - \pi$  برای (1/5/5 بی نمایت حمله وجود دارند و نمی توان انتظار داشت که  $n - t \log p - \pi$ ازای جمیع p هایاول تقریبا " مضرب زوجی از  $\pi$  باشد .اما برای به دست آوردن نامساوی مطلوب می توان این کار را برای تعدادی کافی عدد اول انجام داد .

دلخواه که  $\pi/2 < \pi/2$  و عدد صحیح  $n \geq n$  را اختیار میکنیم . قضیه ٔ گرونگر s د را بر اعداد زیر آعمال میکنیم :

$$
\theta_k = \frac{-1}{2\pi} \log p_k, \quad k = 1, 2, \ldots, n,
$$

قضیهٴ کرونکر با کاربردها 185

$$
1 - p_k^{-s} = 1 - p_k^{-\sigma} e^{-it \log p_k} = 1 + p_k^{-\sigma} e^{i(-t \log p_k - \pi)}
$$
  
= 1 + p\_k^{-\sigma} \cos(-t \log p\_k - \pi) + ip\_k^{-\sigma} \sin(-t \log p\_k - \pi),

$$
|1 - p_k^{-s}| \ge 1 + p_k^{-\sigma} \cos(-t \log p_k - \pi).
$$
و
$$
\text{(1A)}
$$

ا ما

یا

$$
\cos|-t\log p_{k} - \pi| = \cos|-t\log p_{k} - \pi - 2\pi h_{k}| > \cos \varepsilon,
$$
\n
$$
\log|t| \leq \log|t| \quad \text{for } |t| > 1 + p_{k}^{-\sigma} \cos \varepsilon.
$$
\n
$$
|1 - p_{k}^{-s}| > 1 + p_{k}^{-\sigma} \cos \varepsilon.
$$
\n
$$
|1 - p_{k}^{-s}| > 1 + p_{k}^{-\sigma} \cos \varepsilon.
$$
\n
$$
|1| > \log|t| \quad \text{for } |t| > 0 \text{ and } |t| > 0 \text{ and } |t| > 0 \text{ and } |t| > 0 \text{ and } |t| > 0 \text{ and } |t| > 0 \text{ and } |t| > 0 \text{ and } |t| > 0 \text{ and } |t| > 0 \text{ and } |t| > 0 \text{ and } |t| > 0 \text{ and } |t| > 0 \text{ and } |t| > 0 \text{ and } |t| > 0 \text{ and } |t| > 0 \text{ and } |t| > 0 \text{ and } |t| > 0 \text{ and } |t| > 0 \text{ and } |t| > 0 \text{ and } |t| > 0 \text{ and } |t| > 0 \text{ and } |t| > 0 \text{ and } |t| > 0 \text{ and } |t| > 0 \text{ and } |t| > 0 \text{ and } |t| > 0 \text{ and } |t| > 0 \text{ and } |t| > 0 \text{ and } |t| > 0 \text{ and } |t| > 0 \text{ and } |t| > 0 \text{ and } |t| > 0 \text{ and } |t| > 0 \text{ and } |t| > 0 \text{ and } |t| > 0 \text{ and } |t| > 0 \text{ and } |t| > 0 \text{ and } |t| > 0 \text{ and } |t| > 0 \text{ and } |t| > 0 \text{ and } |t| > 0 \text{ and } |t| > 0 \text{ and } |t| >
$$

$$
(19) \qquad \left| \prod_{k=1}^{n} (1 - p_k^{-s}) \right| = \prod_{k=1}^{n} |1 - p_k^{-s}| > \prod_{k=1}^{n} (1 + p_k^{-\sigma} \cos \epsilon).
$$

$$
\frac{1}{|\zeta(s)|} = \prod_{k=1}^{\infty} |1 - p_k^{-s}|
$$

 $n_0 \geq n_0$  و درنتیجه ، طبق شرطکشی برای حاصلضربهای همگرا ،  $n_0$  ی هست به طوری که ایجاب <sub>می</sub>کند که

$$
\left|\prod_{k=n+1}^{\infty}|1-p_k^{-s}|-1\right|<\varepsilon
$$

$$
1-\varepsilon < \prod_{k=n+1}^{\infty} |1-p_k^{-s}| < 1+\varepsilon.
$$

## فصل هفت  $\lambda$

 $n \geq n_0$  به ازای مار (۱۹) به ازای ماریم  $\frac{1}{|\zeta(s)|} = \prod_{k=1}^n |1 - p_k^{-s}| \prod_{k=n+1}^{\infty} |1 - p_k^{-s}| > (1 - \varepsilon) \prod_{k=1}^n (1 + p_k^{-\sigma} \cos \varepsilon).$  $n \geq n_0$ این نامساوی به ازای  $n \geq n$  و  $t$  ای تابع  $n \in \mathbb{R}$  برقرار است. لذا  $\frac{1}{m(\sigma)} = \frac{1}{\inf. |\zeta(\sigma + it)|} = \sup_{t} \frac{1}{|\zeta(\sigma + it)|} \ge (1 - \varepsilon) \prod_{k=1}^{n} (1 + p_k^{-\sigma} \cos \varepsilon).$  $\alpha \leftrightarrow n \leftrightarrow n$  خواهیم داشت  $\frac{1}{m(\sigma)} \geq (1 - \varepsilon) \prod_{k=1}^{\infty} (1 + p_k^{-\sigma} \cos \varepsilon).$  $\sim$   $\sim$   $\sim$   $\sim$   $\sim$   $\sim$  $\sim 1.5$   $\sim$   $\sim$ 

عہدیات میدھیم دہ حاصلصرب احیر به ازای
$$
\Sigma_6 \leq \pi/2
$$
نیو، کردی احملہ بہ جملہ حد گرفتن به دست آورد  
همگراست . لذا ، میتوان فرض کرد 0 ہے و با جمله به جمله حد گرفتن به دست آورد  

$$
\frac{1}{m(\sigma)} \geq \prod_{k=1}^{\infty} (1 + p_k^{-\sigma}) = \frac{\zeta(\sigma)}{\zeta(2\sigma)}.
$$

. این نامساوی مطلوب  $\zeta(\sigma) / \zeta(\sigma) \leq m(\sigma) \leq m(\sigma)$  را به ما میدهد برای اثبات همگرایی یکنواخت حاصلضرب ، از این استفاده میکنیم که حاصل ضرب بر یک مجموعه بهطور یکنواخت همگراست اگر و فقط اگر سری  $\sum f_n(z)$  براین  $\prod (1 + f_n(z))$ مجموعه بمطور يكنواخت همگرا باشد . لذا ، سرى  $\sum p_{\mathbf{k}}^{-\sigma}\cos\mathbf{\epsilon}$  را درنظر مى گيريم . ولى  $10 \leq \varepsilon \leq \pi/2$  این سری تحت تسلط  $\zeta(\sigma) = \sum p_k e^{-\sigma} \leq \sum n^{-\sigma} = \zeta(\sigma)$  این سری تحت تسلط یکنواخت بوده، و برهان تمام میباشد.

۷۰۷ کاربرد در توابع متناوب گوییم n عدد مختلط $\omega_1,\,\omega_2,\,\ldots,\,\omega_n$ روی اعداد صحیح مستقل خطی اند اگر هیچ ترکیبی خطى مانند

$$
a_1\omega_1 + a_2\omega_2 + \cdots + a_n\omega_n
$$

. ا ضرایب صحیح مساوی 0 نباشد مگرآنکه 0 =  $a_1 = a_2 = \cdots = a_n = 0$  . در غیر این صورت . اعداد  $\omega_1, \ldots, \omega_n$  روی اعداد صحیح را وابسته ٔ خطی می نامند

توابع بیضوی توابعیخوشریختبا دو دوره تناوب مستقل خطی اند . در این بخش با استفاده از قضیه کرونکر نشان میدهیم توابعخوشریختبا سه دوره و تناوب مستقل خطی جز توابع ثابت وجود ندارند .

قضيه كرونكر با كاربردها ١٨۵

L

 $\omega_1/\omega_1$  قضیه ۱۲۰۷ . فرض گنیم  $\omega_1$  و  $\omega_2$  دورههای تناوب f باشند به طوری که نسبست حقیقی و گنگ باشد . در این صورت ، f دارای دورههای تناوب ناصفر بدلخواه گوچک می باشد . یعنی ، به ازای ٥ < ٤ ، دوره تناوبی چون ω وجود دارد به طوری که ٤ >  $|\omega|$  > ٥ .

برهان . قضیه ٔ تقریب دیریکله را به کار میبریم . فرض کنیم  $\omega_1/\omega_1 = \theta \cdot \varphi$ ون  $\theta$  گنگ است ، به ازای ۵ < ٤ دادهشده اعداد صحیحی چون  $h$  و k با خاصیت  $k > 0$  وجود دارند به طوری که

$$
|k\theta - h| < \frac{\varepsilon}{|\omega_1|}
$$

با ضرب در  $|\omega_1|$ خواهیم داشت

$$
|k\omega_2 - \hbar\omega_1| < \varepsilon
$$

 $\omega \neq 0$  ولی  $\omega_1 - k\omega_2 - k\omega_1$  یک دورهٔ تناوب  $f$  با خاصیت  $\omega = \omega_1 + \omega_2$  همچنین . زیرا  $\omega_1/\omega_1$  گنگ میباشد

قضیه ۱۳۰۷ . هرگاه  $f$  دارای سه دوره تناوب  $\omega_1,\omega_2,\omega_3$  باشد که روی اعداد صحیح مستقل خطی *اند ، آنگاه f دارای د*ورههای تناوب ناصفر کوچک می باشد .

برهان . ابتدا  $\omega_1/\omega_1$  را حقیقی میگیریم . هرگاه $\omega_2/\omega_1$  گویا باشد ، آنگاه  $\omega_1$  و  $\omega_2/\omega_1$ اعداد صحيح وابسته للحظى اند أسلما الدام والله من البيز وابسته اند الله على الله عنه قض الله عنه الله می باشد . هرگاه  $\omega_2/\omega_1$  گنگ باشد ، آنگاه  $f$  ، طبق قضیه ٔ ۱۲۰۷ ، دورههای تناوب ناصفر بدلخواه کوچک دارد .

- حال فرض کنیم  $\omega_1/\omega_1$  حقیقی نباشد .این ، بهطور هندسی ، یعنی  $\omega_1$  و  $\omega_2$  با میدا همخط نیستند . لذا ،  $\omega_3$  را میتوان به صورت ترکیبی خطی از  $\omega_1$  و  $\omega_2$  با ضرایب حقیقی بیان کرد : مثلا " ،

فرض متناقض است .

برای حالت (ب) فرض به کنیم α گویا بوده ، مثلا "  $a = a/b$  ، و β گنگ باشد . دراین صورت ، داریم

$$
\cdot b\omega_3 - a\omega_1 = \beta(b\omega_2) \cdot b\omega_3 = \frac{a}{b}\omega_1 + \beta\omega_2
$$

 $f \circ f$ این دو دوره تناوب  $a\omega_1 - a\omega_2 + b\omega_3 = b\omega_2 - a\omega_1$  با نسبت گنگ را به ما می دهد. کذا  $f \circ f$  دارای دور معای تناوب بدلخواه کوچکمی باشد .البته ، اگر  $R$  گویا و & گنگ باشد ، همین استدلال قابل بيان است .

اکنون حالت (پ) ، یعنی گنگ بودن α و β ، را درنظر میگیریم . این حالت را به دو حالت جزء تقسيم مي كنيم .

(په ۱)فرض کنيم » و  $\beta$  روى اعدادصحيح وابسته خطى باشند . دراين صورت ، اعداد محیحی چون a و b که هر دو صفرنیستند وجوددارند بهطوری که a + b و a + b .بهخاطر تقارن می توان فرض کرد 0 $b \neq 0$  . در این صورت ،  $a \alpha/b$  = = 8

$$
b\omega_3 = \alpha(b\omega_1 - a\omega_2) \cdot \omega_3 = \alpha\omega_1 - \frac{a}{b}\alpha\omega_2
$$

مجددا" ، دودوره تناوب  $b\omega_3$  و  $\omega_1 - b\omega_1 - b\omega_1 - b$  با نسبتگنگداریم : لذا ،  $f$  دارای دورههای تناوب ناصفر بدلخواه کوچک می باشد.

$$
(\frac{1}{6} + \frac{1}{16})
$$
و فرونکنیم ۵ و β روی اعداد صحیح مستقل خطی باشند . بنابر قضیه⁴ کرونکر  
به ازای0 <sub>0</sub> ۶ و اعداد صحیحی چون   $h_1$    $e_2$    $h_1$ 

$$
|k\alpha - h_1| < \frac{\varepsilon}{1 + |\omega_1| + |\omega_2|}, \qquad |k\beta - h_2| < \frac{\varepsilon}{1 + |\omega_1| + |\omega_2|}.
$$
\n
$$
|k\beta - h_2| < \frac{\varepsilon}{1 + |\omega_1| + |\omega_2|}.
$$

$$
|k\alpha\omega_1 - h_1\omega_1| < \frac{\varepsilon|\omega_1|}{1 + |\omega_1| + |\omega_2|}, \qquad |k\beta\omega_2 - h_2\omega_2| < \frac{\varepsilon|\omega_2|}{1 + |\omega_1| + |\omega_2|}.
$$
\n
$$
k\omega_3 = k\alpha\omega_1 + k\beta\omega_2 \quad \text{for all } k\omega_3 = k\alpha\omega_1 + k\beta\omega_2 \quad \text{for all } k\omega_3 = k\alpha\omega_1 + k\beta\omega_2.
$$

$$
|k\omega_3 - h_1\omega_1 - h_2\omega_2| < \frac{\varepsilon(|\omega_1| + |\omega_2|)}{1 + |\omega_1| + |\omega_2|} < \varepsilon.
$$
لاد، 
$$
|\varepsilon_3 - h_1\omega_1 - h_2\omega_2| < \varepsilon
$$

قضیهٴ کی نکی یا کاربردها **1 A Y** 

زیرمجموعه همیند باز که در آن تحلیلی باشد ثابت است . لذا ، طبق قضیه ۱۳۰۷، تنها توابع خوشريخت با سه دوره تناوب مستقل توابعي ثابت مي باشند .

فمددات برام فصل لا

$$
\theta_1, \ldots, \theta_n
$$
تعمیم زیر از قضیه⁴ تقریب دیریکلم را ثابتکنید . بهازای ۱ عدد حقیقی $\theta_n, \ldots, \theta_n$  تعمیم زیر از قضیه⁴ تقریب دیریکلم را ثابتکنید . یهاری د۱۰۵ و ۱۵ ۱۰ وجود  
دارندبه طوری که

$$
\cdot |k\theta_i - h_i| < \frac{1}{N} \quad \text{if} \quad i = 1, 2, \dots, n
$$

 $h_1, \ldots, h_n$  ؟ . (آ) ثابت کنید به ازای n عدد حقیقی  $\theta_1, \ldots, \theta_n$  ، اعداد صحیحی چون  $h_1, \ldots, h_n$  و  $k > 0$  وجود دارند به طوری که

$$
\cdot \left| \theta_i - \frac{h_i}{k} \right| < \frac{1}{k^{1+1/n}} \quad i = 1, 2, \dots, n
$$

(+) اگر دستکم یکی از  $\theta_i$  ها گنگ باشد، ثابت کنید مجموعهای نامتناهی از n تاییها . مانند (h, /k, ..., h,/k) وجود دارد که در نامساویهای (آ) صدق میکنند. در این تمرین تعمیم دیگری از قضیه ٔ تقریب دیریکله را عرضه میکنیم . m فرمخطی  $\cdot$   $\mathsf{r}$  $L_i = a_{i1}x_1 + \cdots + a_{in}x_n - y_i, \quad i = 1, 2, \ldots, m,$ 

 $x_1, \ldots, x_n$  به  $n + m$  متغیر  $y_1, \ldots, y_n, y_1, \ldots, y_m$  داده شده ند . ثابت کنید به از ای هر عدد صحیح 1 $N > 1$ ، اعداد صحیحی چون ۲٫۰۰۰۰٫۶٬۰۰۰٬۰۰۰ وجود دارند بهطوری که

$$
|L_i| < \frac{1}{N} \quad \text{if} \quad i = 1, 2, \dots, m
$$

 $M_i = a_{i1}x_1 + \cdots + a_{in}x_n$ و  $N^{m/n}$ : (المنعاييي) . فرض كنيد  $\{M_i\} = M_i - [M_i]$  و نقاط ({M<sub>i</sub>},..., {M<sub>m</sub>} در مکعب یکه در فضای m بعدی را ، که بررسی نمایید .

فرض کنید () گنگ بوده و 1 $\theta < \theta < \theta < \epsilon$  . در این صورت ،  $\theta$  بین دو کسر فاری متوالی .  $\mathbf{v}$ است : مثلا " ،

$$
\frac{a}{b} < \theta < \frac{c}{d}
$$

فصل هفت **AA** 

$$
c/d - \theta < 1/(2d^2) \quad \text{if} \quad \theta - a/b < 1/(2b^2) \quad \text{if} \quad \text{if} \quad \
$$

$$
\left|\theta-\frac{h}{k}\right|<\frac{1}{2k^2}
$$

 $\epsilon \sim 0 < c < 1/\sqrt{5}$  فرض کنید  $\sqrt{5}/2 = 1 + \sqrt{5}$ . این تمرین نشان می دهد کهاگر 5/ $\sqrt{5}$ 

$$
\left|\alpha - \frac{h}{k}\right| < \frac{c}{k^2}
$$

 $k > 0$  نقط تعدادی متناهی جواب صحیح h و k با خاصیت . (1) فرض کنید  $\sqrt{5}$  – x = 1 – 1 (1) فرض کنید  $\beta$  – x2 – x2 – 1 – 3 (1) فرض کنید  $\beta$ نشان دهید به ازای هر دو عدد صحیح h و k با خاصیت 0 ح k ، داریم  $\frac{1}{k^2} \leq \left| \alpha - \frac{h}{k} \right| \left| \beta - \frac{h}{k} \right|$ 

و نتیجه میگیریم که

$$
\frac{1}{k^2} \leq \left| \alpha - \frac{h}{k} \right| \left( \left| \alpha - \frac{h}{k} \right| + \sqrt{5} \right).
$$

 $h_1/k_1, h_2/k_2, \ldots$ ") اگر نامعادله (۲۵)بی نیهایتجواب  $h/k$  باخاصیت ( $k > 0$  ، مثلا داشته باشد ، نشان دهید وقتی  $x \leftarrow k_n \rightarrow \infty$  ،  $n \rightarrow \infty$  ، و با استفاده از قسمت (آ) ثابت  $c \geq 1/\sqrt{5}$  کنید

.  $L = \limsup_{t \to +\infty} |F(t)|$  به جای $L = \sup_{-\infty \leq t \leq \infty} |F(t)|$  تعریف کنید  $\therefore$  ثابت کنید معادله $L = n + 1$  همارز حکم زیر است  $h_1,\ldots,h_n$  به ازای هر  $\epsilon>0$  و هر  $\tau>T$  ،  $T>T$  ،  $T>T$  ،  $T$  و هر  $\epsilon>0$  $\cdot |t\theta_i - h_i - x_i| < \varepsilon + i = 1,2,\ldots,n$  وجود دارند به طوری که به ازای هر ثابت کنید مضرب i در اولین شکل قضیه<sup>ء</sup> کرونکر را م<sub>ی توان</sub> مثبت و بدلخواه بزرگ  $\mathbf{v} \cdot \mathbf{v}$ گرفت . یعنی ، با مفروضات قضیه ٔ ۹۰۷ ، اگر  $\tau > \tau$  داده شده باشد ،  $\tau$   $<$  ، یحقیقی وجود دارد که در n نامساوی  $\alpha_i<\varepsilon_i-1$  برا $v_i-h_i-\omega$  صدق میکند ، همچنین ،نشاندهید که مضرب صحیح k در دومین شکل قضیه ٔ گرونگر را میتوان مثبت و بدلخواه بزرگ

اختيار كرد .

٨ سری دیریکلهٔ کلم, و قضية هم ارزي بوهرا

۱۰۸ مقدمه

در این فصل ، ردهای از سریها ، آبه نام سریهای دیریکله گلی ، مطرح میشود کننه شامل هم سریهای توانی و هم سریهای دیریکله ٔ معمولی به عنوان حالاتی خاص است . بخش اعظم فصل به روشی اختصاص دارد که توسط ها الد بوهر [۶] در ۱۹۱۹ برای مطالعه ٔ مجموعه ٔ مقادیری به کار رفت که سریهای دیریکله در یک نیمصفحه میگیرند. بوهر یک رابطه ٔ همارزی بین سریهای دیریکله معرفیکرده و نشانداد که سریهای دیریکله ٔ همارز در بعضی نیمفحدها مجموعه مقادیر یکسانی خواهند گرفت . در این نظریه از قضیهٔ تقریب کرونکر مطرح شده در فصل قبل استفاده می شود . در آخر فصل کاربردهایی در تابع زتای ریمان و L - توابع ديريكله داده خواهند شد.

۲۰۸ نیمصفحهٔ همگرایی سریهای دیریکلهٔ کلی

تعریف . فرض کنیم {(n)} یک دنباله ٔ اکیدا " صعودی از اعداد حقیقی باشد به طـوری که  $\chi_n \to +\infty$ ، وقتی  $\infty \to +\infty$  ،  $n \to \infty$  وقتی  $\sum_{n=1}^{\infty} a(n)e^{-s\lambda(n)}$ 

یک سری دیریکله کلی نام دارد. اعداد (n) نماهای سری، و اعداد (a(n) ضرایب نامیده مى شونىد .

 $\cdot$ طبق معمول، می نویسیم  $\sigma + i$  =  $s = \sigma + i$  که در آن  $\sigma$  و  $t$  حقیقی می باشند

فصل هشت  $1.90$ 

 $\sum a(n)n^{-s}$ , تذکر, وقتی  $n \geq 0$  اور (x) =  $n^{-s}$  =  $e^{-s\lambda(n)} = n^{-s}$  و سری دیریکله معصولی  $x = e^{-s}$  به دست می آید وقتی  $n = n$  ، سری یکسری توانی از  $x \in \mathbb{R}$  میشود ، که در آن  $x = e^{-s}$ یک سری دیریکله ٔ کلی شبیه تبدیل لاپلاس یک تابع ، یعنی  $f(t)e^{-st}$  است. در

واقع ، سریبهای دیریکله و تبدیلات لاپلاس حالات خاصی از تبدی*ل لایلا «،'–ا*شتیل پس<sup>۲</sup> ،  $\alpha(t) = \alpha'(t)$ یعنی (and alt ) and the set of  $\alpha(t)$  and  $\alpha(t)$  and  $\alpha(t)$  and  $\alpha(t)$  and  $\alpha(t)$  and  $\alpha(t)$ لاپلاس از خواهیم داشت. وقتی a یک تابع پلمای با جهش  $a(n)$  در نقطه  $\lambda(n)$  باشد، انتگرال به سری دیریکله کلی (n)e-sx(n) ر تبدیل می شود . بخش اعظم آنچه را که در اینجا ارائه می شود می توان به تبدیلات لاپلاس ـ اشتیل پس تعمیم داد ، ولی ما به این تعميمها نخواهيم پرداخت .

مثل سریبهای دیریکله ٔ معمولی ، به هر سری دیریکله ٔ کلی طول همگرایی می و طول همگرایی مطلق و مربوط می شود . می توان مثل فصل ١١ مرجع [٢] استدلال نموده و وجود و  $\sigma_a$  , ا ثابت کرد. به جای این کار روش آثبات دیگری به کار می بریم که  $\sigma_c$  و  $\sigma_a$  را . برحسب نماهای (dn و ضرایب  $a(n)$  نیز بیان میکند.

قضیه
$$
\mathcal{L} \text{ s.t. } \text{ s.t. } \mathcal{L} \text{ s.t. } \mathcal{L} \
$$

$$
L = \limsup_{n \to \infty} \frac{\log |\sum_{k=1}^{n} a(k)|}{\lambda(n)}
$$

 $L \leq \sigma_0$  دراین صـــورت،  $L \leq \sigma_0$  . بــــه علاوه،سری در نیمصفحه $L > 0$  همگراست ،وهمگرایی بر هر زیرمجموعه ٔ فشرده ٔ نیمصفحه  $L > L$  یکنواخت میرباشد .

برهان . ابتدا ثابت میکنیم 
$$
L \leq \sigma_0
$$
 نرف کنیم (n) مجموعہای جزئی ضرایب باشد :  

$$
A(n) = \sum_{k=1}^{n} a(k).
$$

 $n$  توجه کنید که به ازای هر n به قدر کافی بزرگ ، 0 ح $(n) > \lambda$  . اگر به ازای هر  $0 < s$  و هر به قدر کافی بزرگ ئابت کنیم

$$
(1) \t\t\t \log|A(n)| < (\sigma_0 + \varepsilon)\lambda(n)
$$

**t.** Laplace

2. Stielties

سری دیریکلهٔ کلی و قضیهٔ همارزی بوهر  $191$ 

به ازای این n ها خواهیم داشت

$$
\frac{\log |A(n)|}{\lambda(n)} < \sigma_0 + \varepsilon
$$
\n
$$
\frac{|\log|A(n)|}{\lambda(n)} < \sigma_0 + \varepsilon
$$
\n
$$
|A(n)| < e^{(\sigma_0 + \varepsilon)\lambda(n)}
$$
\n
$$
|A(n)| < e^{(\sigma_0 + \varepsilon)\lambda(n)}
$$
\n
$$
S(n) = \sum_{i=1}^{n} a(k)e^{-s_0\lambda(k)}
$$

را معرفی میکنیم . (S(n ما کراندارند ، زیرا سری (k) و  $\sum_{k=1}^{\infty} a(k)e^{-s_0\lambda(k)}$  همگرا می باشد . فرض  $|S(n)| < M + n$  کنیم به ازای هر  $M + |S(n)| < |S(n)| < M + n$  برحسب  $|S(n)| < S(n)$ استفاده میکنیم :

$$
A(n) = \sum_{k=1}^{n} a(k) = \sum_{k=1}^{n} a(k)e^{-s_0\lambda(k)}e^{s_0\lambda(k)}
$$
  
= 
$$
\sum_{k=1}^{n} \{S(k) - S(k-1)\}e^{s_0\lambda(k)},
$$

$$
\cdot \stackrel{\text{(i)}}{=} \cdot S(0) = 0
$$

$$
A(n) = \sum_{k=1}^{n} S(k)e^{s_0\lambda(k)} - \sum_{k=1}^{n-1} S(k)e^{s_0\lambda(k+1)}
$$
  
= 
$$
\sum_{k=1}^{n-1} S(k)\{e^{s_0\lambda(k)} - e^{s_0\lambda(k+1)}\} + S(n)e^{s_0\lambda(n)}
$$
  
= 
$$
\sum_{k=1}^{n-1} S(k)\{e^{s_0\lambda(k)} - e^{s_0\lambda(k+1)}\} + S(n)e^{s_0\lambda(n)}
$$

$$
|A(n)| < M \sum_{k=1}^{n-1} |e^{s_0 \lambda(k)} - e^{s_0 \lambda(k+1)}| + M e^{\sigma_0 \lambda(n)}
$$

و لی

$$
\sum_{k=1}^{n-1} |e^{s_0 \lambda(k)} - e^{s_0 \lambda(k+1)}| = \sum_{k=1}^{n-1} \left| s_0 \int_{\lambda(k)}^{\lambda(k+1)} e^{s_0 u} du \right| \leq |s_0| \sum_{k=1}^{n-1} \int_{\lambda(k)}^{\lambda(k+1)} e^{\sigma_0 u} du
$$
  
=  $|s_0| \int_{\lambda(1)}^{\lambda(n)} e^{\sigma_0 u} du = \frac{|s_0|}{\sigma_0} (e^{\sigma_0 \lambda(n)} - e^{\sigma_0 \lambda(1)}) < \frac{|s_0|}{\sigma_0} e^{\sigma_0 \lambda(n)}$ .

$$
|A(n)| < M\bigg(1 + \frac{|s_0|}{\sigma_0}\bigg)e^{\sigma_0 \lambda(n)}.
$$

 $e^{\epsilon \lambda(n)} > M \bigg( 1 + \frac{|s_0|}{\sigma_0} \bigg)$ .

لذا، به ازای این n ها داریم (a) دو / (A(n) / - e((a) + 4) که (٢) و درنتیجه (١) را ثابتخواهد  $1. < \sigma_0$ کرد. پس  $\sigma_0 > 1$  ثابت خواهد شد

 $\sum a(n)e^{-s\lambda(n)}$  حال نابت میکنیم سری بهازای هر ی که  $L > L$  همگزاست . بخشی از سری مثلا " مع ح ، را درنظر میگیریم . با استفاده از محک همگرایی کشی ، نشان میدهیم این بخش را می توان با اختیار a و b به قدر کافی بزرگ کوچک کرد . اندازه ا این بخش را با استفاده از جمعبندی جزئی در مقایسه با مجموعهای جزئی (A(n) =  $\sum_{k=1}^{n} a(k)$  تخمین میزنیم . خواهیم داشت

$$
\sum_{n=a}^{b} a(n)e^{-s\lambda(n)} = \sum_{n=a}^{b} \{A(n) - A(n-1)\}e^{-s\lambda(n)}
$$
  
= 
$$
\sum_{n=a}^{b} A(n)\{e^{-s\lambda(n)} - e^{-s\lambda(n+1)}\} + A(b)e^{-s\lambda(b+1)}
$$
  
- 
$$
A(a-1)e^{-s\lambda(a)}
$$

 $\sigma>L$  این رابطه بهازایهر  $a$  ،  $a$  ، و  $b$  برقرار است .حال فرضكنیم ، عددی مختلط با باشد . قرار میدهیم  $\frac{1}{2}(\sigma-L)$  =  $\frac{1}{2}$  +  $\frac{1}{2}$  و ع $\epsilon > 1$  +  $\sigma = L$  . طبق تعریف  $L$  ، بهازای  $n \geq N(\varepsilon)$  عدد صحیح (K) هست به طوری که به ازای هر (K) ح $n \geq N(\varepsilon)$ 

$$
\frac{\log |A(n)|}{\lambda(n)} < L + \varepsilon.
$$
\n
$$
\frac{|\Delta(n)|}{\lambda(n)} < L + \varepsilon.
$$
\n
$$
\frac{|\Delta(n)|}{\lambda(n)} < n \ge N(\varepsilon) \quad \text{for } n \ge N(\varepsilon) \quad \text{for } n \ge N(\varepsilon) \quad \
$$

ج م $L+\varepsilon-\sigma=1$  . حال مجموع را تخمين م<sub>ي ز</sub>نيم :

$$
|e^{-s\lambda(n)}-e^{-s\lambda(n+1)}|=\left|-s\int_{\lambda(n)}^{\lambda(n+1)}e^{-su}\,du\right|\leq|s|\int_{\lambda(n)}^{\lambda(n+1)}e^{-\sigma u}\,du
$$

در نتيجه ،

$$
\sum_{n=a}^{b} e^{(L+\varepsilon)\lambda(n)} |e^{-s\lambda(n)} - e^{-s\lambda(n+1)}| \leq |s| \sum_{n=a}^{b} e^{(L+\varepsilon)\lambda(n)} \int_{\lambda(n)}^{\lambda(n+1)} e^{-\sigma u} du
$$
  

$$
\leq |s| \sum_{n=a}^{b} \int_{\lambda(n)}^{\lambda(n+1)} e^{-\sigma u} e^{(L+\varepsilon)u} du = |s| \sum_{n=a}^{b} \int_{\lambda(n)}^{\lambda(n+1)} e^{-\varepsilon u} du
$$
  

$$
= |s| \int_{\lambda(a)}^{\lambda(b+1)} e^{-\varepsilon u} du = \frac{|s|}{\varepsilon} (e^{-\varepsilon\lambda(a)} - e^{-\varepsilon\lambda(b+1)}).
$$

$$
\left|\sum_{n=a}^{b} a(n)e^{-s\lambda(n)}\right| \leq \frac{|S|}{\varepsilon}\left(e^{-\varepsilon\lambda(a)}-e^{-\varepsilon\lambda(b+1)}\right)+e^{-\varepsilon\lambda(b+1)}+e^{-\varepsilon\lambda(a)}.
$$

وقتى  $\alpha \to \alpha \to a$  ، هر جمله سمت راست به 0 ميل مى كند : لذا ، محك كشى نشان مى دهدكه  $\epsilon$ سری به ازای هر و با $L$  < o همگرا میباشد . این برهان را تمام خواهد کرد . همچنین ، توجه كنيد كه اين همگرايي يكنو*اخت* را بر هر زير مجموعه ٔ فشرده ٔ نيمصفحه ٔ L ح <del>d</del> ثابت خواهد کرد .  $\label{eq:2.1} \begin{split} \mathcal{L}_{\text{max}}(\mathbf{r},\mathbf{r}) = \mathcal{L}_{\text{max}}(\mathbf{r},\mathbf{r}) \mathcal{L}_{\text{max}}(\mathbf{r},\mathbf{r}) \mathcal{L}_{\text{max}}(\mathbf{r},\mathbf{r}) \mathcal{L}_{\text{max}}(\mathbf{r},\mathbf{r}) \mathcal{L}_{\text{max}}(\mathbf{r},\mathbf{r},\mathbf{r}) \mathcal{L}_{\text{max}}(\mathbf{r},\mathbf{r},\mathbf{r},\mathbf{r}) \mathcal{L}_{\text{max}}(\mathbf{r},\mathbf{r},\mathbf$ 

$$
L = \limsup_{n \to \infty} \frac{\log |\sum_{k=1}^{n} a(k)|}{\lambda(n)}
$$

طول همگرایے, سری است . به عبارت دیگر ، سری به ازای هر ی با L < σ همگرا و به ازایهر  $\cdot$  بارد (واگرا می باشد  $\sigma < L$ د  $s$ 

 $L$ برهان، از قضیه ۱۰۸ میدانیم سری به ازای هر s با $L<\sigma$ همگرا بوده و E نمی تواند منفی باشد . فرض کنیم ی مجموعه ٔ تمام ۵ ج d هایی باشد که سری به ازای s ی با قسمت حقیقی  $\sigma$  همگراست .مجموعه ٔ ی ناتهی و از پایین کراندار است . فرض کنیم ،  $\sigma_c$  بزرگترین  $\epsilon \in L$  کران پایینی  $S$  باشد ، در این صورت ،  $\sigma_c > 0$  ، هر  $\sigma_c > L \leq \sigma$  صدق میکند  $\epsilon$ انگا اگر $\sigma_c > 1$  اگر  $\sigma_c > 0$  را میداشنیم ،یک  $\sigma$  در بازه $L < \sigma_c < 1$ وجود میداشت ،بدارای اس $L \leq \sigma_c$  $\sigma_c$ نیز همگرایی برای هر ی با قسمت حقیقی  $\sigma$  میداشتیم ( قضیه ٔ ۱۰۸) که بنا تعریف  $\sigma$  $0 \le \sigma < L^!$ ی متاقفی بود . لذا ،  $L = \sigma$  ، ولی تعریف  $\sigma_c$  نشان می دهدکه سری بهارای هر ی داگراست . طبق فرض، سری به ازای هر ی با () > چ نیز واگراست . لذا ، ابه ارای هر ای ا

فصل هشت  $194$ 

 $\alpha < L$  واگرا میباشد . این برهان را تمام خواهد کرد .  $\sigma < L$ 

قضیهٔ ۳۰۸. فرض کنیم سری (۶۰/۱۰ - هران ۲۵ مگر) در ۲ م کور مطلق همگر) بوده ولي به *ازاي هر* د با <sub>0 ></sub> 0 واگرا باشد . در اين صورت ، عدد  $\sigma_a = \limsup_{n \to \infty} \frac{\log \sum_{k=1}^n |a(k)|}{\lambda(n)}$ طول همگرایے, مطلق سری مے باشد .

برهای . فرض کنیم A طول همگرانی سری (α*n*)(*n*) یا یا شد . طبق قضیه ۲۰۲۰  
\n*A* = lim sup 
$$
\frac{\log \sum_{k=1}^{n} |a(k)|}{\lambda(n)}
$$
.  
\n $A = \limsup_{n \to \infty} \frac{\log \sum_{k=1}^{n} |a(k)|}{\lambda(n)}$ .  
\n $\sigma > A$ ه ازای A  $\sigma$  *n n n n n n n n n n n n n n n n n n n n n n n n n n n n n n n n n n n n n n n n n n n n n n n n n n n n n n n n n n n n n n n n n n n n n n n n n n n n n n n n n n n n n n n n n n n n n n n n n n n* 

حال فرض کنیم (a(n) | و = 0x1m | بهارای A ح م ای همگرا باشد . دراین صورت ، سری  $\sim \sum |a(n)|e^{-s\lambda(n)}$  به ازای هر ی با قسمت حقیقی  $\sigma$  بهطور مطلق همگراست. لذا ، بخصوص به ازای هر یک از این و ها همگراست، که با طول همگرایی (sa(n) و  $\sum |a(n)|e^{-s\lambda(n)}$ مى باشد .

۳۰۸ پایه برای دنباله مناهای یک سری دیریکله تا پایان این فصل بهبررسی مشروط نظریه ٔ هارالد بوهر با کاربردهایش درتابع زتای ریمان و L ـ سرى ديريكله اختصاص دارد . اولين مفهوم مورد نياز مفهوم پايه براىدنباله عنماهاى یک سری دیریکله است .

تعریف . فرض کنیم {(h) = { دنبالهای نامتناهی از اعداد حقیقی متمایز باشد . منظور از پایهٔ مجموعهٔ A یعنی دنبالهای متناهی یا شمارپذیر مانند  $B = \{\beta(n)\}$  از اعداد حقیقی که در سه شرطازیر صدق کند : اً) دنباله  $B$  روی اعداد گویا مستقل خطی باشد . یعنی ، به ازای هر  $\mid B \leq n$  ، اگر

سری دیریکلهٔ کلی و قضیهٔ همارزی بوهر ۱۹۵

$$
\sum_{k=1}^m r_k \beta(k) = 0
$$

 $r_k = 0$ با ضرایب گویای  $r_k$  باشد ، آنگاه هر (+) هر (n) قابل بیان به صورت ترکیبی خطی متناهی از جملات B باشد ، مثلا " ،  $\lambda(n) = \sum_{n=1}^{q(n)} r_{n,k} \beta(k)$ 

 $\mathbb{R}^2$  که در آن  $r_{n,k}$  گویا بوده و تعداد جمعوندهای  $q(n)$  تابع  $n$  باشد : ( بنابر شرط (آ ) ، اگر  $\left( \cdot \right)$  ، این نمایش منحصر به فرد است $\lambda(n) \neq 0$ ، ") هر  $\beta(n)$  قابل بیان به صورت یک ترکیب خطی متناهی از جملات  $\Lambda$  باشد) مثلا $\beta(n)$  $\beta(n) = \sum_{k=1}^{m(n)} t_{n,k} \lambda(k)$ . که در آن  $_{t_{n,k}}$  هاگویا بوده و  $m(n)$  تابع  $n \in \mathbb{N}$ شد

مثال ۱. فرض کنیم ۸ مجموعه 3 تمام اعداد گویا باشد . در این صورت ، {1} = B یک پایه است .

 $p_n$  مثال ۲ . فرض کنیم  $\log n$   $\log p_n$  . پس $B = \{\log p_n\}$  یک پایه است ، که در آن اول n م می باشد. به آسانی می توان خواص (آ)، (ب)، و (پ) را تحقیق کرد. برای استقلال توجه میکنیم که

$$
r_1 = \cdots = r_q = 0 \quad \text{if} \quad p_1 r_1 \cdots p_q r_q = 1 \quad \text{if} \quad p_2 \cdots p_q r_q = 1 \quad \text{if} \quad p_k = 0
$$

 $\lambda(n)$  برای بیان هر  $\lambda(n)$  برحسب عناصر پایهای ، n را تجزیه کرده و log n را به صورت ترکیبی خطی از لگاریتمهای عوامل اول آن حساب میکنیم . خاصیت (پ) بداهتا " برقرار است ،  $\cdot$ زیرا $\mathbf{B}$  زیر دنبالهای از  $\mathbf{A}$  می باشد

قضیه ، ۴ . ۸ . هر دنباله ٔ ۸ زیردنبالهای دارد که پایهای برای ۸ میباشد .

برهان . یک پایه به صورت زیر تشکیل میدهیم .  $\beta(1)$  برای اولین عنصر پایهای ۶ $(\overline{n}_1)$  یعنیاولین X یناصفر ((1)X یا $(2)$ ) رااختیار و آن را می نامیم . حال عناصر باقیمانده ٔ ۸ را که مضارب گویابی از $\beta(1)$  اند حذف میکنیم . اگر

 $\lambda(n_2)$ با این کار همه  $\Lambda$  تمام شد ،  $B = \{B(1)\}$  را اختیار میکنیم . اگر نشد ، فرض میکنیم  $\Lambda$  اولین ز ی باقیمانده باشد،  $\lambda(n_2) = \lambda(n_1)$  را اختیار کرده، و عناصر باقیمانده از  $\Lambda$  که  $\epsilon$ ترکیبات خطی گویای (A(1 و B(2) اند را حذف میکنیم . با ادامه این کمار دنباله به دست می آید . به آسانی تحقیق می شود که  $B = (\beta(1), \beta(2), ...) = (\lambda(n_1), \lambda(n_2), ...)$ یک پایه برای $\Lambda$  است . خاصیت (آ) با ساختن برقرار است ، زیرا هر  $\beta$  مستقلاز عناصر  $\beta$ قبلی اختیار شده بود .برای تحقیق (ب) ملاحظه میکنیم که هر à یا عنصری از B است یا  $\Lambda$  ترکیب خطی گویایی از تعدادی متناهی از عناصر  $B$  . بالاخره چون  $B$  زیردنبالساای از است، (پ) بداهتا" برقرار میباشد.

تذکر . هر دنباله ْ A بی نهایت پایه دارد .

۴۰۸ ماتریسهای بوهر شایسته است این مفاهیم با نماد ماتریس بیان شوند . دنبالمهای ۸ و B را با ماتریسهای ستونی بیان میکنیم : برای A یک ماتریس ستونی نامتناهی و ، بسته به اینکه B یک دنباله \* متناهی یا نامتناهی باشـــد ، برای B یــک ماتریس ستونی متناهی یــا نــــامتناهی به کار می بریم .

همچنین ، ماتریسهای مربعی متناهی یا نامتناهی  $R = (r_{ij})$  با درایههای گویا درنظر می گیریم . اگر R نامتناهی باشد ، شرط می کنیم همه جز تعدادی متناهی در ایه در هر سطر صفر باشند . این ماتریسهای مربعی گویا را م*ا*تریسه*ا*ی بوهر می نامند .

جمع ماتریسی و ضرب دو ماتریس بوهر نامتناهی را مثل ماتریسهای متناهی تعریف میکنیم . توجه کنید که مجموع یا حاصلضرب دو ماتریس بوهر ماتریس بوهر دیگر است . همچنین ، حاصلضرب RB ماتریس بوهر R در ماتریس ستونی نامتناهی B ماتریس ستونی  $(R_1, R_2)$ نامتناهی دیگر T میباشد . بهعلاوه ، خاصیت شرکتپذیری (R,R<sub>2</sub>)B = R,(R,B  $R_1$  که در آن  $R_1$  و  $R_2$  ماتریسهای بوهر و  $B$  یک ماتریس ستونی نامتناهی میباشد

تعریف پایه با نماد ماتریس به شکل زیر میباشد .  $B$  را یک پایه برای  $\Lambda$  مینامیم اگر در سه شرطازیر صدق نماید .

- $\stackrel{?}{\cdot}R=0$  هرگاه به ازای ماتریس بوهر R  $\cdot$  0 = R  $R$  آنگاه  $R=0$
- $\hat{A} = R B$  (ب) یک ماتریس بوهر مانند R وجود دارد به طوری که  $\Lambda = R B$
- $B = T\Lambda$  (پ) یک ماتریس بوهر مانند $T$  وجود دارد به طوری که  $\Lambda$  =

 $\cdot$  رابطه ٔ بین دو پایه ٔ  $B$  و  $\Gamma$  از دنباله ٔ  $\Lambda$  را میتوان به صورت زیر بیان کرد

سری دیریکلهٔ کلی و قضیهٔ همارزی بوهر  $19Y$ 

قضیه ۰۵.۸ . هرگاه ۸ دارای دو پایه  $B$  و T باشد ، آنگاه یک ماتریس بوهر مانند A وجود  $\Gamma = AB$  دارد به طوری ګه

برهان . ماتریسهای بومر R و 7 وجود دارند به طوری که 
$$
\Gamma = T\Lambda \quad \text{if} \quad \Gamma = T\Lambda \quad \text{if} \quad \Gamma = T\Gamma(RB) = (TR) = AB
$$

 $\Gamma / B \, \cdot \, A \,$ تذکر . اگر بمجای  $\Lambda / \Gamma \, \cdot \, R_\Gamma \,$  بمجای  $\Lambda / \Gamma \, \cdot \, R_\Gamma$  بنویسیم ،معادله اخیر میگوید که

$$
\frac{\Lambda}{B} = \frac{\Lambda}{\Gamma} \cdot \frac{\Gamma}{B}.
$$

 $\cdot$  برهان . داريم  $\Lambda = R_{\Gamma} F = R_{\Gamma} A B$  . لذا ،  $\Lambda = R_{\Gamma} F = R_{\Gamma} A B$  . در نتيجـه یک ماتریس بوهر بوده و  $B$  یک پایه است ، باید  $R_B - R_{\rm F} A$  یک پایه است ، باید  $(R_B - R_{\rm F} A)$  $R_B - R_{\rm r}A = 0$  داشته باشیم

تعریف تابعبوهر(. . . , 7., . . .) بعرط ۱۰ (s) سبت به پایه<sup>5</sup> **B**° سری زیر است:  
\n
$$
F(Z) = \sum_{n=1}^{\infty} a(n)e^{-(RZ)n},
$$
\n
$$
RZ \sum_{n=1}^{\infty} n \text{ s.t. } n \text{ s.t. } (RZ)_n \text{ s.t. } (RZ)_n \geq 0
$$
\n
$$
\lambda(n) = \sum_{k=1}^{q(n)} r_{n,k} \beta(k)
$$

$$
F(z_1, z_2, \ldots) = \sum_{n=1}^{\infty} a(n) e^{-(r_{n,1}z_1 + \cdots + r_{n,q(n)}z_{q(n)})},
$$

 $\mathcal{L} = sB$ .  $RZ = sRB = s\Lambda$ توجهکنیدکه جانشانی صوری  $z_m = s\beta_m$  نتیجهمی دهد که  $(k^2)$ ، درنتيجه،  $\lambda(n) = s\lambda(n)$ ؛ ولَّذَا،

$$
F(sB) = \sum_{n=1}^{\infty} a(n)e^{-s\lambda(n)} = f(s).
$$

به عبارت دیگر، سری دیریکله  $f(s)$  از( $F(Z)$ با انتخاب مناسب متغیرهای....,2, به دست ميآيد . لذا ، اگر سرى ديريكله  $f(s)$  به ازاى  $\sigma + i t = s = s$  همگرا باشد ، سرى بوهر  $f(s)$  مربوطه  $F(Z)^s$ نيز به ازاى  $Z = sB$  همگراست. بهعلاوه، اگر سرى ديريكله  $f(s)$  به ازاى به طور مطلق همگرا باشد ، سری بوهر  $F(Z)$ به ازای هر انتخاب ... ,  $z_1, z_2, \ldots$  با به ازای هر n به طور مطلق همگرا می باشد . برای مشاهده این امر توجه Re  $z_n = \sigma \beta(n)$ ، میکنیم که اگر Re z<sub>n</sub> = σβ(n) ، داریم Re Z = σB. در نتیجه

$$
\sum_{n=1}^{\infty} |a(n)e^{-(RZ)n}| = \sum_{n=1}^{\infty} |a(n)|e^{-\sigma(RB)n} = \sum_{n=1}^{\infty} |a(n)|e^{-\sigma\lambda(n)}
$$
\n
$$
\Lambda = R_B B \text{ and } S \in B \in B \cup B
$$
\n
$$
F_B(Z) = \sum_{n=1}^{\infty} a(n)e^{-(R_BZ)n}
$$
\n
$$
F_{\text{F}}(Z) = \sum_{n=1}^{\infty} a(n)e^{-(R_BZ)n}
$$

قضیه ۰۷.۸ فرض کنیم B و T دو پایه برای A بوده و به *ا*زای م*ات*ریس بوهر A می نویسیم  $\epsilon$  . در این صورت  $\Gamma = AB$ 

$$
F_B(Z) = F_{\Gamma}(AZ).
$$

برهای . بنابر قضیه<sup>ء</sup> ۶۰۰۸ داریم  
۸ = 
$$
R_B B = R_\Gamma \Gamma
$$
  
لذا،

$$
F_B(Z) = \sum_{n=1}^{\infty} a(n) e^{-(R_B Z)_n} = \sum_{n=1}^{\infty} a(n) \exp\{-(R_{\Gamma} A Z)_n\} = F_{\Gamma}(AZ).
$$

تعریف . فرض کنیم سری دیریکله  $f(s) = \sum_{n=1}^{\infty} a(n) e^{-s\lambda(n)}$  به ازای  $s = \sigma + i$  ی بهطور

مطلق همگراباشد . (b, U, (o ; B) ، مجموعه گاندیری تعریف میکنیم که تابع بوهر مربوطه ، نسبت  $\cdot$ به پايه  $B$  ، وقتى Re Z =  $\sigma B$  ، مى گيرد . لذا ،  $U_c(\sigma; B) = {F(Z) : Re Z = \sigma B}.$ 

*ق*ضیه<sup>ه</sup> زیر استقلال این مجموعه از پایه
$$
B
$$
 را نشان م<sub>ی</sub>دهد .

$$
\cdot \ U_f(\sigma; \mathcal{B}) = U_f(\sigma; \Gamma) \circ \mathbb{C}^1 \cdot \mathbb{C}^1 \wedge \sigma \cup \mathbb{C}^1 \cdot \mathbb{C}^2 \rightarrow \mathbb{C}^1 \cdot \mathbb{C}^1 \cdot \mathbb{C}^1 \
$$

$$
U_f(\sigma; B) \cup U_f(\sigma; \sigma; B) \cup U_f(\sigma; B) \cup U_f(\sigma; B)
$$
هیدهمې

، ۶ مجموعه ٔ مقادیری که سری دیریکله  $f(s)$  بر خط $\sigma = \sigma_0$  میگیرد  $s \cdot \lambda$  $\sigma = \sigma_0$  در این بخش مجموعه ( $U_f(\sigma_0)$  با مجموعه ٔ مقادیری که سری دیریکله  $f(s)$  بر خط مىگيرد مرتبط مى شود .

$$
V_f(\sigma_0) = \{ f(\sigma_0 + it) : -\infty < t < +\infty \}
$$
\n
$$
\sigma = \sigma_0 \iff f(s) \text{ a given point}
$$

جون (f(s را میتوان از تابع بوهر  $F(Z)$  با فرض $Z=\sigma B$  به دست آورد، نتیجه ۰ میشود که  $V_f(\sigma_0) \subseteq U_f(\sigma_0)$ ۰ میشود که  $V_f(\sigma_0) \subseteq U_f(\sigma_0)$ ۰ می

 $f(s)$  قضیه ۹۰۸ . فرض کنیم  $\sigma_a > \sigma_a$  ، که در آن  $\sigma_a > \sigma_a$  طول همگرایی مطلق سری دیریکله

۲٥٥٪ فصل هشت

$$
V_f(\sigma_0) \xrightarrow{\iota} V_f(\sigma_0) \xrightarrow{\iota} V_f(\sigma_0) \xrightarrow{\iota} V_f(\sigma_0) \xrightarrow{\iota} V_f(\sigma_0)
$$
 ...  
\n
$$
\cdot \overline{U_f(\sigma_0)} = \overline{V_f(\sigma_0)} \xrightarrow{\iota} V_f(\sigma_0) \xrightarrow{\iota} V_f(\sigma_0) \subseteq \overline{V_f(\sigma_0)}
$$

برهان . بست 
$$
V_f(\sigma_0)
$$
 مجموعه<sup>ه</sup> نقاط چسبيده<sup>ه</sup> ( $V_f(\sigma_0)$ ) است . باید ثابت کنیم هر نقطه<sup>و</sup>    $U_f(\sigma_0)$  و در $V_f(\sigma_0)$  و درو $V_f(\sigma_0)$  و جو د ارد به طوری که   8 > (   $u - v$ |   –   )  )  –   )   -  )  –   )  -  )  -  )  –  0   )

$$
\begin{aligned}\n\mathcal{L}_{\mathcal{A}} &= \sigma_0 \beta(n) + i y_n \quad \text{and} \\
\mathcal{L}_{\mathcal{A}} &= \sigma_0 \beta(n) + i y_n \quad \text{and} \\
\mathcal{L}_{\mathcal{A}} &= \sigma_0 \mathcal{A} + i \mathcal{R} \mathcal{A} \\
&= \sigma_0 \mathcal{A} + i \mathcal{R} \mathcal{A} + i \mathcal{R} \mathcal{A} + i \mathcal{R} \mathcal{A} + i \mathcal{R} \mathcal{A} + i \mathcal{R} \mathcal{A} + i \mathcal{R} \mathcal{A} + i \mathcal{R} \mathcal{A} + i \mathcal{R} \mathcal{A} + i \mathcal{R} \mathcal{A} + i \mathcal{R} \mathcal{A}.\n\end{aligned}
$$

$$
(RZ)_n = \sigma_0 \lambda(n) + i(RY)_n = \sigma_0 \lambda(n) + i\mu_n.
$$

$$
u=\sum_{n=1}^{\infty}a(n)e^{-\sigma_0\lambda(n)}e^{-i\mu_n}.
$$

از آن سو ، داریم

درنتيجه، مثلا"،

$$
f(\sigma_0 + it) = \sum_{n=1}^{\infty} a(n) e^{-\sigma_0 \lambda(n)} e^{-it\lambda(n)},
$$

لذاء

$$
f(\sigma_0 + it) - u = \sum_{n=1}^{\infty} a(n)e^{-\sigma_0\lambda(n)}(e^{-it\lambda(n)} - e^{-i\mu_n}).
$$

ایدهٔ برهان از اینجا به بعد بهقرار زیر است .ابتدا مجموع را به دو قسمت تجزیهمیکنیم : را طوریمیگیریم که قسمت دوم  $\sum_{n=N+1}^\infty \sum_{n=N+1}^\infty \zeta_{n-\kappa+1}$  کوچک باشد ،مثلا "قدر  $N\cdot\sum_{n=1}^N+\sum_{n=N+1}^\infty \zeta_{n-\kappa+1}$ مطلقش از ع‡ کمتر باشد . این کار بهخاطر همگرایی مطلق میسر است . سپس نشان میدهیم که قسمت اول را میتوان با انتخاب مناسب t کوچک کرد . ایده انتخاب t به نحوی است . که هر نمایی  $e^{-it\lambda(n)}$  همزمان به ازای هر $n = 1, 2, \ldots, N$ خیلی نزدیک به  $e^{-it\lambda(n)}$  باشد  $\epsilon$ در این صورت، هر عامل ۴۰٬۰۰۰ –  $e^{-it\lambda(n)}-e^{-i\mu_n}$  کوچک بوده، و چون فقط $N$ جمله وجود دارد ، تمام مجموع کوچک خواهد بود .

سري ديريکلـه کلـي و قضيه همارزي بوهر  $\mathsf{To}$ 

حال به شرح مطلب میپردازیم . په ازای 8 داده شده ۱، ۸ را طوری میگیریم که  

$$
\left| \sum_{n=N+1}^{\infty} a(n)e^{-\sigma_0 \lambda(n)}(e^{-it\lambda(n)} - e^{-i\mu_n}) \right| < \frac{\varepsilon}{2}.
$$

$$
|f(\sigma_0 + it) - u| < \left| \sum_{n=1}^{N} a(n)e^{-\sigma_0 \lambda(n)}(e^{-it\lambda(n)} - e^{-i\mu_n}) \right| + \frac{\varepsilon}{2}.
$$
ایی به ازای هر 1 ہروت ریسیه ازای هر 1 ہوترار است . میخواهیم 1 را طوری بگیریم که مجموع اول از ی<sub>و</sub> کوچکتر  
شود . چون 1 =  $|e^{it\lambda(n)}|$ ، میتوان مجموع مورد بحث را به صورت زیر نوشت

$$
\left|\sum_{n=1}^{N} a(n)e^{-\sigma_0\lambda(n)}(e^{-it\lambda(n)}-e^{-i\mu_n})\right|=\left|\sum_{n=1}^{N} e^{-it\lambda(n)}a(n)e^{-\sigma_0\lambda(n)}(1-e^{i(t\lambda(n)-\mu_n)})\right|\leq \sum_{n=1}^{N} |a(n)|e^{-\sigma_0\lambda(n)}|e^{i(t\lambda(n)-\mu_n)}-1|.
$$

 $\delta > 0$  فرض کنیم (۱/۵۰ $e^{-\sigma_0\lambda(n)}$  = 1 +  $\sum_{n=1}^N |a(n)|e^{-\sigma_0\lambda(n)}$  ) فرض کنیم به طوری که

$$
|e^{ix} - 1| < \frac{\varepsilon}{2M} \cdot |x| < \delta
$$

که در آن به ازای  $t$  رای این  $|x_n| < \delta$  ،  $n = 1, 2, ..., N$  خواهیم داشت

$$
e^{i(t\lambda(n)-\mu_n)}=e^{2\pi i k_n+ix_n}=e^{ix_n}.
$$

بنابر (٣) ، از این نتیجه می شود که

$$
|e^{i(t\lambda(n)-\mu_n)}-1|<\frac{\varepsilon}{2M},
$$

و درنتيجه ،

$$
\sum_{n=1}^N |a(n)|e^{-\sigma_0\lambda(n)}|e^{i(t\lambda(n)-\mu_n)}-1|<\frac{\varepsilon}{2M}\sum_{n=1}^N |a(n)|e^{-\sigma_0\lambda(n)}<\frac{\varepsilon}{2}
$$

لذا ، برهان درصورتی تمام است که بتوان t و اعداد صحیح k1, ..., k<sub>N</sub> را طوری یافت که در (۴) صدق کنند . اگر (a) ها روی اعداد صحیح مستقل حطی باشند ، می توان قضیه ٔ  $\hat{\lambda}(n)$  کرونکر را بر (A(I), ...  $\lambda(N)$  اعمال کرد و (۴) را به دست آورد. ولی (A(n کروما

## فصل هشت ۲ ه ۲

$$
\vdots
$$
ستقل خطی نیستند:ٔ لدا، در عوف، قضیه<sup>ء</sup> کرونکر را بر دستگاه زیز اعمال میکنیم:  

$$
\theta_1, \theta_2, \ldots, \theta_Q, \qquad \alpha_1, \alpha_2, \ldots, \alpha_Q,
$$
که در آن

$$
\theta_n = \frac{\beta(n)}{2\pi D}, \qquad \alpha_n = \frac{y_n}{2\pi D}.
$$

ها عناصر پایه \* B اند که درتعریف $F(Z)$  بهکار رفت ،و Va قسمتهای موهومی اعداد  $\beta(n)$ ، میباشند که  $u$  را معین میکنند ، اعداد صحیح  $\bm{Q}$ و  $\bm{Q}$  به صورت زیر تعیین میشوند .  $z_n$  $\cdot$  برحسب  $B$  بیان میکنیم

$$
\lambda(n) = r_{n,1}\beta(1) + \cdots + r_{n,q(n)}\beta(q(n)).
$$

پس Q ماکزیمم اعداد صحیح  $q(N),\ldots,q(N)$  بوده ،و D کوچکترین مضرب مشترک مخرجهای  $q(1)+\cdots+q(N)$ اعداد گویای ر $r_{i,j}$  است کهاز (n) های آمده در مجموع ناشی می شوند . حداکثر از اعداد  $r_{i,j}$  وجود دارند . چون B پایه است ، اعداد  $\theta_n$  روی اعداد صحیح مستقل خطی مے باشند ۔

بنابر قضیه گرونگر ، م ای حقیقی و اعداد صحیحی چون  $h_1,\ldots,h_o$  وجود دارند به طوری که

$$
t\theta_k - \alpha_k - h_k < \frac{\delta}{2\pi DA}
$$

که در آن

$$
A = \sum_{n=1}^{N} \sum_{j=1}^{q(n)} |r_{n,j}|.
$$

 $\vert 2\pi Dt\theta_k - 2\pi D\alpha_k - 2\pi Dh_k \vert < \delta/A$ به ازای این t به ازای این b ا  $|t\beta(k) - y_k - 2\pi Dh_k| < \frac{\delta}{4}.$ 

لذا ،  $\delta_k$  +  $\lambda h_k + \delta_{k+1}$  ، كه در آن  $\delta/A < |\delta_{k}| < \delta_{k+1}$  ، حال میتوان نوشت  $t\lambda(n) - \mu_n = t \sum_{i=1}^{q(n)} r_{n,i} \beta(j) + \sum_{i=1}^{q(n)} r_{n,i} y_j$  $= \sum_{j=1}^{q(n)} r_{n,j}(t\beta(j) - y_j) = \sum_{i=1}^{q(n)} r_{n,j}(2\pi Dh_j + \delta_j)$  $=2\pi\sum_{i=1}^{q(n)}h_jDr_{n,j}+\sum_{i=1}^{q(n)}\delta_jr_{n,j}$ 

 $= 2\pi k_n + x_n$ 

سری دبریکله کلی و قضیه همارزی بوهر ۲۰۳

که در آن ، k عددي صحيح بوده و  $r_{n,i} < \delta/A$   $\sum_{i=1}^{q(n)} |r_{n,i}| < \delta$  ، إ.ولي اين بدان معنى است  $k_1, \ldots, k_N$ که ا ای حقیقی و اعداد صحیحی چون  $k_1, \ldots, k_N$  یافتهایم که در (۴) صدق میکنند پس برهان تمام میباشد .

ريس بوهر است .

تعریف ، گوبیم دوسری نسبت به پایه⁴ B همارزاند ، و مینویسیم  
\n
$$
\sum_{n=1}^{\infty} a(n)e^{-s\lambda(n)} \sim \sum_{n=1}^{\infty} b(n)e^{-s\lambda(n)}
$$
\n
$$
Y = \{y_n\}
$$
انند 
$$
\{y_n\} = \sum_{n=1}^{\infty} a(n)e^{-s\lambda(n)}
$$

ود باشد به طوری که

> $b(n) = a(n)e^{ix_n}$ که در آن  $R$  =  $\{x_n\} = \{x_n\}$  . به عبارت دیگر ، اگر بنویسیم  $\lambda(n) = \sum_{k=1}^{q(n)} r_{n,k} \beta(k),$ همارزی یعنی به آزای دنبالهای چون $\{y_n\}$  داریم

$$
b(n) = a(n) \exp\left(i \sum_{k=1}^{q(n)} r_{n,k} y_k\right).
$$

قضیه ۱۰٫۸ . دو سری دیریکله ۶ هم/رز دارای طول همگرایی مطلق واحدی میباشند . به  $\cdot$  علاوه ، رابطه ~ كه هماكنون تعريف شده از پايه ه هستقل مى باشد

برهان . همارزی ایجاب میکند که  $|a(n)| = |b(n)|$  . درنتیجه ، سریها از یک طول همگرایی مطلق برخور دارند .

- حال فرضگنیم B و T دو پایه برای A باشند ،و دو سریرا نسبتبه B همارز میگیریم

انشان می دهیم سرینها نسبت به ۳ نیز همارزاند .

 $Y = \{v_n\}$  می نویسیم  $R_B B$  . ۸ =  $R_B B$  . س دنبالدای ماننــد  $\{v_n\}$  =  $Y = \{v_n\}$ ن هرگاه نشان  $X = \{x_n\} = R_n Y$  می نویسیم  $\Lambda = R_{\rm F} \Gamma$ . هرگاه نشان  $b(n) = a(n)e^{ix_n}$  $\Gamma$  دهیم که به ازای دنبالهای جون  $V = \{v_n\}$  داریم  $X = R_r V$  ، آنگاه دو سری نسبت به همارز میباشند . دنبالهٔ

$$
V = A Y
$$

 $\cdot$  دارای این خاصیت است ، که در آن $A$  یک ماتریس بوهر است که  $\Gamma = AB$  . در واقع . داریم  $R_{B}Y = R_{B}Y = R_{F}A = R_{B}$  ، زیرا  $R_{\Gamma}A = R_{B}$  ، این برهان را تمام خواهدکرد

قضیهٔ ۱۱۰۸. ر/بطهٔ ~ تعریف شده در تعریف قبل یک ر/بطهٔ هم/رزی/ست. یعنی ، منعکس، متقارن ، و متعدی میهاشد .

 $\mathbf{y} = \mathbf{y}$  , and  $\mathbf{y} = \mathbf{y}$  , and  $\mathbf{y} = \mathbf{y}$  , we have a set of  $\mathbf{y}$ 

$$
X = R_B Y \quad \text{for} \quad a(n) = b(n)e^{-i x_n} \quad \text{for} \quad b(n) = a(n)e^{i x_n} \quad \text{for} \quad a(n) = 0
$$

۰ b(n) = a(n)eixn در فرض کرد (او با آیه واحدی استفاده و فرض کرد (h) = a(n)eixn د  $\cdot U = R_{\bf a} V \cdot V$ و  $\cdot a(n) = c(n)e^{i u_n}$  که در آن بهازای  $Y \in R_{\bf a} Y$  و  $X = R_{\bf a} Y$  $b(n) = c(n)e^{i(x_n + u_n)}$  در این صورت ،  $b(n) = c(n)e^{i(x_n + u_n)}$ 

$$
X + U = R_B Y + R_B V = R_B (Y + V)
$$

این برهان را تمام خواهد کرد .

**۸۰۸ همارزی سربیهای دیریکلی<sup>ء</sup> معمولی** 

قضیه؟ ۱۲۰۸ . دو سری دیریکله؟ معمولی

$$
\sum_{n=1}^{\infty} \frac{b(n)}{n^s} \qquad \qquad \mathfrak{s} \qquad \qquad \sum_{n=1}^{\infty} \frac{a(n)}{n^s}
$$

هم/رزند اگر و فقط اگر یک تابع کاملا " ضربی مانند ۲ موجود باشد به طوری که  $\circ$   $h(n) = a(n) f(n) \circ n \geq 1$  به  $i \in \{1\}$  و  $\cdot |f(p)| = 1$ (ب) هرگاه $p \neq a(n) \neq 0$  و p یک مقسوم علیه اول  $n \neq 0$  .

سری دیریکله ٔ کلی و قضیه ٔ همارزی بوهر ۲۰∆

 $\{\log n\}$ برهان . برای سری دیریکله معمولی ، دنباله نماهای  $\Lambda = \{\lambda(n)\}$  مساوی  $\log n\}$  بوده و  $p_n$  از دنباله  $p_n$  اول $B = \{ \log p_n \}$  می توان به عنوان پایه استفاده کرد ، که در آن  $p_n$  عدد اول می باشد . در واقع ، اگر از تجزیه به توانهای اول

$$
(a) \qquad \qquad n = \prod_{k=1}^{\infty} p_k^{a_{n,k}}
$$

استفاده کنیم که در آن هر نمای 0 ج , an ، خواهیم داشت

$$
\log n = \sum_{k=1}^{\infty} a_{n,k} \log p_k.
$$

لذا ، از توانبهای صحیح می توان بهعنوان درایههای ماتریس وهر R و A = R استفاده . نمود . در مجموع و حاصلضرب فقط تعدادی متناهی  $a_{n,k}$  ناصفرند

 $(\Delta)$  توجه می کنیم که ، به خاطر قضیه اساسی حساب ، اعداد  $a_{n,k}$  تعریف شده با دارای خاصیت زیرند .

$$
(e) \t a_{mn,k} = a_{m,k} + a_{n,k}.
$$

$$
A(s) \sim B(s) \quad a \rightarrow A(s) = \sum a(n)n^{-s}, \ B(s) = \sum b(n)n^{-s}
$$

$$
b(n) = a(n) \exp \left\{ i \sum_{k=1}^{\infty} a_{n,k} y_k \right\}
$$

که در آن اعداد صحیح  $a_{n,k}$  به وسیله ٔ معادله ٔ (۵) تعیین میشوند ، تابع  $f$  را با معادله زير تعريف ميكنيم :

$$
f(n) = \exp\bigg\{i\sum_{k=1}^{\infty}a_{n,k}y_k\bigg\}.
$$

"خاصیت (ع) ایجاب میکند که به ازای هر $m \in f(m)$  (  $f(mn) = f(m)$  ) ندا ،  $f$  کیاملا ضربی می باشد. معادله ( ۷) میگوید که  $b(n) = a(n) f(n)$ ، و تعریف  $f$  نشان می دهد که . به ازای هر n ، 1 =  $|f(n)|$  . لذا ، تعاریف (آ ) و (ب) قضیه برقرار میباشند

حال عکس مطلب را ثابت میکنیم . فرض کنیم تابع کا ملا " ضربی f در شرایط (آ )و (ب) صدق نماید. باید نشان دهیم که دنبالهای حقیقی مانند $\{y_k\}$  وجود دارد که به ازای  $\left(\begin{array}{cc} \tilde{0} \end{array}\right)$ هر n در (y) صدق میکند. ابتدا n هایی را درنظر میگیریم که a(n) = 0 خاصیت ( $\tilde{a}$ ایجاب میکند که  $b(n) = b(n)$  . لذا ، معادله (  $\gamma$  ) به ازای چنین  $n$  هایی برقرار است ، زیرا طرفین آن ، بیتوجه به انتخاب اعداد حقیقی  $y_k$  ، صفر می باشند . حال دنباله $\{y_k\}$  را  $\alpha$ طوری میسازیم که معادله ( ۷ ) به ازای n هایی که (  $a(n) \neq a(n)$  نیز برقرار باشد

$$
f(n) = \prod_{k=1}^{\infty} g(n,k),
$$

که د, آن

$$
g(n,k) = \begin{cases} f(p_k)^{a_{n,k}} & \text{if } p_k \mid n \\ 1 & \text{if } p_k \leq 1 \end{cases}
$$

شرط (ب) ایجاب می کند که به ازای هر مقسوم علیه اول pk از n ، 1 =  $|f(p_k)| = 1 + k$ ازای این اعداد اول میتوان نوشت

$$
f(p_k) = \exp(i y_k)
$$

 $y_k = \arg f(p_k)$  که در آن  $\sum_i$  میلی در اول  $y_k$  به ازای  $k$ هایی تعریف شدهاند که عدد اول ی که 0  $n \neq a(n)$  را عاد میکند. برای k های باقیمانده ( در صورت وجود) تعریف  $n \cdot p_k$ میکنیم ۵ =  $y_k$  . لذا ،  $y_k$  مه ازای هر عدد صحیح 1  $k \geq k$  تعریف شده است و به ازای هر خواهیم داشت / <br/>  $k\geq 1$ 

$$
g(n, k) = \exp(ia_{n, k}y_k) \cdot \frac{1}{2} \cdot \frac{1}{2} \cdot \
$$

حال معادله ( ( ) به صورت زير درميTي

$$
f(n) = \exp\left\{i \sum_{k=1}^{\infty} a_{n,k} y_k\right\}
$$

 $a(n) \neq 0$  این ، همراه با خاصیت (T) ،نشان می دهد که (Y) بهازای n هایی برقرار است کــه لذا، (y) به ازای هر n برقرار است: درنتیجه،  $B(s) \sim B(s)$  . این برهان قضیه را به يايان خواهد برد .

۰۸ تساوی مجموعمهای  $U_f(\sigma_0)$  و  $U_g(\sigma_0)$  به ازای سریبهای دیریکله همارز و

 $\sigma = \sigma_0$ قضیهٔ ۱۳۰۸. فرض گنیم (s) و (s) و سریهای دیریکلهٔ کلم هم ارزی با شند که به از ای بهطور مطلق همگرایند . در این صورت ،

$$
U_f(\sigma_0) = U_g(\sigma_0)
$$

$$
f(s) = \sum a(n)e^{-s\lambda(n)}\delta \cdot \lambda^{s} \cdot \lambda^{s} \cdot \lambda^{s
$$

سری دیریکله کلی و قضیه همارزی بوهر مع ۲۰۷

$$
b(n) = a(n) \exp \biggl\{-i \sum_{k=1}^{q(n)} r_{n,k} y_k \biggr\}.
$$

سریبهای بوهر f و g عبارتنداز

$$
F(z_1, z_2, \ldots) = \sum_{n=1}^{\infty} a(n) \exp \left\{-\sum_{k=1}^{q(n)} r_{n,k} z_k\right\}
$$

و

$$
G(z_1, z_2, \ldots) = \sum_{n=1}^{\infty} b(n) \exp \biggl\{ - \sum_{k=1}^{q(n)} r_{n,k} z_k \biggr\}.
$$

 $\therefore$  را برحسب  $a(n)$  بیان می کنیم  $b(n)$ 

$$
G(z_1, z_2, \ldots) = \sum_{n=1}^{s} a(n) \exp\left\{-\sum_{k=1}^{q(n)} r_{n,k}(z_k + iy_k)\right\} = F(z_1 + iy_1, z_2 + iy_2, \ldots).
$$
  

$$
x_n = \sigma_0 \beta(n) \text{ } \text{if } z_n = 2 \text{ and } z_n = 2 \text{ and } z_n + iy_n \text{ } \text{if } z_n = 2 \text{ and } z_n + iy_n \text{ } \text{if } z_n = 2 \text{ and } y_n = 2 \text{ and } y_n
$$

۱۰۰۸ مجموعه مقادیری که یک سری دیریکله در همسایگی خط $\sigma=\sigma_0$  میگیرد  $\mathfrak{g}\circ\mathfrak{g}$ تعریف . فرض کنیم (f(s یک سری دیریکله ٔ کلبی باشد که به ازای  $\sigma > \sigma_c$  به طور مطلق همگراست . به ازای $\delta > \sigma_a$  و  $\sigma_a$  ی که  $\sigma_a - \delta > \sigma_a - \sigma_0$  ، مجموعه ٔ  $W_f(\sigma_0;\delta)$  را به صورت زیر تعريف ميكنيم .

$$
W_f(\sigma_0; \delta) = \{f(s) : \sigma_0 - \delta < \sigma < \sigma_0 + \delta, -\infty < t < +\infty\}.
$$
\nwith

\n
$$
f(s) = \sum_{j=0}^{n} \sigma_j \sigma_j
$$
\n
$$
\sigma_0 - \delta < \sigma < \sigma_0 + \delta.
$$
\nby

\n
$$
\sigma_0 - \delta < \sigma < \sigma_0 + \delta.
$$
\nby

\n
$$
W_f(\sigma_0) = \bigcap_{0 < \delta < \sigma_0 - \sigma_a} W_f(\sigma_0; \delta).
$$
\nby

\n
$$
W_f(\sigma_0) = \bigcap_{0 < \delta < \sigma_0 - \sigma_a} W_f(\sigma_0; \delta).
$$

 $\sigma = \sigma_0$  واضح است که  $V_f(\sigma_0) \subseteq W_f(\sigma_0) \subseteq W_f(\sigma_0)$  بسر خسله  $f(s)$  $V_f(\sigma_0) = W_f(\sigma_0)$ گرفته شود در هر نوار شامل این خط نیز گرفته میشود . البته ،ممکن است  $V_f(\sigma_0) \neq W_f(\sigma_0)$   $\downarrow$ بەطوركلى ، داريم
فصل هشت  $Y \circ \lambda$ 

$$
\overline{V_f(\sigma_0)} = \overline{W_f(\sigma_0)} \cdot \overline{W_f(\sigma_0)} \subseteq W_f(\sigma_0) \subseteq \overline{V_f(\sigma_0)} \cdot \overline{W} \cdot \lambda \cdot \overline{W} \cdot \overline{W}
$$

برهان . این برهان کلا " درنظریه اتوابع است و ارتباطی با مفهوم پایه ندارد . باید ثابت کنیم هر نقطه در  $W_c(\sigma_0)$  در بست  $V_c(\sigma_0)$  است . نشان می دهیم هرگاه تنگاه w یک نقطه عسبیده  $V_c(\sigma_0)^s$  است . در واقع ، ثابت می کنیم به ازای w  $\in W_c(\sigma_0)$  $\left\{t_n\right\}$  دنبالهای حقیقی مانند

$$
w=\lim_{n\to\infty}f(\sigma_0+it_n).
$$

 $\delta < \sigma_0 - \sigma_a$  ہون ( $w \in W_t(\sigma_0)$  ، این بدان معنی است که به ازای هر  $\delta > 0$  کــه  $w \in W_f(\sigma_0; 1/n)$ . بخصوص، به ازای  $n_0$  ی و هر  $n_0 \geq n_0$  ،  $w \in W_f(\sigma_0; \delta)$  $\sigma_0 - (1/n) < \sigma_n < \sigma_0 + (1/n)$   $s_n = \sigma_n + it_n$  که درآن  $w = f(s_n) \sim n \geq n_0$ با استفاده از اعداد t, که به این ترتیب معین شده است ، تفاضل زیر را در نظر میگیریم:  $w - f(\sigma_0 + it_n) = f(\sigma_n + it_n) - f(\sigma_0 + it_n)$ 

 $S$ که در آن  $n \geq n_0$  . این تفاضل را برحسب (f'(s) بیان می کنیم . حال ، مثل حالت سری ديريكله معمولى ، تابع (f(s تعريف شده با

$$
f(s) = \sum_{n=1}^{\infty} a(n) e^{-s\lambda(n)}
$$

در نیمصفحه ٔ همگرایی مطلق تحلیلی است . در واقع ، در برهان قضیه ۱۰۸ نشان دادیم  $\sigma > \sigma$ که سری بر هر زیر مجموعه و نشرده از سمع معده می هردم به طور یکنواخت همگر است . بنا براین  $\sigma$ مجموع در نیمصفحه  $\sigma_c$  ح تحلیلی میباشد. بهعلاوه، (f'(s) را می توان با مشتقگیری جز<sup>ء</sup> به جز<sup>ء</sup> حساب کرد : درنتیجه ،

$$
f'(s) = -\sum_{n=1}^{\infty} a(n)\lambda(n)e^{-s\lambda(n)}.
$$

لذا ، اگر  $\sigma_0 \geq \sigma_0$  ، و در نیمصفحه همگرایی مطلق قرار داشته و خواهیم داشت

$$
|f'(s)| \leq \sum_{n=1}^{\infty} |a(n)| |\lambda(n)| e^{-\sigma \lambda(n)} = \sum_{n=1}^{\infty} |a(n)| e^{-\sigma_0' \lambda(n)} |\lambda(n)| e^{-(\sigma - \sigma_0') \lambda(n)}
$$

 $\alpha \in \mathcal{A}_0$  که در آن  $\sigma_a < \sigma_0' < \sigma_0$  . امسا وقتبی  $\alpha \mapsto 0 \leftrightarrow n \to 0$  . امسا وقتبی که  $\alpha \mapsto \alpha_a$  $K$  بخصوص، این عامل به ازای n به قدر کافی بزرگ از 1 کمتر است . لذا ، به ازای

$$
|f'(s)| \leq \sum_{n=1}^{\infty} |a(n)| e^{-\sigma_0' \lambda(n)} \cdot K
$$

که نشان میدهد که  $f'(s)$  | در ناحیه $\sigma \geq \sigma_0$  بهطور یکنواخت کراندار است .. فرض کنیم

سری دیریکله<sup>ء</sup> کلی و قضیه<sup>ء</sup> همارزی بوهر  $P \circ Y$ 

 $\sigma_0'=\sigma_0-1/n_0$  و  $M$ را یک کران بالایی برای  $f'(s)$  در ناحیهٔ $\sigma_0'=\sigma_0-1/n_0$  $n \geq n_0$  مورت، اگر

$$
|w - f(\sigma_0 + it_n)| = |f(\sigma_n + it_n) - f(\sigma_0 + it_n)| = \left| \int_{\sigma_0}^{\sigma_n} f'(\sigma + it_n) d\sigma \right|
$$
  

$$
\leq M |\sigma_n - \sigma_0| \leq \frac{M}{n}.
$$

 $V_f(\sigma_0) = V_f(\sigma_0)$ لذا،  $w = \lim_{n \to \infty} f(\sigma_0 + it_n) = w$  الذا،  $W = \lim_{n \to \infty} f(\sigma_0 + it_n)$ برهان را تمام خواهد کرد .

$$
\mathcal{N}_f(\sigma_0) = V_f(\sigma_0)
$$
ه موارزی بوهر  
هماکنون نشان دادیم که 
$$
W_f(\sigma_0) \subseteq \overline{V_f(\sigma_0)}
$$
ه مهادیز شان میدهد که این شمول درواقع

قضيه 14.8. داريم

$$
W_f(\sigma_0) = \overline{V_f(\sigma_0)}
$$

برهان قضیه ۱۵۰۸ طولانی بوده و در بخش ۱۲۰۸ میآید. در این بخش طرز رسیدن قضیه ۰ × ۱۵۰ به قضیه ۶ همارزی بوهر را نشان خواهیم داد.

قضيه ۱۶۰۸ ( قضيه همارزي بوهر ) . فرض كنيم ا و q سريباي ديريكله همارزيباطول همگرایم مطلق  $\sigma_a$  باشند. در این صورت ، در هر نیمصفحه ٔ باز  $\sigma_a \geq \sigma_1$  ، توابع . (g(s) و (g(s) مجموعه مقادیر یکسانی به خود می گیرند  $f(s)$ 

 $\sigma > \sigma$ برهان . فرض کنیم ( $S_{\tau}(\sigma, \sigma)$  مجموعه ٔ مقادیری باشد کهتوسط ( $f(s)$  در نیمصفحه ٔ  $\sigma > \sigma$  گرفته می شود . در این صورت ،

$$
S_f(\sigma_1)=\bigcup_{\sigma_0>\sigma_1}V_f(\sigma_0).
$$

حال ثابت میکنیم

$$
S_f(\sigma_1) = \bigcup_{\sigma_0 > \sigma_1} W_f(\sigma_0).
$$

پیش ازهمه ،داریم $W_I(\sigma_0) \subseteq \bigcup_{\sigma_0 > \sigma_1} W_I(\sigma_0) \subseteq \bigcup_{\sigma_0 > \sigma_1} W_I(\sigma_0)$  .برای به دستآوردن

 $\sigma_0 > \sigma_1$  شمول در جهت دیگر ، فرض کنیم  $W_f(\sigma_0)$  ،  $W_f(\sigma_0)$  ، دراین صورت ،بمازای  $w \in W_f(\sigma_0)$  ، لذا ، به ازای هر  $\delta$  ی صادق در  $\delta = \sigma_a - \sigma_a$  ،  $w \in W_f(\sigma_0; \delta)$  $\sigma_0 - \delta < \sigma < \sigma_0 + \delta$  عبارت دیگر ، اگر  $\sigma_0 - \delta < \sigma_0 - \delta < \sigma_0$  ،  $f(s)$  مقدار  $w$  را درهرنوار  $\sigma_0$  $\sigma_0$ میگیرد . بخصوص ، وقتی  $\sigma_1 - \sigma_0 = \sigma_1 + \sigma_2 = \sigma_1$  ، داریم  $\sigma_0 = \delta = \sigma_1$  ، درنشیجه ، به ازای د ی  $\mathcal{L}(\mathcal{G}_0) = \mathcal{G}_1(\sigma_0) \subseteq \mathcal{S}_1(\sigma_1)$ با .  $\mathcal{S}_2(\sigma_1)$  .  $\mathcal{S}_3(\sigma_1)$  . این ثابت می $\mathcal{L}(\sigma_0) = \mathcal{S}_1(\sigma_1)$ درنتیجه ، دو مجموعه مساوی میباشند . لذا ، نیز خواهیم داشت  $S_g(\sigma_1) = \bigcup_{\sigma_0 > \sigma_1} W_g(\sigma_0).$ برای اثبات قضیه ٔ بوهر کافی است نشان دهیم هروقت f و g همارز باشند ،  $W_f(\sigma_0) = W_g(\sigma_0)$ .

ولی $g \sim f \sim g$  ایجاب می $\zeta$ ند که

 $U_f(\sigma_0) = U_g(\sigma_0).$ لذا ،  $\overline{U_q(\sigma_0)} = \overline{U_q(\sigma_0)} = \overline{U_q(\sigma_0)}$  . ولى ، اين به خاطر قضيه ْ ٩٠٨، بدان معنى است كه .  $V_f(\sigma_0) = V_g(\sigma_0)$ .

اما قضیه ٔ ۱۵۰۸ میگوید که  $V_f(\sigma_0)=V_f(\sigma_0)=V_f(\sigma_0)=V_f(\sigma_0)$  و  $V_f(\sigma_0)=V_f(\sigma_0)$  . لذا ، قضیه ٔ هم ارزی بوهر نتیجهای از قضیه ۱۵۰۸ میباشد .

- ۱۲۰۸ برهان قضیه ۱۵۰۸ برای اتمام برهان قضیه ٔ همارزی بوهر باید قضیه ٔ ۱۵۰۸ را ثابت کنیم ، بدین معنی که باید رابطه شمول را ثابت نماییم .  $(9)$  $\overline{V_f(\sigma_0)} \subseteq W_f(\sigma_0).$
- در آثبات (۹) از دو قضیه عمهم آنالیز استفاده میشود که آنها را به صورت لم بیان مىكنيم .

لم ۱ ( اصل انتخاب هلی <sup>1</sup> ) . فرض کنیم <sub>{0,,,</sub>} دنب*ا*له ً مض*ا*عف گر*انداری از اعـداد* حقيقى باشد : مثلا " ،

$$
+|\theta_{m,n}| < A + m, n \quad \text{and} \quad \theta_{m,n}
$$

 $r \to \infty$  در این صورت ،زیرد نبالهای از اعداد صحیحهانند  $n_1 < n_2 < \cdots$  هست گهوقتی

1. Helly

سری د بریکله کلی و قضیه همارزی بوهر  $11$ 

 $m = 1, 2, ...$  مو د نباله :  $\{\theta_a\}$  از اعداد حقیقی وجود دارد بهطوری که به ازای هر  $n_r \to \infty$ خواهيم داشت

$$
\lim_{r\to\infty}\theta_{m,n_r}=\theta_m.
$$

تذکر . نکته مهم این است که یک زیردنباله  $\{n_k\}$  برای هر m کار میکند . برای نشاندادن اهميت واقعي لم ،ببينيم بداهتا " چەنتيجەاي،چشود گرفت . دنباله ٔ مضاعف را به صورت یک ماتریس نامتناهی نمایش میدهیم . سطر اول را درنظر میگیریم :  $\theta_{1,n}$ ، این یک دنباله نامتناهی کراندار است الذا ،نقطه انباشتگی ،مثلا" , A ، دارد . پس زیردنبالمای مانند {n,} وجود دارد به طوری که  $\theta_{1..n_{r}}=\theta_{1..n_{r}}=0$  . به همین نحو ، به ازای سطر ً دوم  $\lim_{n\to\infty}\theta_{2,n}=\theta_2$ یک نقطه انباشتگی مانند و و ریز دنبالهای چون ', a وجود دار دیمطوری که و غيره. زيردنباله 1/ $n'_i$  لازم برايو 0 را مي توان با زيردنباله مربوط به  $\theta_i$  كاملا "متفاوت گرفت . اصل هلی میگوید که یک زیردنباله بر*ای* تمام سطرها همزمان بـــه کــار خــواهــد , فت .

برهان لم ۱. فرضكنيم و B يك نقطه انباشتكي سطر اول بوده ،و زير دنباله 3 {n,(1)} داراي این خاصیت باشد که

 $\lim_{n \to \infty} \theta_{1,n_n(1)} = \theta_1.$ 

در سطر دوم فقط درایتههای $\theta_{2,n}$ را درنظر میگیریم ، این یک دنباله گراندار است که  $\theta_2$ زیردنبالهٔ همگرایی با حد مثلا $\theta_2$  دارد. لذا

 $\lim_{n \to \infty} \theta_{2,n_n(2)} = \theta_2$ 

که درآن{{n,(2}} زیردنبالهایاز{{n,(1}} میباشد . این فرایند را بهطور نامحدود تکرار میکنیم . در مرحله و m م زیردنباله (n, m) را داریم که زیردنبالهای از تمام زیردنبالههای قبلی است و عدد  $\theta_{\rm m}$  را داریم که

> $\lim_{n \to \infty} \theta_{m,n_c(m)} = \theta_m.$ حال دنباله ٔ {,n } را با فرایند قطری تعریف میکنیم .  $n_r = n_r^{(r)}$ .

یعنی ،  $n_1$  اولین عدد صحیح به کار رفته در سطر اول ،  $n_2$  دومین عدد صحیح به کار ارفته  $\theta_{m,m}$ در سطر دوم ، و غیره است . به سطر  $m$  م نگاه کرده و دنباله  $\theta_{m,m}$  را در نظر میگیریم

حکم میکنیم که

$$
\lim_{r \to \infty} \theta_{m,n_r} = \theta_m.
$$

 $n^{(r)}$  جون  $n_r = n_r^{(r)}$  ، پس از جمله  $m^e$ م این سطر داریم  $m > r > n$  ، لذا ، هر عدد صحب  $\{n_{n+1}, n_{n+2}, \ldots, n\}$ در زیر دنباله  $\{n_{n}\}$  میآید : پس از اینجا به بعد  $\{n_{n}\}$  زیر دنبالهای از  $\{n_{n}(m)\}$ است : ولذا ،  $\theta_{m,n} \rightarrow \theta_m$ ، ممانطور که حکم شده

لم ۲ (قضیهٔ روشه ۱).دو تابع  $f(z)$  و  $g(z)$  داخل و روی کنتور مستدیربستهٔ  $C$  تحلیلی)ند. فرض كنيم

 $\frac{1}{2}$   $\frac{1}{2}$   $\frac{1}{2}$   $\frac{1}{2}$   $\frac{1}{2}$   $\frac{1}{2}$   $\frac{1}{2}$   $\frac{1}{2}$   $\frac{1}{2}$ 

برهان لم ٢ . فرض كنيم (a) = m = inf{|f(z)| - |g(z)|:z e C . يس (m > 0 . برمان لم بن ويراح فشرده است و تفاضل  $|g(z)| = |f(z)| - |f(z)|$  تابع پیوستهای بر  $C$  می باشد . لذا ، به ازای هر  $t$  حقیقی  $l \leq l \leq l \leq l^{s_0}$ در بازه 1' ک

$$
|f(z) + tg(z)| \ge |f(z)| - |tg(z)| \ge |f(z)| - |g(z)| \ge m > 0.
$$
  

$$
\therefore \sum_{j=1}^{n} \sum_{j=1}^{n} \phi_j(t) \to 0 \le t \le 1
$$
  

$$
\varphi(t) = \frac{1}{2\pi i} \oint_C \frac{f'(z) + tg'(z)}{f(z) + tq(z)} dz.
$$

 $f(z)+tg(z)$  یک عدد صحیح است ، و آن تعداد صفرها منبهای تعداد قطبیهای تابع  $\varphi(t)$  $f(z)+tg(z)$  می باشد . ولی قطبی وجود ندارد : پس (r) تعداد صفرهای  $f(z)+tg(z)$  داخل . خواهد بود . ولی (q(t) تابع پیوستهای از t بر [0, 1] است . چون یک عدد صحیح است . باید ثابت باشد:  $\varphi(1) = \varphi(0) = \varphi(0)$  تعداد صفرهای (f(z) ، و (f(z) تعداد صفرهای ، میباشد . این قضیه و روشه را ثابت خواهد کرد .  $f(z)+g(z)$ 

 $v\in \overline{V_f(\sigma_0)}$  .  $v\in \overline{V_f(\sigma_0)}$  . فرض كنيم  $v\in \overline{V_f(\sigma_0)}$  . در اين صورت  $v\in W_f(\sigma_0)$  یا  $v$  یک نقطه انباشتگی $V_f(\sigma_0)$ است. هرگاه  $v\in V_f(\sigma_0)$  ، آنگاه  $v\in V_f(\sigma_0)$ زیرا ( $V_f(\sigma_0) \subset V_f(\sigma_0)$  . لذا ، میتوان فرض کرد  $v$ یک نقطه انباشتگی ( $V_f(\sigma_0)$  بوده ، و این یعنی دنبالهای از اعداد حقیقی مانند  $\{t_n\}$  وجود دارد به طوری که  $v \notin V_t(\sigma_0)$  $v = \lim f(\sigma_0 + it_n).$ 

1. Rouché

#### سری دیریکله ٔ کلی و قضیه ٔ همارزی بوهر ۲۱۳

می خواهیم ثابت کنیم ( $v \in W_f(\sigma_0)$  . این یعنی باید نشان دهیم که به ازای هر  $\delta$  ی صادق  $v \in W_f(\sigma_0; \delta)$   $0 < \delta < \sigma_0 - \sigma_a$  در  $v \in W_f(\sigma_0; \delta)$  در  $0 < \delta < \sigma_0 - \sigma_a$ یک  $s = \sigma + i t$  در نوار

$$
\sigma_0 - \delta < \sigma < \sigma_0 + \delta
$$
\n
$$
\sigma_0 - \delta < \sigma < \sigma_0 + \delta
$$
\n
$$
\sigma_0 - \delta < \sigma < \sigma_0 + \delta
$$
\n
$$
f(s) = \lim_{n \to \infty} f(\sigma_0 + it_n).
$$
\n
$$
f(s) = \lim_{n \to \infty} f(\sigma_0 + it_n).
$$
\n
$$
= \lim_{n \to \infty} f(\sigma_0 + it_n) + f(\sigma_0 + it_m) + \sum_{n=1}^{\infty} a(n)e^{-\sigma_0\lambda(n)} \cdot e^{-it_m\lambda(n)}.
$$
\n
$$
= \sum_{n=1}^{\infty} a(n)e^{-\sigma_0\lambda(n)} \cdot e^{-it_m\lambda(n)}.
$$
\n
$$
= \sum_{n=1}^{\infty} a(n)e^{-\sigma_0\lambda(n)} \cdot e^{-it_m\lambda(n)}.
$$
\n
$$
= \sum_{n=1}^{\infty} a(n)e^{-\sigma_0\lambda(n)} \cdot e^{-it_m\lambda(n)}.
$$
\n
$$
= \sum_{n=1}^{\infty} a(n)e^{-\sigma_0\lambda(n)} \cdot e^{-it_m\lambda(n)}.
$$
\n
$$
= \sum_{n=1}^{\infty} a_n e^{-\lambda(n)} + 2\pi e^{-\lambda(n)}.
$$

 $t_m \lambda(n)$  که در آن  $k_{m,n}$  عددی صحیح است. اگر در سری عوض كنيم ، جملات تغيير نمىكنند : لذا ،

$$
f(\sigma_0 + it_m) = \sum_{n=1}^{\infty} a(n)e^{-\sigma_0 \lambda(n)}e^{-i\theta_{n,m}}
$$

بنابر لم ١، یک زیردنباله از اعداد صحیح مانند (n,) و یک دنباله از اعداد حقیقیچون وجود دارند به طوری که  $\{\theta_m\}$ 

$$
\lim_{r \to \infty} \theta_{m,n_r} = \theta_m.
$$
\n
$$
\lim_{r \to \infty} \theta_{m,n_r} = \theta_m.
$$
\n
$$
\{ \theta_m \}^s \text{ such that } \theta_{m,n_r} = \{ \theta_m \}^s \text{ such that } \theta_{m,n_r} = \{ \theta_m \}^s \text{ such that } \theta_{m,n_r} = \{ \theta_m \}^s \text{ such that } \theta_{m,n_r} = \theta_m.
$$

$$
g(s) = \sum_{n=1}^{\infty} b(n)e^{-s\lambda(n)}
$$

را تشکیل میدهیم ، که در آن

 $b(n) = a(n)e^{-i\theta_n}$ .

این سری همان طولهمگرایی مطلق (f(s را دارد . حال دنباله ٔ توابع زیر را درنظر میگیریم.  $f_r(s) = f(s + it_{n_r})$ 

که در آن {n,} زیردنبالهای است که رابطه ً { ه۱ ) برایش برقرار است . حکم میکنیم که به طور یکنواخت در نوار  $\sigma_0 + \sigma < \sigma < \sigma_0 + \sigma$  ، بخصوص، در قرص  $f_r(s) \to g(s)$  (  $\top$ )  $\frac{1}{2} \left| s - \sigma_0 \right| < \delta$  مستدیر  $ig(\sigma_0) = v(\sigma)$ 

٢١٤ فصل هشت

ای که  $d < d < s$  و R ی وجود دارند به طوری که  $f_R(s) - f_R(s) - g(s)$  و  $g(s) - g(s)$  در قرص . باز  $\sigma_0 < \sigma_0$  = ایک تعداد صفر دارند

هرگاه (ب) و (پ) را ثابت کنیم ، آنگاه 0 – 
$$
f_R(s) - f_R(s) = f(s + it_{nR})
$$
 مفر در قرص دارد ، زیرا  
\n-  $g(\sigma_0) = v$  ولی ی یو یو در قرص باشد،  $g(t_0) = s + it_{nR}$  در نوار است  
\n-دین ترتیب ، قضیه بهثبوت میرشد. حال قسمتہای (آ) ، (ب) ، و (پ) را ثابت میکنیم .  
\n-برهای (آ)، داریم

$$
|f_r(s) - g(s)| = \left| \sum_{n=1}^{\infty} a(n)e^{-s\lambda(n)}(e^{-i\theta_{n,n_r}} - e^{-i\theta_n}) \right|
$$
  
\n
$$
\leq \sum_{n=1}^{\infty} |a(n)|e^{-\sigma\lambda(n)}|e^{-i\theta_{n,n_r}} - e^{-i\theta_n}|
$$
  
\n
$$
\leq \sum_{n=1}^{N} |a(n)|e^{-(\sigma_0-\delta)\lambda(n)}|e^{-i\theta_{n,n_r}} - e^{-i\theta_n}|
$$
  
\n
$$
+ 2 \sum_{n=N+1}^{\infty} |a(n)|e^{-(\sigma_0-\delta)\lambda(n)}
$$

$$
N = N(\varepsilon) \quad \text{a.e. } \quad \varepsilon > 0
$$
\n
$$
P = \sum_{n = N+1}^{\infty} |a(n)|e^{-(\sigma_0 - \delta)\lambda(n)} < \frac{\varepsilon}{2},
$$
\n
$$
2 \sum_{n = N+1}^{\infty} |a(n)|e^{-(\sigma_0 - \delta)\lambda(n)} < \frac{\varepsilon}{2},
$$
\n
$$
\sum_{n = 1}^{N} |a(n)|e^{-(\sigma_0 - \delta)\lambda(n)}
$$
\n
$$
|\varepsilon|^{2} - e^{-ia}| = \left| \frac{1}{i} \int_{a}^{b} e^{-it} \, dt \right| \le |b - a|
$$

استفاده کرده ، می نویسیم

$$
|e^{-i\theta_{n,n_r}}-e^{-i\theta_n}|\leq |\theta_{n,n_r}-\theta_n|.
$$

 $r_0 = r_0(\varepsilon)$  اما اگر  $r_0 = r_0(\varepsilon) = \varepsilon$  هست به  $\alpha(\delta) = 1 + \sum_{n=1}^{\infty} |a(n)|e^{-(\sigma_0 - \delta)\lambda(n)}$  هست به  $n = 1, 2, ..., N$ طوری که به ازای هر n = 1, 2, 4

$$
|\theta_{n,n_r} - \theta_n| < \frac{\varepsilon}{2M(\delta)} \quad r \ge r_0 \quad \text{if}
$$

 $\epsilon \in \mathcal{F}_0$  بنابراین ، اگز  $r \geq r_0$  ، خواهیم داشت  $|f_r(s) - g(s)| \leq \frac{\varepsilon}{2M(\delta)} \sum_{n=1}^N |a(n)| e^{-(\sigma_0 - \delta)\lambda(n)} + \frac{\varepsilon}{2} < \frac{\varepsilon}{2} + \frac{\varepsilon}{2} = \varepsilon.$ 

سری دیریکله کلی و قضیه همارزی بوهر ۲۱۵

جون  $r_0$  فقط تابع ۾ و 8 است ، اين نشان مي دهد كه(s) +  $f_{\rm s}(s)$ به طور يكنواخت در نوار ، وقتى  $\sigma_0 \to \sigma_0$  ، وقتى  $r \to r$  ، أين (آ) رأ ثابت مى كند . برهان (ب). با استفاده از (آ) می نویسیم

$$
g(\sigma_0) = \lim_{r \to \infty} f_r(\sigma_0) = \lim_{r \to \infty} f(\sigma_0 + it_{n_r}) = v
$$

برهان (یـ). ابتدا فرض كنيم g ثابت نباشد . چون  $y = g(\sigma_0) = d < \delta + d$  ی مثبتی وجود دارد به طوری که بر دایرهٔ

$$
C = \{s : |s - \sigma_0| = d\}.
$$

 $R \cup R$  . فسرض کنیم M مینیمم  $|g(s) - g(s)|$  بر  $C$  باشد . در این صورت ،  $0 \neq y$  . حال  $g(s) \neq v$ را آنقدر بزرگ میگیریم که بر  $M\cdot C > |f_{\textbf{\textit{R}}}(s) - f_{\textbf{\textit{R}}}(s) - f_{\textbf{\textit{R}}}(s) - g(s)| < M\cdot C$ به یکنواخت دنباله \* { (fR(s) میسر است ، زیرا دایره \* ن داخل نوار  $\sigma_0 < \sigma_0 < \sigma_0$  قرار دارد . در این صورت ، بر ح داریم

$$
|f_{R}(s)-g(s)| < M \leq |g(s)-v|
$$

 $G(s) = F(s) - G(s)$  |  $G(s) = |F(s)|$  |  $F(s) = \bigcup_{r \in S} C_r = \bigcup_{r \in S} F(r) = \bigcup_{r \in S} F(r) = \bigcup_{r \in S} G(r) = \bigcup_{r \in S} G(r) = \bigcup_{r \in S} G(r) = \bigcup_{r \in S} G(r) = \bigcup_{r \in S} G(r) = \bigcup_{r \in S} G(r) = \bigcup_{r \in S} G(r) = \bigcup_{r \in S} G(r) = \bigcup_{r \in S} G(r) = \bigcup_{r \in S} G(r) = \bigcup_{r \in S} G(r) = \bigcup_{r$ داخل ح تحليلي اند . لذا ، طبق قضيه ورشه ، توابع  $F(s) + F(s) + F(s)$  و F(s) يك تعداد صفر  $f_R(s) = f_R(s) - f_R(s) + \mathcal{F}(s) + \mathcal{F}(s) + \mathcal{F}(s) = f_R(s) - v$ در داخل $C$  دارند . ولی را در داخل  $c$  دارد. اما  $g(\sigma_0) = g(\sigma_0) = g(\sigma_0) - g(s) - g(s) - s$  دست کم یک صفر داخل و دارد. لذا،  $v - f_R(s) - f_R(s)$  دستکم یک صفر داخل و خواهد داشت. همانطور که قبلا " گفتیم ، این درصورتی برهان را تمام میکند که g ثابت نباشد .

برای اتمام برهان باید حالتی را درنظر بگیریم که (g(s در نیمصفحه ٔ همگرایی مطلق ثابت است . در این صورت ، به ازای هر و در این نیمصفحه ، g'(s) = 0 ، که بدان ً معنی است که

$$
g'(s) = -\sum_{n=1}^{\infty} \lambda(n)b(n)e^{-s\lambda(n)} = 0.
$$

ولی مثل حالت سریهای دیریکله ٔ معمولی ، اگر یک سری دیریکله ٔ کلی به ازای دنبالهای از مقادیر و که قسمتهای حقیقی شان به ۰۵ +میل میکنند دارای مقدار ۵ باشد ، همه • ضرایب  $\lambda(n)b(n) = 0$  .  $n \ge 1$  باید صفر باشند . (ر .ک . [ ۴ ] ، قضیه ۰ ( . ۳ . ۱ ) لذا ، بمازای هر  $n \ge 1$  $\lambda(n_1) = 0$  بنابراین ،  $b(n) = b(n_1)$  با حداکثر یک استثنا ، مثلا "  $b(n_1)$  ، که در این خالت  $a(n_1)$  "جون  $b(n)e^{i\theta_n}$  ، باید داشته باشیم (a $(n) = 0$  با حداکثر یک استثنا ، مثلا و در این صورت () =  $\lambda(n_1)$  . پس سـری مربــوط بــه () f فقــط از یــک جمله ، یعنی

فصل هشت ۲۱۶

ات میباشد . 
$$
f(s) = a(n_1)e^{-s\lambda(n_1)} = a(n_1)
$$
 نداد،  $f(s) = f(s - s\lambda(n_1))$  خود ثابت میباشد .ولی در  
این حالت قضیه بدهتا " برقرار است .

$$
(\mathbf{y} \cdot \mathbf{y}) = \mathbf{y} \cdot \mathbf{y}
$$

 $k \geq 1$  قضیه ۱۷۰۸ . فرض گنیم 1 $k \geq 1$  عددی صحیح بوده ، و  $\chi$  یک مشخص دیریگله به هنگ باشد . همچنین ، ۰- a(n)n ریگ سریدیریکلهباشد که ضرایبش) زخاصیت زیر برخوردار است :

 $(n, k) = 1$  ایجاب گند گه  $(n, k) = 0$ 

در این صورت ،

$$
\sum_{n=1}^{\infty} \frac{a(n)}{n^s} \sim \sum_{n=1}^{\infty} \frac{a(n)\chi(n)}{n^s}.
$$

برهان . چون اینها سریهای دیریگله و معولی اند ، امی توان از اقضیه ۱۲۰۸ برای اثبات همارزی استفاده کرد . در این حالت اختیار میکنیم  $\gamma(n) = f(n) = f$  . پس  $f$  کاملا " ضربی بوده و شرط (آ) برقرار است . حال نشان می دهیم شرط (ب) نیز برقرار است . باید نشان  $(n, k) = 1$  دهیم اگر 0 $(n, k) = |f(p)| = 1 \cdot a(n)$  ایجاب میکند که  $(n, k) = 1$  $|f(p)| = |f(p)| = |f(p)| = 1$  , ألذا  $|f(p)| = |g(p)| = 1$  , ول  $p|n$  ,  $p|n$ می باشد . بنابراین ، دو سری هم ارز می باشند .

قضیه گل ۱۸۰۸ . فرض کنیم  $\chi_{\omega(k)}$  .... ,  $\chi_{\omega(k)}$  مشخصهای دیریگله به هنگ  $k$  با شند . در این  $\epsilon \in L$  مورت ، در هر نیمصفحه به شکل  $\sigma_1 \geq 1$  ، مجموعه آمدیری که  $L$ -سری دیریگله ، میگیرد از  $i$  مستقل است.

برهان . با اعمال قضیه ْ قبل با  $\chi_1(n) = \alpha(n) = \alpha(n)$  ، به ازای هر مشخص  $\chi$  به هنگ  $k$  داریم  $\sum_{n=1}^{\infty} \frac{\chi_1(n)}{n^s} \sim \sum_{n=1}^{\infty} \frac{\chi_1(n)\chi(n)}{n^s}$ 

 $\lambda \in [n,k]$ در اینجا از این استفاده میکنیم که $\chi_1(n) \neq \chi_1(n)$  تساوی ( $n,k$ ) را ایجاب میکند . لذا در هر نیمصفحه ٔ باز داخل نیمصفحه ٔ همگراییمطلق همانمقادیر (L(s, x را خواهدگرفت .

سری دیریکله کلی و قضیه همارزی بوهر **TIY** 

and the projection

۱۴۰۸ کاربردهای قضیه بوهر در تابع زتای ریمان کاربردهای ما در تابع زتای ریمان نیاز به اتحاد زیر راجع به تابع لیوویل (a) دارد که با روابط زير تعريف مي شود:

$$
\lambda(1) = 1, \lambda(p_1^{a_1} \cdots p_r^{a_r}) = (-1)^{a_1 + \cdots + a_r}.
$$
\n
$$
(2 \times 1)^n \quad \text{and} \quad \lambda(n) = \lambda(n)
$$

$$
\sum_{n=1}^{\infty} \frac{\lambda(n)}{n^s} = \frac{\zeta(2s)}{\zeta(s)} \quad \text{if} \quad \sigma > 1
$$

قضيه گ ۱۹۰۸ . فرض گنيم (a) کابع ليوويل بوده و

$$
C(x) = \sum_{n \leq x} \frac{\lambda(n)}{n}.
$$

اگر 1 < o ، داريم آ

$$
\frac{\zeta(2s)}{(s-1)\zeta(s)}=\int_1^\infty \frac{C(x)}{x^s} dx.
$$

برهان . بنابر اتحاد آبل ( ( قضيه ٢٠٤ در [ ٢ ] ) ، داريم  $\sum_{n \leq x} \frac{\lambda(n)}{n} \frac{1}{n^s} = \frac{C(x)}{x^s} + s \int_1^x \frac{C(t)}{t^{s+1}} dt.$ ، را نگهداشته و فرض میکنیم  $\infty \to x \to \infty$  و ا نگهداشته و فرض  $\sigma > 0$  $\frac{C(x)}{x^{s}} = O\left(\frac{1}{x^{\sigma}}\sum_{x\leq x}\frac{1}{n}\right) = O\left(\frac{\log x}{x^{\sigma}}\right) = o(1)$   $x \to \infty$  وقتى  $\infty$ لذا، خواهيم داشت

$$
\sum_{n=1}^{\infty} \frac{\lambda(n)}{n^{s+1}} = s \int_{1}^{\infty} \frac{C(t)}{t^{s+1}} dt \cdot \sigma > 0 \quad \text{and} \quad \mu
$$
\n
$$
\sum_{n=1}^{\infty} \frac{\lambda(n)}{n^{s}} = (s-1) \int_{1}^{\infty} \frac{C(t)}{t^{s}} dt \cdot \sigma > 1 \quad \text{and} \quad \mu
$$
\n
$$
\sum_{n=1}^{\infty} \frac{\lambda(n)}{n^{s}} = (s-1) \int_{1}^{\infty} \frac{C(t)}{t^{s}} dt \cdot \sigma > 1 \quad \text{and} \quad \mu
$$

حال قضیه ٔ جالبی را ثابت، کمکیم که توسط $_{\rm ts}$  . توران $\left[ \begin{array}{c} 1 \ 1 \end{array} \right]$  در ۱۹۴۸ کشف شد و در آن رابطه عجیبی بین فرض ریمان و مجموعهای جزئی تابع زتای ریمان در نیمصفحه n > 1 مطرح مي شود .

قضيه م ۲۰۰۸ . فرض گنيم

$$
\zeta_n(s) = \sum_{k=1}^n \frac{1}{k^s}.
$$

 $\lambda_0$ هرگاه $n_0$ ی موجود باشد به طوری که به ازای هر  $n \geq n$ و هر  $0 \leq \tau > 0 \neq \zeta_n$  ، آنگاه  $\cdot \zeta(s) \neq 0$   $\cdot \sigma > \frac{1}{2}$   $\sigma$   $\sigma$   $\zeta(s)$ 

 $\sqrt{2}$ برهان . ابتدا توجه می کنیم که دو سری دیریکله  $\sum_{k=1}^{n} k^{-s}$  و  $\sum_{k=1}^{n} \lambda(k)k^{-s}$  هم ارزند  $\zeta_n(s) \neq 0$  و مالا " ضربی بوده و دارای قدرمطلق 1 می باشد .لذا ، طبق قضیه و بوهر  $(0 \neq 0)$  $s$  به ازای 1 $\sigma > 1$  ایجاب میکند که 0 $\#s$ \*،  $\chi$ (k)  $k^{-s}$  به ازای  $\sigma > 1$  . اسا به ازای حقيقى داريم

$$
\lim_{s \to +\infty} \sum_{k=1}^{n} \frac{\lambda(k)}{k^{s}} = \lambda(1) = 1.
$$
ا  
لدا ، بہ ازای هر 1 < 2 مقیقی ، باید داشته باشیم 0  $\sum_{k=1}^{n} \lambda(k)k^{-s} > 0$  سطوم میشود که

$$
\sum_{k=1}^n \frac{\lambda(k)}{k} \ge 0 \quad n \ge n_0
$$

به عبارت دیگر ، تابع

(11) 
$$
C(x) = \sum_{n \leq x} \frac{\lambda(n)}{n}
$$

 $\frac{1}{2}$ به ازای $n_0 \leq x \leq n$  نامنفی است . حال از آتحاد قضیه $\sqrt[3]{\Lambda}$ ۱۹۰ استفاده میکنیم

$$
\frac{\zeta(2s)}{(s-1)\zeta(s)}=\int_1^\infty \frac{C(x)}{x^s}dx,
$$

 $s > \frac{1}{2}$  که به ازای 1 $\sigma > 1$  معتبر است . توجه کنید که مخرج  $(s)$ (s – 1) بر محور حقیقسبی  $\frac{1}{2} < s$ ناصغر بوده، و (25) به ازای لو ح 5 حقیقی متناهی میباشد . لذا ، طبق مشابه انتگرالی

1. P. Turán-

 $s -$ 

.<br>سری دبریگله<sup>ء</sup> کلم, و قضیه<sup>ء</sup> همارزی بوهر **719** 

 $\sigma > \frac{1}{2}$ قضیه ٔ لاندو (ر .ک .قضیه ٔ ۱۳۰۱۱در [۴] ) ،تابع سمت چپ همه جا درنیمصفحه $\frac{1}{2}$  ح تحلیلی است . این ایجاب میکند که به ازای ج ح G ، σ = (s) } ، و برهان تمام خواهدشد.

 $\alpha > 0$  قضیه ٢١٠٨ (توران). فرض گنیم  $\lambda(n)/n \geq \sum_{n \leq x} \lambda(n)/n$  هرگاه ثابتهایی چون ٥  $r \times r_0$  ، و  $r_0$  موجود باشند به طوری که به *ا*زای هر  $r > 0$ 

$$
C(x) > -c \frac{\log^a x}{\sqrt{x}}
$$

آنگاه فرض ریمان درست خواهد بود .

$$
·x ≥ n1×d0 · 15(0 ≤ 3 c  $16$  )  $·0$  + c  $16$  )  $·0$  + c  $16$   $·0$   $·0$   $·0$   $·0$   $·0$   $·0$   $·0$   $·0$   $·0$   $·0$   $·0$   $·0$   $·0$   $·0$   $·0$   $·0$   $·0$   $·0$   $·0$   $·0$   $·0$   $·0$   $·0$   $·0$   $·0$   $·0$   $·0$   $·0$   $·0$   $·0$   $·0$   $·0$   $·0$   $·0$   $·0$   $·0$   $·0$   $·0$   $·0$   $·0$   $·0$   $·0$   $·0$   $·0$   $·0$   $·0$   $·0$   $·0$   $·0$   $·0$   $·0$   $·0$   $·0$   $·0$   $·0$   $·0$   $·0$   $·0$   $·0$   $·0$   $·0$   $·0$   $·0$   $·0$   $·0$   $·0$   $·0$   $·0$   $·0$   $·0$   $·0$   $·0$   $·0$   $·0$   $·0$   $·0$   $·0$   $·0$   $·0$   $·0$   $·0$   $·0$   $·0$   $·0$   $·0$
$$

$$
\int_{1}^{\infty} \frac{A(x)}{x^{s}} dx = \int_{1}^{\infty} \frac{C(x)}{x^{s}} dx + \int_{1}^{\infty} x^{e-s-1/2} dx
$$

$$
= \frac{\zeta(2s)}{(s-1)\zeta(s)} + \frac{1}{s-\frac{1}{2}-\varepsilon} = f(s).
$$

اگر مثل برهان قضیه ٔ ۲۰۰۸ استدلال کنیم ، معلوم میشود که تابع (f(s بر خط حقیقی  $s + \frac{1}{2} < s$  = حليلى است. بنابر قضيه لاندو،  $f(s)$  در نيمصفحه  $s + \frac{1}{2} < \sigma$  تحليلي  $\sigma > \frac{1}{2}$  است. این ایجاب می کند که به ازای  $\frac{1}{2} + \frac{1}{2} < \sigma$  ،  $0 \neq (s)$  است. این ایجاب می کند که به ازای 0 ≠ (s) > زيرا ع مي تواند بدلخواه كوچک باشد.

2. Haselgrove

1. Landau

تذکر . چون هر تابع (5) گی سری دیریکله است که متحد صفر نیست ، نیمصفحهای مانند  $(0.1, 1)$ ۰۴. ه وجود دارد که در آن (5k مرگز صفر نمیشود (ر .ک.  $\tau$ ) ، قضیه  $\sigma > 1 + \sigma$ مقدار دقیق ۵٫ هنوز معلوم نیست. توران در ۱۹۴۸ در مقالهاش [ ۴۴] ثابت کرد که به  $\colon$   $\zeta_n(\text{s}) \neq 0 \to \sigma > 1 + 2$ (log log n)/log n \* در نیمصفحه نظر کافی بزرگ ، در نیمصفحه نظر کافی بزرگ ، در نیمصفحه نظر کافی بزرگ ، در نیمصفحه نظر  $\zeta_n(\text{s}) \neq 0 \to \sigma$ لذا ، به ازای n بزرگ ، an < 2(log log n)/log n = اچ ال . مونت گومری ا ، درجهت دیگر ، نشان داد ثابتی چون 0 د و وجوددارد بهطوریکه بهازای هر n بهقدر کافی بزرگ ، (s)  $\zeta$  $n$  صفـرى در صفحــه  $n$  /log log n/log n = 1 < clog log n/log n + بزرگ  $\sigma_n \geq c(\log \log n)/\log n$ 

عدد  $\sigma_n$  + 1 مساوى طول همگرايى سرى ديريكله براى متقابل (1/ζ (s) است. اگر ه  $\sigma > 1 + \sigma$  ، می توان نوشت  $1 + \sigma$ 

$$
\frac{1}{\zeta_n(s)} = \sum_{k=1}^{\infty} \frac{\mu_n(k)}{k^s},
$$
  
که در آن (µ<sub>n</sub>(k) معکوس دیریکله<sup>₄</sup> تا بح (µ<sub>n</sub>(k) ست که به صورت زیر داده می شود  

$$
u_n(k) = \begin{cases} 1 \cdot k \le n & \text{if } \\ 0 \cdot k > n & \text{if } \\ 0 \cdot k & \text{if } \\ 0 \cdot k & \text{if } \\ 0 & \text{if } \\ 0 & \text{if }
$$

تمرینات برای فصل ∧ اگر  $\sum a(n)e^{-s\lambda(n)}$  دارای طول همگرایی  $\sigma_c < 0$  باشد، ثابت کنید  $\sigma_c = \limsup \frac{\log |\sum_{k=n}^{x} a(k)|}{\lambda(n)}$ . ۰۲ فرض کنید  $\sigma_a$  و  $\sigma_a$  طول همگرایی و همگرایی مطلق سری دیریکله باشند . ثابت کنید  $0 \leq \sigma_a - \sigma_c \leq \limsup_{n \to \infty} \frac{\log n}{\lambda(n)}.$  $\cdot$  0

$$
\sigma_a = \sigma_c = \limsup_{n \to \infty} \frac{\log |a(n)|}{\lambda(n)}
$$

#### 1. H. L. Montgomery

سری دیریکلهٔ کلی و قضیهٔ همارزی بوهر **YYY** 

از این چه چیز راجع به شعاع همگرایی یک سری توانی نتیجه می شود؟ ۴. فرض كنيد ((in) دنبالهاى از اعداد مختلط باشد . همچنين ، A مجموعه تمام نقاطى . جون s = o + it باشد که به ازای آنها سری (sank<sup>-sam</sup>) جون s = o + it ثابت کنید A محدب میباشد .

 $f(s) = \int f(s) = \int_{x=1}^{\alpha} a(n)e^{-sA(n)}$  تمرینهای ۶،۵۵ و ۷ راجع به سری «۱۰/۳ و مرایبش به صورت زیر میباشند .

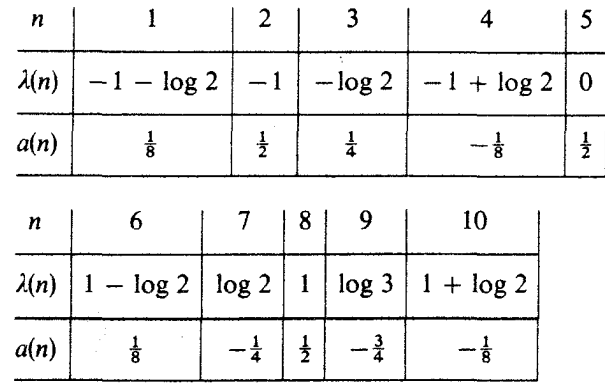

 $\lambda(n+10) = (n+1)\log 3$  همچنین ، به ازای 1 $n \geq 2^{-n}$  ،  $n \geq 1$  و 13  $\sigma_a = -(\log 2)/\log 3$  تابت کنید 3  $\cdot \Delta$ 

نشان دهيد كسه اگر 2 x<sub>3</sub> > -log و 2<sub>2</sub> دلخواه باشند، تابع بوهسر نظير به  $.9$  $B = (1, \log 2, \log 3)$ <sup>2</sup> و 1, 10g 2

$$
F(z_1, z_2, z_3) = \cos(iz_1) - \frac{1}{2}i \sin(iz_2)(1 + \cos(iz_1)) + \frac{1 - 2e^{-z_3}}{2 - e^{-z_3}},
$$

- . مجموعه (0,0) را تعيين كنيد . **راهنمايي .** نقاط 1 1 , 1 + 1 , 1 مهماند  $\cdot$  Y
- $f(s) = \sum_{n=1}^{\infty} a(n)e^{-s\lambda(n)s}$  فرض کنید سری دیریگله  $a(n)e^{-s\lambda(n)s}$  به ازای  $\sigma > \sigma_a$  به طور مطلق همگرا  $\cdot \wedge$ باشد. اگر  $\sigma > \sigma$ ، ثابت کنید

$$
\lim_{T \to +\infty} \frac{1}{2T} \int_{-T}^{T} e^{\lambda(\sigma + it)} f(\sigma + it) dt = \begin{cases} a(n) & \lambda = \lambda(n) \\ 0 & \lambda \neq \lambda(1), \lambda(2), \dots, \lambda \end{cases}
$$

 $f(s) = \sum_{n=-\infty}^{\infty} a(n)e^{-s\lambda(n)}$  هرض کنید سری  $g(n)e^{-s\lambda(n)}$  به ازای  $\sigma > \sigma_s > 0$  به طور مطلق همگر اباشد.  $\cdot$  9  $\cdot$   $v(n) = e^{\lambda(n)}$  ، همچنین . تابت کنید اگر  $\sigma > 0$  ، سری  $g(s) = \sum_{n=1}^{\infty} a(n)e^{-s\vee(n)}$  بهطور مطلق همگراست.

$$
\Gamma(s)f(s) = \int_0^\infty g(t)t^{s-1} dt.
$$
\n
$$
\Gamma(s)f(s) = \int_0^\infty g(t)t^{s-1} dt.
$$
\n
$$
\Gamma(s)\zeta(s) = \int_0^\infty \frac{t^{s-1}}{e^t - 1} dt
$$
\n
$$
\Gamma(s)\zeta(s) = \int_0^\infty \frac{t^{s-1}}{e^t - 1} dt
$$
\n
$$
\Gamma(s)e^{-s\lambda(n)} = \int_0^\infty e^{-tv(n)}t^{s-1} dt \quad \text{for all } n \ge 1
$$

 $\mathcal{L}^{(1)}$ 

 $\label{eq:2.1} \frac{1}{\sqrt{2}}\left(\frac{1}{\sqrt{2}}\right)^{2} \left(\frac{1}{\sqrt{2}}\right)^{2} \left(\frac{1}{\sqrt{2}}\right)^{2} \left(\frac{1}{\sqrt{2}}\right)^{2} \left(\frac{1}{\sqrt{2}}\right)^{2} \left(\frac{1}{\sqrt{2}}\right)^{2} \left(\frac{1}{\sqrt{2}}\right)^{2} \left(\frac{1}{\sqrt{2}}\right)^{2} \left(\frac{1}{\sqrt{2}}\right)^{2} \left(\frac{1}{\sqrt{2}}\right)^{2} \left(\frac{1}{\sqrt{2}}\right)^{2} \left(\$ 

1. Apostol, Tom M. Sets of values taken by Dirichlet's L-series. Proc. Sympos. Pure Math., Vol. VIII, 133-137. Amer. Math. Soc., Providence, R.I., 1965. MR 31  $#1229$ 

كتاننامه

- 2. Apostol, Tom M. Calculus, Vol. II, 2nd Edition. John Wiley and Sons, Inc. New York. 1969.
- 3. Apostol, Tom M. Mathematical Analysis, 2nd Edition. Addison-Wesley Publishing Co., Reading, Mass., 1974.
- 4. Apostol, Tom M. Introduction to Analytic Number Theory. Undergraduate Texts in Mathematics. Springer-Verlag, New York, 1976.
- 5. Atkin, A, O, L, and O'Brien, J. N. Some properties of  $p(n)$  and  $c(n)$  modulo powers of 13. Trans. Amer. Math. Soc. 126 (1967), 442-459. MR 35 # 5390.
- 6. Bohr, Harald. Zur Theorie der allgemeinen Dirichletschen Reihen. Math. Ann. 79 (1919), 136-156.
- 7. Deligne, P. La conjecture de Weil, I. Inst. haut. Étud sci., Publ. math. 43 (1973), 273-307 (1974), Z. 287, 14001.
- 8. Erdös, P. A note on Farey series. Quart. J. Math., Oxford Ser. 14 (1943), 82-85. MR 5, 236b.
- 9. Ford, Lester R. Fractions. Amer. Math. Monthly 45 (1938), 586-601.
- 10. Gantmacher, F. R. The Theory of Matrices, Vol. 1. Chelsea Publ. Co., New York, 1959.
- 11. Gunning, R. C. Lectures on Modular Forms, Annals of Mathematics Studies, No. 48. Princeton Univ. Press, Princeton, New Jersey, 1962. MR 24 # A2664.
- 12. Gupta, Hansraj. An identity. Res. Bull. Panjab Univ. (N.S.) 15 (1964), 347-349  $(1965)$ . MR 32 #4070.
- 13. Hardy, G. H. and Ramanujan, S. Asymptotic formulae in combinatory analysis. Proc. London Math. Soc. (2) 17 (1918), 75-115.
- 14. Haselgrove, C. B. A disproof of a conjecture of Pólya. Mathematika 5 (1958),  $141 - 145$ . MR 21  $\# 3391$ .
- 15. Hecke, E. Über die Bestimmung Dirichletscher Reihen durch ihre Funktionalgleichung. Math. Ann. 112 (1936), 664-699.
- 16. Hecke. E. Über Modulfunktionen und die Dirichlet Reihen mit Eulerscher Produkt-

entwicklung. I. Math. Ann. 114 (1937), 1-28; II. 316-351.

- 17. Iseki, Shô. The transformation formula for the Dedekind modular function and related functional equations. Duke Math. J. 24 (1957), 653-662. MR 19, 943a.
- 18. Lehmer, D. H. Ramanujan's function  $\tau(n)$ . Duke Math. J. 10 (1943), 483-492. MR 5, 35b.
- 19. Lehmer, D. H. Properties of the coefficients of the modular invariant  $J(\tau)$ . Amer. J. Math. 64 (1942), 488-502. MR 3, 272c.
- 20. Lehmer, D. H. On the Hardy-Ramanujan series for the partition function. J. London Math. Soc. 12 (1937), 171-176.
- 21. Lehmer, D. H. On the remainders and convergence of the series for the partition function. Trans. Amer. Math. Soc. 46 (1939), 362-373. MR 1, 69c.
- 22. Lehner, Joseph. Divisibility properties of the Fourier coefficients of the modular invariant  $j(\tau)$ . Amer. J. Math. 71 (1949), 136-148. MR 10, 357a.
- 23. Lehner, Joseph. Further congruence properties of the Fourier coefficients of the modular invariant j(t). Amer. J. Math. 71 (1949), 373-386. MR 10, 357b.
- 24. Lehner, Joseph, and Newman, Morris. Sums involving Farey fractions, Acta Arith, 15 (1968/69), 181-187, MR 39  $\#$ 134,
- 25. Lehner, Joseph. Lectures on Modular Forms. National Bureau of Standards, Applied Mathematics Series, 61, Superintendent of Documents, U.S. Government Printing Office, Washington, D.C., 1969. MR 41  $#8666$ .
- 26. LeVeque, William Judson. Reviews in Number Theory, 6 volumes. American Math. Soc., Providence, Rhode Island, 1974.
- 27. Mordell, Louis J. On Mr. Ramanujan's empirical expansions of modular functions. Proc. Cambridge Phil. Soc. 19 (1917), 117-124.
- 28. Neville, Eric H. The structure of Farey series. Proc. London Math. Soc. 51 (1949), 132-144, MR 10, 681f.
- 29. Newman, Morris. Congruences for the coefficients of modular forms and for the coefficients of  $j(\tau)$ . Proc. Amer. Math. Soc. 9 (1958), 609-612. MR 20  $\#$  5184.
- 30. Petersson, Hans. Über die Entwicklungskoeffizienten der automorphen formen. Acta Math. 58 (1932), 169-215.
- 31. Petersson, Hans. Über eine Metrisierung der ganzen Modulformen. Jber. Deutsche Math. 49 (1939), 49–75.
- 32. Petersson, H. Konstruktion der sämtlichen Lösungen einer Riemannscher Funktionalgleichung durch Dirichletreihen mit Eulersche Produktenwicklung. I. Math. Ann. 116 (1939), 401-412. Z. 21, p. 22; II. 117 (1939), 39-64. Z. 22, 129.
- 33. Rademacher, Hans. Über die Erzeugenden von Kongruenzuntergruppen der Modulgruppe. Abh. Math. Seminar Hamburg, 7 (1929), 134-148.
- 34. Rademacher, Hans. On the partition function  $p(n)$ . Proc. London Math. Soc. (2) 43 (1937), 241-254.
- 35. Rademacher, Hans. The Fourier coefficients of the modular invariant  $j(\tau)$ . Amer. J. Math. 60 (1938), 501–512.
- 36. Rademacher, Hans. On the expansion of the partition function in a series. Ann. of Math. (2) 44 (1943), 416-422. MR 5, 35a.
- 37. Rademacher, Hans. Topics in Analytic Number Theory. Die Grundlehre der mathematischen Wissenschaften, Bd. 169, Springer-Verlag, New York-Heidelberg-Berlin, 1973. Z. 253.10002.
- 38. Rademacher, Hans and Grosswald, E. Dedekind Sums, Carus Mathematical Monograph, 16. Mathematical Association of America, 1972, Z. 251, 10020.
- 39. Rademacher, Hans and Whiteman, Albert Leon, Theorems on Dedekind sums. Amer. J. Math. 63 (1941), 377-407. MR 2, 249f.
- 40. Selberg, Atle. On the estimation of coefficients of modular forms. Proc. Sympos. Pure Math., Vol. VIII, pp. 1–15. Amer. Math. Soc., Providence, R.I., 1965. MR 32  $#93.$
- 41. Serre, Jean-Pierre, A Course in Arithmetic, Graduate Texts in Mathematics, 7. Springer-Verlag, New York-Heidelberg-Berlin, 1973.
- 42. Siegel, Carl Ludwig. A simple proof of  $\eta(-1/\tau) = \eta(\tau) \sqrt{\tau/i}$ . *Mathematika 1* (1954), 4. MR 16. 16b.
- 43. Titchmarsh, E. C. Introduction to the Theory of Fourier Integrals. Oxford, Clarendon Press, 1937.
- 44. Turán, Paul. On some approximative Dirichlet polynomials in the theory of the zeta-function of Riemann. Danske Vid. Selsk. Mat.-Fys. Medd. 24 (1948). no. 17. 36 pp. MR 10, 286b.
- 45. Turán, Paul. Nachtrag zu meiner Abhandlung "On some approximative Dirichlet polynomials in the theory of the zeta-function of Riemann." Acta Math. Acad. Sci. Hungar, 10 (1959), 277-298, MR 22 #6774.
- 46. Uspensky, J. V. Asymptotic formulae for numerical functions which occur in the theory of partitions [Russian]. Bull. Acad. Sci. URSS (6) 14 (1920), 199-218.
- 47. Watson, G. N. A Treatise on the Theory of Bessel Functions, 2nd Edition. Cambridge University Press, Cambridge, 1962.

فهرست علايم خاص

 $\gamma$ ۰ شبكه توليد شده بهوسيله  $\omega_1$  و  $\omega_2$  ۴  $\Omega(\omega_1, \omega_2)$  $\wp(z)$ تابع & وايراشتراس، ١٢  $G_n$ سرى آيزن اشتاين از مرتبه 3, n ≥ 3, 1 1  $G<sub>2</sub>$ سری آیزن اشتاین از مرتبه ۸۱،۲ ياياها، ١٥  $g_2, g_3$ مقادير 6 در نصف دوره تناوبها ، ١۶  $e_1, e_2, e_3$  $1Y + g_2^3 - 27g_3^2$  مب  $\Delta(\omega_1, \omega_2), \Delta(\tau)$  $\boldsymbol{H}$  $\gamma$  :  $\text{Im}(\tau) > 0$  نيمصفحه بالابي  $J(\tau)$  $\Lambda$ ، تابع هنگی کلاین ۱۸ $g_2^3$  ، ۱۸  $\tau(n)$ تابع تو رامانوجان ، ٢٥ مجموع توانيهاى a ام مقسوم عليههاى n ، ٢٢  $\sigma_a(n)$  $\Gamma$ گروه هنگی ، ۳۴  $S, T$  $\gamma \gamma$ ،  $\Gamma$  ole  $\omega$  $R_G$ ناحیه ٔ اساسی زیرگروه G از ۲ ، ۳۷ R ناحيه اساسى ٢٧، ٢٧  $\eta(\tau)$ تابع . آتای ددکیند ، ۶و  $s(h, k)$ مجموع ددکیند ، ۶۲  $\lambda(x)$  $55$   $-log(1-e^{-2\pi x})$  $\Lambda(\alpha, \beta, z)$ تابع ایسکی ، ۶۴  $\zeta(s,a)$ تابع زتای هرویتس، ۶۵

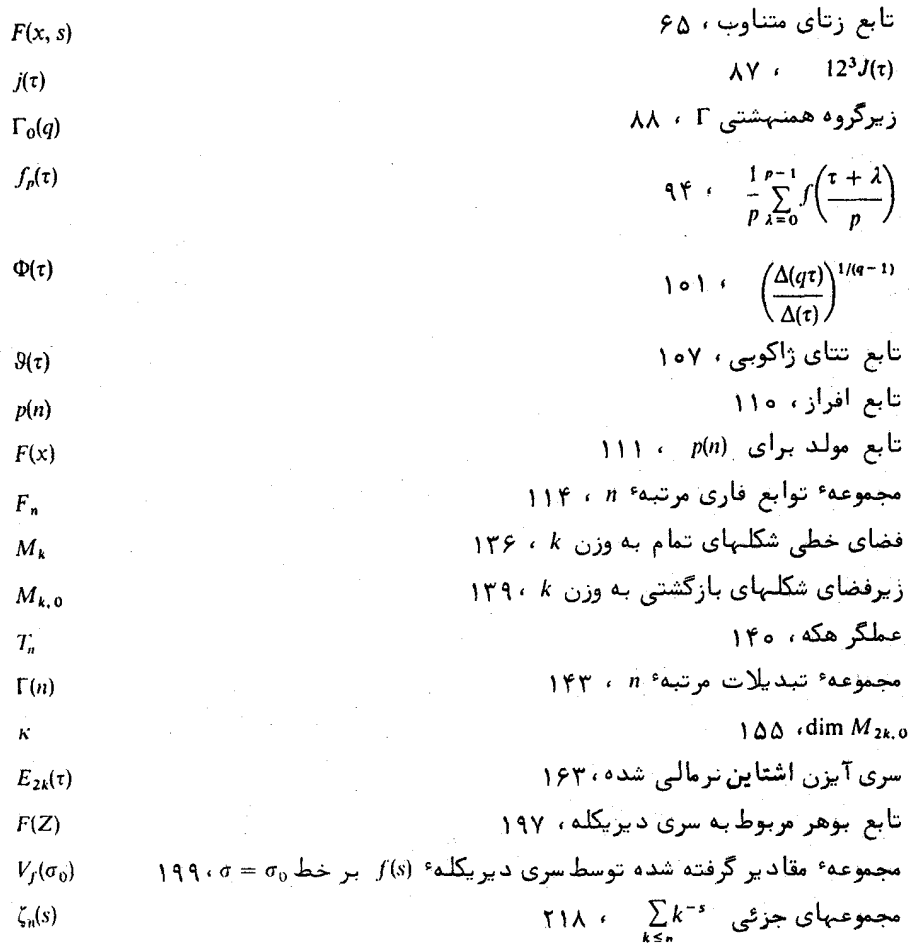

واژەنامە<br>فارسى بە انگليسى

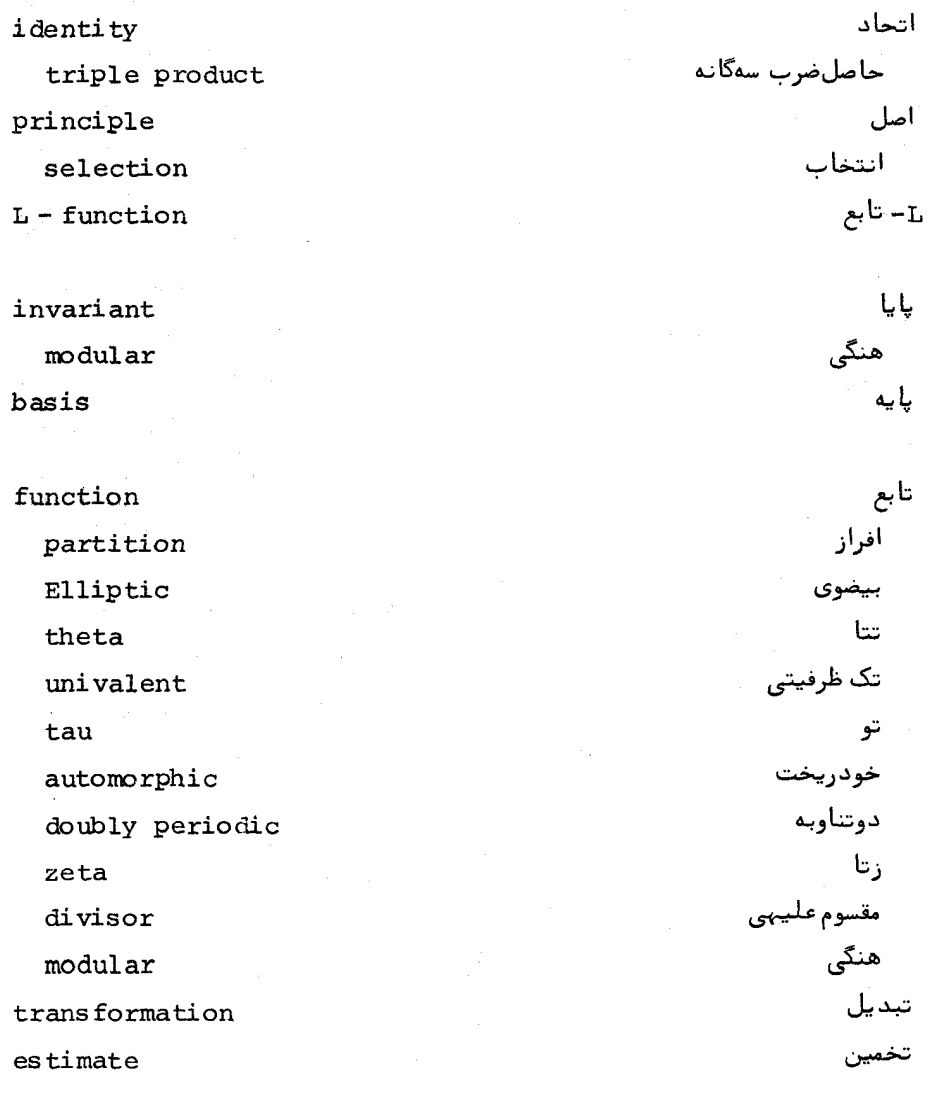

چندجملهای

وأزونامه ٢٢٩

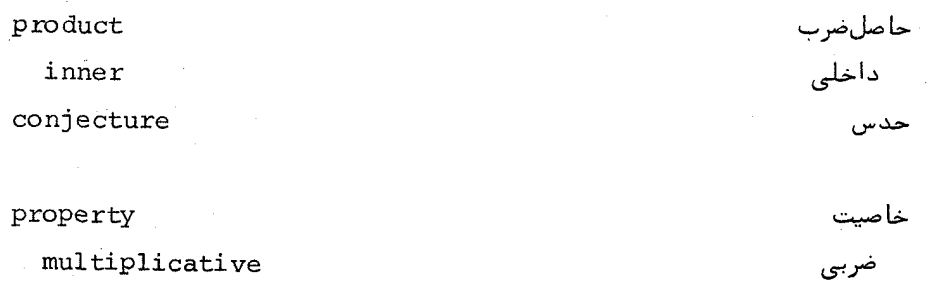

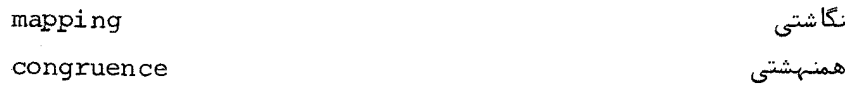

دايره circle ford فورد period دوره تناوب

vertex method circle

 $pair(s)$ 

fundamental

subspace

linear

subgroup

congruence

series

form  $cusp$ modular entire

رأس روشَ دايرماى

زوج (ها) اساسى زيرفضا خطى زيرگروه همنهشتی

سری

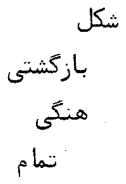

نرمالی شده

همزمان

صفر

ضريب

طول

همگرایی

تابع هنگی

ظرفيت

غدد

عملگر

فرم

ر د مای

مربعى فرمول

تبديل

مجانبى

معكوس

وزن فضا

خطی

شكل ويژه

eigenform normalized simultaneous

zero

coefficient

abscissa

of convergence

### valence

of modular function

 $number$ 

class

operator

form

quadratic

formula

transformation

asymptotic

inversion

weight

space

linear

#### $1$  aw

reciprocity

قانون تقابل

واژمنامه ۲۳۱

theorem

approximation

fraction

group

modular

discriminant

parallelogram

periodic

sum

order

of elliptic function problem

inversion

path

of integration

equation

functional

differential

value

eigenvalue

generator

of modular group mediant

region

fundamental

theory

S گروه هنگی متوازىالاضلاع تناوبى مجموع مرتبه تابع بيضوى مسئله انعكاس انتگرالگیری معادله تابعى ديغرانسيل مقدار مقدار ويژه مولد گروه هنگی ميانه

قضيه

تقريب

ناحيه اساسى نظريهء additive number

exponent

representation

product

representative

of quadratic form

 $half$ -plane of convergence

weight

of modular form

equivalence

of pairs of periods of quadratic forms

جمعى أعداد نما (یی) نمايش حاصلضربى نماينده فرم مربعى نيمصفحه همگرایی

> وزن شکل هنگی

هم ارزی زوجهای تناوبی فرمهای مربعی

واژەنامە<br>انگلیسی بە فارسى

abscissa of convergence additive number theory approximation theorem asymptotic formula automorphic function

basis

 $circle$ method

class number congruence

subgroup cusp form

differential equation discriminant divisor

طول همگرایی جمعی نظريه ٠.٠٠ اعداد تقريب قضيهء مجانبى فرمول خودريخت تابع

- یا یه
- دايره (ای) روش رده (ای) عدد همنهشتی زيرگروه شکل بازگشتی

ديفرانسيل معادله ً مبين

مقسوم عليه (ي)

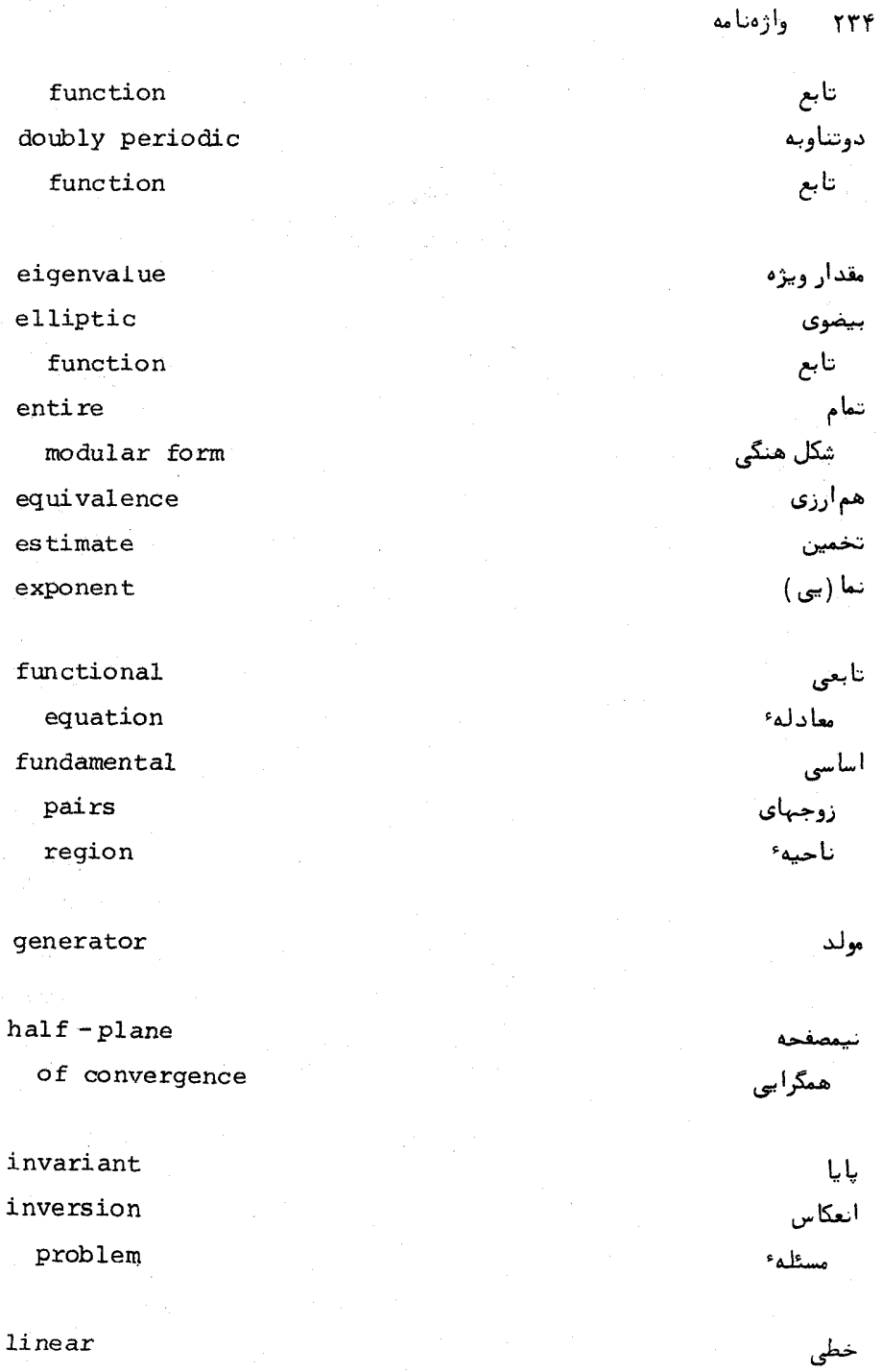

 $space$ 

فضای

 $\tau\tau\tau$ 

# واژەنامە ٢٣٥

subspace mediant modular form function group multiplicative property

normalized

eigenform

#### order

of elliptic function

partition

function

period

parallelogram

product

representation

# quadratic

form

reciprocity

#### law

representative

of quadratic form

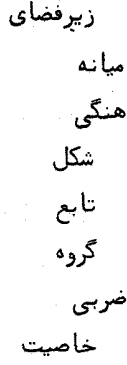

نرمالی شده شكل ويژهٴ

مرتبه تابع بيضوى

اف ا:

ِنمايش

مربعى فرم

تقابل قانون نما ينده فرم مربعى

simultaneous eigenforms subgroup

transcendental

number

transformation

formula

univalent

modular function

valence

of modular function value

vertex

of fundamental region

## weight

formula

of a modular form

#### zero

of elliptic function zeta

function

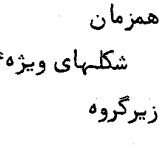

متعالى عدد تبديل فرمول

تک ظرفیتی . تابع هنگی

ظرفيت تابع هنگی مقدار رأس<br>رأس ناحيه اساسى

> وزن فرمول شکل هنگی

صغر تابع بيضوى ز تا تا بع

فهرست راهنما

اپوستل، تام م ، ، ٢٢٣ اتحاد حاصلضرب سەگانە<sup>ء</sup> ژاكوبى ، ١٠٧ اتكين، إرا و ال. ، ١٠٧، ٢٢٣ اصل انتخاب هلی ، ٢١٠ اعداد

 $\Lambda$ ۵ ، پایاهای  $g_2$  و  $g_3$  $\lambda$  ,  $J(t)$  کلاین ( $t$ )  $\lambda$ ۰ يايه براى دنياله أنما يبيها ، ١٩٤ پترسون ، هانس، ۱۵٦،٢٧، ١٦٤، ٢٢٤ پیکارد ، شارل امیل ، ۵۱

تابع  $\mathcal{M} \leftarrow \mathcal{N} \leftarrow p(n)$  أفرأز  $\Delta$ YY  $\Delta$ بیضوی ، ۱۵ ر، وایراشتراس، ۱۲ تتای ژاکوبی، ۱۰۷۰، ۱۶٤ تورامانوجان، ٢٥، ٢٨، ١٠٨، ١٣٢، ١٣٢ خودريخت، ۱۲  $\Delta$ ۹ د دکيند ( $\eta(t)$  ) دوتناوبه، ٢  $\mathbf{b}$ ريمان، ١٦٥، ١٨١، ٢١٨، ٢٢٢ متناوب ، ٢٥ هرویتس، ۲۵  $Y \vee Y \vee Y \vee Z(n)$ ليوويل مقسوم عليهي، ٢٤ موبيوس، ٢١، ٢٢٠ هنگی ، **۱۰** 

 $107.4$ 

 $\omega$  is the  $\epsilon$ 

 $\label{eq:2.1} \mathcal{L}_{\mathcal{A}} = \mathcal{L}_{\mathcal{A}} \left( \mathcal{L}_{\mathcal{A}} \right) \left( \mathcal{L}_{\mathcal{A}} \right) \left( \mathcal{L}_{\mathcal{A}} \right) \left( \mathcal{L}_{\mathcal{A}} \right) \left( \mathcal{L}_{\mathcal{A}} \right) \left( \mathcal{L}_{\mathcal{A}} \right) \left( \mathcal{L}_{\mathcal{A}} \right) \left( \mathcal{L}_{\mathcal{A}} \right) \left( \mathcal{L}_{\mathcal{A}} \right) \left( \mathcal{L}_{\mathcal{A}} \right) \left( \mathcal$ 

 $\label{eq:2.1} \begin{split} \mathcal{L}_{\text{max}}(\mathbf{r},\mathbf{r}) = \mathcal{L}_{\text{max}}(\mathbf{r},\mathbf{r}) \mathcal{L}_{\text{max}}(\mathbf{r},\mathbf{r}) \mathcal{L}_{\text{max}}(\mathbf{r},\mathbf{r}) \mathcal{L}_{\text{max}}(\mathbf{r},\mathbf{r}) \mathcal{L}_{\text{max}}(\mathbf{r},\mathbf{r},\mathbf{r}) \mathcal{L}_{\text{max}}(\mathbf{r},\mathbf{r},\mathbf{r}) \mathcal{L}_{\text{max}}(\mathbf{r},\mathbf{r},\mathbf{r},\mathbf$ 

جىدو، جىسە، ١٥

رادماخر، هانس، ۲۸، ۷٤، ۷۷) ۱۲۰، ۱۲۲، ۲۲٤، ۲۲٤ رامانوجان ، اسریتی واسا ، ۲۵ ، ۱۰۸، ۱۱۰، ۱۵۹، ۲۲٤

زوجهای اساسی تناوب ، ۳  
زیرفضای خطی 
$$
M_{k,0}
$$
از شکلهای بازگشتی٠، ۱۳۸  
\nزیرگروه  
\n۵۵، ۵۵، ۸۸  
\nهمنهشتی، ۸۸

ژاکوبی ، کارل گوستاو ژاکوب ، ٨، ١٠٧، ٤ ٢ ١

$$
\begin{array}{c}\n 1 & \text{if } 0, \ldots, 0, \ldots \\
\text{if } 0 & \text{if } 0, \ldots, 0 \\
\text{if } 0 & \text{if } 0 & \ldots\n \end{array}
$$
\n
$$
\begin{array}{c}\n 1 & \text{if } 0 & \ldots, 0 \\
0 & \text{if } 0 & \ldots, 0 \\
1 & \text{if } 0 & \ldots, 0 \\
0 & \text{if } 0 & \ldots, 0 \\
0 & \text{if } 0 & \ldots, 0 \\
0 & \text{if } 0 & \ldots, 0 \\
0 & \text{if } 0 & \ldots, 0 \\
0 & \text{if } 0 & \ldots, 0 \\
0 & \text{if } 0 & \ldots, 0 \\
0 & \text{if } 0 & \ldots, 0 \\
0 & \text{if } 0 & \ldots, 0 \\
0 & \text{if } 0 & \ldots, 0 \\
0 & \text{if } 0 & \ldots, 0 \\
0 & \text{if } 0 & \ldots, 0 \\
0 & \text{if } 0 & \ldots, 0 \\
0 & \text{if } 0 & \ldots, 0 \\
0 & \text{if } 0 & \ldots, 0 \\
0 & \text{if } 0 & \ldots, 0 \\
0 & \text{if } 0 & \ldots, 0 \\
0 & \text{if } 0 & \ldots, 0 \\
0 & \text{if } 0 & \ldots, 0 \\
0 & \text{if } 0 & \ldots, 0 \\
0 & \text{if } 0 & \ldots, 0 \\
0 & \text{if } 0 & \ldots, 0 \\
0 & \text{if } 0 & \ldots, 0 \\
0 & \text{if } 0 & \ldots, 0 \\
0 & \text{if } 0 & \ldots, 0 \\
0 & \text{if } 0 & \ldots, 0 \\
0 & \text{if } 0 & \ldots, 0 \\
0 & \text{if } 0 & \ldots,
$$

شكل . بازگشتی ، ۱۳٤ شكل ويژه نرمالی شده ، ۲ ۵ ۱

همزمان ، ۱۵۲ شکلهای هنگی ، ۱۳۳ تمام ، ۱۳۳

طول همگرایی ، ۱۹۳

مطلق، ١١٤

فورد، ال .آر . ، ١٧٠، ٢٢٣

 $\Lambda \Lambda \leftrightarrow p(n)$ 

قانون تقابل برای مجموعهای ددکیند ، ۷۳ قضيه پیکارد ، ۵۱ **َ تقریب** .<br>د بریکله، ۱**۲**۷ کرونکر ، ۱۷۳، ۱۷۹، ۱۸۱ ليوويل ، ١٧٠ هرويتس، ۱۷۰ توران ، ٢١٨، ٢١٩

 $\mathbf \lambda$
نماينده گل مربعي، ٢ ٥ نويل، اريک هارولد، ٢٩ ٢٢٤ نيمصفحه

 $\label{eq:2.1} \frac{1}{\sqrt{2\pi}}\int_{0}^{\infty}\frac{1}{\sqrt{2\pi}}\left(\frac{1}{\sqrt{2\pi}}\right)^{2\alpha} \frac{1}{\sqrt{2\pi}}\int_{0}^{\infty}\frac{1}{\sqrt{2\pi}}\frac{1}{\sqrt{2\pi}}\frac{1}{\sqrt{2\pi}}\frac{1}{\sqrt{2\pi}}\frac{1}{\sqrt{2\pi}}\frac{1}{\sqrt{2\pi}}\frac{1}{\sqrt{2\pi}}\frac{1}{\sqrt{2\pi}}\frac{1}{\sqrt{2\pi}}\frac{1}{\sqrt{2\pi}}\frac{1}{\sqrt{2\pi}}\frac{$